# |LsAido®

**2** Casopis pro praktickou **ELEKTRONIKU** 

# **ROCNÍK XLIV/1995. CÍSLO 5**

# **VTOMTO SESITÉ**

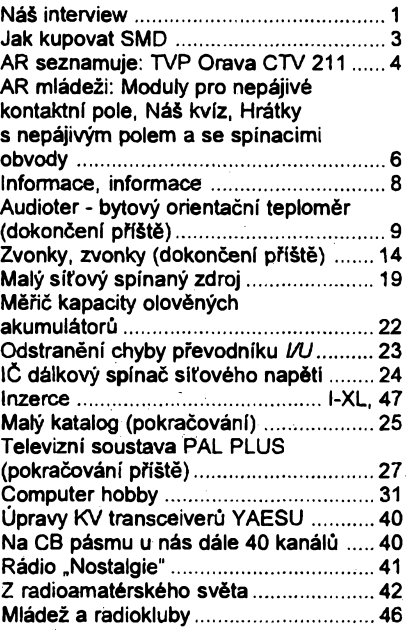

# AMATÉRSKÉ RADIO - ŘADA A

*Vydavatel:* **Vydavatelství MAGNET-PRESS, s. p., Vladislavova 26,113 66 Praha 1, tel.: 24 22 73 84-9, fax: 24 22 31 73, 24 21 73 15.**

*Redakce:* **Jungmannova 24, 113 66 Praha 1, tel. 24 22 73 84-9. èéfredaktor Lubos Kalousek,** OK1FAC, I. 354, redaktoři: ing. Josef Keliner (zá-<br>stupce šéfred.) I. 348, Petr Havliš, OK1PFM,<br>I. 474, ing. Jan Klabal, I. 353, ing. Jaroslav Belza<br>I. 476, sekretariát: Tamara Tmková I. 355.

*Ročně vychází* 12 čísel. Cena výtisku 20 Kč. Po-<br>loletní předplatné 120 Kč, celoroční předplatné<br>240 Kč. Cena pro předplatitele ve vydavatelství<br>Magnet-Press je 18 Kč/ks.

*Rozsiruje* **MAGNET-PRESS a PNS, informace** o předplatném podá a objednávky přijimá PNS,<br>pošta, doručovatel a předplatitelské středisko<br>administrace MAGNET-PRESS. Velkoodběratelé<br>a prodejci si mohou objednat AR za výhodných<br>podmínek v oddělení velkoobchodu MAGNET-<br>P

Podávání novinových zásilek povoleno jak ředitel-<br>stvím pošt Praha (č.j. nov 5030 /1994 ze dne<br>10. 11. 1994), tak RPP Bratislava - pošta Bratisla-<br>va 12 (čj. 82/93 dňa 23. 8. 1993). Objednávky do<br>zahraničí přijímá vydavate **mou bankovniho èeku, zaslaného na vÿèe uvedenou adresu.**

**Ve Slovenské republics pfedplatné zajlètuje a** objednávky přijímá přímo nebo prostřednictvím<br>dalších distributorů MAGNET-PRESS Slovakia<br>s. r. o. Grössiingova 62, 811 09 Bratislava, tel Aax<br>(07) 36 13 90, cena za jeden výtisk v SR je 27 SK.<br>Cena pro předplatitele ve vyd

Inzerci přijímá inzertní oddělení MAGNET-PRESS,<br>Jungmannova 24, 113 66 Praha 1, tel. (02) 24 22<br>73 84, 24 22 77 23, tel./fax (02) 24 22 31 73.

**Znëni a ùpravu odbomé inzerce lze dohodnout s kterÿmkoliv redaktorem AR.**

**Za pûvodnost a spràvnost pfispèvkû odpovidá autor. Nevyzâdané rukopisy nevraclme. ISSN 0322-9572, ôislo indexu 46 043**

**© MAGNET-PRESS s. p. Praha**

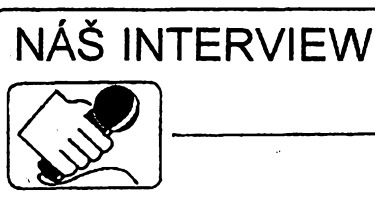

**s panem Ivanem Pilnÿm, generálním feditelem Microsoft s. r. o. v Praze, o firmé Microsoft a její cinnosti v Ceské republice.**

> **Kdyz se rekne Microsoft, kaidÿ si asi pfedstavi software a Windows. Programové vybaveni pro osobni poèitace. Je to tak?**

**Pòslánim firmy v celosvétovém mëfitku je zejména poskytovat zàkladni technologie pro budování informacnich systémû a tvorit souvisejici standardy. Vize zakladatele a èéfa firmy Billa Gatese "informace na dosah ruky" je pfeméñována v zàkladni teze:**

**- objektové zpracování a popis datovÿch elementû,**

**- uiivatel pracuje s dokumenty jakoèto kontejnery na objekty a aplikace si pñvolává podle potfeby,**

**- operaõní systém podporuje distribuované ulozeni dokumentù a databàzi a inteligentní zpúsob vyhledávání,**

**- operaèni systémy <sup>i</sup> aplikace jsou schopny pracovat v poèitaèovÿch sítích, mají otevfená rozhraní a podporují spolupráci pracovních skupin.**

**Naplñováním téchto tezí se k "polidétuje" uzivatelské rozhraní pñ práci s pocítacem a púvodné nesourodé úõelové aplikace jako napf. textovÿ editor, tabulkovy procesor nebo databázovy systém se stávají jedinÿm programôvÿm souborem s moiností dynamické vÿmêny dat. Vytváfí se jednotné uzivatelské rozhraní a stiraji se rozdily mezi jednotlivÿmi aplikacemi a celÿm systémem.**

**Na poõátku byl ùspèch jednoduchého operaõního systémû MS-DOS, kterÿ se stai prakticky standardem pro osobni pocítace tñdy PC. Pak pñéla grafická nadstavba Windows, která se od verze 3.0 v roce 1991 stala dalèim standardem. Od té doby pak jii rychle narùstala produkce <sup>i</sup> obliba aplikaci pro Windows.**

# **Mùzete strucnè zrekapitulovat soucasnÿ Sortiment softwaro-vÿch produktù Microsoftu?**

**Softwarové produkty Microsoftu mùzeme dnes rozdélit do nèkolika skupin:**

**Kanceléfské (desktop) aplikace. Hlavnim produktem je zde bezkonkurencnè Microsoft Office, integrovanÿ soubor pro zpracování textu, vÿpoctû, grafickÿch prezentaci a databàzi, doplnënÿ elektronickou poètou. Ve verzi** *Standard* **obsahuje textovÿ editor Microsoft Word 6.0, tabulkovy procesor Microsoft Excel 5.0, prezentacni program Microsoft PowerPoint 4.0 a licenci pro elektronickou poètu Microsoft Mail 3.2. Ve verzi** *Professional* **obsahuje navic moderni relaèni databâzovÿ systém Microsoft Access 2.0. Microsoft Office Ize struõnè charakterizovat jako "spièkové aplikace ve svÿch kategoriich, které spolupracujl, jako by èlo o jediny produkt".**

**Operaèni systémy. Hlavnim produktem v této skupiné jsou nyní Microsoft Windows for Workgroups 3.11. Jsou dalèi vÿvojovou fází Windows 3.1 a pñ jejich návrhu byl kladen dùraz na vestavëni sitovÿch sluieb s jednoduchÿm sdílením mistnich diskù, tiskàren a CD-ROM a na jednoduchou instataci. Dalèi vÿvoj je zamëfen na operaõní systém Windows 95, kterÿ**

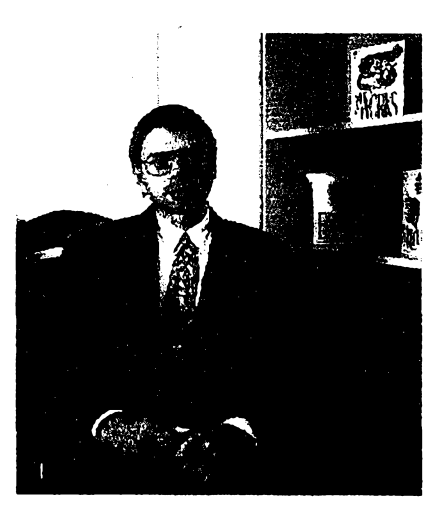

*Pan Ivan Pilnÿ*

**bude uveden na trh v letosním roce a stane se nàstupcem kombinace MS-DOS a Windows.**

Komerční systémy. Jsou nyní souhrn**nè prezentovány pod nàzvem Microsoft BackOffice. Jejich základem je operaõní systém Microsoft Windows NT, dodàvanÿ ve dvou variantách - v provedeni pro desktop PC jako Microsoft Windows NT Workstation a jako operaèni systém pro pocitacové site pod nàzvem Microsoft Windows NT Server. Doplftuji ho dalèi serverové programy - Microsoft SQL Server, vÿkonnÿ databâzovÿ systém pro prosffedí klient-server, Microsoft SNA Server pro propojení poèitaèovÿch siti LAN se sàlovÿmi poèitaèi a minipoèitaèi, Microsoft Systems Management Server pro centralizovanou spràvu siti a Microsoft Mail/Exchange Server pro elektronickou vÿmënu a zasilání zpráv.**

**Vÿvojové aplikace. Jsou to aplikace pro tvorbu vlastních programó. Path' sem v souõasné dobé hlavnè Visual Basic, VisualC++, Visual FoxPro. Vlastní aplikace lze vèak vytváfet <sup>i</sup> na bázi Microsoft Access a do urõité míry <sup>i</sup> v produktech Microsoft Office, které jsou vybaveny rozsáhlym makrojazykem stejného typu, jako je Visual Basic.**

**Aplikace pro domácnost. Je to fada Microsoft Home a pfibÿvà do ni tÿdnë jeden dalèi titul. Path sem <sup>i</sup> software pro domácnost a drobné podnikání (Microsoft Works), software pro dëti (Creative Writer, Fine Artist) ale hlavnè jsou to multimediálni, referencní, vzdélávací a zábavné tituly jako Encarta 95, Bookshelf 95, Cinemania 95, Flight Simulator, Golf, Art Gallery, Multimedia Beethoven a mnoho dalèích.**

#### **Ale Microsoft neni jen software ...**

**Vse,. co Microsoft dêlá pro rozvoj prodeje svÿch produktù, je zároveñ õinnosti podporujíci ekonomickÿ, technologickÿ a odbornÿ rozvoj okolního prostfedí. Na zahranicni firmy, operujici na naèem území, se èasto hledi jako na nêkoho, kdo zde vydëlà velké penize a pak si je odveze pryè. Neuvazuje se pfitom obvykle ani ta nejzákladnéjèí skutecnost, ze svùj zisk zde musi nejdfive zdanit a jeho znaõná cast tak pfijde do státní pokladny. Celkovÿ pfinos je vèak mnohem vëtèi.**

**Microsoft pñnáéí èpièkovou technologli, poskytuje ji s kvalitni dokumentaci a informacemi a umozñuje tak rychlejèi** rozvoj prakticky všech odvětví, protože fir-<br>mu bez počitačů si dnes snad již nedove**deme predstavit.**

**Microsoft vytváfí velké mnoistvi pracovnich pfileiitosti Microsoft neprodává své vÿrobky pfimo. Propracovanÿ systém**

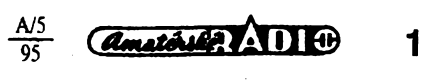

**kvalifikovanÿch distributor a dealerà, kterÿm poskytuje i primou podporu (v programu Microsoft Qualified Dealer), umozñuje rozvijet a stabilizovat kvalitni slf obchodnich firem a jejich zamëstnancù. Program Microsoft Solution Provider vytváfí sít spolupracujících nezâvislÿch feèitelskÿch firem, které nabizeji komplexni reseni na bázi produktú Microsoftu - zajistuji navrh, vÿvoj, implementaci, integraci, skolenl, technickou podporu. Splfiuji pfisnà kritéria a jsou tak schopny pine uspokojit pozadavky zákazníkú. Vyuzivají produktû a vÿvojàrského prostredi Microsoft Solutions Platform jako základních stavebnich blokû, ke kterÿm pfidávaji vlastnl sluiby nebo je integrujl s produkty dalsich vÿrobcû.**

**Microsoft organizuje odbornà skoleni zakonõená zkouskami a celosvëtovë uznávanÿm diplomem v ramci programu Microsoft Certified Professional. V nèkolika kategoriích tak zvysuje kvalifikaci odbomikû na zàkladë nejnovèjéich poznatkù a informaci z daného oboru. Vychází vstric èkolàm a vzdëlàvacim institucim vÿraznÿmi slevami na své softwarové produkty <sup>i</sup> sluzby.**

**Prostfedky na propagacni a informacní õinnost nejen zvysují prodej vlastních vÿrobkú, ale zároveñ prispívají k existenci mnoha odbomÿch periodile, která by bez** reklam velkých firem vůbec nemohla exis**tovat.**

#### **Prejdéme nyní k vasi prazské firmé - jaké jsou záméry Microsoftu v této casti svéta a jak se vám je darf naplñovat?**

**Celkovÿm zámérem Microsoftu pfi otevfení novÿch trhû ve stredni a vÿchodnl Evropé je maximální spokojenost zákazníkú. Chce toho dosahnout pfedevsim soustfedénim se na sest klicovÿch oblasti:**

**- prosazování prûmyslovÿch standardû,**

**- podpora mistnich vÿrobcû,**

**- rozvoj a podpora dokonalÿch distribucních a servisních kanálú,**

**- podpora rûstu marketingovÿch informacnich systémû,**

**- marketing lokalizovanÿch produktû,**

**- zakládání mistnich poboeek obsazenÿch místním personálem.**

**Microsoft se brzy dostal do cela firem, dodávajících software do této oblasti. Firma se rychle pfizpùsobila specifickÿm pozadavkûm v ràznÿch zemich zejména tim, ze pñchází s lokalizovanÿmi produkty.**

**Microsoft v této oblasti investoval znacné prostfedky, které se nevrátí okamzitë. To je ovsem v plném souladu se strategii firmy, která tak postupovala <sup>i</sup> dflve na jinÿch svëtovÿch trzich. Microsoft má dnes vsechny pfedpoklady pro to, aby se stai hlavnim dodavatelem pocitacového softwaru pro soukromÿ <sup>i</sup> vefejnÿ sektor ve stredni a vÿchodni Evropë.**

**V Praze otevfel Microsoft svoje zastoupeni v listopadu 1992. Uè v bfeznu 1993 pfièel na trh první lokalizovanÿ produkt, Microsoft Windows 3.1. V zári následovaly dalsí tfi - Microsoft Word 2.0, Microsoft Excel 4.0 a Microsoft Works 2.0. Na Invexu v fijnu 1993 ziskal Microsoft za celou rodinu lokalizovanÿch aplikaci Kristâlovÿ disk. Jestë pfed koncem roku 1993 pribyl mezi lokalizované produkty databâzovÿ systém Microsoft FoxPro 2.5.**

**Dalsí vina lokalizovanÿch produktû prisla na trh v dubnu 1994 - Microsoft Word 6.0, Microsoft Excel 5.0 a Microsoft Windows for Workgroups 3.11. Pfed koncem roku 1994 pak jestë Microsoft Access 2.0. Diky tomu bylo moiné uvést <sup>i</sup> lokalizované produkty Microsoft Office 4.2 Standard a Microsoft Office 4.3 Professional. Prvni Solution And And Solution System Schools (1994 - Microsoft Work Trown Schools Windows 3.11. Pred koncern Work Pake Beauty and bylo možné uvést i lokalizované pake pake jesté Microsoft Access 2.0<br>
<b>X.** 1959 pake ještě Micr

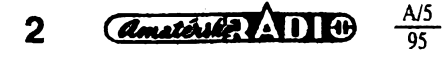

**z nich ziskal cenu návètêvníkú na podzimnim veletrhu Invex 94, tamtéz pak ziskaly Kfiètâlovÿ disk hned dva produkty - Windows for Workgroups 3.11 CZ a Windows NT Server 3.5.**

**V soucasnè dobé pracuje prazské zastoupeni firmy Microsoft pro Õeskou <sup>i</sup> Slovenskou republiku (pro tu je nyni vyôlenën <sup>i</sup> jeden pracovnik, sidllci primo v Bratislavë). Hlâvnim nasim cilem je zpfistupnit naêim uzivatelûm v co nejkratáí dobé software svëtové kvality v jejich matefském jazyce.**

**Na ceském trhu jsou kromë lokalizovanÿch produktû plné dostupné <sup>i</sup> vèechny anglické softwarové produkty Microsoftu. O jejich distribua pecuje v soucasnè dobé 6 distributorú a prodej zajisfuje vice** *nei* **1000 prodejeû, z nichz 35 má titul Microsoft Qualified Dealer a 26 z nich prodejnu s oznacením Microsoft SHOP. V Praze <sup>i</sup> Bratislavë jsou zajiètëny telefonické konzultace (hotline). Autorizovaná èkolicl stfediska provozuje 15 firem, do programu Microsoft Solution Provider je zapojeno 12 firem.**

**Nase hospodâfské vÿsledky zatim pfekonávají vsechna ocekávánf a v pfepoctu na poôet obyvatel patri mezi nejlepsl na svètë.**

### **Má Microsoft i vlastní informacní prostfedky pro vefejnost?**

**Nase firma úzce a pravidelnë spolupracuje se vsemi ceskÿmi odbornÿmi periodiky a poskytuje jim ôerstvé a co nejùplnëjëi informace. Kromë toho jsme v loñském roce zaõali vydávat informacní bulletin pro obchodní partnery s názvem Microsoft INFO. Z púvodních 12 stran qbsahu a nàkladu 800 vÿtiskû se za rok dostal az na 4000 vÿtiskû a 28 stran obsahu. Rozhodli jsme se jej od letosniho dubna prevést do elektronické formy, abychom <sup>i</sup> vlastnim pfíkladem pomáhali popularizovat tento zpúsob prezentování a sdileni informaci. Pro zaõátek byla zvolena forma v§em známÿch souború HELP, které si mûze prohllzet (a vybirat a kopírovat potfebné informace) kazdÿ, kdo má ve svém poõítaõi operaõní systém Microsoft Windows.**

**Od letoèního roku vydáváme <sup>i</sup> celobarevnÿ ctvrtletník Microsoft NEWS, urcenÿ siroké uzívatelské vefejnosti. Vychází v nákladu 25 000 vÿtiskû. Dostávají ho od nás zdarma vêichni zaregistrovaní uzivatelé produktû Microsoft, Ize si ho <sup>i</sup> pfedplatit nebo zakoupit v prodejnách Microsoft SHOP.**

**V tëchto dnech by mël spatfit svetto svéta <sup>i</sup> nás CD-ROM Infoservis, obsahující kompletní sadu demoverzí vsech produktû Microsoftu, 90 titulních obrázkú (krabic) produktú Microsoftu ve formátech BMP a TIFF, sadu utilit (asi 50), které nabizi Microsoft zdarma vèem uzivatelúm svÿch produktú a kompletní obsah vsech doposud vyslÿch cisei Microsoft INFO ve formátu Microsoft Word.**

### **Obcas se riká, ze je Microsoft namyëlenjÿ a arogantni - múzete k tomu ñeco fiel?**

**Rekl bych asi tolik - zeptejte se lidi, kterí s námi spolupracují. Tëzko to nëkdo z nich potvrdi. A jak takovÿ pocit mûze vzniknout? Jsme nároení. Máme spiõkové vÿrobky, snazime se poskytovat spiõkové sluzby. Múzeme si nase spolupracovníky vybirat a vybíráme si je podle stejnÿch kritérií, jaká klademe na sebe a svoje zamèstnance. Pokud to nékdo nepochopí, pokud povazuje nároky na spickovou kvalitu, spolehlivost a serióznost za namyslenost, múze v ném tente pocit vzniknout. Je nám to lito.**

# Microsoft propaguje a tvoři pro-<br>jekty informační dálnice, elek-<br>tronické komunikace. Jaké jsou<br>možnosti\_komunikace s vaší **prazskou firmou?**

**Dotÿkâte se asi toho,** *ie* **to zatím není ideální. Nase poboõka je stejnë jako vëechny ostatní poboõky Microsoft po celém svëtë pfipojena na centrální komunikaõní centrum Microsoft v Redmondu, kde 12 lidi a stovky serverà zajistuji veskerou komunikaci pro 22 000 adres elektronické posty. Pfistup k nám je tedy moznÿ prostfednictvim elektronické posty pfes Internet. Víme,** *ie* **to zatim <sup>v</sup> nasi zemi není (hlavné vzhledem k cenë) pfflië pffstupnÿ zpúsob komuníkace. Daléim omezením je minimální poõet a kvalita telefonnich linek, které máme v centru Prahy k dispozîci. Nemáme vlastní techniky a není pro nás zatim reálné vytváfet, provozovat a udrzovat nëjakÿ vlastní komunikaõní uzel (napf. BBS).**

**Situace by se mêla vÿréznë zlepsit tak béhem jednoho roku, kdy by mêla bÿt uve-dena do provozu celosvetová sít Microsoft Network, jejiz jeden uzel bude <sup>i</sup> v Ceské republice a poplatky budou snad pfijatelné <sup>i</sup> pro ceské uzivatele. Komfortní obsluznÿ program pro pripojení a komunikaci po této siti bude soucástí Windows 95.**

> **Samozrejmé na závér nelze nepoiozit otázku na jiz veimi po-pulámí a netrpélìvè ocekávany novÿ produkt Microsoftu - Win-dows 95. Kdy?**

일원

**Moéná nejdfíve nèkolika vëtami o vÿznamu operaõního systému Windows 95. Mël by bÿt asi takovÿm revoluením mezníkem, jakÿm byl pfíchod grafického operaõniho systému Windows po MS-DOS. Windows 95 vÿraznë usnadní, zjednodusí a zpfistupni obsluhu pocítace béznÿm uzivatelúm. Usnadní a zautomatizují <sup>i</sup> instateci vsech pfidavnÿch komponentú pocítace a jeho programového vybavení. Zdokonalené grafické uzivatelské rozhraní je intuitivné ovladatelné <sup>i</sup> naprostÿmi laiky po krátkém zauõení. A poprvé je to uz zcela samostatnÿ operaõní systém, múze se zapomenout na starÿ dobrÿ MS-DOS. Nicménë pfesto Ize na Windows 95 <sup>i</sup> nadále provozovat vsechny stávajici programy a aplikace, pro MS-DOS <sup>i</sup> pro Microsoft Windows, véechny ovladaõe (drivery) hardwarovÿch prvkú a periférií.**

Samotný operační systém již je hoto**vÿ a odzkouëenÿ. Co zpúsobilo urõité zdriení v pfedpokládaném uvedení tohoto produktu na trh jsou dvë dalsí novinky: tzv. plug-and-play a komunikaõní centrum. Plug-and-play je technologie, umoiriujici pñpojovat a odpojovat nejen periférie (tiskàmy, skenery ap.) ale <sup>i</sup> pfidavné karty do pocítace (zvukové karty, grafické karty, modemy, sitové karty ap.) bez jakéhokoliv nastavení a casto <sup>i</sup> za provozu. Vyzaduje to proto rozsáhlou kooperaci s vÿrobci tëchto zafízení, aby v praxi vznikalo co nejménë problémú. Komunikaõní centrum bude soustfecTovat veskeré komunikace tj. elektronickou postu, fax, <sup>i</sup> hlasovou postu a telefonování, a bude vybaveno pro bezproblémové pripojení a komunikaci pfes Internet a Microsoft Network.**

**Zatim stále poõítáme s poslednim uvedenÿm terminem uvedeni Windows 95 na svétovÿ trh koncem srpna 1995 a jsme pfesvëdceni,** *ie* **se nám podafi uvést <sup>v</sup> fijnu na Invexu 95 <sup>i</sup> õeskou, lokalizovanou verzi Windows 95.**

**Dëkujl za rozhovor.**

**Rozmlouval Aiek Myslik**

# **Jak kupovat SMD IV**

**Zatimco predchozi tri pfispëvky stejného názvu (viz AR A 2/93, 10/93 a 7/94) se zabÿvaly situaci v nákupu soucástek SMD v Cechách (Praha, Plzeñ, Hradec Králové), je mozno nyní díky ochotnÿm spolupracovnlkúm podat zprávu o situaci <sup>i</sup> na Morave a na Slovensku.**

**Pan** *Michal Osuskÿ,* **inspirován vÿse uvedenÿmi ôlánky o koupi SMD provedl podobnÿ prûzkum v Bratislavë, pfièemz se bohudiky ptal na stejné souõástky na jednoduchÿ blikaô s éasovacem 555, takze je mozné pfimé srovnání (555, rezistory, kondenzátory, diody LED).**

**Zatimco v Praze je sedm obchodû (nebo jeëtë vice, vëechny ani nebyly navëtiveny), jsou v Bratislavë jen 3+1 a vëechny byly pojaty do prûzkumu.**

**Pomèrnë novÿm obchodem je prodejna "Amatérské rádio" (radioamatérské potfeby, Peter Õurõek; tento obchod nemà nie spolecného s AR) s pfiméfenÿmi cenami. Bohuzel SMD nevedou, coz odúvodñují tím, ze nejsou pfimÿmi odbérateli, jen poboèkou jiné firmy a to má za následek,** *ie* **by SMD byly drahé, tedy pro zákaznika nevÿhodné. Doporucena byla tedy náj^ëtéva prodejen RB nebo Tegan.**

**Prodejna RB (Radiobastler) je pobocka stejnojmenné sité firem v Rakousku a je rozdélena do dvou õástí. V jednom oddéleni se prodávají elektronické souõástí, v druhém mëfici pfístroje, baterie, reproduktory atd. Protone se obvyklé souõástky dovázejí z Rakouska, nejsou cenovë pHliè vÿhodné. Na druhé strane vsak maji velkÿ vÿbër a to <sup>i</sup> v SMD, které Ize zakoupit pfímo v prodejnë. V provedeni SMD jsou to zejména diody BA... za 5 SK, Zenerovy diody za 6,60 SK, tranzistory BC807, 817, 857, 857 za 4** *ai* **6,60 SK, Darlingtonovy tranzistory BCV26 a 27 za 12,40 SK, NE555 za 12 SK a dalëi lineimi obvody LM..., TDA..., TL..., TLC..., pA... a pod. v cenách od 15,49 do 107,30 SK. Z obvodú TTL/HC maji 23 druhû, CMOS 4... asi 30 druhû. Rezistory stoji 1,10 SK, keramické kondenzátory 2,80 az 7,40 SK, tantalové 17,20** *ai* **44 SK. Diody LED v provedeni SMD nemaji. V prodejnë je stále pino a tak neni mnoho casu na poradu. Souõástky jsou baleny do papirovÿch sáckú 120 x 90 nebo 170 x 110 mm s natisknutÿm znakem, adresou a telefony prodejny.**

**TEGAN je firma, která jiz prodává elektronické soucástky vice nez dva roky a to jak aktivni, tak <sup>i</sup> pasivni (transformâtory, chladice a dalëi pfisluëenstvi). Cenik SMD sice nemaji, avëak prodavac ochotnë poradi. Ne-** **vÿhodou je,** *ie* **je vëe na objednàvku (s dodaci Ihûtou jeden** *ai* **tfi tÿdny). NE555 stoji 22 SK, kondenzátory od 14,50 do 37 SK. Nabizené rezistory jsou sice levné, ale je jen velmi màio hodnot na vÿbër. Zbozi je baleno do nepotiëténÿch papirovÿch sàckû.**

**GM electronic Slovakia je poboôka znâmé praiské firmy a v dobë prûzkumu (na podzim 1994) byl otevren jen velkoobchod a nikoli maloobchodni prodejna (pisatel oóekává,** *ie* **dojde k otevrení alespoñ do vánoc, <sup>i</sup> kdyf vystavenà informace pro zákazníky oznamuje,** *ie* **dojde <sup>k</sup> otevfeni hned, jakmile bude dodán do pokladny pfisluënÿ program - a to mûze trvat dosti dlouho). Proto byl v ûvodu oznaôen poôet prodejen v Bratislavë 3+1.** *(Dnes, v dobë vyjitl ëlsla, je otevfena i maloobchodni prodejna - pozn. redakce.)*

**Celkovë Ize tedy fici,** *ia* **nabidka SMD neni také nijak vynikající. Néktefi ochotni prodavaci radili nahradit chybëjicl SMD upravenÿmi obvyklÿmi soucástkami, ale zapájet je technikou SMT. U integrovanÿch obvodû ohnout nozky vodorovné, diody LED pájet ze strany (podobnë jako je to ve stavebnicich v AR), ale s kondenzátory nedovedli poradit.**

**K dopisu jsou pfilozeny kopie ûôtenek z prodejen RB a Òuróek, ze kterÿch je patrno,** *ie* **maji na Slovensku naprosto stejné problémy s pokladnami a diakritickÿmi znaménky jako vÔR.**

**Nakonec seznam prodejen v Bratislavë, jejich telefonû a oteviracich dob:**

**Ôurcek, Svâtoplukova 49, tel. 07/213 665, po-pà10-12,13-17. RB, Vysokà 27, tel.07/367 860, fax 07/ 321 394, po-pà10-12,13-18. TEGAN, Dunajská 29, tel 07/326 888, po -pá 10 -18.**

**GM Slov., Budovafelskà 27, tel. 07/ 695 38, po-pà9-12,13-16.**

**Z Moravy se ozval pan** *Pavel Hanâk* **a liôi situad v Brnë, kde jsou znàmy jen tfi prodejny, které vedou soucástky SMD: Comtech, GM electronic a Buôek.**

**Comtech, Jakubské náméstí - vedou pouze keramické kondenzátory od 2,2 pF do 220 nF, avëak za mimorádné nízké ceny.**

**GM electronic, Lidická 3 - velkÿ vÿbër rezistorû, kondenzâtorû keramickÿch <sup>i</sup> tantalovÿch, tranzistorû, diod a fadu integrovanÿch obvodû (zejména CMOS). Nemaji LED, trimry a Zenerovy diody, zato vëak zásobnik na SMD, mëfici pinzetu a pod.**

**Buõek, Vranovskà 14 - velkÿ vÿbër rezistorû, kondenzâtorû, diod (i Zenerovÿch), tranzistorû, integrovanÿch obvodú <sup>i</sup> LED, trimrû a usmérñovacú.**

**Soucástky, které nelze v Brnë koupit, je nutné objednat na dobirku (napf. u firmy GES electronic, která v Brnë prodejnu nemà) - pak je ovëem nutno k cenâm pfipocitat poëtovné.**

**Vÿsledek malého prûzkumu pfi koupi SMD je sestaven do tabulky, ze které je patrné,** *ie* **GM electronic je nejlevnëjëi, ale nejhúfe zásobenou prodejnou v Brnë, firma Buõek má sice vyëëi ceny, avëak nabizi vëtëi Sortiment SMD (neprodává vëak pomûcky pro SMT). Pro srovnání jsou v tabulce <sup>i</sup> ceny firmy GES electronic, která je pomèrnë dráhá. Na druhé stranè je vëak pravdëpodobnë nejiépe zásobenou firmou, nebot nabizi mimo uvedenÿch souóàstek <sup>i</sup> indukenosti, optoôleny, tyristory, krystaly, krystalové oscilâtory a dokonce i obvody pro poõítaõe v provedeni SMD (i kdyz za vysoké ceny).**

**Je potèsitelné, ze stále vice prodejen vede SMD a** *ie* **se tak mûze nová technika SMT dostat <sup>i</sup> mezi elektroniky ze zâliby. Oprati pfedehozim prùzkumûm je <sup>i</sup> v Praze vidët kladnÿ vÿvoj a v obchodech je mnohem vëtëi vÿbër,** *nei* **byl pfede dvëma roky. Bohuzel vëak neni vzdy vëe k mâni a tak nezbÿvà, nez bud \* objednat a cekat, nebo pozádat nëkterého pfitele, aby koupil v jemu blizké prodejnë. Proto jsou uvefejnény <sup>i</sup> adresy prodejen a otevírací doby. I kdyz nejsou vëechny ûdaje ûplné, poslouzi zajisté zájemcûm a budou pfipominkou dalëim, aby se podëlili o své zkuëenosti \$ naëimi õtenáfi. JOM**

*Tabulka nákupnlch cen SMD (v Kë)*

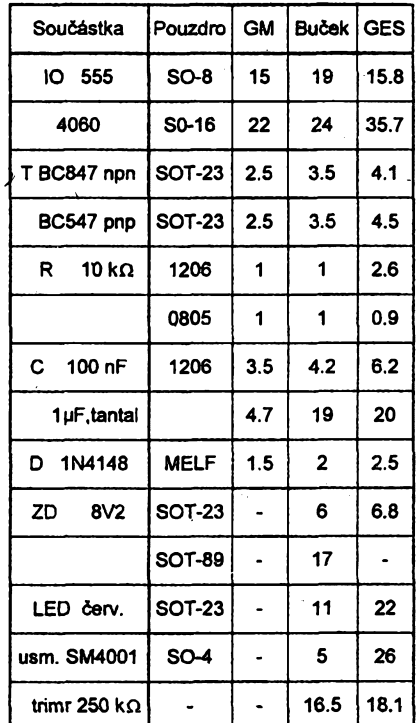

*Amatérica* ADIO

### **A/5 95**

3

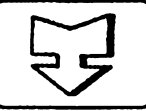

# **AMATÉRSKÉ RADIO SEZNAMUJE**

# **Televizní prijímac ORAVA CTV 211**

**Chtèl bych nase õtenáfe seznámit s novinkou, která se u nás prodává z oravské oblasti. Nikoli vsak z té vÿrobny televizních pfijímacú, která sídlí v Nizné a prodává své vÿrobky pod znackou OTF (Oravská televízna fabrika), ale z nové vzniklé (a mozno fiei konkurencní vÿrobny), která má sídlo vTrstené a jejiz vÿrobky nesou nyní název ORAVA.**

**Tato nová vyrobna má název OVP (Oravskÿ vÿrobnÿ podnik) a v loñském roce svého vzniku vyrobila pfibiiznè 2000 televizních pfijímacú. Jak jsem si zjistil, má pro letosni rok v plánu vyrobit asi 50 000 televizních pfijimaõú, co? je vzhledem k poctu jejich zamèstnancú (nèco màio pfes 100) údaj pro mne sokující. Jeji vÿrobky vycházejí z vlastního vÿvoje a vlastní technologie a hlavní díly jsou od renomovanÿch vÿrobcû jako Philips, Telefunken, Thomson, Siemens, ROE, Iskra a dalsí.**

**V soucasné dobé dodává na trh typy CTV 211 a CTV 212 (úhlopfíõka obrazovky 55 cm, typ 211 s teletextem, typ 212 bez teletextu) a typy CTV 201 a CTV 202 (úhlopfíõka obrazovky 51 cm, typ 201 bez teletextu, typ 202 s teletextem). Do konce tohoto roku se pfedstaví s typem CTV 213 (co¿ bude ekvivalent typu 211 v siroké skfini s postranními reproduktory) a s typem CTV 214, kterÿ bude ve stereofonnim provedeni. Vsechny tyto te-**

**Amsterle ADIO** 

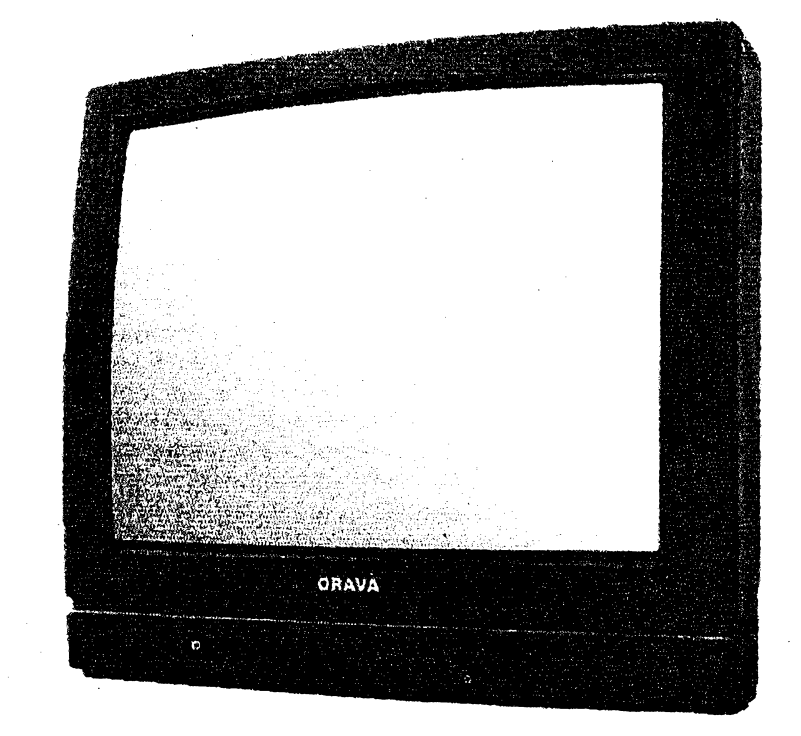

**levizory budou mit obrazovku 55 cm. Pravdépodobné dojde <sup>i</sup> na pfistroj s obrazovkou 63 cm a funkci PIP (obraz v obraze).**

# **Celkovÿ popis**

**Televizní pfijímaõ CTV 211 je monofonni pfistroj s hranatou obrazovkou 55 cm, s teletextem a samozfejmé s dàlkovÿm ovládánim. Je monitorového vzhledu. Ladéní vysilacû je na bázi- napéfové syntézy a k dispozici je 70 programovÿch mist pro ulozeni vysílaõu. Nastavované funkce jsou indikovâny na obrazovce (OSD = On Screen Display).Teletext má kromë anglosaské <sup>i</sup> ceskou a slovenskou abecedu. K dispozici jsou dalsi funkce jako automatické vypnutí po ukonceném vysíláni, nastavitelné automatic-** **ké vypnutí** *ai* **do 120 minut (po patnàctiminutovÿch krocich), automatické pfepnuti na vstup AV (zàsuvka SCART) povelovÿm napètim z pfistroje pfipojeného do této zàsuvky. Televizor umozñuje pfijem barevného obrazu jak v soustavé PAL tak <sup>i</sup> SECAM a má kvaziparalelni zpracovâni zvuku v normé D/K <sup>i</sup> B/G (tedy s odstupem zvukové nosné 6,5 <sup>i</sup> 5,5 MHz). Na zadni stènë pfistroje je zàsuvka SCART, dále zásuvka S-VHS a zàsuvky CINCH (pro pfipojení obrazového a zvukového signálu z videomagnetofonu S-VHS, pfipadné Hi 8) a zásuvka pro pfipojení televizni antény.**

**Na õelní sténë je hlavní spinaé a pod krytem z organického skia je osm tlaõítek, umozñující ovládat základní funkce pfistroje, ladit vysílace a ukládat je do pamëti. Je zde téz dvoubarevná svitivá dioda, indikujici cervené pohotovostni a zelené funkeni stav. Vpravo je zásuvka (JACK 0 6,3 mm) pro pfipojení sluchátek.**

**Snad zbÿvà jen dodat, ze ladici dil televizoru umoiñuje naladit vysílace ve vëech televizních kanálech veetné kanálú "S" a ,,H".**

# **Základní technická údaje**

*Úhlopfíõka obrazovky:* **21 " (55 cm).** *Moinostpfíjmu:* **Vsechna TV pasma.** *Ladéní:* **Napétová syntéza.** *Barevná soustava:* **PAL a SECAM (automatická volba).** *Zvukovÿ doprovod:* **Monofonni, norma B/G a D/K.** *Pocet programovÿch mist:* **70.** *Napâjení:* **140 az 260 V, 50 Hz.** *Pfikon:* **60 W (v provoznim stavu), 9 W (v pohotovostnim stavu).** *Rozmëry ( ë x v x h):* **51 x 46 x 47 cm.** *Hmotnost:* **21 kg.**

#### **BLOKOVÁ SCHÉMA** MODUL TELETEXTU SAA 5246<br>PCF 84C81 CTV672<br>HM 6264  $(4m$  CTV211 RAO AV **CINCH**<br>KONEKTOR S-VIDEO<br>KONEKTOR ZVUKOVÁ<br>MEDZIFREVENCIA {] NF **TUNER** ZOSILNOVAČ ດ  $1044$ 45 B TDA 1013 æg EFFR 7553 **OBRAZOVKA** SIGNÁLOVÝ<br>PROCESOR MIKROPOČÍTAČOVÉ SECAM<br>DEKODÉR TOA!  $rac{1}{2}$ TDA 8362 A ONESKOROVACIA **LINKA** TDA 4681 **HOME DOSKA OBRAZOVKY** 黨 ZDROJ ithi ROZKLAD TDA 4806<br>TDA 8138<br>L78M08CV TDA 3654<br>TDA 8143 ZÁKLADNÁ DOSKA **OVP.** s.r.o.

**A/5 95**

ZAPOJENIETELEVÍZNEHO PRIJÍMACA **(CTV211, CTV212, CTV201, CTV141)**

# **Funkce pfístroje**

**Obraz <sup>i</sup> zvuk tohoto pfístroje je kvalitní a zcela srovnatelnÿ s ostatními pfístroji zahranicní produkce obdobného provedení a této velikosti. Zajímavÿm a pro mne novym zpúsobem** je zde vyřešeno přepínání programo**vÿch mist. U vétsiny televizorú pfi pFepínáni programovÿch mist pfechází obraz bild' skokové z jednoho programu do druhého nebo bëhem zmény programového mista obrazovka na malÿ okamzik zhasne a pak se znovu rozsvítí. Zde je to vyfeseno tak, ze pfi zmëné programového mista obrazovka nezhasne úpiné, ale zûstane sedá nez se na ni objevi nové zvolenÿ program. To povazuji za úõelné reèení, protoze oci diváka jsou pfi zméné programu rozhodnè méne namáhány nez kdyz se obrazovka zcela zatemní.**

**Jak je známo, nejsem pFítelem ladéní vysílacú napèfovou syntézou, ale jsem ochoten pripustit, ze tuto práci konáme obvykle jen jednou za dlouhou dobu a ze si bèzny uzivatel nechá vysílaõe casto nalädit technikem. Za klad povazuji to, ze kazdy vysílac (v pfípadné potreby) Ize <sup>i</sup> individuálné doladit a pak teprve ulozit do pamëti. V tomto pFístroji je pouzit novÿ sdruzenÿ integrovanÿ obvod firmy Philips TDA8362 A, kterÿ je (oproti typu TDA8362) doplnën obvodem pro automatické vyrovnání úrovné sedé a bílé baryy. To se realizuje pomocí mérnÿch impulsú, které se vkládají do vÿstupnich signálú RGB, vzdy do jednoho fádku na konci zatemñovacího snímkového intervalu. Tyto impulsy se pak v koncovÿch stupních zesilují, sectou a porovnávají s referencní úrovní cerné a prípadné rozdíly (vzniklé napFíklad stárnutím obrazovky nebo v dúsledku teplotních zmén po zapnuti pfístroje) se automaticky vyrovnávají.**

**Vÿhradu mám vsak k provedení dálkového ovladace, u néhoz jsou véechna základní ovládací tlaéítka v ¿erné barvé, coz v seru místnosti ponékud znepfehledñuje obsluhu, protoze je múzeme snadno zaménit. Pfitom se zde nabízí velice jednoduché fesení: deset cislicovÿch tlacítek zvolit v bílé barvé. Tuto variantu jsem v praxi vyzkousel a zjistil jsem,** *¿e* **tato velmi jednoduchá úprava naprosto vyhovuje. Pro pfisti prístroje bych jesté doporucil pouzít takoyÿ mikropocítac, kterÿ by zajistil zapínání a vypínání teletextu bucf jedinÿm tlacítkem anebo umístit zapínací a vypínací tlacítko vedle sebe.**

**PFístroj je vybaven indikací ovládanÿch funkcí na obrazovce, cehoz sice nejsem pFítelem, ale je to od zákaznikú obecné vyzadováno a je proto tFeba je uspokojit, <sup>i</sup> kdyz to, podle mého názoru, púsobí v obraze rusivé.**

**PFijimac je v celkové koncepci Feéen moderním zpúsobem, ve svété dnes obvyklÿm. To doplñuje <sup>i</sup> moznost pFipojit k nému vÿstup z videomagnetofonu S-VHS, <sup>i</sup> kdyz si myslím,** *¿e* **majitelé pFístrojú S-VHS si patrné budou, jiz z principu, kupovat mnohem drazsí a honosnéji vybavené pFistroje.**

**K pFístroji je dodáván návod k obsluze, kterÿ je solidné zpracovanÿ a sluéné vybavenÿ. Je dokonce svázanÿ (sesitÿ), coz u mnoha jinÿch vÿrobcù ci prodejcû nebÿvà bézné. Ani v tomto sméru nelze mit zádné nâmitky.**

# **Provedení pfístroje**

Přístroj je v plastové skříni monito**rového vzhledu. Tato skFíñ je velmi úhledná a (coz je múj subjektivní nàzor) libi se mi lépe nez mnohé skFíñky zahranicnich vÿrobcù. Kromé toho je jeji povrch velmi snadno cistitelnÿ,**

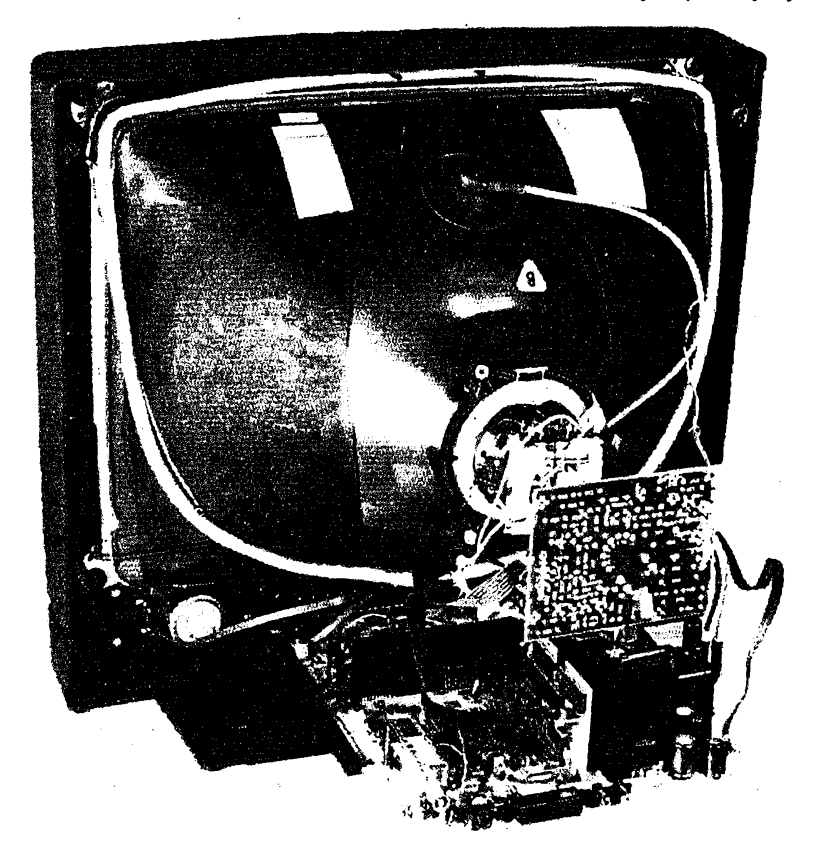

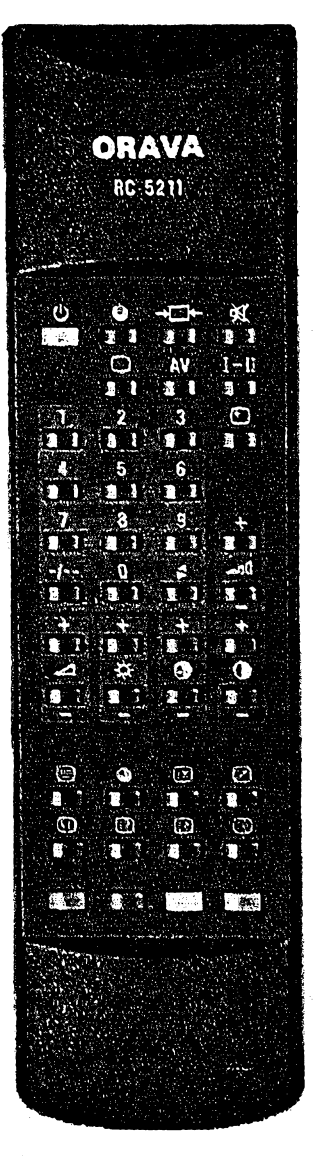

**cimi se lisi od mnohÿch pFístrojú, je- jichz drsny (ale patrné módní) povrch se cisti velmi obtíiné, zato prach se v jejich struktuFe drzí velmi dúkladné.**

**Dvoubarevná svitici dioda jednoznacné indikuje zelenym svitem provozní stav a cervenym svitem pohotovostní stav tak, jak je to podle mého názoru správné.**

# **Závér**

**Televizni pFijimac CT 211 je prvním, ktery z nové vyrobny vysel. UpFímné receno, mohl by mít <sup>i</sup> vice drobn^ch nedostatkú. To, ze je nemá, svédcí o tom, ze jeho vyrobci jsou ve svém oboru nejen zkusení, ale <sup>i</sup> natolik pruzní, ze se zájmem ocekávám jejich dalsí produkci. Tím spíse, ze k velice dobré kvalité pFistupuje <sup>i</sup> velice slusná cena, protoze televizni pFijimac CTV 211 je nabízen napFíklad firmou SYKO v Praze 2 nám. Míru 8 za 13 290,- Kc a typ CTV 212 (bez teletextu) za 12 400,- Kc. Pro informaci pFípadnych zájemcú jsem si ovéFil, ze zminéná firma zajisfuje <sup>i</sup> dovoz ai do domu (tei. (02) 25 93 20).**

**Závérem proto mohu s klidnym svédomím Fíci, ze CTV 211 je velmi dobry televizni pFijimac a ze jej Ize bez obav doporucit. Jakmile bude k dispozici néktery z dalsích typú, pokusím se s ním ctenáFe seznámit.**

**Adrien Hofhans**

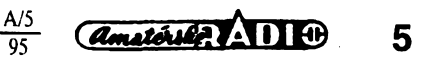

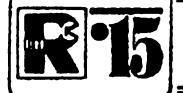

# **AMATÉRSKÉ RADIO MLÁDEZI**

# **MODULY PRO NEPÁJIVÉ KONTAKTNÍ POLE**

*(Dokonõení)*

**Vystupní transformátorje navinut na hrníckovém feritovém jádru s A <sup>L</sup> = 250** *az* **630 0 018 mm a vyéce <sup>11</sup> mm. Primámí vinutí má 400 závitú lakovaného médéného drátu <sup>o</sup> 00,14 mm, sekundámí <sup>80</sup>závitú <sup>o</sup> 00,2 mm CuL Takovy transformátor nezabere mnoho mista.**

**Hlídaná mista, v naéem pfípadé osm, jsou propojena vedením, u kazdého hlídaného pfedmétu je malá zárovka 6 V, 0,05 A, která napf. osvétluje text k exponátu. Samotné exponáty lezi na pfepínacích kontaktech mikrospínaõú (Pflai Pf8). Pfi odsunutí hlídaného pfedmétu míkrospínac pfepne, tím vyvolá poplach v "centràle" a souõasné zhasne pfísluéná zárovka.**

### *Soucástizapojení*

- **R miniaturní rezistor**  $220 \Omega$  (R<sup> $\prime$ </sup> = 100 $\Omega$ )
- **C kondenzátor 33 nF**
- **D kfemíková dioda (napf. KA206....)**
- **IO integrovany obvod 7430**
- **Pf<sup>1</sup> al Pf8 míkrospínac**
- 
- **S spinac**
- **ZlazZ8 zárovka 6 V, 50 mA**
- **VT vystupní transformátor (viz text)**
- **B baterie 6 V**
- **GIM (modul)**

**reproduktor 8 al 15 Q**

# **NÁS KVÍZ**

# **Úloha 35 Barva tónu**

**Patfíte-li k obdívovatelúm elektronickych hudebních nástrojú, moíná** jste si položili otázku, čím je dána roz**dílná barva tónú stejné vÿsky, õi jak elektronické nástroje napodobují zvuky urõitych nástrojú - u jednoduchÿch "kláves" casto dosti vzdálené skutecnosti.**

**Navrhujeme vám dva jednoduché pokusy. Postavte si - pro jednoduchost na nepájivém propojovacím poli - dva jednoduché generátory tónu. Prvním z nich (obr. 1) bude generator** *RC* **s tzv. pfièkovÿmi õlánky, se schématem zapojení, které jsme pfevzali z knihy Kubát, Zvukaf amatér, SNTL, 1977. Druhy, se zapojenim pfevzatÿm z dila Õermák, Kurs polovodiõové techniky,**

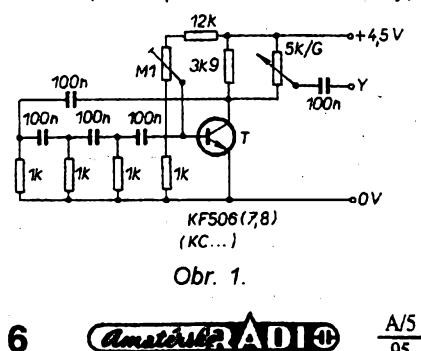

**95**

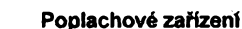

**K této sestavé vyulijete moduly PZA, SGE a pfípadné <sup>i</sup> UZM, viz obr. 134. K mo-**

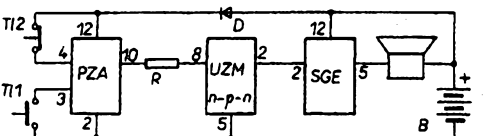

*Obr. 134. Sestava poplachového zafízení s moduly PZA, UZM a SGE*

**dulu PZA (varianta A) pñpojite rozpinací Kontakt TI2 (nebo tfeba kus tenkého drátu) podle obrázku, má-li poplach nastat rozpojením obvodu. Poladujete-i¡ naopak, aby poplach na**stal sepnutím spínacího kontaktu Tl2, použij**te varianta B modulu PZA a hlídany obvod pfipojte k vÿvodùm** *1* **modulu a nulovému pólu zdroje.**

**Do modulu UZM zapájejte tranzistor n-p-n, nejlépe spinaci, nebo tento tranzistor na misté modulu "zapichnéte" pfímo do kontaktního pole (vÿvod** *8 -* **báze,** *2 -* **kolektor,** *5 -* **- emitor). Ostatní je ztejmé z obrázku.**

*Soucástizapojení*

- **R miniatami rezistor 150 Q**
- **D kfemiková dioda**

**SNTL, 1976, pracuje na principu multivibràtoru (obr. 2). Oba generátory jsou naladény na kmitoõet zhruba 1 kHz.**

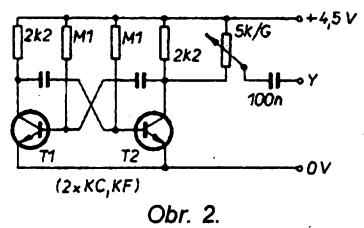

**Jejich vystupní signál postupné pfivetfte na vstup libovolného nizkofrekvenòniho zesilovace a vÿslednÿ tón peèlivé sluchem porovnejte.**

**Zvuk, pocházející z generátoru** *RC* **(obr. 1), je z hlediska vysledného dojmu rozhodné zajimavéjsi, pro elektronickou hudbu pfijatelny, hudebné barvitéjsi, plnéjéi.**

**Vaèim ùkolem je zamyslet se nad rozdilnou barvou takto získanych tónú stejné vÿèky a pfíõinu rozdílú teoreticky objasnit.**

# **Úloha 36**

# **Vsestrannÿ generator**

**Zapojení multivibrátoru na obr. 2 patfilo po mnoho desetiletí k jedném ze zákiadních pomúcek radioamatéra, zejména v dobách, kdy tento uèlechtilÿ konícek byl zamèfen pfeválné na stavbu pfijímaõú pro pfíjem SV, DV a KV.**

- **TH spinaci tlacitko nastavení**
- **TI2 spinaci nebo rozpinaci tlacitko (viz text)**
- **B baterie 6 V**
- **PZA (modul)**
- **UZM (modul, viz text) nebo**
- **tranzistor n-p-n (napf. KS500...) SGE (modul)**

reproduktor 4  $a\ddot{z}$  16 $\Omega$ 

#### **Literatura**

- **[1] Amatérské radio, fada A, rubrika R 15,1979 al 1993.**
- **[2] Amatérské radio, fada B, õ. 1/77.**
- **[3] Schlenzig, K.; Stemmler, W.: Schaltungssamlung für denAmateur. Militärverlag: Berlín 1986.**

# **POZOR, SOUTÉZ !**

**Na závér tohoto seriálu jsme pro vás pfipravili soutéz: Nejlepéí nápady, jak sestavit jednotlivé moduly do funkõních celkú, v redakci vyhodnotíme a odméníme cenami (radiotechnicky materiál, svázané rocníky AR A+AR B + rocenky z let 1988 al 1994 apod.).**

**Své nápady zasílejte na adresu redakce (Jungmannova 24, 113 66 Praha 1) do konce cervna 1995 a pfíspévky do soutéle oznaõte nápisem MODULY. Vysledky budou uvefejnény v AR zaõátkem ákolního roku, v^herci budou upozornéni zvlástním dopisem. AR**

**Multivibrátor, pracujicí na základním kmitoõtu napf. <sup>1</sup> kHz, se pfi opravé pfijímaõú uplatnil jako zdroj signálu, kterÿ dovolil zjistit, kterÿ obvod pnjímace pfestal pracovat. Jeho vystupní signál má mimofádné zajímavou vlastnost, bez problémú prochází véemi obvody pfijímace. Pfipojíme-li vÿstup multivibrátoru na anténni vstup, na vstup mezifrekvenõního zesilovace, demodulátoru nebo <sup>i</sup> nízkofrekvencního zesilovaõe, v reproduktoru pokaldé uslysíme jeho vÿraznÿ tón. Postupujeme-li v piíjímaci od nf zesilovace (võetné jeho jednotlivÿch stupñú) zpét smérem ke vstupním obvodúm, snadno nalezneme obvod, kterÿ pfestal plnit svoji funkci.**

**<sup>I</sup> o této vlastnosti multivibrátoru se mulete pfesvédcit jednoduchÿm po**kusem. Přiblížíte-li feritovou anténu li**bovolného tranzistorového pfijímaõe k obvodúm pracujicího multivibrátoru v pfijímaõi naladéném na libovolné misto pásma SV nebo DV, s velkou pravdèpodobností zachytíte jeho signál. U méné citlivÿch pfijímaõú urcité pomúle, pfipojíte-li k vÿstupu multivibrátoru primitivní anténu - kousek libovolného vodice.**

**Vasím dalèím úkolem je tuto zajímavou vlastnost multivibrátoru objasnit. Svúj vÿklad múlete porovnat s nasim vysvétlením na dalsí strané.**

# **HRATKY S NEPAJIVYM POLEM A SE SPÍNACÍMI OBVODY**

**Na zajímavé uplatnèní nepájivého kontaktního pole k seznamování se se základními elektronickÿmi obvody jsme j¡2 upozornili pfed rokem (AR A1, A2/94). K abecedë elektronickÿch obvodù patri tzv. spinaci obvody, tj. obvody, v nich¿ tranzistor (obvykleji dvojice tranzistoru) pracuje jako rychlÿ bezkontaktni spínac. Pfestoze jsou tyto obvody k dispozici <sup>i</sup> v fade "integrovanÿch" verzí, s jejich õinnosti se nejdúvèrnéji seznámime experimenty s jejich klasickym tvarem, v zapojenich s bipolárními tranzistory. K základním spínacím obvodúm patfi tzv. Schmittúv klopny obvod, dále obvod monostabilní, astabilni a bistabilní. Prvni cást õlánku vènujeme prvním dvëma z nich.**

**Nejprve nékolik praktickÿch poznámek. K signalizaci funkce, tj. stavu spinacich obvodù budeme potfebovat vhodnou elektronickou souõástku.**

**Postaci jakákoli svítivá dioda, pro lepsi názomost jsme se rozhodli pro diodu "velkoplosnou" o prúmèru 10 mm. Za úcelnou pokládáme <sup>i</sup> signalizaci akustickou - z mnoha mozností jsme se rozhodli pro souõástku nejen jednoduchou, ale pro mladé adepty elektroniky <sup>i</sup> dostatecnè poutavou, integrovany melodicky generátor fady** UM66T.. s piezoelektrickým repro**dukcním õlenem (bzucákem Bz).**

**Své pokusné obvody budete pravdépodobnè napájet z baterií. Pro tyto úcely se nám osvèdõily tuzkové baterie v tzv. kfízovém drzáku. Snadné pfipojování a spojování obvodù umozñuje knoflíková spojka. Drzák pro ctyfi baterie podle potfeby osazujeme 2, 3 nebo 4 clánky a prebytecné misto v drzáku osazujeme vodivou maketou clánku z kousku duralové tyce. Vyspélejèím amatérúm múzeme doporucit pouziti akumulátorkú NiCd nabíjecích clánkú.**

# **Schmittúv klopny obvod**

**Príklady na vyuzití spinaci funkce jednotlivého tranzistoru byly popsány pfed õasem v seriálu "Zacínáme s elektronikou" - ve vètsiné z nich byl tranzistor pouzit v zapojeni se spolecnym emitorem. Spinaci napètí bylo pfivádéno na bázi spínacího tranzistoru, zátéz zafazena do obvodu kolektoru. Nevyhodou jednotlivého spínacího tranzistoru je pomérnè pozvolny pfechod mezi jeho jednotlivymi stavy. Mèní-li se fidici signál pozvolna (spojitè), spinaci funkce je "nevyhranéná", na pfechodu mezi nevodivÿm a vodivÿm stavem bezkontaktního spínaõe vznikají nezádoucí neurcité stavy. Tuto nevÿhodu odstrañuje Schmittúv klopny obvod, jehoz zapojeni (vcetné obvodu pro optickou a akustickou signalizaci) je na obr. 1.**

**Vlastní klopny obvod se skládá z tranzistorú T1, T2, mezi nimiz je rezistorem R3, zapojenÿm do navzájem propojenÿch emitorú obou stupftú, zavedena kladná zpètná vazba. Aídicí signál, ktery mûze mit plynule proménnÿ Charakter, pfivádíme na bázi**

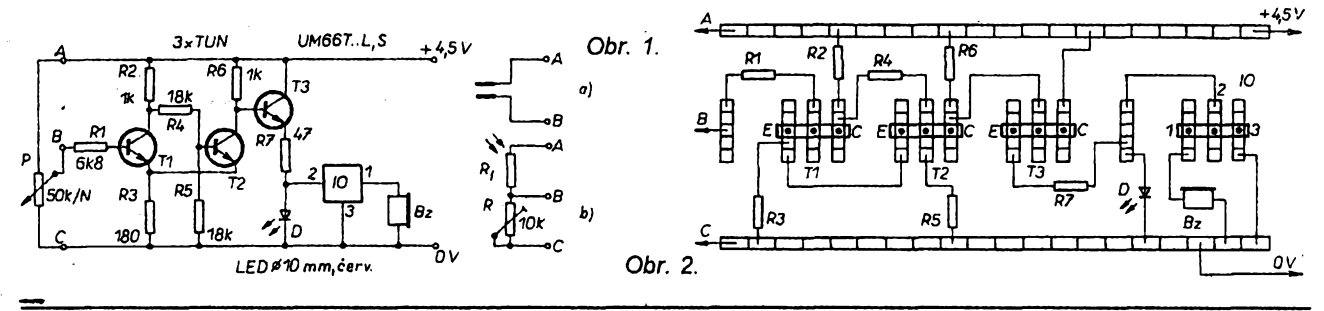

# **NÁSKVÍZ**

# **Resení úlohy 35**

**Generátor** *RC* **(obr. <sup>1</sup> ) produkuje nízkofrekvencní napètí harmonického prùbëhu, charakterizované pomèrné dokonalou "sinusovkou". Proto se desti casto pouzívá pfi proméfování vlastností nf zesilovaóú jako zdroj mèficího tónu.**

**Naproti tomu multivibrátor, ktery patfi k tzv. spínacím obvodúm, generuje nízkofrekvencní signál obdélníkového prúbéhu, jeho tranzistory stfídavè pfecházejí z vodivého do nevodivého stavu. Je to prúbéh slozenÿ, ktery se skládá z velkého poõtu elektrickÿch proudú harmonického prùbèhu. Pravoùhlÿ signál s amplitudou** *U* **a dobou periody 2% Ize pomocí tzv. Fourierovy analÿzy rozlozit do nekoneené fady tvaru**

 $u(t) = (4U/\pi)[(\sin t/1 + \sin 3t/3 +$ **<sup>+</sup> sin 5f/5 <sup>+</sup> ... + sin** *nt/n), .*

**kde** *n* **jsou lichá císla. Jak vzorec napovídá, signál multi-**

**vibrátoru se skládá z teoreticky neomezeného poctu signálú lichÿch (lichÿch násobkú) vyséích harmonickÿch kmitoõtú, jejich^ amplituda se zmensuje úmérnè s násobkem základniho kmitoõtu. Právè tyto "vyssí harmonické" zpúsobují zabarveni tónu, jejich pfitomnost a vzàjemnÿ pomér dává tónu barvu, lesk, "stavu".**

**Pro názomost jsme na obr. 3, 4 a 5 vyznacili postup, jimz** *z* **fady harmonickÿch slozek vzniká prúbéh neharmonickÿ - v naéem pfípadè pravoúhlÿ. Na obr. 3 je prúbéh základní**

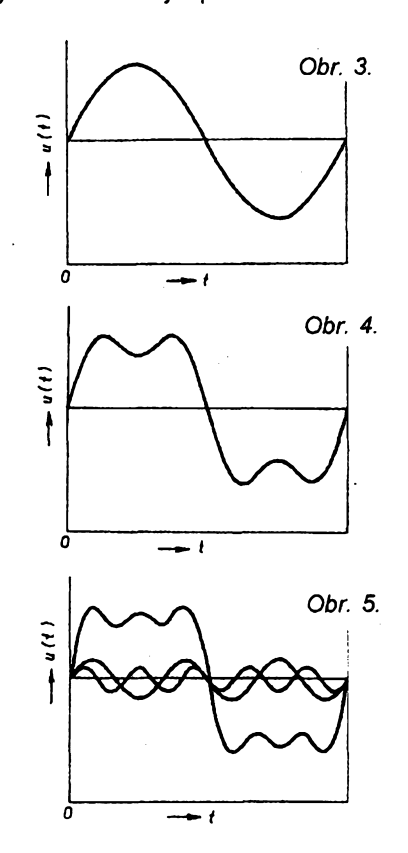

**harmonické (je typickÿ pro generátor** *RC).* **Superpozicí základní a tfeti harmonické (v poméru, kterÿ je typickÿ pro pravoùhlÿ prûbëh) - viz obr. 4 - se stane nábéh signálního napétí strméjsím a do jisté míry se potlací spiõková cást signálu. Na obr. 5 je naznacen soucet základní, tfeti a pàté harmonické (vcetné jednotlivÿch vyssích harmonickÿch slozek). Pfidáváním dalèich a dalsich slozek bychom se postupné destali k vÿslednému pravoúhlému prúbéhu.**

# **Resení úiohy 36**

**Ac to mozná pfekvapí, poõet vyséích harmonickÿch - pfes neustálé zmensování jejich amplitudy - je v pravoyhlém signálu obrovskÿ a zasahuje v závislosti na mezním kmitoctu pouzitÿch tranzistorú do pásma dlouhÿch, stfedních, pfipadnë <sup>i</sup> krátkÿch vin. Spektrum vÿslednÿch kmitoctû je téméf spojité (pfi základním kmitoõtu je odstupñováno po 2 kHz) a jelikoz je vÿslednÿ signál "modulován" základním tônovÿm signálem generátoru, je slyèitelnÿ prakticky pri libovolném naladèni rozhlasového prijimace. Je-li napfíklad efektivní napètí základní harmonické <sup>1</sup> kHz <sup>1</sup> V, harmonická o kmitoõtu 201 kHz (DV) je jesté v signálu (teoreticky) zastoupena efektivním napètim asi 5 mV, harmonická o kmitoctu 701 kHz (SV) napétím asi 1,4 mV. -li-**

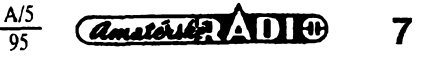

**T1. V klidovém stavu (na bázi T1 není pfiveden fidici signál - napfiklad bézec potenciometru P je na spodnim okraji odporové dràhy) je tranzistor T2 buzen napétím z déliée R2-R4-R5, tzn. je otevfen. Napèti, které se prùto-: kem proudu tranzistorem T2 vytváfí na spoleéném emitorovém rezistorú R3, dokonale uzavírá tranzistor T1, na jeho kolektoru je napèti blizké napájecímu. Naproti tomu napèti na kolektoru T2 je malé, blizké napèti emitoru.**

**Zvètsujeme-li fidici napètí, pfivàdéné na bázi T1, az do velikosti, dané úbytkém napétí na R3, obvod zústává v nezmènèném stavu. Po pfekroéeni uréité prahové velikosti vstupniho napèti se T1 zaéíná otevírat. Napèti na jeho kolektoru se zmensuje, T2 se zaéíná zavírat. Tím se zmenéuje ùbytek napètí na R3, coi zvètéuje ùcinek vstupniho napèti - pfispívá k dalsimu vybuzení T1. Obvod jako celek se pri nepatmé zméné (zvétéeni) vstupniho napètí dostává do nového stavu, pfeklápí se - vstupní tranzistor je pine otevfen, tranzistor vystupní uzavfen. Napèti na kolektoru T2 je nyní blizké napájecímu napèti. Pfi opétovném zmenéení fídicího signálú pod prahovou velikost obvod podobnym zpùsobem pfechází do vychoziho - klidového stavu. Poznamenejme, ze obvod vykazuje ve vztahu k Fidicimu napèti jistou "hysterezi" - prahová napèti prò pfechod do aktivniho a zpètny pfechod do klidového stavu se mimé lisi.**

**Schmittúv obvod popsanym zpùsobem pfevádí spojity fidici signál (plynulé zmény vstupniho napèti) na vystupní signál diskrétni (ano - ne).**

**Dalsí soucásti zapojení slouzí pouze k signalizaci stavu klopného obvodu. Tranzistor T3 v zapojení se spo-** **lecnym kolektorem (emitorovy sledovaé) "reprodukuje" napètí kolektoru T2 a dodává proud potfebny k napájení svítivé diody D - její proud je nastaven pfedfadnym rezistorem R7. Z napètí na svorkách diody napájíme pfipojeny melodicky generátor IO - zapojení slouií souéasné jako jednoduchy "stabilizátor" napètí melodického generátoru.**

**Zdúraznéme jesté - a to platí pro vsechny typy spínacích obvodú: jednotlivé stupné pracují v protitaktu. Je- -li na kolektoru T1 napètí malé (úroveñ L, neboli úroveñ logické nuly), na kolektoru T2 je velké napètí (úroveñ H - úroveñ logické jedniéky). Pri vhodné volbé pracovního napétí obvody mohou spolupracovat s logickymi integrovanymi obvody.**

**Pfíklad realizace pokusného zapojení na nepájivém poli je na obr.2. V zájmu pfehlednosti jsme od sebe jednotlivé pètice propojovacích poli navzájem opticky oddélili. Je zjevné, ze tentyz obvod múzete na nepájivém poli sestavit mnoha zpúsoby. Signalizaéní prvky múzete budit <sup>i</sup> z kolektoru T1 a svètlem, popf. akustickym signálem signalizovat klidovy stav klopného obvodu.**

**K jakÿm úéeiúm Ize Schmittúv obvod v amatérské praxi vyuzít?**

# *Hlídaõ vlhkosti*

**Nahradíme-li v zapojení vstupní potenciometr snímaéem podle obr. 1a - senzorem z kousku cuprextitu, jehoz vodivou plochu rozdélíme na dvé oddèlené cásti, zapojení opticky a akusticky signalizuje vodivé spojení kontaktních ploèek senzoru jakoukoli vodivou tekutinou. Vodivost (odpor),**

**pfi níz má obvod reagovat, Ize v áirokÿch mezich nastavovat, necháme-li souéasné pfipojeny potenciometr ze základního zapojení. Tímto zpúsobem múieme kontrolovat vlhkost púdy pokojovych rostlin, vlhkost plen kojence, nebo sestrojit elektronicky kontrolovanÿ "zpívající noéník". Zpúsob pripojeni signalizace (k T1 nebo T2) voiíme podle toho, má-li obvod upozomit na "sucho" nebo "vlhko".**

#### *Prahovÿ spínac osvêtlení*

**Schmittúv obvod múzeme "pfeskolit" na prahovy spínaé hladiny osvétlení, pfipojíme-li ke vstupním svorkám délié z fotorezistoru Rf a trimru R podle obr. 1b. V tomto zapojení obvod spíná pfi dosazení zvolené hladiny osvêtlení. Prahovou úroveñ nastavíme trimrem. Prohodíme-li mezi sebou souéástky déliée, spínaé reaguje (spíná) na tmu.**

### **Monostabilní klopnÿ obvod**

**Monostabilní obvod - klopnÿ obvod s jedním stàlÿm stavem - je rovnèz frekventovanÿm prvkem elektroniky. Jak název napovídá, obvod se vyznaéuje jedním stàlÿm (stabilním) stavem, do pracovního stavu pfechází na základè púsobení fídicího signálú, zpravidla impulsu. Pracovní stav obvodu vsak není stàlÿ, obvod v ném setrvává jen po dobu danou jeho parametry - tzv. doba kyvu monostabilního obvodu je volitelná ve velmi sirokÿch mezich od zlomkú sekundy az po nèkolik desítek minut.**

**Pokusné zapojení, na nèmz si éinnost obvodu múzete ovènt, je na obr. 3 - jednu moznou realizaci na nepájivém poli vidíte na obr. 4 (obrázky v pfístím cisle).**

*(Pokraõování)*

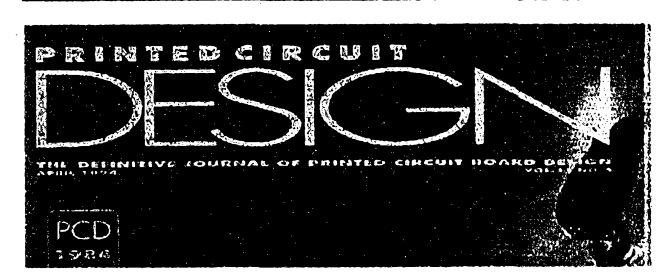

# **INFORMACE, INFORMACE...**

**Pro toto éíslo AR jsme v knihovné STARMAN Bohemia, Konviktská 24, 110 00 Praha 1, tel. 24 23 19 33, objevili (a pnpravili k seznámení) dva éasopisy, které jsou vènovány plosnym spojúm. Tyto a vsechny ostatní éasopisy a publikace z USA si Ize v knihovné prostudovat, vypújéit nebo objednat.**

**Jeden z téchto éasopisú je vénován návrhu ploénych spojú od A do Z, jeho jméno je PRINTED CIRCUIT DESIGN, jde o mésíéník formátu A4, ktery má 64 barevnych stran. Na rozdíl od naéí zvyklosti, pñnáéet u vybranych éasopisú pfehled titulkú vybranych éiánkú, se tentokrát omezíme jen na konstatování, ¿e jde o éasopis, ktery se zabyvá véemi aspekty návrhu desek s ploénymi spoji z pohledu posledního stavu techniky a potfeb <sup>i</sup> nárokú na jejich provedení.**

**Jednotlivá éísla éasopisú stojí 5 \$, roéní pfedplatné do zahraniéí (leteckou postou) je 110 \$.**

*Amatérica* ADIO

8

**A/5 95**

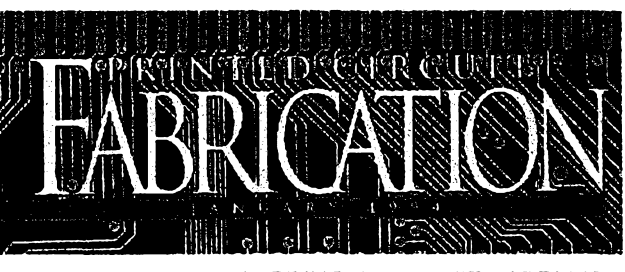

**Druhÿm casopisem je PRINTED CIRCUIT FABRICATI-ON, éasopis, vénovanÿ vÿrobé desek s plosnymi spoji. Jde téz o barevnÿ mésíéník formátu A4 o 56 stranách, na rozdíl od pfedchozího titulu je vénován otázkám, souvisejícím s tovární vÿrobou desek s ploénÿmi spoji. V éísle, které jsme mèli k dispozici, je napf. podrôbnÿ référât o vÿstavè Productronica v Mnichové, pfedevsim ze zfetelem k novinkàm v oboru plosnÿch spojú, pfehled o vÿrobè desek s ploé-, nÿmi spoji a jejich cen v USA, profily pfednich pracovnikû v oboru, otázky návrhu desek vzhledem k ekonomice jejich vÿroby, otázky návrhu testování desek s plosnÿmi spoji, které by umoinilo jejich rychlejéi vÿrobu za nizéi ceny, zkusenosti s kontrolou dat, pouzivanÿch pn vÿrobé desek, pfehled svêtového trhu s nékolikavrstvovÿmi ploénÿmi spoji souéasné s pfehledem a adresami svètovÿch firem, které tyto desky vyrábêjí atd.**

**Jedno éíslo éasopisú stojí 6 \$, roéní pfedplatné do zahraniéí letecky) stojí 115\$.**

# **AUDIOTER - bytovy orientacní teplomèr**

# **Stanislav Koudelka**

**Pfístroj jsem postavil pfedevsím pro praktiõtéjsí vyuzití fecového modulu VM688 (vyrobce firma Jablotron). Recovy teplomèr je proveden v co nejmenèí, nejjednodussí a nejvariabiinèjsí verzi. Je fesen tak, ze pfi zmènè vstupního pfevodníku** *a* **pfeprogramování slov ho Ize pouzít <sup>I</sup> pro orientaõní mèfení jinych velicin** *(U, I, t, f* **apod.).**

# **¡Základní technické údaje**

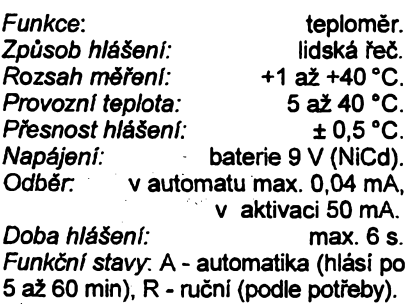

# **Zpúsob pouzití**

**— Teplomèr se zapíná tlacitkem "ON", jim se aktivuje cela mèrici cast, automaticky drzi teplomèr v aktivaci a spina hláéení o velikosti teploty. Po odeznéní hláéení se teplomèr sám vypne. Daléí zpúsob ovládání je pomocí casového spinace, kterÿ se uvede v cinnost vypinaëem. Casovÿ spinac Ize podle vlastní volby nastavit od 5 do 60 minut a v této casové periodè automa-** **ticky hlási teplotu. <sup>I</sup> v této funkci je po skonõení hláéení teplomèr vypnut. Ve funkci automat Ize v pfípadé potfeby teplomèr spouétèt ruèné tlaõítkem "ON".**

**Teplotni cidlo je umisténo v krabicce, avéak pfi pouÈitl pfepinaciho konektoru ize pfipojit extern! cidlo.**

# **Popis blokového zapojení (obr. 1)**

**Pfi sepnutí tlaõítka Tl, nebo pfi spouétècím signálu z casového spinace T, je pnvedeno napájecí napëti do véech blokû obvodu. Pfi uvedeni do provozu (Tl nebo T) je na vÿvodu** *6* **citace C log. 0, která udrëuje napájeõ v aktivnim stavu. Okamzitè po spoustècim signálu a pfivedení napájení je spuétën fecovÿ modul V, kterÿ hlási nastavenou adresu z vÿvodu** *<sup>1</sup>* **citace C, na kterém je log. <sup>1</sup> (ostatní vÿvody jsou ve stavu log. 0). V naéem pfípadé hlási slovo "teplota". Po skonõení hláéení je vyslán impuls z feõového mo-**

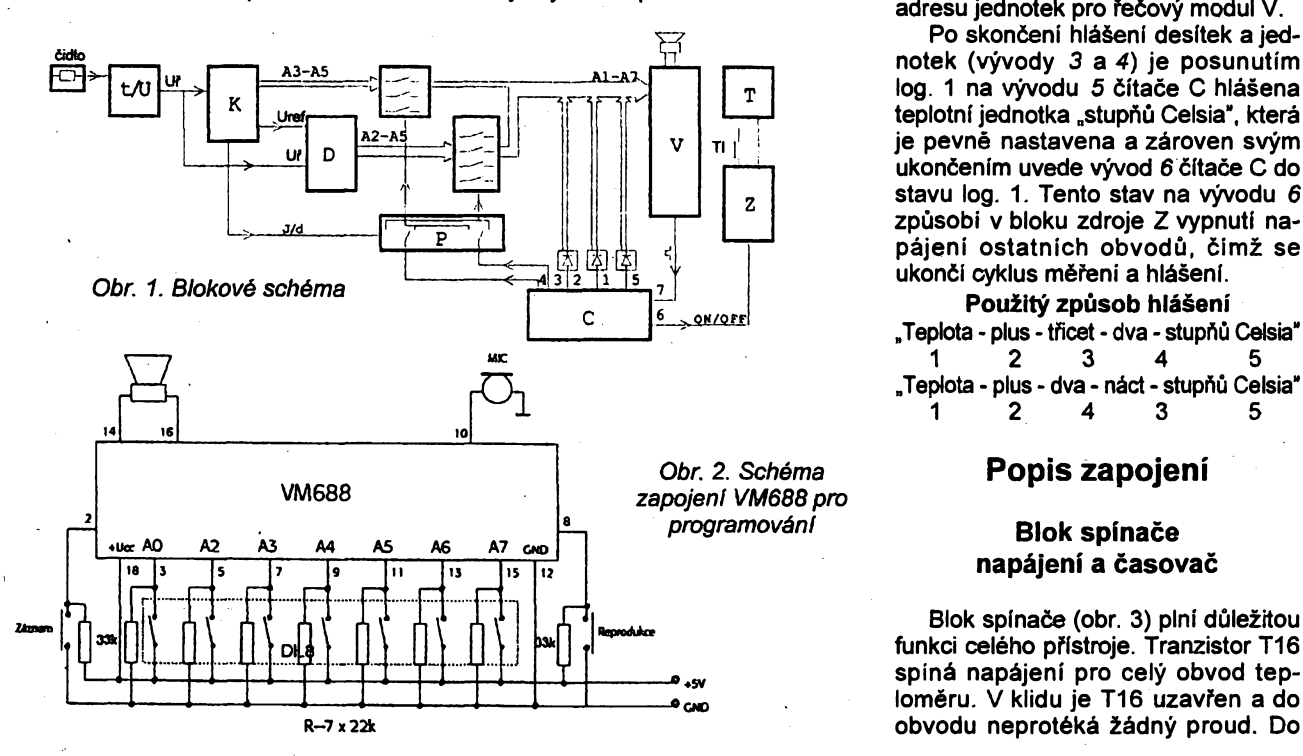

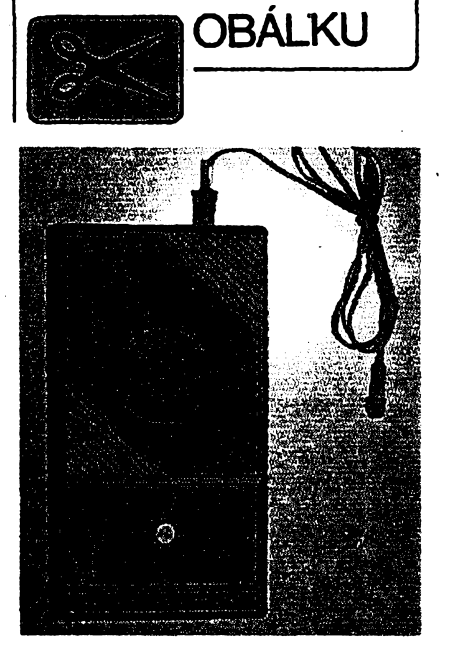

YBRALI JSME NA

**dulu na õítaõ C - vÿvod** *7,* **kterÿ uvede vÿvod** *2* **do stavu log.1. Tímto pfivede opét nastavenou adresu na vstup adres feõového modulu a to slovo "plus". Pfi daiéim nastavení õítace C na log.1 na vÿvodu** *3* **(pfi skonõení hláéení "plus") je tento log. stav pfiveden do pfepínaõe P, kterÿ urõuje, bude-li nastavena adresa desítek z bloku K nebo jednotek z bloku D.**

**Adresy z blokû K nebo D jsou urõovány tak,** *¿e* **z pfevodníku** *tíU* **je vÿstupní napëti pfivedeno na blok komparátorú K a D. Blok K urõuje podle velikosti vstupního napëti adresu pro desítky, referencní napétí pro blok D a pofadí spínáni desítek a jednotek na pfepínaõ P. Blok komparátorú D urõuje podlé referenõního napétí z bloku K a vstupu napétí z** *tlU* **adresu jednotek pro feôovÿ modul V.**

**Po skonõení hláéení desítek a jednotek (vÿvody 3 a 4) je posunutím log. <sup>1</sup> na vÿvodu** *5* **õítace C hláéena teplotní jednotka "stupñú Celsia", která je pevnë nastavena a zároven svÿm ukoncením uvede vÿvod 6 õítace C do stavu log. 1. Tento stav na vÿvodu** *6* **zpüsob<sup>í</sup> v bloku zdroje Z vypnutí napájení ostatních obvodù, õim± se ukonõí cyklus mëfeni a hláéení.**

**PouÉitÿ zpúsob hlásení "Teplota - plus - tficet - dva - stupñú Celsia"** 5 **<sup>1</sup> 2 3 4 5 "Teplota - plus - dva - náct - stupñú Celsia" <sup>1</sup> 2 4 3 5**

# **Popis zapojení**

# **Blok spinace napájení a casovac**

**Blok spínaõe (obr. 3) pini dúlezitou funkci celého pfístroje. Tranzistor T16 spiná napájení pro celÿ obvod teploméru. V klidu je T16 uzavfen a do**

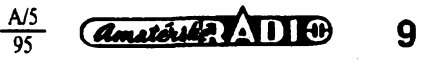

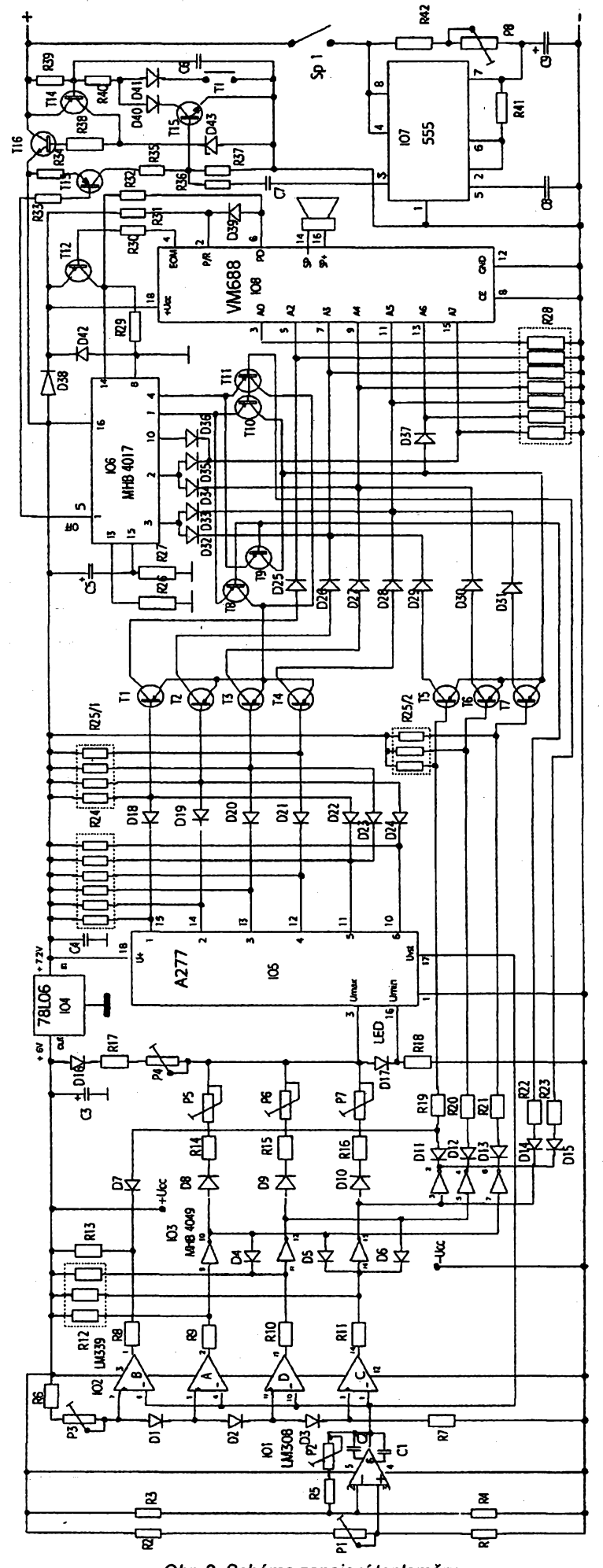

*Obr. 3. Schéma zapojeni teploméru*

 $\frac{A/5}{95}$ 

10

*Amatéria* ADIO

**sepfiutého stavu je T16 uveden pfes T14, kterÿje pfes R39 v klidu uzavfen. T14 (a tim T16) se otevfe pfîvedením zápomého napétí pfes D40, D41 a R40 budto rucnè pfes Tl nebo kladnÿm impulsem z vÿvodu** *3* **casovace IO7 pfes C7, R36 a T15. Aby zûstal T16 otevfen <sup>i</sup> nadáis po uvolnëni tlacítka Tl nebo po skonõení impulsu z casovace, je z obvodu citace (vÿvodu** *1)* **IO6 privedena pfes R33 na bàzi T13 log, 0, která udrzuje T13 v sepnutém sOu. Tím je na bázi T15 kladné napétí, které dril v trvalém sepnuti T16 pfes T14 a to az do doby, kdy bude na vÿvodu** *<sup>1</sup>* **IO6 log. 1, která uzavfe T13 a tím vypne T15, T14 aT16. Napájení pro obvod teploméru je pferuseno. Je to vyuzito pro automatické vypínání napájení pñ skoncení hlásení teploty. Tranzistor T16 spolu z D43 a R38 slouzí jako stabilizátor napétí max. 7,5 V.**

**Õasovaõ je tvofen obvodem 555 CMOS - IO7. Je zapojen v základním provedení, jeho¿ õinnost není tfeba vysvétlovat. Je napájen pfes spínaõ Sp1 pfímo z napájecího zdroje. Vÿ stup z vÿvodu** *3* **je veden pfes C7 a R36 na bázi T15, ktery ovládá T16. Trimr P8, rezistory R42, R41 a kondenzátor C9 urcují periodu spínání. Pfi C9 220 pF, R41 10 kQ, R42 <sup>1</sup> MQ a P8 5 MQ Ize nastavit periodu spínání pfistroje od 5 do 22 min. Odbér ze zdroje je nepatmÿ a je dán nabíjecím proudem C9 a nepatmou vlastni spo tfebou IO7. Odbër ze zdroje pfi automatickém provozu je max. 0,04 mA.**

# **Blok feõového modulu a cítace**

**Recovÿ modul VM688 je zapojen podle podkladu vÿrobce. Je vyuííto pfímého adresování segmentò paméti (A0 - A7) a rozdélení adresového pro storu na námi potfebná slova. Jelikoz má kazdé naprogramované slovo svúj konec, kterÿ je na vÿvodu** *4* **(EOM - viz obr. 4) krátkodobé signalizován stavem log. 0, je toho vyuzito pro fízení cítace IO6 na vÿvodu** *14.*

**Jedním z hlavních úkoíú je nutnost naprogramovat fecovÿ modul pro Au dioter. Pfed vlastním programováním je tfeba upravit vÿvody z modulu podle**

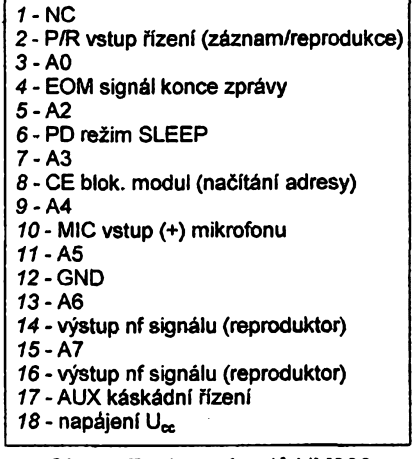

*Obr. 4. Funkce vÿvodu VM688*

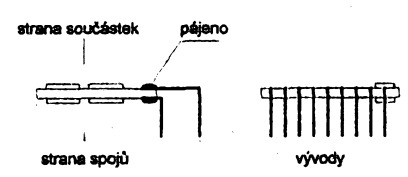

# *Obr.* **5.** *Zpúsob pájení vÿvodû*

**obr. 5 tak,** *ze* **pro moznost leiaté montáie a vyuiití objímky DIL18 je tfeba pfipájet vÿvody. Vÿvody pouiijeme z odétipanÿch vÿvodû rezistorû a pfipájíme v rastru 2,5 x 7,5 mm z obou stran vÿvodû modulu. Po této ûpravé mûieme (nejlépe za pomoci zkusebni destiéky) zapojit modul pro programování podle obr. 2.**

**Reproduktor je vÿrobcem navrhován o impedanci 16 Q, avsak je ëpatnë dostupnÿ. Proto mûieme pouiit reproduktor s vëtëi impedanci (menëi spotfeba feéového modulu na ûkor vÿkonu), nebo na vÿstupy** *14* **a** *16* **modulu pfipojime reproduktor 8 Q pfes dva rezistory 4 Q. Mikrofon je dodáván spoleënë s modulem.**

**Rezistory na vstupy adres AO - A7 mohou bÿt pfi programování vëtëi nez 10 kQ. Tlaôitka pro spínáni reprodukce a záznamu na vÿvodû** *2* **a** *8* **mohou bÿt pouzita podle moznosti nebo Ize vyuiit dvou tlacitek z rozpisu soucástek DT6WS. Pro adresování je vhodné pouzít spínac DIP8.**

**Podle schématu na obr. 3 je reôovÿ modul v obvodú zapojen nàsledovnë. Tranzistor T12 spíná impulsy z vÿstupu EOM, vÿstup** *4***IO8 pro fizení òitace IO6. Dioda D38 omezuje napájecí napétí pro IO8 asi o 0,6 V a D42 chrání recovÿ modul IO8 pred napétím vétéím nez 6,8 V. Vÿrobce Fecového modulu predepisuje max. napájecí napétí 7 V. Rezistory R28 (odporová sít) zajistují v klidu na adresovÿch vstupech AO ai A7 log. 0. Vÿvod** *8* **(CE) - reprodukce je trvale pfipojen k zâpornému pólu napájení, co¿ umozñuje pfi sepnuti nap. napétí okamzitè nacist adresy <sup>z</sup> vÿvodû** *3***IO6 pfes D32 <sup>a</sup> D33.**

# **Postup programování**

**Pokud máme modul zapojen podle obr. 2, mûzeme podle zacit programovatjednotlivà slova (tab. 1).**

**1) Pfivedeme nap. napétí 5 ai 6,5 V. 2) Nastavime na spinaci DIP adresu pro slovo Jedna" (log. 0 - rozpojen odpovidajici spínac na DIP, log. <sup>1</sup> - sepnut odpovidajici spinaë na DIP)**

**3) Stlaòime tlacitko pro záznam a potom tlacitko pro reprodukci.**

4) Na mikrofon vyslovime slovo "jed**na.**

**5) Uvolnime tlacitko reprodukce a potom záznam.**

**Pozn.: Body** *3,4,5* **musí bÿt provedeny** velice rychle, abychom ušetřili pamě**tovÿ prostor a aby se do paméti veèla (podle tab. 1) vëechna slova tzn., okamzité po stlacení tlacitka reprodukce pfi nahrávání vyslovit nahrávané slovo a ihned uvolnit tlacitko reprodukce a pak záznam.**

**6) Nastavime na spinaci DIP daléí adresu podle tab. <sup>1</sup> (0010000).**

**7) Stejnÿm zpûsobem jako pfedeëlou adresu naprogramujeme <sup>i</sup> tuto - sloveni "tfi".**

**8) Nastavime pro kontrolu na spinaõi DIP adresu slova Jedna".**

**9) Stlacime tlacitko reprodukce.**

**10) Z reproduktoru by mélo bÿt slyëet pouze slovo Jedna". V pfípadè, ie by se ozvalo z reproduktoru Jedna, tfi", pfeëli jsme slovem Jedna" do prostoru paméti, kde bylo adresováno slovo "tfi", takie bylo pferuëeno EOM (konec zprávy) u slova Jedna" a obë slova na sebe navázala.**

**11) V pfípadé navázání slov musíme opakovat naprogramováni adresy pro slovo Jedna" a pak následné pro slovo "tñ" - vse podle bodu** *2* **ai** *7.*

**Pozn.: Recovy modul VM688 má pamëfovÿ prostor rozdélen na 160 segmentú po 0,125 s. Jedna adresa tak obsahuje 2 segmenty, takie doba nahrání slova Jedna" muie trvat max. 0,5 s (adresy pofadí 2 a 3). Zdá se to dosti rychlé, avsak je to v toleranci moiné vÿslovnosti.**

**12) Dalsí slova potom naprogramujeme stejnÿm zpûsobem podle bodu** *2* **ai** *<sup>11</sup>* **postupné v pofadí uvedeném v tab. 1. Po naprogramováni kaidé adresy udéláme kontrolu podle bodú** *8* **ai** *11.*

**13) Pfekontrolujeme spínaéem DIP véechny adresy odpovidajici tab. 1.**

**Jeli vée v pofádku, jsou naprogramována slova na uréené adresy, které budou aktiyovány v prûbëhu hláéení teploty.**

**Pokud budeme chtit využit Audioter pro hláéení jinÿch veliõin, lze si podle vlastní volby zménit slova na adresách, avéak je nutné zachovat pamëtové prostory.**

**Napf, pokud budeme chtít mëfit teplotu od 60 °C do 100 °C, ponechâme naprogramované jednotky adres 2 ai 26 a na adresy desitek (pofadové ëislo 32, 36, 40, 48, 52) naprogramujeme slova "ëedesât ai sto". V tomto pfípadé Ize pfi montáii vynechat T8 ai T11, rezistory R22, R23 a diody D14, D15. Dále musime propojit vÿvod** *7* **IO6 na emitory T5 ai T7 a vÿvod** *4* **IO6 na emitory T1 ai T4. To Ize provést propojenim emitoru s kolektorem u pájecích bodû tranzistorû T10 a T11. Po této ûpravé bude Audioter <sup>i</sup> pfi teplotë mené! nei 60 °C hlásit 60 °C. Je to dáno trvalÿm adresovánim log. <sup>1</sup> na ádrese 32 (0000010).**

**Desitkoyÿ õitaõ IO6 MHB4017 podle obr. 3 je vyuiit jako posuvnÿ registr fizenÿ vÿstupem EOM z vÿstupu** *4***IO8 pfes R30<sup>a</sup> T12.**

**V okamiiku pfivedení napájecího napétí je pfes C5 na vÿvodû** *15* **IO6 kladná úroveñ napétí, která nuluje IO6 do vÿchoziho stavu. Na vÿvodû** *3* **(Q0) je log. 1, která je pfes D32 a D33 pñvedena na adresové vstupy A3 a A5. Je to první adresa pro hláéení jednotek a podle tab. <sup>1</sup> vime, ie se jedná o adresu slova "teplota". Po skonéeni**

# *Tab. 1. Adresace slovpro VM688*

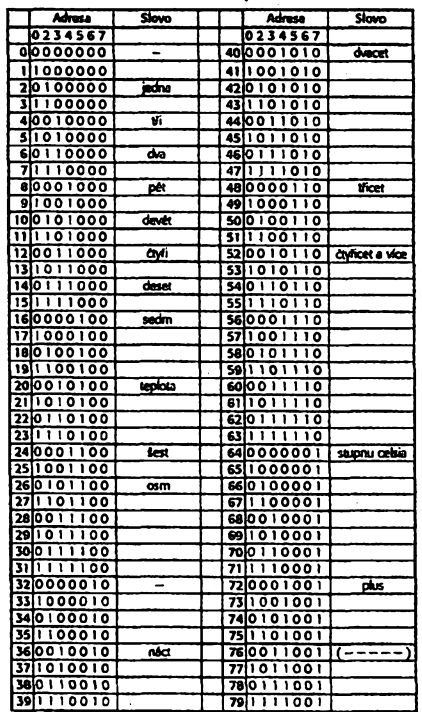

**cyklu hláéení slova "teplota" je na vÿstupu IO8 - EOM impuls, kterÿ posune cítaõ IO6 o jeden fád, takie na vÿvodû** *2* **(Q1) je log. 1, která je pfes D34 a D35 pfivedena na adresové vstupy A4 a A7. Na této ádrese je podle tab. 2 slovo "plus". Daléim signálem EOM je na vÿvodû** *4* **(Q2) log. 1, která napájí tranzistory T9 a T11.**

**Tranzistor T9 je spinán pfes R22 a D14 z vÿvodû** *15* **IO3 a T11 pfes R23 <sup>a</sup> D15 <sup>z</sup> vÿvodû** *2***IO3. Je-li na vÿvodu** *15***IO3 log. 0, je sepnut T9, kterÿ urõi, ie jako daléí budou hláéeny desítky. Tranzistor T9 napájí tranzistory T5 ai T7, které podle vystupu z vÿvodû** *2, 4, 6***IO3 pfes D1<sup>1</sup> az D13 <sup>a</sup> R19 ai R21 svÿm sepnutím urcují adresu A3 ai A5 na IO8 pro hláéení desítek. V pfípadé log. 0 na vÿvodû** *2* **IO3 je sepnut tranzistor T11, kterÿ napájí tranzistory T1 ai T4. Tyto tranzistory podle vÿstupû z IO5 urcují adresu A2 ai A5 na IO8 pro hláéení jednotek. Daléim signálem EOM z IO8 je na vÿvodû** *7* **(Q3) log. 1, která napájí tranzistory T8 a T10. Pokud byly v pfedcházejícím pfípadé spínány nejdfíve adresy na desitky pfes T9 a T5 ai T7, je nyni sepnut T8 a napájí tranzistory T1 aiT4 pro uréení adres jednotek.**

**V pfípadé méfení <sup>1</sup> ai 10 °C je pofadí hláéení desítek nebo jednotek nepodstatné. Pfi méfení <sup>11</sup> ai 19 °C je pro vÿslovnost nutné, aby byly hláéeny nejprve jednotky a pak desitky. To zabezpecuje invertor IO3 vÿvod** *2,* **kde je log. 0 a pfes D15, R23 aT11 je pfivedeno napëti z vÿvodû** *4* **IO6 na tranzistory T1 ai T4 pro urcení adresy jednotek A2 ai A5 na IO8. Pro uréeni adresy desítek A3 ai A5 je napétí z vÿvodû** *7* **IO6 pfivedeno pfes tranzistor T10 na tranzistory T5 ai T7. V pfípadé spinání napétí na desitky, je vidy pfes diodu D37 pfivedeno na-**

£W

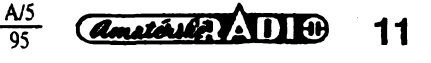

**péti na adresovÿ vstup A6, kterÿ je uréen pouze pro adresy desítek. Pfi mérení 20 ai 40 °C jsou pFes D14 a R22 sepnuty tranzistory T8 a T9, které urõují poFadí napájení tranzistoru T1 az T4 a T5 ai T7. Nejprve jsou sepnuty tranzistory T5 ai T7 desítky a pak T1 aiT4jednotky.**

# **A/D prevõdník**

**PFevodník A/D je podle obr. 3 sestaven z ctyFnásobného komparâtoru LM339 - IO2, 6 invertorû MHB4049 -103 a lineárního dvanáctiúrovñového komparátoru A277D -105.**

**Ctveñce komparátorú A,B,C,D je trvale na invertujících vstupech nastavena napëtovÿmi déliéi R6,P3,D1 az D3 a R7 na uréené napétové úrovné dle obr. 6, a to z vÿsledkû podle tab. 2. Rezistory R6 a R7 urcují proud délicem asi 75 mA. Trimrem P3 Ize jemné doladit poiadované napétí na vstupech komparátoru IO2. Diody D1 ai D3 je nutné peclivé vybrat s pozadovanÿmi úbytky napétí (viz nastavení a seFízení napëtovÿch déliõú).**

**Na jednotlivÿch vÿstupech z komparâtorû** *(14, 13, 2, 1)* **je v klidovém stavu kiadné napétí. Vÿvody** *2, 13, 14* **z IO2 jsou pFes R9, R10 a R11 pFivedeny na vstupy invertorû** *9, 11, 14,* **na kterÿch je pFedpétí z R12 jako log. 1. Na vÿstupech invertorû** *10, 12, 15* **je log. 0. Tento log. stav je pFiveden na vstupy invertorû** *3, 5, 7,* **na jejichz vÿstupech** *2, 4, 6***je log. 1.**

**Kromë diody D14 jsou diody D4 aí D15 zapojeny v zàvërném smëru, proto neovlivñují ostatní funkce. V tomto pFipadë jde o mëFeni <sup>1</sup> az 10 "C, kdy je napétí na LED D17 pnvedeno pouze pFes D16, R17 a P4 z napájecího napétí. D17 udává v tomto zapojení** *UTe1* **(pro mëFeni <sup>1</sup> az 10 °C) na vstup** *3* **a** *16* **IO5. Proud protékajici diodou D17 (pro mëFeni <sup>1</sup> ai 10 °C) je asi 0,072 mA a urcuje ùbytek napëti na diodë asi 1,41 V (viz nastavení napëtovÿch úrovní). Trimr** P4 slouží k doladění potřebného  $U_{\text{min}}$ **pro vstup na vÿvodu** *16* **- IO5.**

**PFi vstupu napëti <sup>z</sup> vÿvodu** *<sup>6</sup> -***<sup>101</sup> na neinvertujici vstupy komparâtorû**

**12** *Amsterlig* **<b>AD10** 

*Tab. 2. Napétové úrovné pro señzení déliõú*

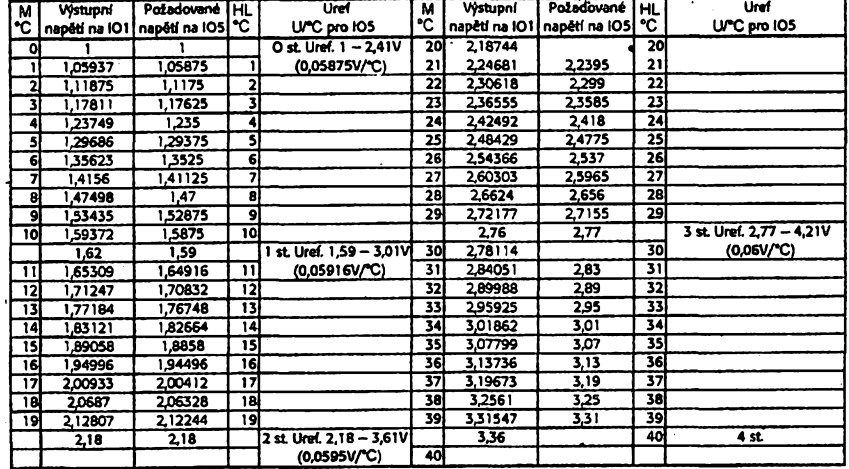

**(1,62 ai 2,1 V) je na vÿstupu** *14* **komparátorij C (IO2) nulové napëti, které pFes R11 uvede vstup invertorû** *14* **do stavu log. 0. Na vÿstupu invertorû** *15* **je log. 1. Tato log. <sup>1</sup> napájí napëtovÿ délié tvoFenÿ D10,R16,P7,D17,R18 a uréuje na diodë D17** *U^* **pro mëFeni teploty 11 az 19 °C. Souéasnë je tato log. <sup>1</sup> pFivedena na vstup invertorû** *3 -* **IO3, na jehoi vÿstupu je log. 0, která je pFes D11 a R19 pFivedena na bázi tranzistoru T5. Z vÿstupu invertorû** *2* **- IO3 je pFes D15 a R23 pFivedena log. 0 na báze tranzistorû T10 a T11. T10 napájí tranzistory T5** *az* **T7 a T1<sup>1</sup> napáji tranzistory T1 ai T4.**

**Jednou z nejdûlezitëjsich cástí celého pFevodniku A/D je obvod A277D - IO5. Jedná se** *g* **dvanâctiùrovfiovÿ komparâtor, kterÿ podle** *U^a Uf* **spíná jednotlivé vÿstupy obvodu v bodovém provozu. Vÿstupy z IO5 jsou vyuiity pro volbu adresy jednotek.**

**V naéem pFipadè nejsou vÿstupy z IO5 vyuiity klasickÿm zpûsobem, ale je vyuiito pFechodovÿch stavû pfi spínání jednotlivÿch vÿstupû, viz obr. 7. Nejen se pak uspoFi pouzitelné vÿvody, ale zmensi se <sup>i</sup> potFebné** *Uf* **z vÿstupu** *t/U* **pFevodniku.**

*Püklad: U^ <sup>=</sup>* **1,00 V,** *U^* **2,41 V,** *U^* **= 1,41 V - pro sepnutí 1. vÿstupu je tFeba pfi klasickém zapojení napëti**  $\dot{L}_f = \dot{U}_{ref}$  /12 +  $U_{min}$  = 1,1175 V, *UFC =* **0,1175 V.**

**- pFi vyuiiti pFechodovÿch stavû a** *U^=* **1,41 V:**

 $U_f = U_{\text{ref}}/12/2 + U_{\text{min}} = 1,05875$  V, *UFC* **= 0,05875 V.**

**Vÿstupy z IO5 jsou pFes R24 pfipojeny k napájecímu napétí a pFes diody D18 az D24 jsou pFivedeny na tranzistory T1 az T4. Na zàkladë poFadi sepnutého vÿstupu z IO5 je pfi napétí na emitorech T1 az T4 volena adresa pro jednotky. Naprogramování slov jednotek v prostoru pamëti IO8 bylo zkombinovâno tak, aby bylo moiné vyuzit pFechodovÿch stavû na vÿstupech IO5 viz obr. 7. Napëti na vstupech L/m¡n a** *Umax* **jsou volena podle stupnë mëFeni a ûbytkem na diodë** D17. Napëti  $U_i$  je na vývod 17 přive**deno z pFevodniku** *tfU* **a souéasnë je pFivedenona IO2.**

# **PFevodník** *tIU*

**PFevodník teplota/napetí je Fesen s OZ LM308 -101 a teplotním éidlem KTY81 - 220 podle obr. 3. OZ LM308 byl zvolen z dúvodu maiého saturacního napétí, takze Ize nastavit na vÿstupu pri 0 °C napétí <sup>1</sup> V. Toto malé vÿchozî napétí mélo dost podstatnÿ**

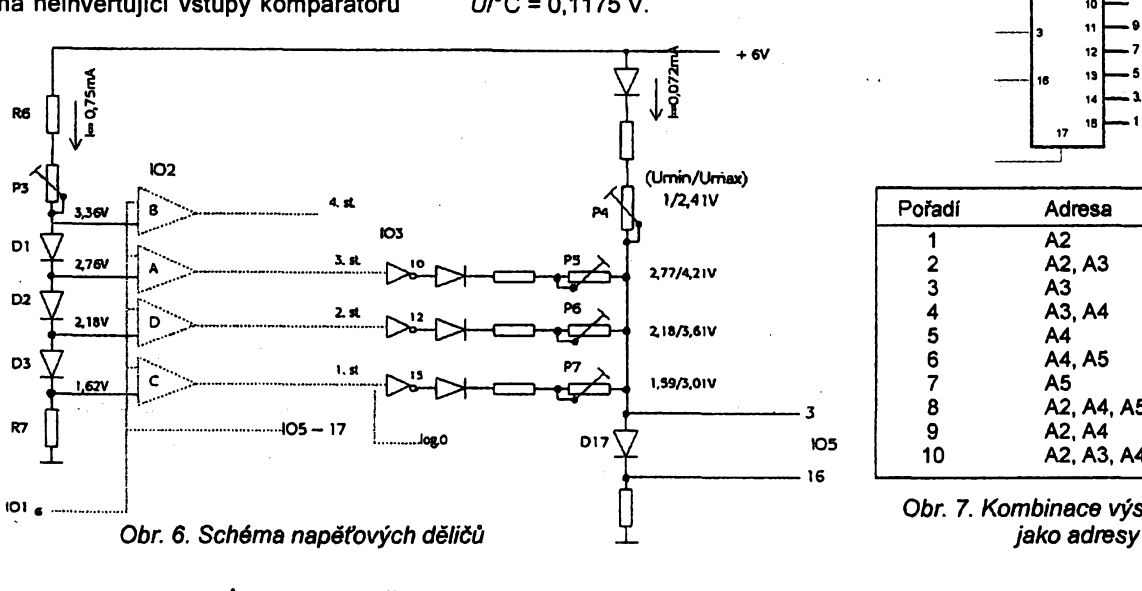

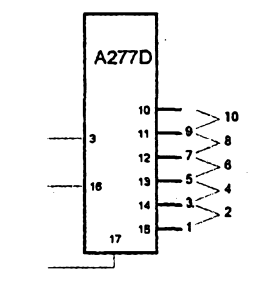

| Pořadí       | Adresa     | Slovo |
|--------------|------------|-------|
|              | А2         | jeden |
| $\mathbf{2}$ | A2.A3      | dva   |
| 3            | А3         | tři   |
| 4            | A3.A4      | čtyň  |
| 5            | A4         | pět   |
| 6            | A4, A5     | šest  |
| 7            | Α5         | sedm  |
| 8            | A2, A4, A5 | osm   |
| 9            | A2, A4     | devět |
| 10           | A2, A3, A4 | deset |
|              |            |       |

**IO1 <sup>g</sup>** *Obr. 7. Kombinace vÿstupu z IO5*

**viìv na nastavení pro IQ5, u kterého bylo mozné zacit v rozsazích = = <sup>1</sup> Vpñ mëfeni <sup>1</sup> az 10 °C askoncit Umax = 4,21 V pfi mëfeni 30** *a¿* **40 °C. Byla tím dodrzena podmínka pro spotehlivy provoz obvodu IO5, u nëhoz je tfeba, aby bylo** *Uma\** **na vÿvodu** *3* **o 3 V mensí nez napájecí napéti obvodu. Pouzije-li se na misté 101 obvod 741, kterÿ má saturacni napétí kolem 2 V, bylo by Umin 2 V (0 °C) a Umax 5,21 V (30 az 40 °C). V téchto napëtovÿch mezich by jiz mëfeni 30 ai 40 °C nebylo spolehlivé.**

**Pfevodnik** *tiUje* **zapojen klasickÿm zpûsobem. Zisk OZ je podle pozadované citlivosti fesen zpétnovazebním rezistorem R5 a pro jemné doladëni trimrem P2. Trimr P1 v napëtovém déliõi R2, P1 a R1 slouii k nastaveni vÿchoziho stavu pfevodníku** *t!U.* **Pro chod OZ - IO1 je bezpodmínecné nutná kompenzace tvofená kondenzátory C1 a C2.**

# **Zdroj napájení**

**Jako zdroj napájení je pro celé zafizeni navrlena destiõková baterie 9 V, pro kterou je v desee s plosnÿmi spoji napájece a õasovaõe vÿfez. Zafízení je moÉné napájet <sup>i</sup> z externiho zdroje, pro kterÿ by bylo nutné v prostoru pro baterii umistit vstupní napájecí konektor (a popf. doplnit diodou LED pro kontrolu funkce).**

**V pfípadé pouzití baterie NiCd 9 V - 110 mAh je kapacita baterie**

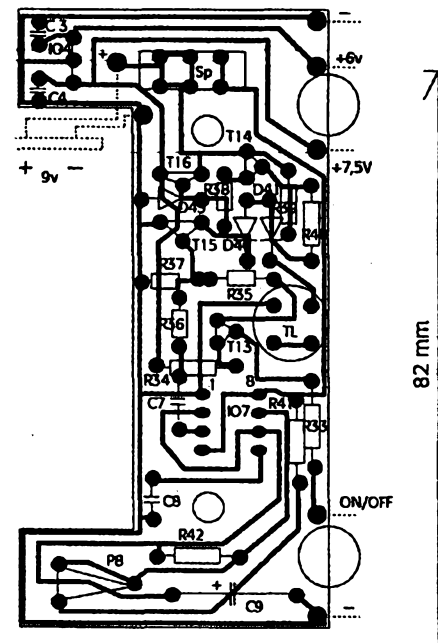

schopna napájet až 800 hlášení o stavu teploty.

# **Konstrukce**

**Celé zafizeni je umistëno v krabicce U-VATRON (GM Electronic). Z vnitfnich rozmërû krabicky vycházejí <sup>i</sup> rozmëry desek s ploënÿmi spoji (obr. 8 a 9.**

**Krabiôka U-VATRON má ve spodní <sup>i</sup> vrchní cásti distanõní sloupky pro spojeni obou dílú pomoci samofez-**

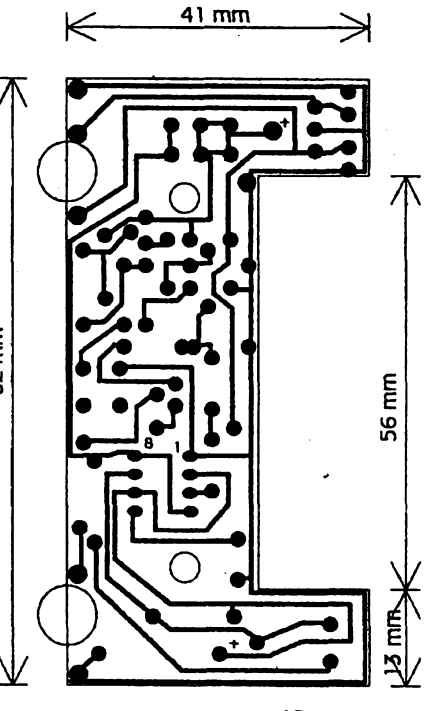

*Obr. 9. Deska napájení a automatiky*

**nÿch sroubkú. Pro tyto sloupky jsou v deskách otvory o prûmëru 10 mm. V dílu krabicky, která je urcena pro vrchní cast, je 8 distancních sloupku pro pfichycení desek. V nasem pfípadé jich je vyuzito pouze 6 a ostatní je tfeba zkrátit asi o 5 mm.**

*(Pfíètè dokonóení)*

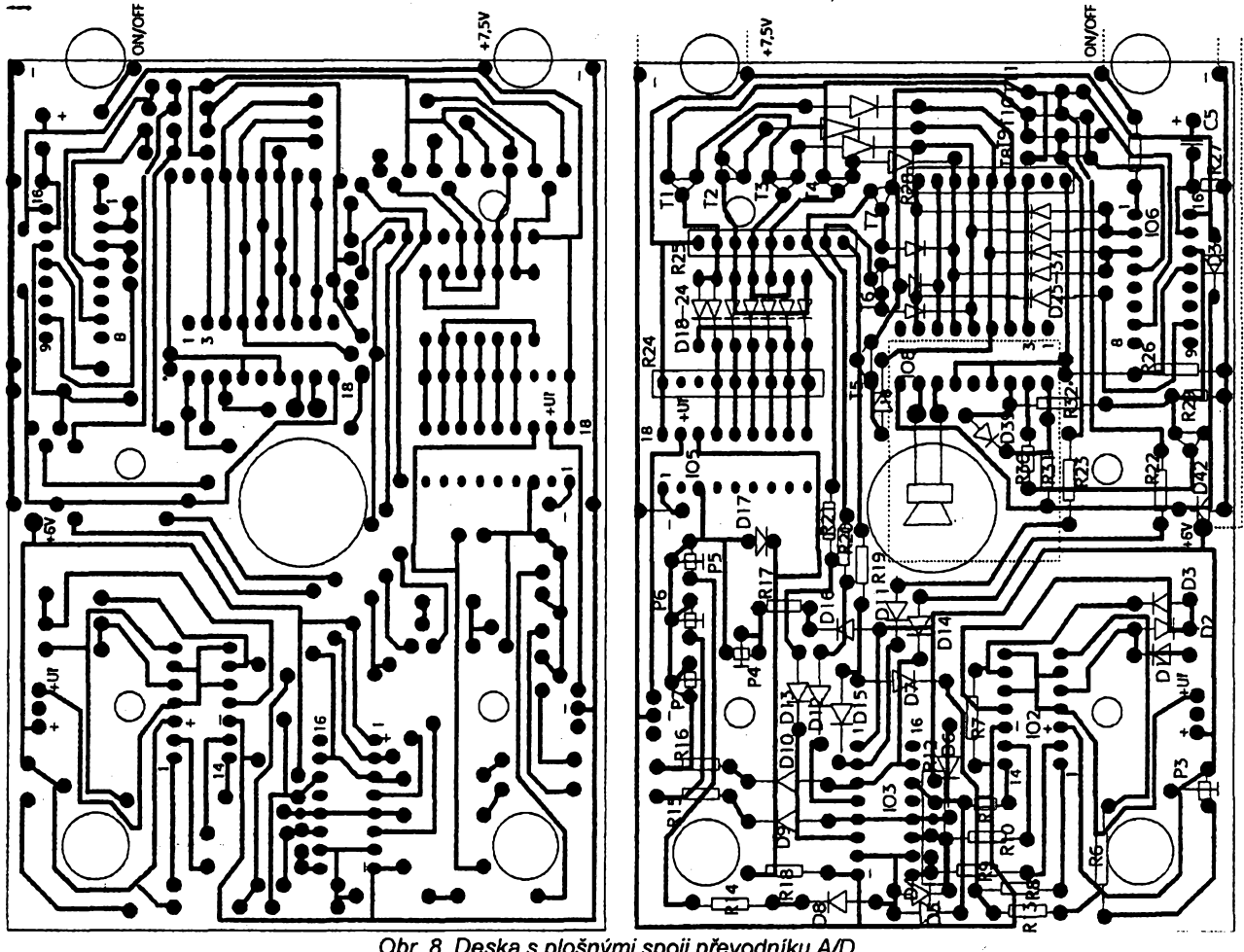

*Obr. 8. Deska s plosnÿmi spoji pfevodníku A/D*

**A/5**

*<u>Amatériée 13</u>* **13** 

# **Zvonky, zvonky,...**

**Bëhem uplynulého pfibîiznë roku a pûl jsme destali do redakce AR nékolik pñspévkú na téma melodickÿch zvonkù. Konstrukce, i kdyz jsou si casto dosti podobné, mají kazdá néjakou zajímavost vesvém zapojení, ovládání, zpúsobu napájení ci mechanickém provedení. Zajímavé je také porovnat, jak se autori rúznym zpúsobem vyrovnali s nékterymi problémy. Zámérné uverejñujeme tyto konstrukce pohromadé - kazdÿ zájemce o stavbu melodického zvonku si mùze vybrat tu, která mu nejvíc vyhovuje. Zdatnéjsí konstuktéfi pak mohou pouzít nejzdarilejsí feèení ve svém zapojení. Belza**

# **Trihlasÿ gong s fotobuñkou**

# **Ing. Vladimir Bálint**

**Z fady melodickÿch generátoru mne zaujal obvod SAB0600, kterÿ pñ jednoduchém zapojení, obvyklém pro tyto generátory, vytváfí pfíjemné zvuky podobné gongu. Zapojení jsem doplnil o fotobuñku pro automatické spouéténí pñ prúchodu osoby kolem zafízení a umístil jej v konstrukõní krabiõce typu TLH <sup>i</sup> s reproduktorem a devítivoltovou baterií.**

**Prenosnou verzi tfíhlasého gongu je mozné vyuzít v lété pro hlídání otevfenÿch dvefí pomocí fotobuñky napf. na chatè ci chalupé (proti vstupu nezádoucí osoby nebo útéku malého dítéte). Gong je mozné také pouzít jako náhradu mechanickÿch zvonkù nebo pro indikaci vstupu osob u obchodû a provozoven s nevelkou návstévností. Pfedevéím je vsak navrzené zapojení svou jednoduchostí urõeno pro zaõínající <sup>i</sup> méné zkuéené zájemce o elettroniku.**

# **Technické údaje**

**- Napájení <sup>z</sup> baterie, nebo <sup>z</sup> vnéjsího stabilizovaného zdroje 9 V,**

- **- klidovÿ odbér asi 0,5 mA (v závislosti na okolním osvëtleni),**
	- **- maximální odbér asi <sup>200</sup> mA po dobu melodie,**
	- **- melodii lze spustit fotobuñkou nebo vnèjsím tlaõítkem,**
	- **- fotobuñka reaguje na zménu osvétlení od 10 Lx vyée,**
- **- po odeznëni melodie je generátor automaticky blokován po dobu 4 s,**
- **- vnéjéí rozmér krabiõky <sup>35</sup> <sup>x</sup> <sup>90</sup> <sup>x</sup> <sup>100</sup> mm,**
- **- hmotnost võetné baterie <sup>200</sup> g.**

# **Popis zapojení**

**Zapojení gongu je na obr. 1. Fotorezistor Rf1 spolu s rezistorem R1 tvofí promënnÿ dëliô napëti. Pfi zmënë osvëtleni v okoli fotorezistoru se méni napëti déliée. Zmèna napéti se pfenâsi pfes kondenzátor C1 a rezistor R2 na bàzi tranzistorû T1. Po zesiléni tranzistorem T1 prochází signâl pfes kondenzátor C2 a odpor R5 na bází T2, kde je dále zesilen. Na odporu R7 se vytvofi impuls a jeho nábézná hrana aktivuje monostabilni klopnÿ obvod (MKO1)**

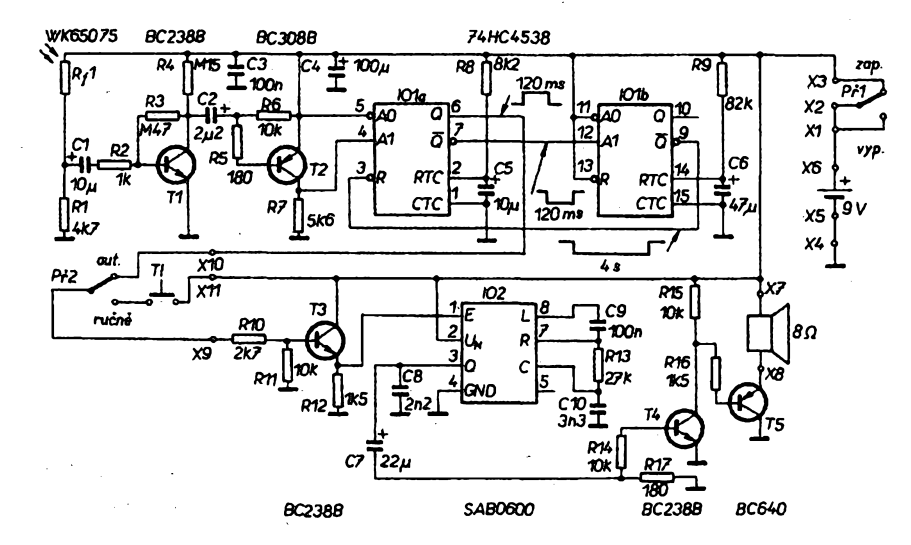

*Obr. 1. Trihlasÿ gong s fotobuñkou. Misto Pf2 Ize pouilt konektorjack s rozpinacim kontaktem zapojenÿ tak, aby se po zasunuti konektoru odpojil fotosnimac a pnpojilo tlaèitko.*

> **A/5 95**

**obvodu IO1A. éifka impulsu je nastavena prvky R8, C5 na 120 ms. Vÿstupni impuls** *<sup>z</sup>* **vÿstupu 6IO1A je veden pfes pfepínaõ Pf2 a odporovÿ délié z rezistorû R10 a R1<sup>1</sup> na bázi T3. Z emitorového sledovace T3 pfichází spinaci impuls na vstup <sup>1</sup> obvodu SAB0600 a aktivuje spuétëni melodie.**

**Z vÿstupu 7 IO1A je zâpomÿ impuls veden na vstup 12 druhého monostabilniho klopného obvodu (MKO2 - obvod IO1 B), kde se pñ pfechodu z ûrovnë L do ûrovnë H na konci impulsu aktivuje MKO2. Zâpomÿ impuls z vÿstupu 9 MKO2 blokuje po dobu asi 4 sekund (nastaveno prvky R9, Ç6) MKO1 signálem na vstupu R. Skonéi-li blokovaci impuls je MKO1 opët pñpraven k cinnosti. Zafízení se blokuje na 4 s** proto, aby bylo odolné proti nepřetrži**tému spínání, af ûmyslnému, õí neûmyslnému. Zároveñ se éetfi baterie.**

**Kondenzátor C9 filtruje napájení, rezistor R13 a kondenzátor C10 urõují kmitoõet vnitfniho oscilâtoru IO2 a tím <sup>i</sup> vÿslednÿ zvukovÿ projev gongu. Kondenzátor C8 omezuje vysoké kmitoôty ve vÿstupnim signâlu a zabrañuje rozkmitání koncového stupné IO2. Kondenzátor C7 oddêluje stejnosmémé napëti vÿstupu IO2 od bàze tranzistorû T4, rezistor R17 tvofí zatèzovaci impedanci koncového stupné IO2. Pfes rezistor R14 je signâl gongu pfiveden k zesilovaci s tranzistory T4 a T5. Z kolektoru T4 je zesilenÿ signâl vedenÿ pfes odpor R16 na bázi vÿkonového tranzistorû T5, kterÿ budi reproduktor, zapojenÿ mezi kladné napâjeci napëti a emitor T5. Integrovanÿ obvod SAB0600 sice umozñuje pfímo pñpojit reproduktor (misto R17, pncemz R14 az R16, T4 a T5 se vypusti), ale intenzita zvukového projevu se mi zdála pñlis slabá, a tak jsem v navrzeném zapojení pouèil zesilovac.**

**Napájení je pfivedeno** *z* **baterie 9 V do bodu X6. Napâjeci napéti se zapíná miniaturnim posuvnÿm pfepinaôem. Kondenzátory C3 a C4 filtruji napâjeci napëti. Pfepínaõ Pf2 umozñuje vyfadit fotobuñku a pñpojit k attivaci gongu vnëjsi spinaci kontatt.**

## **Sestaveni a oziveni**

**Deska s ploénÿmi spoji a rozmistèní soucástek je na obr. 2. Osazování zaõneme fotorezistorem, pro správnou cinnost fotobuñky je nutné umístit fotorezistor do trubióky. Pro trubiéku jsem pou2il upravenÿ plastikovÿ kryt z konektoru jack o prúméru 3,5 mm. Z krytu ufízneme ohebnÿ konec võetné éásti trubiõky a vnitfní prûmër zvétëime tak, aby jej bylo mozno nasadit na fotorezistor. Pfepínaõ Pf<sup>1</sup> pfipájíme ze strany spojû pfímo na desku s plosnÿmi spoji v roviné s deskou, pficemz jeho montáiní étít musí bÿt v roviné s hranou desky s ploénÿmi spoji. Pak postupnë osadime véechny souôâstky a propojíme desku s ploénÿmi spoji s vnëjéimi soucástkami. Pro propojení pouÈijeme co nejkratèí vodice, aby nepfekáÉely po**

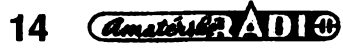

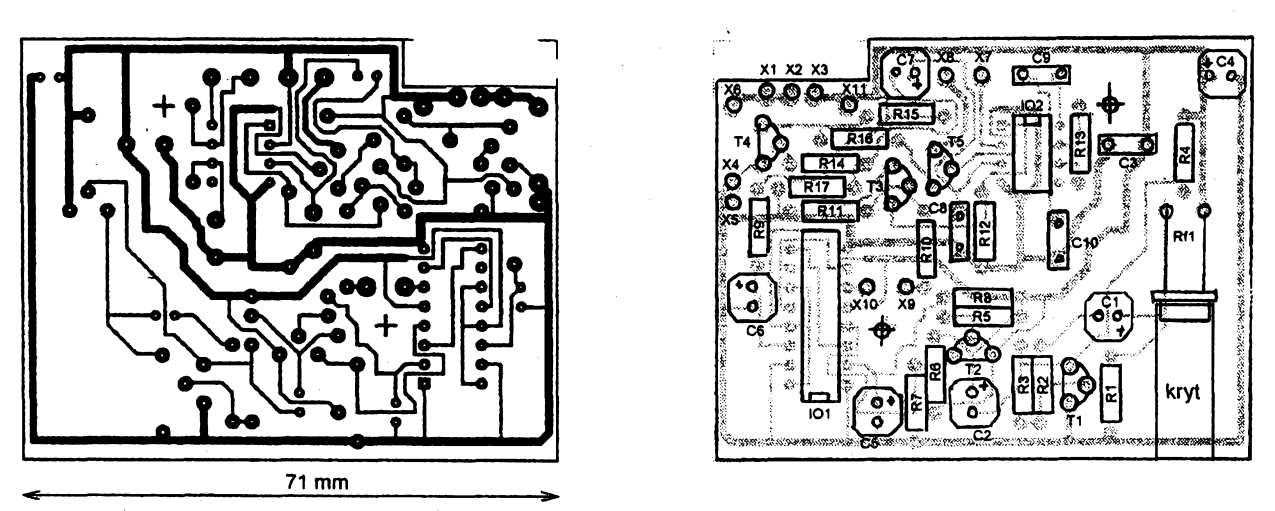

*Obr. 2. Deska s ploènÿmi spoji a rozmisténi souõástek*

**uzavfení krabicky. Ozivování zahájíme méfením odbêru. Po pñpojení baterie, pokud je vsechno v pofádku, by mél zaznít gong a odbér proudu smí bÿt maximálné 200 mA. Kdyz gong nezazní (pozor na polohu pfepínace Pf1) a odbér je nepatmÿ, zkusíme rukou krátce zastínit fotobuñku. V pfípadé, ze gong zazní, je vse v pofádku. Pokud gong nezazní, zacneme hledat závadu.**

**Nejdfíve pfímo propojíme sroubovákem vÿvody <sup>1</sup> a 2 IO2. Kdyz zazní gong, zacneme kontrolovat cestu od fotobuñky. Ke kontrole staci multimetr, lépe vsak analogovÿ nez cislicovÿ. Nejdfíve zméfíme napêti v misté spojeni Rf1 a R1, zda se pfi krátkém zastínéní fotobuñky zméní. Pokud ano, zméfíme napétí na kolektoru T1, které musí bÿt v klidu mensí nez <sup>1</sup> V, a pfi zastínéní fotobuñky se musí zvétéít. Dále zméfíme zménu napétí na odporu R7, které se musí ménit z 0 V na vétsí napétí. Stejnou zménu musíme naméfit í na vÿvodu 4 IO1A. Na vÿvodu 6 IO1A se musí po zastínéní fotobuñky krátce zvétsit napétí, napétí se musí zvétsit rovnéz na bázi a emitoru tranzistoru T3 a na vÿvodu 11O2. Na vÿvodu 9101<sup>B</sup> se musí na 4 s zmensit napétí z 9 V na 0, stejná zména musí bÿt rovnéz na vÿvodu 3 101 A. Pokud je vse v pofádku, méfíme napétí na vÿvodu 3 IO2. Po zastínéní fotobuñky musí bÿt napétí po dobu melodie vétsí nez 0 V. Na kolektoru T4, na bázi a emitoru T5 se musí pfi hraní melodie napétí zmensit. Tímto postupem zkontrolujeme celou cestu signálu. Po identifikaci a odstranéní závad dokoncíme sestavení gongu.**

**Upozornéní:**

**1. Fotobuñka reaguje pouze na "zménu" osvétlení ve svém okdlí, proto nesmí bÿt natocena pfímo proti pfílis svètlÿm, ani proti pfílis tmavÿm plochám.**

**2. Pñ dálkovém ovládání gongu tlacítkem nefuguje po odehrání melodie blokování cinnosti po dobu 4 s.**

# **Mechanická konstrukce**

**Pouzitím krabicky TLH se mechanická konstrukce znadné zjednoduáí. Po otevfení krabicky vyvrtáme díry do** **spodního dílu (bez ozvuéovacích otvorú) podle obr. 3 a pilníkem vypilujeme dráhu pro bézec pfepínace. Kouskem samolepky pfelepíme otvor pro LED na horním dílu krabicky. Do spodního dílu krabicky vlozíme distancní podlozky z nevodivého materiálú a z vnéjsí strany prostrcíme spodním dílem krabicky a podlozkami vruty o o 2,5 mm se zapusténou hlavou. Do krabicky vlozíme desku s plosnÿmi spoji a upevníme vruty. Upevníme zásuvku jack pro vnéjsí tlacitko, pfípadné dalsí pro vnéjsí napájecí zdroj.**

**Vhodnÿm lepidlem (napf. Super Glue) pfilepíme trubicku fotobuñky k desee s plosnÿmi spoji tak, aby otvor trúbicky byl v ose s otvorem na krabicce. Do vrchního dílu krabicky (s ozvucovacimi otvory) pfilepíme reproduktor tak, aby jeho spodní hrana byla vzdálena 6 mm od upevñovacího sloupku.Aby reproduktor dosedl celou plochou, je nutné proékrábnout zeéikmené hrany bocních stén krabiéky. Pro pfilepení reproduktoru pou¿ijeme opét lepidio Super Glue. Krabidku zavreme a sesroubujeme vrutem o prúméru 3 mm se zapusténou hlavou. Pñpojíme baterii a utésnime ji kouskem molitanu. Víékem uzavfeme krabicku a odzkouéíme cinnost.**

# **Seznam soucâstek**

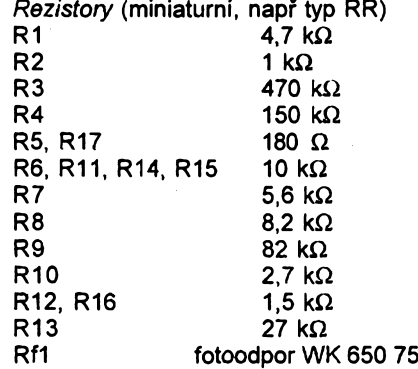

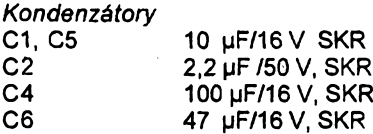

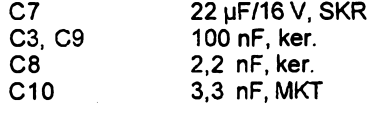

*Polovodiõové souõástky* **T1, T3, T4 BC238B (BC546B)**

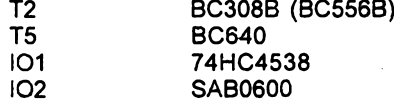

# *Ostatní*

**konektor pro baterii 9 V (klips 9 V 00 6PI)**

**reproduktor BL 57**

**konstrukcní krabióka TLH**

**posuvnÿ pfepínaé SS-01 (Pf1)**

- **konektor jaçk 3,5 mm stereo (SCJ-0354-5PU — jako Pf2)**
- **vruty se zapusténou hlavou 2,5x10 mm 2 ks, 3x8 mm <sup>1</sup> ks**

**Znacení soucâstek odpovídá katalogu GM electronic kromè miniatumího posuvného pfepínace, reproduktoru (KTE) a fotorezistoru (TESLA).**

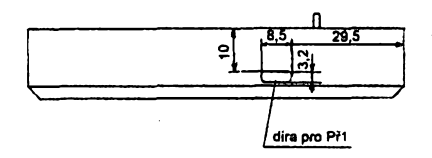

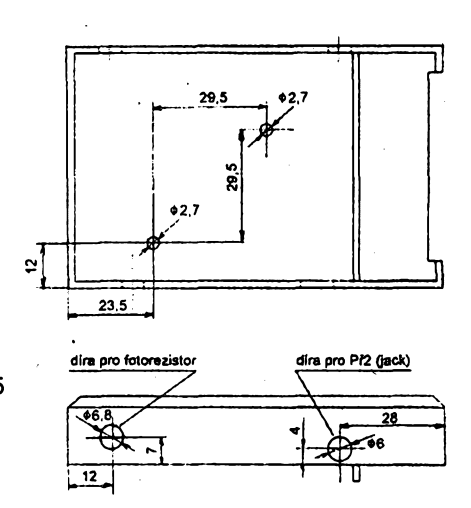

*Obr. 3. Úprava krabicky TLH*

*Amatérik* 2 AD FB

**95**

 $A/5$ 

**15**

# **Tri varianty domovních zvonkú s jednoduchÿm pripojením**

# **Zdenék Raska**

**V odbomÿch casopisech jiz bylo otiëténo nékolik zapojení melodickych zvonkù s obvody UM66T.. a UM34..., ale s nevhodnym pfipojením k domovnímu** zvonkovému rozvodu. Zapojení použí**vala napf. zvláétní napájecí zdroj, relé atp. Pfipojení véech tfí variant zvonkú spocívá v primé vÿmènè dosavadního domovního zvonku (obr. 1) za melodickÿ a v pripojení diody D paralelné ke kontaktúm zvonkového tlaéítka TI (obr. 2). Zde je nutno pouze vyzkouéet pola-**

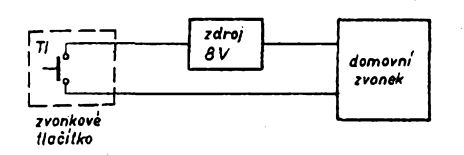

*-Obr. 1. Pripojení bytového zvonku v bézném domovním rozvodu*

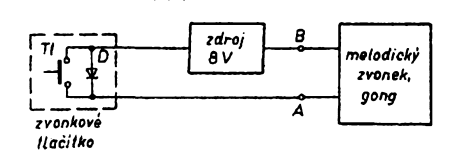

# *Obr. 2. Pripojení melodického zvonku nebo gongu*

**ritu pripojení diody D. Pri pfepólování diody hraje zvonek jen po dobu stisknutí tlacítka. Pri správném pripojení diody musí zvonek po krátkém stisknutí tlacítka odehrát celou melodií. V tom spo-**

# **Varianta Amelodicky zvonek sjednou melodii**

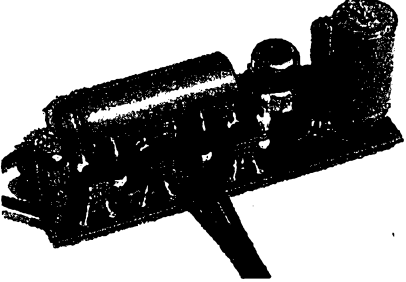

# **Technické údaje**

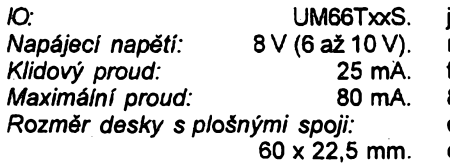

*Moznost okamzitého zastavení melodie.*

**Schéma zapojení melodického zvonku s jednou melodií je na obr. 3. Základním soucástkou je integrovany obvod UM66TxxS. Dvoumístné éíslo v oznacení za písmenem T üdává melodi! zaznamenanou v IO. GM electronic nabízí 14 druhú melodií. Oblíbenéjsí kratsí melodie (asi kolem 10 s) jsou UM66T32 (33, 34)S. Delsí melodie (asi do 30 s) jsou UM66T08 (11,19) S. Pis-**

**ze se 10 po odehrání skladby automaticky vypne. V tomto zapojení nutné pouzít právé takto oznaceny obvod.**

**Napájecí napétí UM66TxxS je 1,3 al 3,3 V.**

**Zapojení umozñuje pfipojením tla-** $\check{\text{c}}$ ítka .RESET" okamžité zastavení me**lodie. To je vyhodné zejfnéna u IO s delsí melodií. Melodick/ zvonek je spoustén zvonkovym tlacítkem TI. Po odehrání melodie je opétovné spuéténí mozné az asi po 5 s. Toto zpoldéní znemolñuje pri trvalém stisku tlacítka (napf. zarazenou zápalkou nebo nedockavcem) opétovné spuáténí melodie.**

# **Popis zapojení**

Kondenzátor C1 omezuje nežá**doucí zapnutí zvonku napétovymi spickami v napájecím napétí. Není vhodné na misté C1 pouzít tantalovy kondenzátor. Dioda D1 oddéluje filtrované napétí (kondenzátorem C2) od vstupního napétí. Tranzistor T2, rezistor R2, diody ZD a D2 stabilizují napétí na 3,5 V pro napájení IO.**

**Pfes diodu D ve zvonkovém tlacítku je zvonek trvale napájen stejnosmérnym napétím. Po stisknutí zvonkového tlaóítka TI se dostane stfídavé napétí 8 V na svorkyA, B. Tranzistor T1 se prichodem zápomé púlvlny otevfe a pfes omezovací rezistor R3 sepne (napétím na ridici elektrodé) tyristor Ty. Otevfením tyristoru Ty se zmensí napétí na vyvodu 3 IO asi na 0,9 V. Na vyvodu 2 IO je trvale asi 3,5 V. Rozdíl téchto napétí staci k napájení IO a zvonek zacne hrát.**

**K spolehlivému spínání a vypínání tyristoru napomáhá kondenzátor C4 a rezistor R4. Ólánek RC C3, R5 pfidrluje tyristor Ty sepnuty v pauzách nékterych melodií. Tranzistor T3 zesiluje vystupní nf signál IO. Obrazec plosnych spojú a rozmísténí soucástek pro vari**antu A jsou na obr. 4.

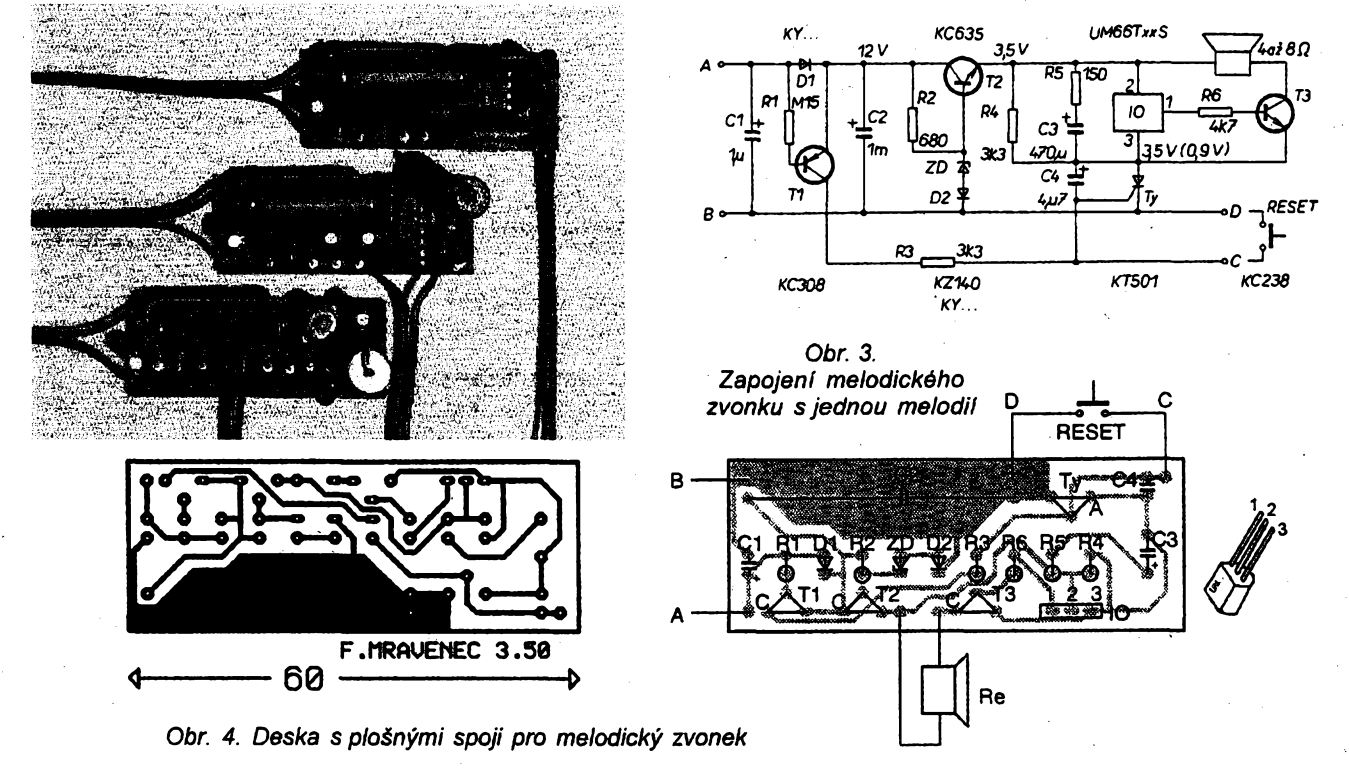

**Amsterlin ADIO 16**

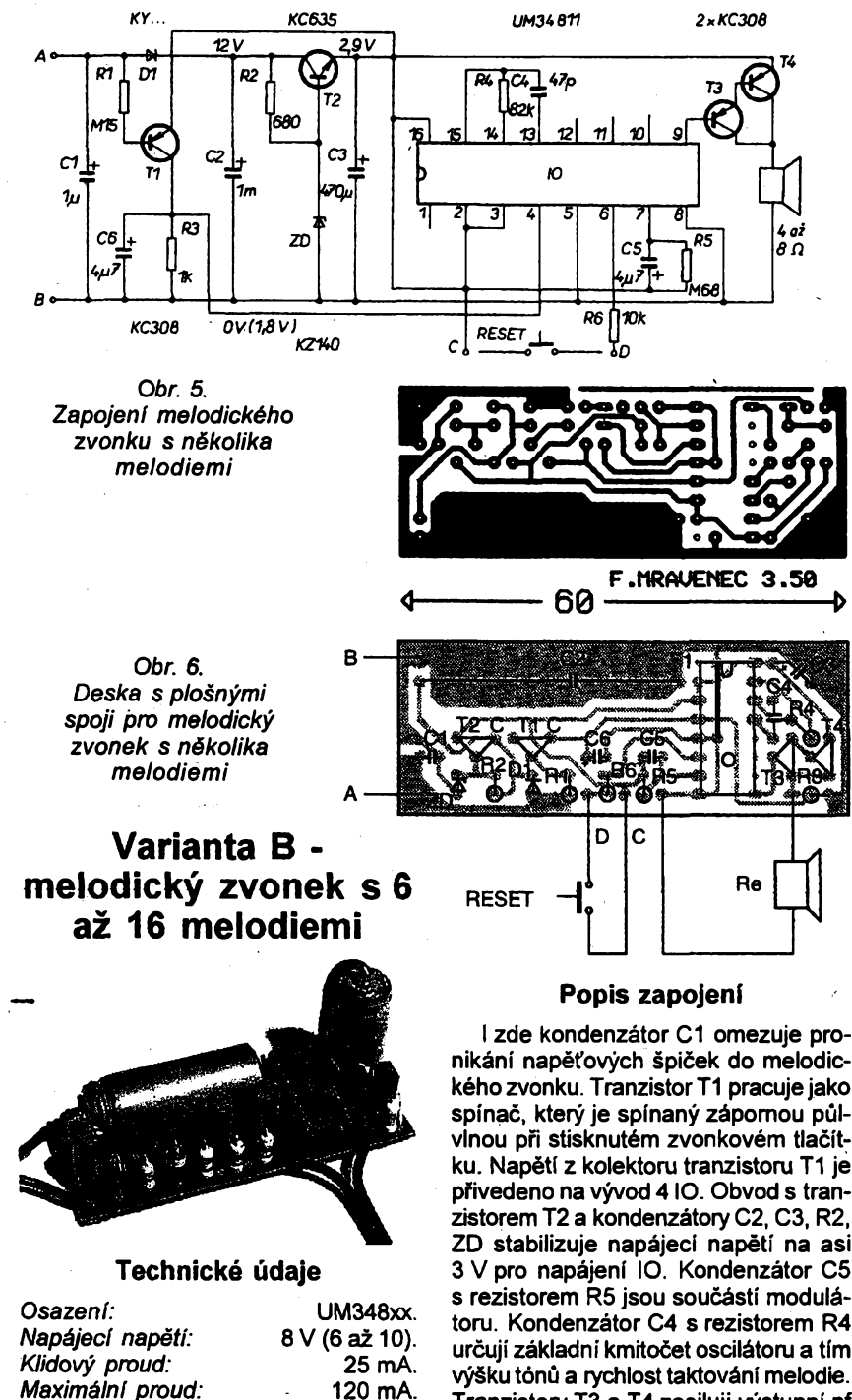

*Maximální proud:* **120 mA.** *Rozmëry desky s plosnÿmi spoji:* **60 x 22,5 mm.** *Moinost okamiitého zastaveni melo-*

*die.*

**Schéma zapojení melodického zvonku s nékolika melodiemi je na obr. 5. Po stisknuti zvonkového tlacitka pfistroj zahraje jednu melodii. Pñ dalsim stisku tlacitka se melodie stfidaji v zakôdovaném pofadi. Opèt je moiné pripojit nulovaci tlaàltko "RESET" pro okamiité zastaveni melodie.**

**V uvedeném zapojeníje moiné beze změny použít tyto IO:** 

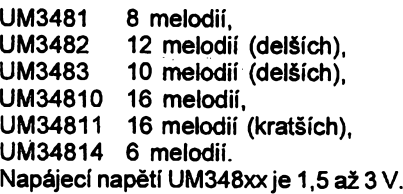

**nikàni napèt'ovÿch spicek do melodického zvonku. Tranzistor T1 pracuje jako spínac, ktery je spínany zápomou pûlvlnou pri stisknutém zvonkovém tlacitku. Napéti z kolektoru tranzistorû T1 je pfivedeno na vÿvod 4 IO. Obvod s tranzistorem T2 a kondenzàtory C2, C3, R2, ZD stabilizuje napájecí napétí na asi 3 V pro napájení IO. Kondenzâtor C5 s rezistorem R5 jsou soucástí modulátoru. Kondenzâtor C4 s rezistorem R4 urcují základní kmitocet oscilátoru a tím vÿèku tónti a rychlosttaktování melodie. Tranzistory T3 a T4 zesiluji vÿstupni nf signál. Obrazec plosnÿch spojù a rozmísténí soucástek jsou na obr. 6.**

# **Variants C elektronickÿ gong**

# **Technické údaje**

*Osazení:* **SAB0600.** *Napájecí napétí:* **8 V (7 ai 10 V).**

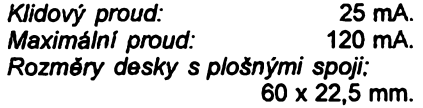

*Moznost nastaveni délky a vÿèky tónü.*

**Schéma zapojení elektronického gongu je na obr. 7. Základním prvkem zapojení je IO SAB 0600. Tento IO generuje tfi pékné melodické údery gongu s dozvukem. Po krátkém stisku tlaóitka jsou reprodukovány údery gongu, po odeznéní je gong pfipraven k dalsímu stisknuti tlacitka. Napájecí napétí SAB0600 je 7 ai <sup>11</sup> V.**

# **Popis zapojení**

**Spinaci a napájecí obvod má obdobnou funkci jako u varianty B. Vÿstopní napétí stabilizátoru pro napájení IO je asi 9,5 V. Kmitocet hodinovych impulsú je uróen kondenzàtory C6, C7 a rezistory R4, R5. Trimrem R5je moino kmitoóet dostavit. Meni se jím délka a vyska tónú gongu, kazdy si múie nastavit ten nejvíce líbivy zvuk. Kondenzâtor 04 stejnosmémé oddéluje vÿstup IO od reproduktoru. Kondenzàtory C3, C5 zabrañují rozkmitání IO. Obrazec plosnÿch spojú a rozmisténí soucástek varianty C jsou na obr. 8.**

# **Seznam soucástek**

**Rezistoryjsou vsechny miniatomi napf. TR 212 nebo 296.**

*Varianta A - melodickÿ zvonek s jednou melodii*

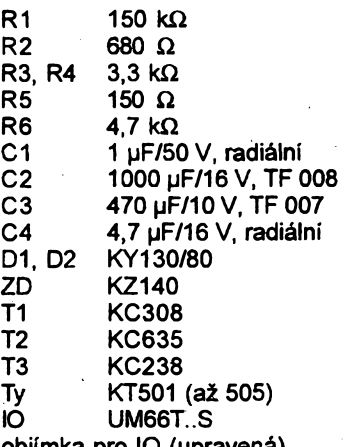

**objimka pro IO (upravenà) reproduktor 4 ai 8 Q (0,25 W) - viz text dioda D (do zvonkového tlacitka) - KY130/80**

*Varianta B - melodickÿ zvonek s vice melodiemi*

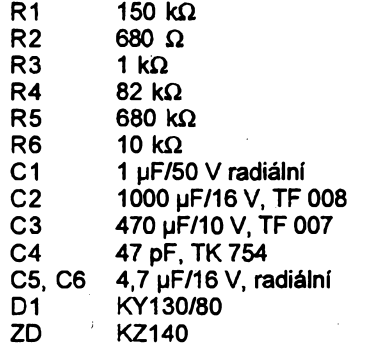

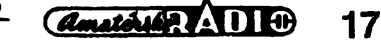

**95**

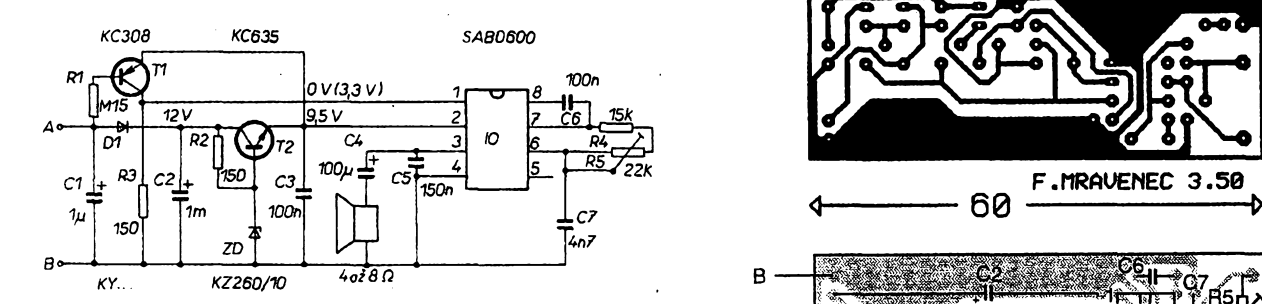

*Obr.* 7. *Zapojení elektronického gongu*

T1,T3,T4 KC308

T2 KC635

IO

- UM34811 (kratší melodie, nebo UM3481, 2, 3, 4
- UM34810, 34814)

objimka DIL 16

reproduktor 4 až 8  $\Omega$  (0,25 W - viz text) dioda D (do zvonkového tlacitka) - KY130/80

*Varíanta C - elektronickÿ gong*

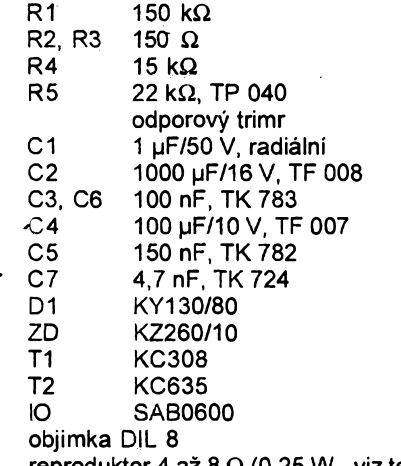

reproduktor 4 až 8  $\Omega$  (0,25 W - viz text) dioda D (do zvonkového tlacitka) - KY130/80

**Literatura** [1] Katalog GM electronic.

*Obr. 8. Deska s plosnymi spoji pro elektronickÿ gong*

**B**

**A**

# **Popis konstrukci**

Z dúvodú co nejmensich rozmèrú desek s plosnymi spoji je vétsina součástek umístěna na stojato. U všech tří variant jsem pouzil objímky pro IO, jejich vÿhodou je snadná záména melodii. Obvody UM348.. jsou typu CMOS, proto by se mély dodržet všechny zásady práce pfedepsané pro tyto obvody.

U varianty B nesmime zapomenout pfed zapájenim objímky zapájet drâtovou propojku, která je umístèna pod objimkou. Dále u varianty B je lépe navléci na kladnÿ vÿvod kondenzátorú C3 tenkou bužírku.

Pfed zasunutim IO do objimek je vhodné proméfit napájecí napétí, které by mëlo souhlasit s napétim. vyznacenÿm ve schématech. Pri osazeni desky funkcnimi soucàstkami pracuji zvonky na první zapojení.

Jako reproduktor a zároveñ pohlednou skfíñku je vhodné pouzít reproduktorovou skfinku k walkmanu (LEVIS nebo jinou podobnou, viz foto). Impedance reproduktoru by měla být 4 až 8 Ω, což bývá splněno. Deska s plošnými spoji je umístěna uvnitř této skřínky na celni sténë nad reproduktorem. Uvnitf skfíñkyjsou zahnuté kovové ùchy-

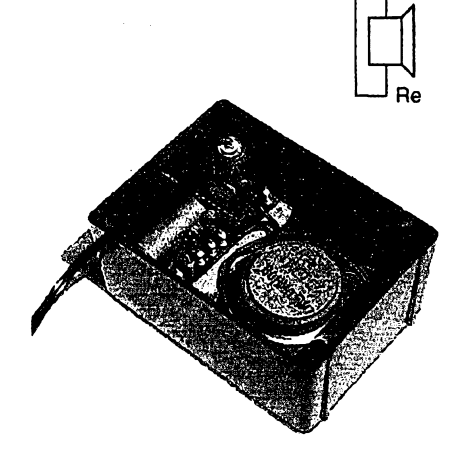

**F.MRAUENEC 3.50**

C2 -Ih

 $\nabla_{\mathsf{R2D}}\nabla_{\mathsf{R4}}$   $\mathsf{H-1}$ 

ے<br>27ء 1<del>n July</del> 17,45  $\Gamma$  in the set

W

 $\mathbb{R}$  or  $\mathbb{R}$ 

*Obr. 9. Provedení melodického zvonku*

ty čelni mřížky, takže je nutné pod desku plošnými spoji použít izolační papir.

# **Zàvër**

Vsechny melodické generâtory je mozné objednat u fy GM electronic.

Upozomëni - pfipojení melodickÿch zvonkû není mozné, je-li zvonkovÿm tlacítkem spínáno primární vinutí zvonkového transformátoru (tj. 220 V). Tlačítko musí spínat sekundámí vinutí transformátoru (8 V).

# **Nerusící zvonek**

# **T. Lucanskÿ**

Pod pojmem "nerusící zvonek" si Ize představit všelicos. V mém případě při zazvonéní obycejného stejnosmérného zvonku rušilo jiskření přerušovače např. signál při nahrávání z tuneru na magnetofón. Zapojení Ize pouzít <sup>i</sup> tehdy, zdá-li se nám dvefní zvonek pfílis hlučný.

Podobnÿch konstrukci pochópitelné existuje velké množství. Popisované zapojení (obr. 1) využívá běžný integrovanÿ obvod MH5400 z fady TTL a nékolik dalsích diskrétních soucástek. V zapojení jsou dva oscilátory s rûznÿmi kmitocty, jeden s hradly IO1a, IO1b a R1C1, druhý oscilátor je tvořen hradly IO1c, IO1d a R2C2. Pro buzení tele-

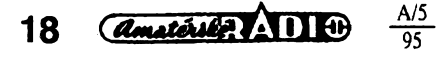

fonního sluchátka s impedancí 50  $\Omega$ slouzí rezistor R5 a tranzistor T1. Pokud máme piezoelektrickÿ mènic, napfíklad opët z telefonního pfístroje, T1 a R5 vynecháme a ménic pfipojíme mezi vývod IO č. 6 a zem. Zmenší se tím stfední hodnota odebíraného proudu. Odporovÿm trimrem R3 nastavíme jemnë zvuk, jakÿ se nám nejvice libi. Je také možno změnit kapacity kondenzátorú C1 nebo C2.

Vzhledem k pouzitému napájecímu napétí 4,5 V z jedné pioché baterie byl podle katalogovÿch údajú pouzit IO typu 5400, avsak vyhoví i 7400, kterÿ pfi tomto napájecím napétí jesté pracuje. Zapojení bylo realizováno na kousku uni-

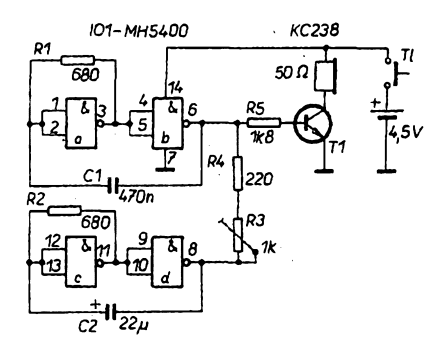

*Obr. 1. Zapojení nerusícího zvonku*

verzální desky s plosnÿmi spoji. Zapojeni lze vyuzít i jinak - pfíkladem múze být tester vodivosti či naopak zkoušeč zkratû.

*Dalsí konstrukce melodickÿch zvonku uvefejníme v pfístím eiste AR.*

# **Malÿ sifovÿ spinanÿ zdroj**

# **Vladimir Hejtmânek**

**Pied nedávnem jsem pro napájení malého pfijímace VKV potfebo**val zdroj. V první verzi jsem použil zapouzdřený klasický transfor**mátor, "vyhodná" koupè za 75 Ké. Transformátor vsak byl po 15 minutách I bez zátéáe tak horkÿ, ze jej nadále pouzívám jen jako tézítko. Rozhodl jsem se proto vyuzít svych zkuèenosti a postavi! jsem malÿ spinanÿ zdroj.**

**Spínané zdroje se vétéinou pouzívají az pro vétsí vÿkony - ukázalo se vsak, ze mûze bÿt zajímavé pouzít je i v rnalych zdrojích. Zdroj pro malé vÿkony Ize znacné zjednodusit, címz se dále zmenéí jeho rozméry a sníií cena. Protoie jsem byl pfijemné pfekvapen vlastnostmi zdroje, rozhodl jsem se s ním seznámit õtenáfe AR.**

**Pfi konstrukci jsem vysel ze zapojeni zdroje z AR-B4/94 (str. 147, obr. 5), které jsem upravit. Zapojeni zdroje je na obr. 1. Základem zdroje je oscilátor s tranzistorem T1, pracujicím jako jednocinnÿ samokmitající blokující mèniõ.**

# **Technické údaje**

*J^apájecí napétí:* **sít 220 nebo 120 V.** *Vystupní napétí:*

**podle potfeby, zde 12 a 7,5 V.** *Zvlnéní vÿstupniho napétí:* **mensí nei 0,5 mV na vystupu se stabilizací.** *Vykon:* **6, po úpravé az 15 W.** *Ztráty:* **asi <sup>1</sup> W, jen málo** závislé na zatížení.

# **Popis funkce**

**Predpokládejme, ze tranzistor T1 je právê otevfen. Primâmím vinutím V1 transformátoru tece proud, ktery se zvétéuje. Na pomocném vinutí V2 na primámí stranè se indukuje kladné na-** **pétí, které pfes diodu D1 a rezistor R5 otevírá T1. Napétí na bázi T1 je omezeno souctem napétí na D2 a D3, prípadné souctem napétí na D2 a 05. Dosáhne-li proud tekoucí tranzistorem takové velikosti, ze úbytek napétí na re** $z$ istoru R6 způsobí přivření T1, zmen**éí se napétí indukované ve vinutí V2. To dále zmensí kolektorovy proud a tranzistor se skokem uzavfe. Rychlému uzavfení tranzistoru napomáhá záporné napétí, indukované nyní ve V2. Energie nashromázdéná v jádfe ve formé magnetického pote vybudí ve vinutí V3 proud, kterym se pfes diody D5 a D6 nabíjejí vystupní kondenzàtory zdroje. Po zániku magnetického pole v jádfe zanikne <sup>i</sup> záporné napétí na V2 a tranzistor se otvírá proudem procházejícím rezistory R2 a R3. Kladné napétí, nyní indukované na V2 zajistí rychlé otevfení tranzistoru a cely cyklus se opakuje.**

**V menici jsem pouiil tranzistor BUT11AF, <sup>i</sup> kdyz se pro tento zdroj zdá znacné pfedimenzovany. Tranzistorje pomémé levny a dosti odolny. Zesilovací õinitel je pro malé proudy 20 ai 25, cozjezcela dostateõné. Mensí typy tranzistoru se totii beine nevyrábéjí na dostatecné napétí (alespoñ 500 V). Tranzistor ve zdroji se jen málo zahfívá a nevadí-li jeho vyééí teplota (asi 50 °C), není tfeba jej chladü Dioda D4 spolu s õlánkem RC R7, C6 omezuje**

**pfekmity na kolektoru tranzistoru a zmenéuje jeho napétové namáhání.**

**Vystupní napétí zdroje je stabilizováno zpétnou vazbou pfes optron. Ke stabilizaci jsem pouzil integrovanÿ obvod TL431C, jehoz popis najdete v AR A5/93, s. 15. Odporovÿ délié R9/R10 je naviien tak, aby pfi sprâvném vÿstupním napétí bylo na vstupu R IO1 napétí právé 2,5 V. Zvétéí-li se z néjakého dûvodu vystupní napétí, zvétéí se napétí na vstupu R nad 2,5 V a vÿstupní tranzistor v IO se vice otevfe. Zvétéí se proud procházející LED optronu, fototranzistor se vice otevfe a zmenéí napétí na kondenzátoru C5. Tím se zmenéí i nejvétéí dosazitelné napétí na bázi T1, kterÿ se pak pfeklopí do nevodivého stavu pfi menéím kolektorovém proudu. Energie dodaná do jádra transformátoru je menéí, élmi se vÿstupní napétí vyrovná.**

**Pfi zmensení vÿstupniho napétí (napf. pfi vétéí zátéii) pracuje regulace obrácené. Nejvétéí napétí na kondenzátoru CS je véak omezeno diodou D3. Vykon zdroje je tak omezen na asi 6 W. Pfi zkratu na vÿstupu je omezen kolektorovÿ proud T1 a zdroj zkratem nijak netrpí - mòie trvat libovolné dlouho. Pfi pokusech se zdrojem jsem odpojil diodu D3. Zdroj pak dával napétí 12 Vjeété do zátéze 10 Q, coi pfedstavuje vÿkon asi 15 W. Uváiíme-li velikost pouiitého jádra (EE o délee 19 mm, stfední sloupek jen 5x5 mm), je to vÿkon vice nei ùctyhodnÿ. Napétí na C5 dosáhlo 40 V. S odpojenou D3 jsem se neodváiil zdroj zkratovat - protoie není kolektorovÿ proud tranzistoru omezen, mohl by se zdroj znicit**

**Proud, tekoucí LED optronu, je (podle CTR) asi 5 ai 15 mA a se zménou zátéie sejen málo méní. Pouze pfi velké zátézi, pracuje-li zdroj na "doraz", se zmenéuje ai <sup>k</sup> nule. Zmensí-li se odpor rezistoru R5 nebo R6, coi je nutné pro konstrukci zdroje s vétéím vÿkonem, rychle se zvétéí proud tekoucí LED optronu, ktery je nutnÿ pro regolaci napétí. Napf. pfi zmensení odporu R6 z 27 na 18fì se proud tekoucí LED zvétéil asi tfikrát. Zdá se tedy, ie toto jed-**

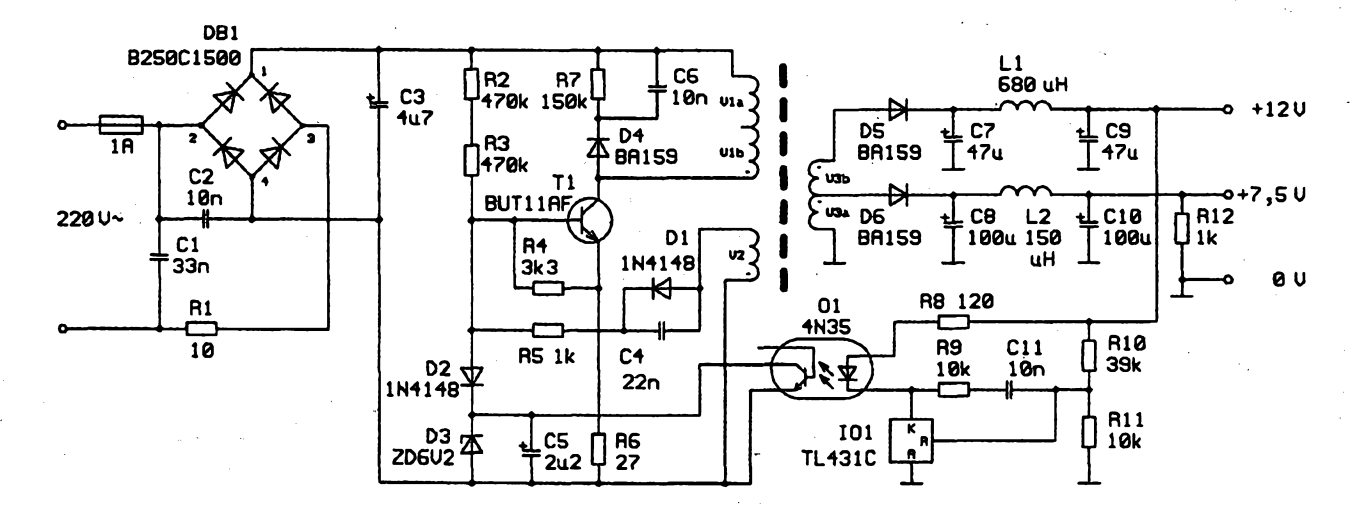

*Obr. 1. Zapojeni zdroje*

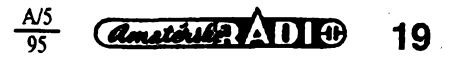

noduché zapojeni nelze bez úprav pro vètsi zdroje pouzít.

Pouzitá regulace vÿkonu zdroje je velmi úcinná. Zdroj pracuje od nulové po maximální zátéz bez sklonu k relaxačním kmitům, přičemž výstupní napětí se prakticky nemění. Kmitočet ménice se pfitom méní od asi 150 kHz pfi nulové zátézi po 50 kHz pfi 6 W.

# **K dalsím soucástkám**

Ménic je napájen napétím ziskanÿm primÿm usmérnéním napétí sité. K usmérnéní slouzí diodovÿ mústek DB1. Napájecí napětí je filtrováno kondenzátorem C3. Kapacita kohdenzátoru je pro tak malÿ zdroj zcela dostatečná. Rezistor R1 omezuje proudový

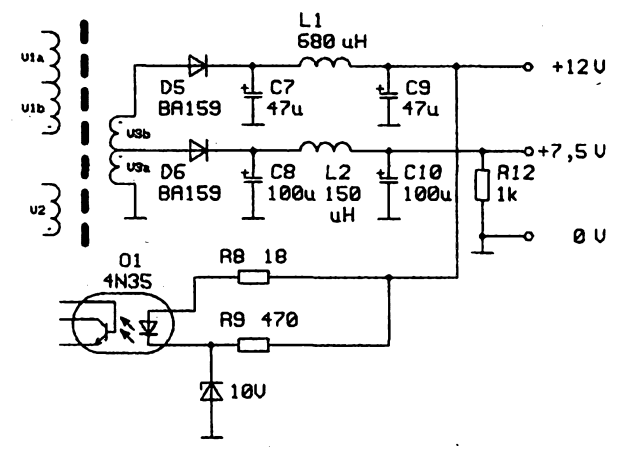

*Obr. 2. Zjednoduseni regulace napëti*

náraz pfi zapnuti zdroje. Na tomto mistě je nutné použít drátový rezistor, vrstvový se může proudovými nárazy časem pferusit. Jesté vhodnèjsi by bylo pouzít speciální termistor - tyto termistory vsak zàdnÿ z prodejeû souõástek (pokud vim) nenabizi. Kondenzàtor C1 zmensuje ruseni pùsobené zdrojem a Ize jej vétsinou vypustit. Naopak, pri vypusténi kondenzâtoru C2 se podstatné zvètsi zvlnéní vÿstupniho napéti (brum).

Protoze mezi bází T1 a kladnÿm napájecim napétím je rozdil napétí vétsi nez 300 V, jsou pro buzeni tranzistoru pouzity dva rezistory v séni (R2 a R3). Zmensí se tak jejich napéfové namáhání. Při nadměrném napěťovém namáhání se múze rezistor bez zjevné pfíciny pferusit, a to <sup>i</sup> kdyz je vÿkon ztracenÿ na rezistorù velmi malÿ.

Diody BA159 pouzité na sekundární straně zdroje (D5 a D6) jsou vhod né jen pro mensi proudy (do 0,5 - Pro větší proudy (např. zdroj 5 V) použijte např. BY399 nebo ještě lépe Schottkyho diodu.

Filtrace vÿstupniho napéti je zlepsena cleny L1C9 a L2C10. Tlumivky volime s co největší indukčností, avšak tak, aby nebyl překročen maximální přípustnÿ proud a s ohledem na odpor vinuti. Potfebné údaje zjistite napf. v katalogu GM electronic. Není-li nutnà dokonalá filtrace, lze tyto členy vypustit. Civky L1 a L2 pak nahradime propoj-

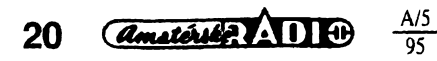

kou. Filtr odstraňuje zvlnění na vyšších kmitočtech, způsobené činností zdroje. Zvlnění způsobené nedostatečnou filtraci napájeciho napétí na primární straně (brum 100 Hz) je potlačeno zpětnou vazbou. Brum je ovšem dokonale potlačen jen na výstupu, z něhoz se snímá napétí pro TL431C. Zatízíme-l¡ druhÿ vÿstup (v mém pfípadé 7,5 V) vètsim proudem. objevi se na nèm brum, kterÿ bude tím vètsi, cim je vazba mazi vinutimi volnèjsi.

Nemâte-li velké nároky na stabilita vÿstupniho napétí, múzete zapojit regulaci napéti podle obr. 2. Zenerova dioda je na napětí asi o 1,5 V menší než je požadované výstupní napětí. Ûpravu múzete realizovat na stávající desce s plošnými spoji: ZD zapojite

> misto 101 a doplnite drátovou propojku.  $_{+12}$ u Rezistory R10, R11 a kondenzàtor C1<sup>1</sup> se pak vypusti, R8 a R9 maji jiný odpor.

Transformátor je důležitou součástí zdroje a je třeba jej pečlivě navinout. Použitý transformátor isem ziskal z vraku zdroje pro počítač PC, kde slouzil püvodnè jako budicí transformátor. Vhodné malé transformâtory Ize také nalézt ve vracich TV přijímacù nebo pocitacovÿch monitorù. Sezenete-li

transformátor timto zpùsobem, bÿvà problémem jej razebrat bez poskozeni jádra. Při rozebírání se mi osvědčil tento postap: Transformátor vlozime do kastrolu se studenou nebo vlaznou vodou a vodu pomalu přivedeme k varu. Epoxidová pryskyfice, kterou je transformátor slepen, zmèkne a peanem (pfip. pinzetou) jádro snadno rozebereme. Celou operaci provádíme ve vroucí vodě, kterou pak - <sup>i</sup> s jádrem - necháme pomalu vychladnout. Při prudkých změnách teploty hrozí popraskání feritového jádra. Pokud se tak stane, slepíme jej sekundovÿm lepidlem. Rozebráním pouzitého transformátoru ziskáte záro-.<br>veň vhodnou kostřičku.

Pouzitÿ transformátor se skládal z E jader o délee 19 mm. Z tuzemskÿch jader (Pramet Sumperk) by byla vhodná jádra E20, E25, EF16, EF 20 a EF 25 z materiálu H21 - viz taktéz AR B4/94. Bohuzel jsem je nevidél nikde prodávat.

Pro zmenéeni parazitní kapacity a zvétsení vazby mezi vinutimi je primární vinutí rozděleno do dvou částí. Vinout transformátor doporučuji v tomto pofadí: Nejdfíve navineme asi polovinu primárního vinutí (V1a). Pak navineme sekundární vinutí (V3a a V3b), dále pomoené vinuti (V2) a nakonec zbytek primárního vinutí (V1b). Vineme peclivé, závit vedle závitu - ne na divoko". Vzhledem k nevelkému počtu závitů to Ize celkem snadno zvládnout. Za každou vrstvou následuje proklad staci jeden závit lepsí lepicí pásky. Pro spolehlivou izolaci pouzijeme mezi primárním a sekundárním vinutim pro proklad transformâtorovÿ papír nebo lakovanou textilní pásku.

Transformátor je navrzen pro vÿstupní napétí 7,5 a 12 V. Pro mimé odlisné napétí (napf. 7 az 15 V misto 12 V) stačí upravit odporový dělič R10/ R11. Pro jiná napétí zmèníme úmérnè pocet závitú sekundárního vinutí. Je třeba si uvědomit, že poměr závitů neodpovídá napájecímu napétí primámí strany k výstupnímu napětí, ale poměru napétí, o které pfekmitne napétí kolektoru T1 (U<sub>CEM</sub>) napájecí napěti  $(U_{CC})$  v poměru k napětí výstupnímu. U tohoto typu zdroje je optimální pfekmit napětí na kolektoru T1 80 až 150 V (U<sub>P</sub>=U<sub>CEM</sub>-U<sub>CC</sub>; toto napětí můzeme naméfit na R7). Z tohoto dúvodu není také třeba dodržet přesně pocet závitú.

Zdroj jsem postavil na desce s plosnÿmi spoji podle obr. 3. Pokud zústal vodivÿ rámecek kolem spojû (obrys

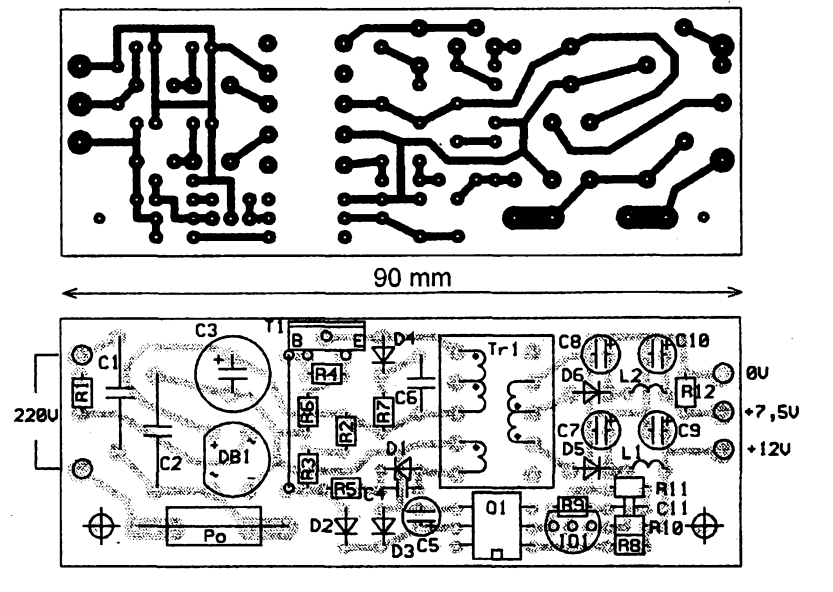

*Obr. 3. Deska s plosnÿmi spoji zdroje*

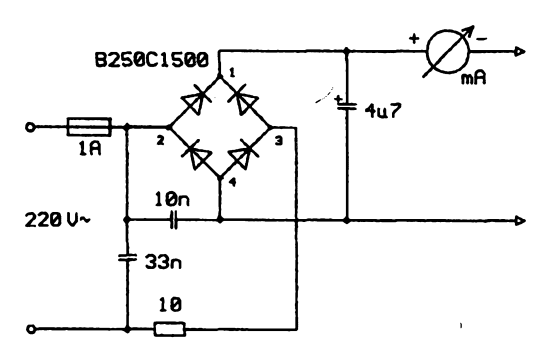

*Obr. 4. Zapojení pro méfeni odbëru proudu na prímární stranë zdroje*

desky), je nutné jej opilovat nebo strhnout. Pro zmensení rozmérú desky jsou rezistory umístěny "nastojato". Vÿvody optronu jsou upraveny na rozteč 10 mm pro zvětšení bezpečné vzdálenosti mezi spoji na prímární a sekundární straně zdroje. Součástky doporučuji pájet pečlivě, případný cinovÿ mûstek mezi nëkterÿmi spoji mùze mit vázné následky.

Zdroj oživime nejlépe při menším napájecím napétí. Ideálni je zdroj stejnosmërného nebo stfidavého napèti asi 30 V s omezením vÿstupniho proudu. Vyhoví vétsina laboratornich zdrojú, pfípadnë pouzijeme transformátor na 24 V a proud omezíme vhodnou zárovkou (napf. 24 V/100 mA). Laboratorní zdroj nebo transformátor zkousenÿ zdroj galvanicky oddělí od sitě a umožní měřit či odstrañovat závady bez rizika úrazu filpktrickÿm proudem. <sup>I</sup> závada zpúsobující zkrat nemivá následky díky omezení napájecího proudu.

Aby se zdroj pfi tak malém napájecím napétí vúbec rozkmital, pfipojíme paralelnë k R2 a R3, tj. od kiadného napájecího napétí k bázi T<sup>1</sup> rezistor s odporem asi 100 kΩ. Je-li vše v pofádku, objeví se po pfipojení napájecího napétí na vÿstupu zdroje napétí. Vzhledem k účinné regulaci a stabilizaci by pfi nezatízeném zdroji jiz mèlo bÿt na vÿstupu správné napétí.

Je-li vše v pořádku, odpojíme pomoenÿ rezistor a vyzkousíme zdroj pfi plném napétí sité. Pro informaci mùzeme zméfit odbér zdroje na primární straně. Za tím účelem nahradíme kondenzâtor C3 jiným, s kapacitou 1 µF a zdroj napájíme z oddëleného usmérñovace podle obr. 4. Nevadí-li vám určité estetické znehodnocení desky s plosnÿmi spoji, použijte při měření jeho vlastní usmérñovac. Na vhodném misté preskrábnéte spoj a kondenzátor 1 µF (na 350 nebo 450 V) pripájejte k desee ze strany spojú. U méfeného vzorku byl od-

běr naprázdno así 3,5 mA, při zatížení zdroje se zvétsil asi na 15 mA.

# **Závér**

Po vlastních zkusenostech mohu čtenářům spínané zdroje jen doporučit. Máte-li možnost získat transformátor z néjakého vraku, vyjde popsany zdroj levnějí, než byste zaplatili jen za klasicky transformátor pro dany vykon. Kromě nižší ceny dosáhnete i lepší úcinnosti pfi mensích rozmérech a hmotnosti zdroje. Praktické zkusenosti navíc ukazují, že rušení způsobené õinností zdroje je pro vétsinu aplikací zcela zanedbatelné. Určitou nevýhodou je nutnost použít transformátor, ktery musíme sami pracné navinout.

# **Seznam souõástek**

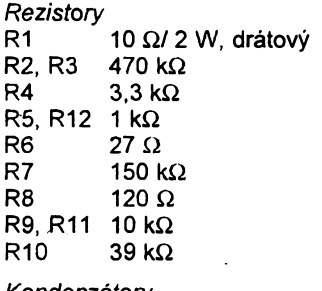

# *Kondenzátory*

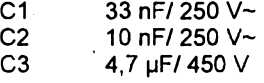

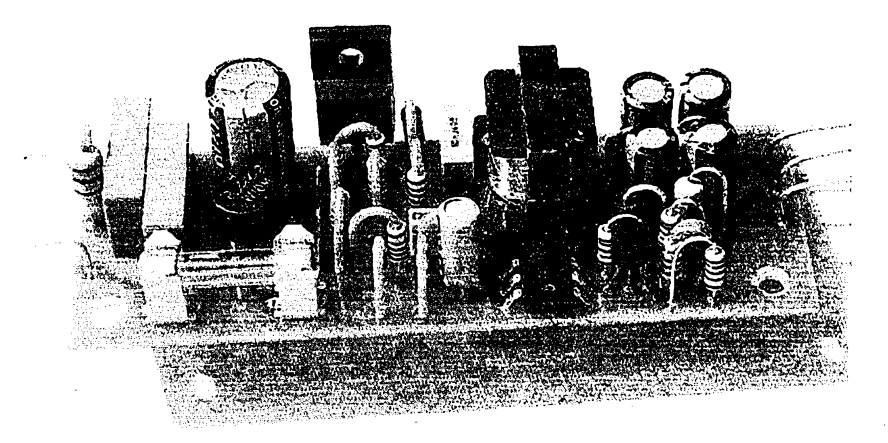

*Obr. 5. Fotografie provedení zdroje* **rybáre**

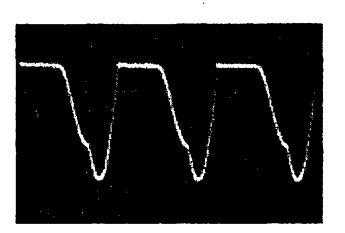

*Obr. 6. Prûbëh napétí na sekundárním vinutí. Zdroj bez zátéze.*

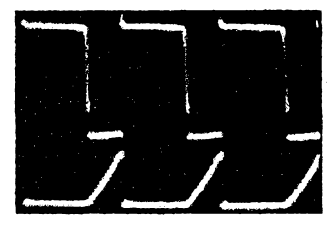

*Obr.* 7. *Prûbëh napétí na sekundárním vinutí (homi prûbëh) a na rezistoru R6 (dolní prûbëh). Zátéz zdroje asi 5,5 W (rezistor 27* ß *na vystupu 12 V). Címje zátéz mensi, tímje prûbëh napëti na rezistoru R6 vice odlisny od "pily". Pfi mëfeni na primámí stranëje nutno zdroj galvanicky oddëlit od sité - pouzít oddëlovací transformátor!*

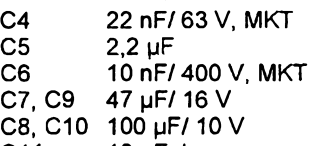

- C11 10 nF, ker.
- *Polovodicové soucástky*
- můstkový usměrňovač kulaty, napf. B250C1500
- D1, D2 1N4148 (KA262.KA206 apod.)
- D3 Zenerova dioda 6,2 V; 0,4 W
- D4 až D6 BA159<br>T1 BUT11
- T1 BUT11AF
- 01 4N35<br>101 TL43 **TL431C**

*Ostatní*

- Tr1 transformátor, viz text
	- V1a + V1b: 230 závitú, prúmér 0,1 mm CuL V2: 15 z., prúmér 0,18 mm CuL

V3a: 19 z., prúmér 0,3 mm CuL V3b: 41 z., prúmér 0,3 mm CúL L1 680 pH, tlumivka SMCC (pro

- proud do 150 mA,  $2,8 \Omega$ ) L2 150 µH, tlumivka SMCC (pro
- proud do 280 mA, 10  $\Omega$ ) Pro větší výstupní proud je nutné pouzít bud' tlumivky s mensi indukčností nebo pro větší zatízení - napfíklad typ 09P Po pojistka 0,5 AT

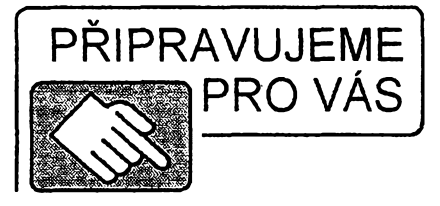

**Elektronická cihátka pro**

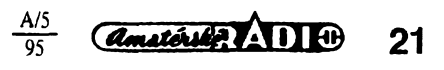

# **Méfie kapacity olovènÿch automobilovÿch akumulátorú**

# **Ing. Jiri Horák, Tomás Hudskÿ**

**Pro konstrukci méfiée kapacity akumulátorú jsme se rozhodli, kdyz jsme potfebovali roztfídit vëtëi mnozstvi odstavenÿch olovènÿch akumulátorú, jejichz kvallta nebyla známa. Méfié umoiñuje zjistovat dobu, po kterou je akumulátorschopen dodávat do zátéíe proud pñ poklesu napétí akumulátoru z 12 na 10,8 V. Po dosazení minimálního napétí se zátéí automaticky odpojí a éas na souétovÿch hodinách odpovídá kapacité akumulátoru.**

**Kapacita akumulátoru je nejdúlezitéjsi veliéinou. charakterizující kvalitu akumulátoru. Je obecné dána vztahem** *Q = (UJR). t,* **kde** *U<sup>9</sup>* **je prúmérné svorkové napétí akumulátoru po dobu vybíjenl [V]> je vybíjecí odpor [Q],** *t***je doba vybíjení z 12 V na minimální napétí akumulátoru [hod.]. Minimální napétí akumulátoru bylo zvoleno 10,8 V, coi odpovídá 1,8 V na éiánek. Podle obr. <sup>1</sup> je vidét,** *ie* **pfi poklesu napétí pod 1,8 V na éiánek nastává prudky spád napétí a Ize tedy pokládat akumulátor za vybity. Pro naéi potfebu vztah pro vypoéet kapacity upravíme na** *Q = lp. t,* **kde /<sup>p</sup> je prumémy vybíjecí proud v A a je dán odporem zárovky (je kus od kusu jiny).**

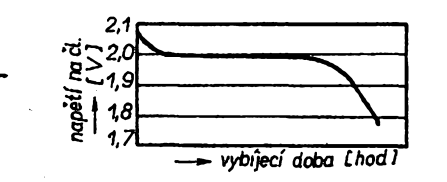

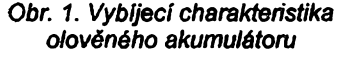

# **Popis éinností méfiée**

**Po pripojení akumulátoru, sífového pfívodu a stisknutí startovaciho tlaéítka se pfipojí zátéz (21 W autoiárovka) k akumulátoru a zapnou se souétové hodiny. Po dosaiení mini**málního napětí (10,8 V - možno na**stavit) se automaticky odpojí zátéz a** hodiny. Ze vzorce  $Q = I_n$ . *t* je možné **stanovit kapadtu akumulátoru.**

# **Popis zapojení**

Schéma měřiče je na obr. 2. Tlačít**kem S1 se pñvede + pól akumulátoru**

*si*

**95**

**do elektronické cásti zafízení, pficemz pfes R7 se otevfe tranzistor T1, pfitáhne relé K1, které pfemostí tlaéítko S1, pfipojí zátéz ¿1 a zapne souétové hodiny SH. Napétí akumulátoru je pfibliiné 12 V. Souéasné se toto napétí pfívede na komparátor, hlídajicí minimální napétí akumulátoru, tvofenÿ operaéním zesilovacem OZ.**

**Jeho neinvertujici vstup je napájen stabilizovanym (tepelné kompenzovanÿm) napétím, nastavitelnÿm trimrem R2. Na invertující vstup OZ je pfivedeno napétí akumulátoru, jehoz velikost je zmensena délicem R4, R5 na polovinu. Po vyrovnání obou napétí se komparátor pféklopí a díodou optoélenu zaéne protékat proud. Tím se otevfe fototranzistor OT, kterÿ uzemní bázi tranzistoru T1, ten se zavfe, relé odpadne a odpojí zátéi a hodiny.**

**Tlaéítkové ovládání s pridriením bylo pouzito proto, aby pfi "odlehcení" akumulátoru (pfi odpojení zátéie) se opétné nezaéalo spínat relé (vlivem zvÿseni napétí akumulátoru naprázdno). Elektronickÿ obvod je napájen pfímo z akumulátoru, relé je napájeno usmëménÿm napëtim 24 V ze sífového zdroje a souétové hodiny sifovÿm napétím 220 V/50 Hz.**

# **Pouíité souõástky**

**Vsechny souõástky pouzité v zapojení jsou bézného typu, rezistory jsou miniaturní kromë R8 (0,5 W). Tlaéítko mûie bÿt libovolné, napf. izostat, transformátor TR1 je pro napájení kontrolek 220/24 V/2 VA. Optoclen v zapojení byl pouzit spíée pro zajímavost, nebof mnoho amatérú tuto souéástku má a nevi, jak ji pouzit. Je samozfejmé moiné pfipojit tranzistor T1 pfimo na vÿstup OZ. Souétové hodiny byly pouiity typu SHS1 z vÿprodeje z prodejny Kutil vTruh-** **láfské ulici v Praze (naproti OD Kotva) za 60 Ké.**

# **Mechanická konstrukce**

**Elektronická éást zafízení je postavena na desee s plosnÿmi spoji (obr. 3) - kromé relé, tlaõítka a souétovÿch hodin. Konstrukci skfínky zámëmë neuvádím, nebot bude vycházet z typu pouzitÿch souétovÿch hodin, pfípadné doplñkú, které budou k zafí**zení použity (ampérmetr, voltmetr, po**jistky, sifovÿ vypinac ap.).**

# **Nastavení méfiée**

# **Mérení prúmémého vybíjecího proudu**

**Na regulovateiném zdroji ss napétí nastavíme 11,8 V (odpovídá prûmërnému napétí akumulátoru béhem vybijení) a pfes ampérmetr pfipojíme zárovku 12 V/21 W, kterou budeme pouzívat jako zátéz. Protékajici proud**  $b$ ude *.* 

# **Nastavení meze preklopení komparátoru**

**Misto akumulátoru pfipojíme k méñci regulovatelnÿ ss zdroj, nastavenÿ na 12 V. Zátéi je odpojena. Stiskneme tlaéítko Start a relé musí pfitáhnout. Pak zmensíme napétí zdroje na 10,8 V a trimrem R2 nastavíme mez, pñ které relé odpadne. Sifovÿ pfívod musí bÿt pñpojen na 220 V. Nastavováni meze opakujeme nékolikrát, aby byla co nejpresnèjèí.**

# **Popis mëfeni**

**Pfed vlastním mëfenim zkontrolujeme stav a mnoiství elektrolytu v akumulátoru. Po pfípadném doliti destilované vody na poiadovanou hladinu akumulátor vybijeme a pak nabíjíme obvyklÿm zpûsobem az do plného nabití. Nabitÿ akumulátor necháme <sup>1</sup> ai 2 dny "odstáf a pfistoupíme k méfení.**

**Nejprve si zapiéeme poéáteéní stav na souétovÿch hodinách, pfipojíme akumulátor a sifovÿ pfívod. Stiskneme tlaéítko START a musí pfitáhnout relé, které pfipojí zátéi (zárovka se rozsvíti) a zapne hodiny. Po vybití na minimální napétí se zafízení automaticky vypne, pak pfeôteme koneénÿ stav na souétovÿch hodinách. Jestlize rozdil obou hodnot**

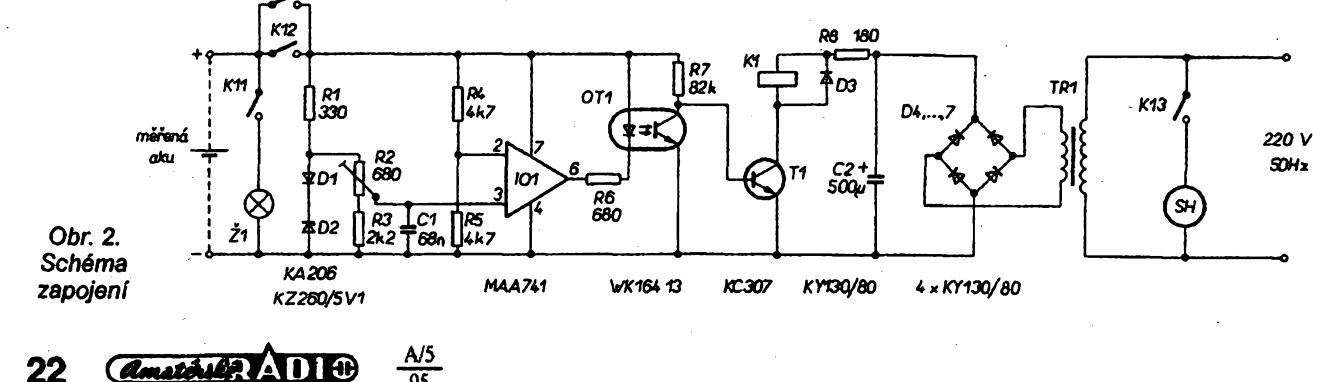

znásobíme změřeným proudem  $I_p$ , dostáváme kapacitu akumulátoru v ampérhodinách.

# **Závèr**

Uvedený měřič kapacity akumulátorů není laboratorní zařízení, avšak k tomu, abychom si udélali obrázek o svém akumulátoru, pfípadné porovnali nékolik akumulátorú mezi sebou nebo sledovali stav akumulátoru béhem jeho zivota, tento pfístroj plné vyhovuje. Náročnější amatéři mohou zafízení doplnit voltmetrem a ampérmetrem, případně mechanické součtové hodiny nahradit elektronickymi stopkami. Pro běžné praktické zkoušení kapacity akumulátorů však toto základní zapojení se změřeným /p a mechanickÿmï hodinami zcela postačuje.

# **Seznam soucástek**

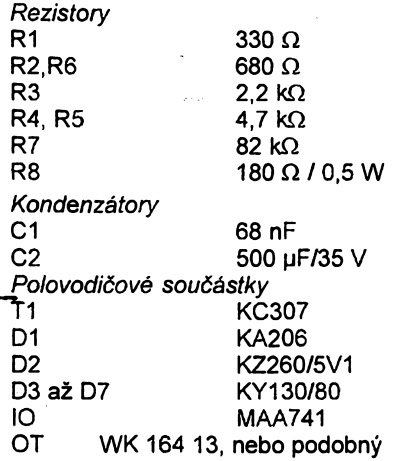

# **Odstranéní chyby programové fízeného pfevodníku** *IlU*

Základní zapojení invertujícího pfevodníku proudu na napétí podle obr. 1 náleží k nejjednodušším aplikacím operačního zesilovače. Jeho výstupní napětí je rovno -R<sub>z</sub>.l<sub>1</sub>. Požadujeme-li, aby konstantu pfevodu bylo možné volit číslicově, lze to řešit např. pfepínáním zpétnovazebního rezistoru pomocí analogového multiplexeru. Nepfíjemné vsak je, ze zvlásté pro odpory  $R_z$  < 100 k $\Omega$  vstoupí do hry odpor R<sub>on</sub> multiplexeru v sepnutém stavu. Jeho velikost se pro nejčastěji uží-

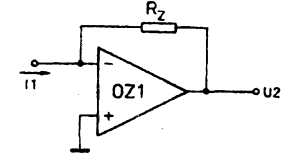

*Obr. 1. Základní zapojení pfevádéjici proud na napétí*

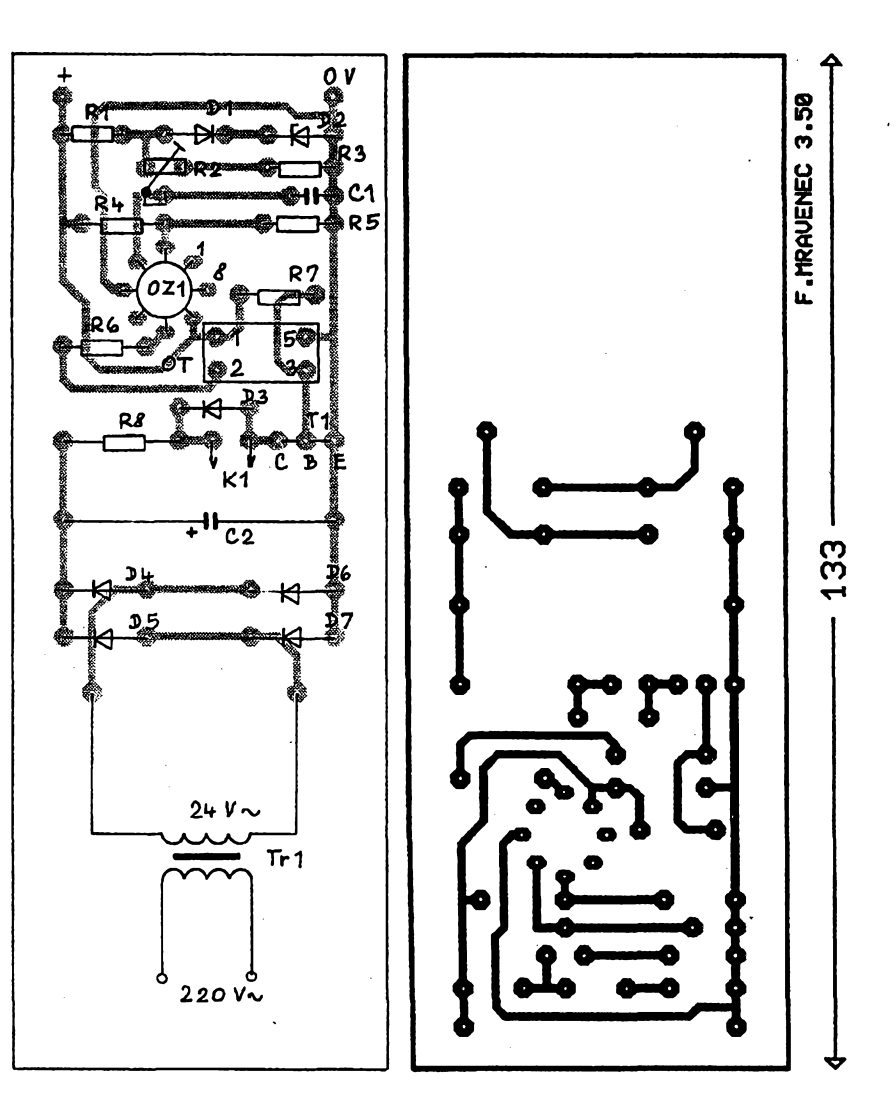

*Obr. 3. Deska s ploènÿmi spoji*

TR1 S1 K

**A/5**

*Ostatní soucástky* Ž1 žárovka automobil. 12 V/21 W **SH** součtové hodiny 220 V

vané multiplexery pohybuje od desítek do stovek Ω. Samozřejmě záleží téz na pozadované pfesnosti. Chceme-li tento zdroj chyby eliminovat, nabízí se vtipné fesení autora [1], které

je uvedeno v obr. 2. Zapojení pfibírá na pomoc druhou část dvojitého multiplexeru CMOS 4052. Tento multiplexer má odpor  $R_{ON}$  $\leq$  240  $\Omega$ . První část M1 slouží klasickému zapojení, druhá - M2 - zajist'uje odbér vystupního signálú nikoli z výstupu zesilovače, ale z uzlu spojujícího zpétnovazební rezistor *R,* a vstupy M1 (tedy oprosténého od složky *R<sub>on</sub>.I*<sub>1</sub> rezisto-<br>rů *R*<sub>i</sub>.)

**<sup>11</sup> <15 mA**

Jediná nepfíznivá zména oproti základnímu zapojení je ve vétsí vystupní ímpedanci (dané odporem sepnutého kanálu pfídavného multiplexeru M2), kterou

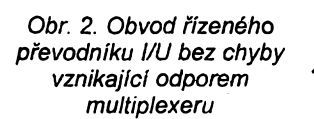

však lze, pokud by měla významnější vliv, odstranit zařazením sledovače.

libovolné tlačítko

transí, pro kontr. 24 V/2VA T6

pomocné relé RP 700 24 V

**JH**

[1] *Woodward,* W. S.: Cancel multiplexer on - resistance error. Electronic Design 42, 1994, 4. dubna, s. 76.

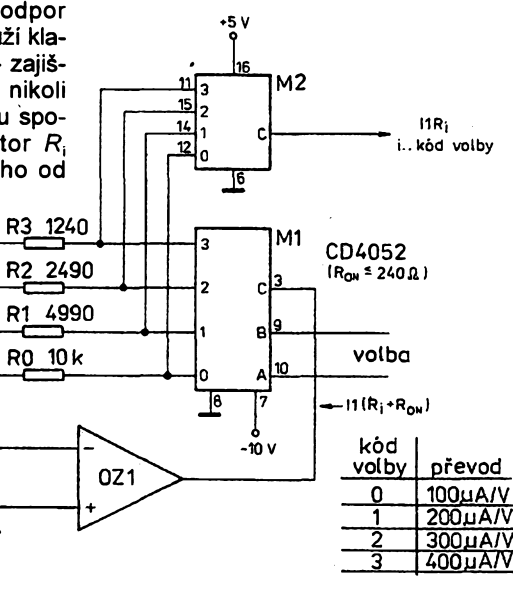

 $\frac{A/3}{95}$  *amatériki*  $\frac{23}{95}$ 

# IČ dálkový spínač síťového napětí

**Tento pfistroj s oznacením IPa-30je urcen pro dálkové zapinání a vypínání nejrúznéjèích elektrospotfebiõú (svítidla, pfístroje, stroje) prostrednictvím bèzného dálkového ovládání, urceného pro TV pnjimace, videorekordéry apod., nebo prosttednictvím spectálniho ovladaõe IV-30.**

# **Popis zapojení**

**Schéma zapojení je na obr. 1. Pfijímaõje realizovàn integrovanym obvodem TDA8160. Je to vÿrobek fírhiy SGS-THOMSON, urcenÿ pro sirokopásmové zesilení signálu z dálkovych oviadacú spotfební elektroniky, vyuíívajících infracervené záfeni. Bliiéí popis viz napf. AR-A õ. 11/93. Signál z pnjímacího tranzistoru T1 je pfiveden na vstup integrovaného obvodu 101. Po zesilení vtomto fízeném zesilovaàije signál po úpravè pnveden na vstup IO2b a D-CMOS dvojitého kiopného obvodu. První poiovina obvodu je zapojena ve funkci MKO, druhá poiovina obvodu ve funkci BKO s automatickÿm nulováním po zapnuti nebo po vÿpadku sítového napètí. Vÿstup BKO pfes tranzistor T2 ovládá triak ve funkci spínaõe. Klidovÿ stav je indikován õervenou LED, sepnutí zelenou LED.**

**Obrazec plosnÿch spojù a rozmisténí souõástek na desee viz obr. 2.**

# **Montáz**

**Vsechny souõástky kromé tlacitka SET jsou na jedné desee s ploènÿmi spoji. Tlacitko SET je mtóno pnpojit i mimo krabici IPa-30 dvouiilovÿm kabelem s dvojitou izolací. Vstupní a vÿstupni pfivody jsou pñpojeny sroubovací svorkovnicí, ur-**

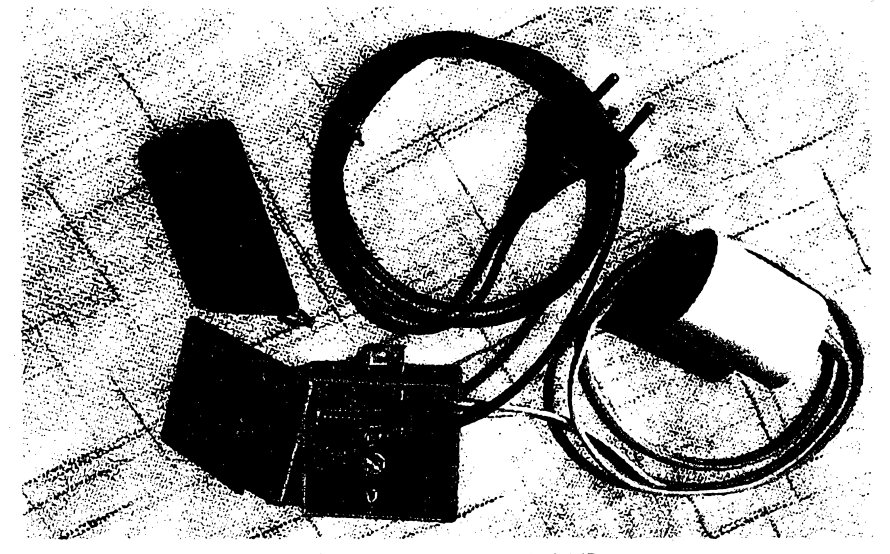

*Pohled na sestavenou stavebnici IPa-30*

**õenou pro desky s ploSnÿmi spoji. Je nutné pouzít pfivody, urõené pro sífové napétí! Pfi práci s obvody CMOS je nutné dodrzet základní zásady pro ochranu obvodu pfed púsobenim statické** elektñny.

**Po peõlivé montázi a ovéfeni funkenosti zbÿvá vybrat vhodné umísténí pfístroje mimo dosah pñrriého silného svételného záfení, pfistroj pevné nainstalovat, sefídit úhel náklonu pnjímacího tranzistoru T1 ve sméru vysílání a nakonec pnlepit víko ke krabiéce.**

**Zafízeníje spqjeno se sít'ovym napetím 220V. Nutno dodriet správné fázování (viz obr. 1). Provoz pouze na vtastní nebezpecí.**

**Kompletni stavebnici dálkového spinace Ize objednat na ádrese:**

*DPslsktronik*

*Botanická 17,60200 Bmo, tel.: 05/744833.* **Cena IPa-30je 397 Kd, cena stavebnice ovla-**

**daóe IV-30 je 277 Kc.**

**OK2PYL**

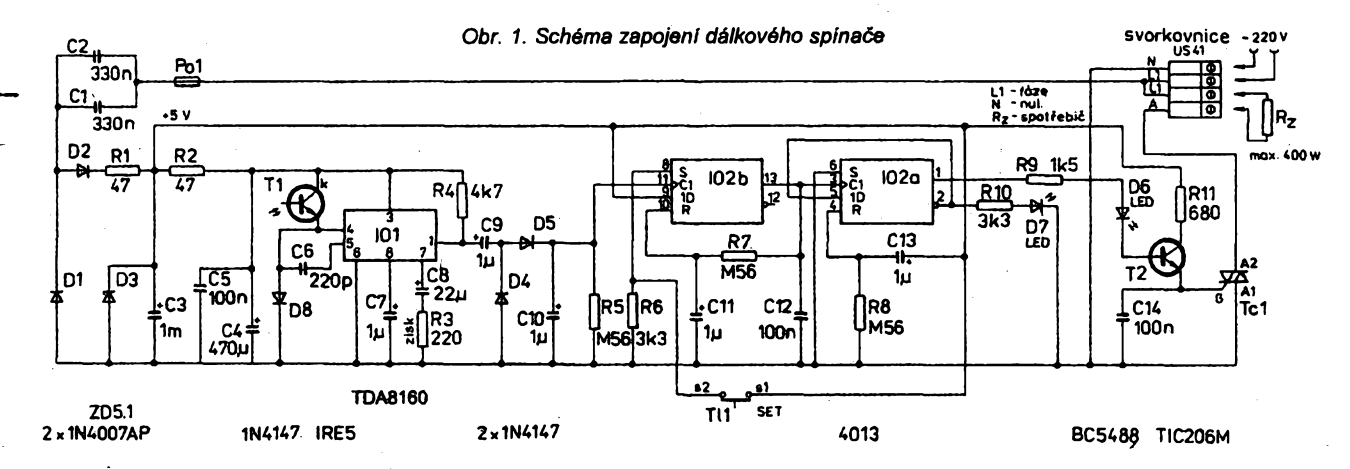

# **Seznam soucástek**

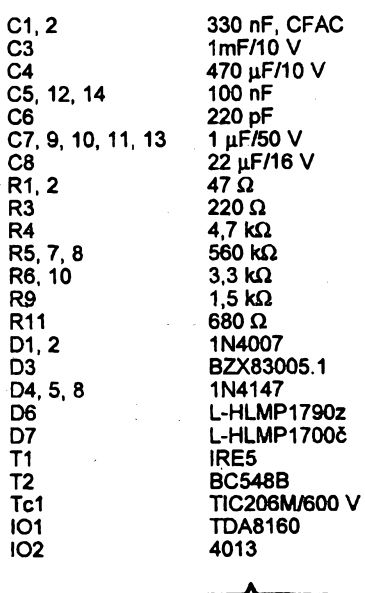

 $24$  *Amaterial*  $24 \times 1010$   $\frac{205}{95}$ 

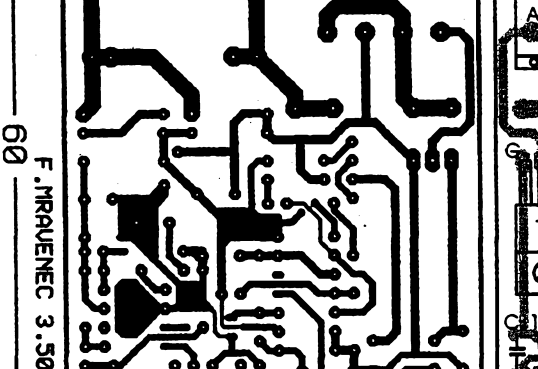

**T11 DL5 Poi pojistka poj. pouzdro SHH1**

*Obr. 2. Deska s ploénymi spoji dálkového spínaõe a rozloiení souõástek*

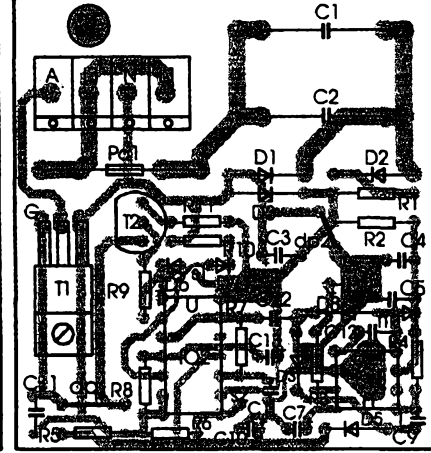

**krabice 521701 chladië Do2 svorkovnice ARK300/2 2 ks**

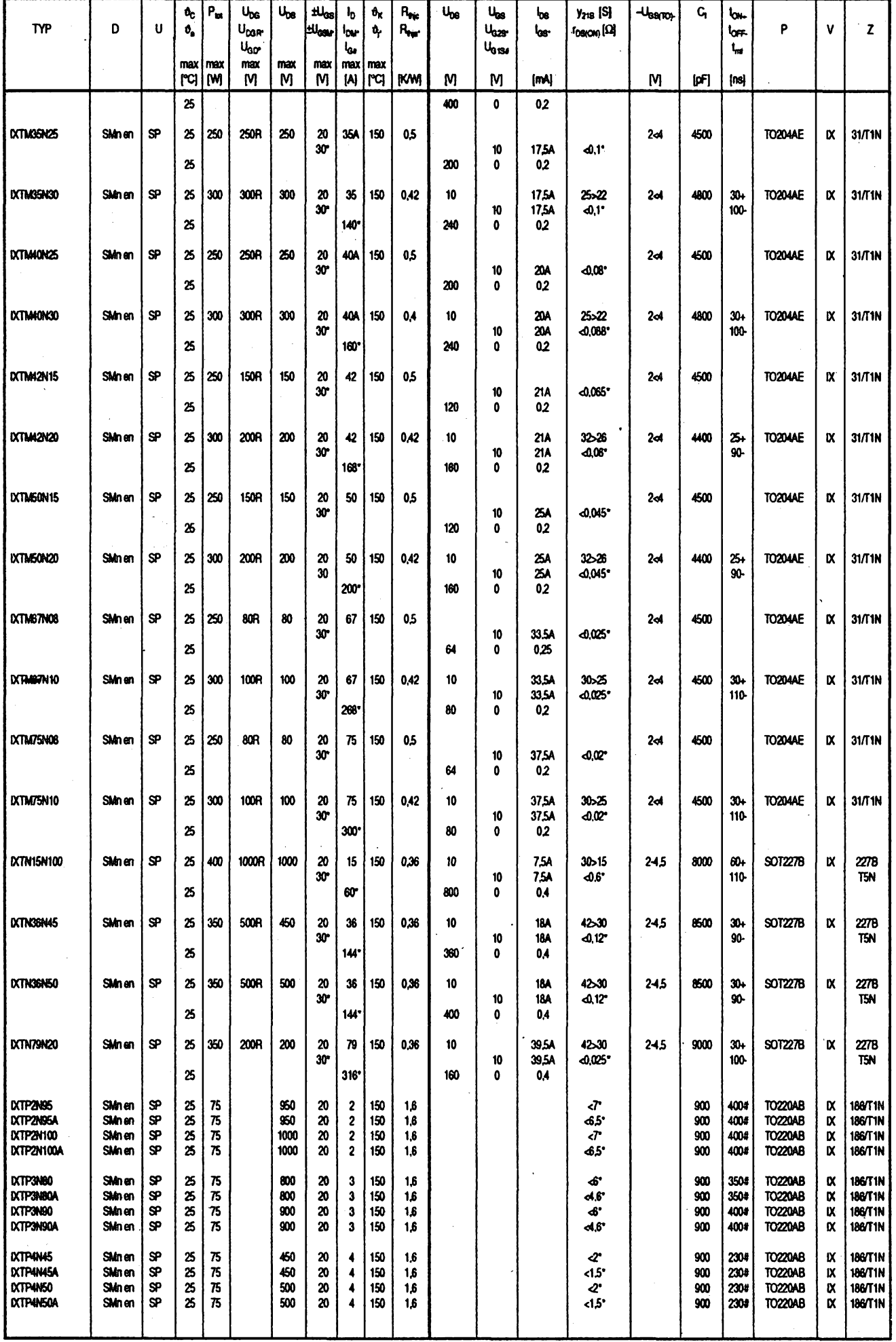

 $\frac{A/5}{95}$  *Canately* **11149** 25

s.<br>Gey

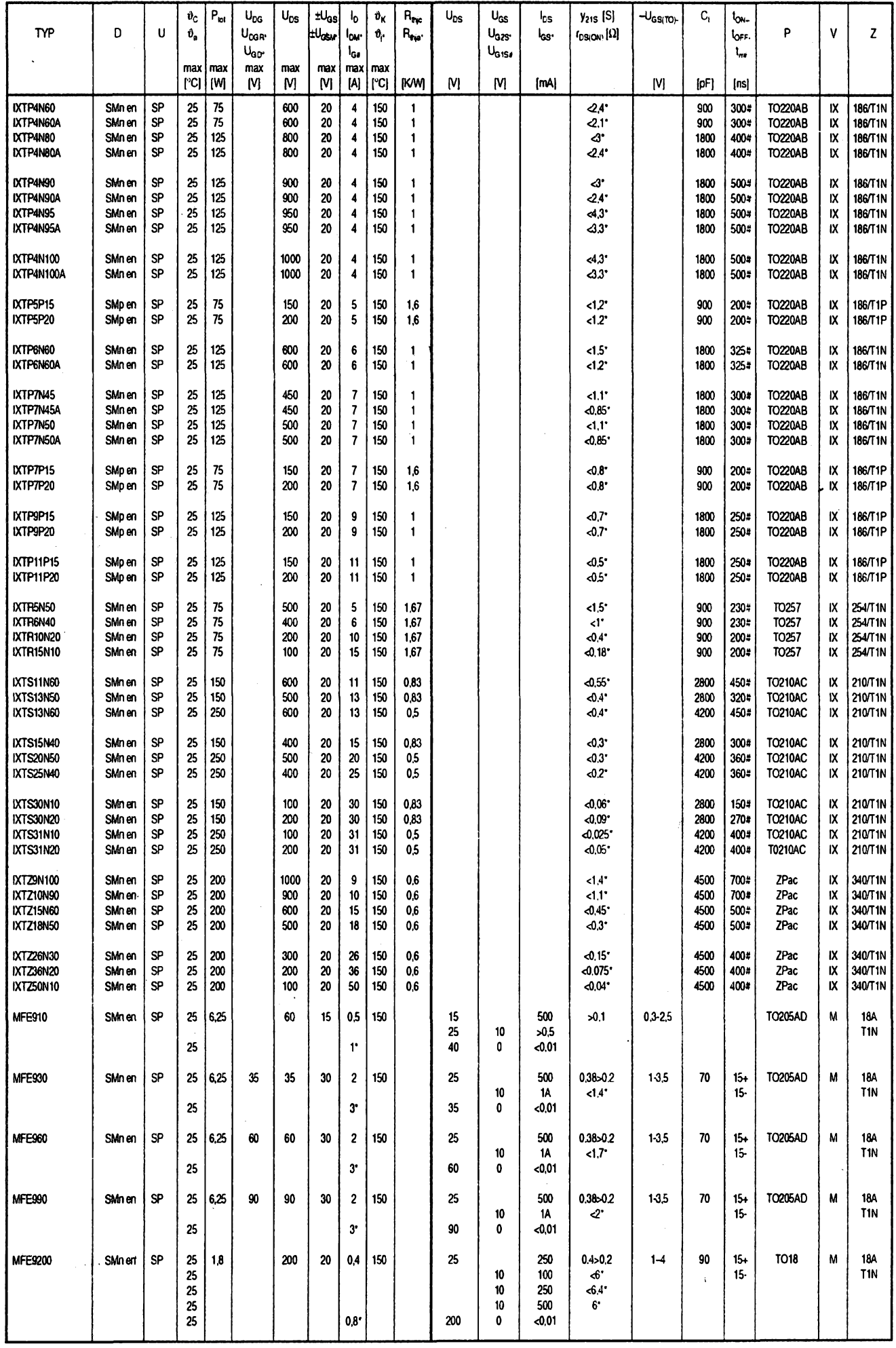

26

Amstérike AD

**A/5 95**

# Televizní přenosová soustava PAL PLUS

# Ing. Vladimír Vít

# **Kódování na vysílací strané**

**Nová televizní soustava PAL PLUS má zdokonalit stávajici soustavu PAL. Nékteré evropské televizní spolecnosti i vyrobci televizorú (Philips, Grundig, Thomson, Nokia) poõítají se zahájením vysílání v soustavè PAL PLUS jiz od letní mezinárodni vystavy IFA v roce 1995.**

**Tato upravená soustava PAL sleduje dva základní eile. Pfedné má umoznit dokonalou reprodukci obrazu na celé pioée obrazovky s pomérem stran 16 :9, a to pfi vysílání <sup>i</sup> zemskymi vysílaõi. Vime, ze tento formát obrazu je jednou ze základních vlastností budouci televize s velkou rozlisovací schopností.i Zatím se vysilá v tèchto rozmérech televizního rastru jen v soustavách druhu MAC, a to jenom v druzicovém vysílání, kde je jakostní obraz umoznèn zvétsenou sífkou pásma televizního kanálu.**

**Druhym cílem soustavy PAL PLUS je vylouõit vzájemné pfeslechy mezi jasovym a chrominanõním kanálem a umoÈnit vysílání jasového signálu <sup>v</sup> celém frekvenõním rozsahu** *ai* **do 5 MHz v normé B/G, pfípadné do 5,5 MHz v anglické normé I. Je známo,** *ie* **<sup>u</sup> stávajici soustavy PAL konõi jasovy kanál u frekvence 3,5 MHz vinou odladovaõe barvonosného signálu. Pn tom jsou zbytky jasového signálu do 5 MHz ztraceny. JI2 nyní si véak zdúraznème,** *ie* **vodorovná rozliéovaci schopnost s frekvenõním rozsahem do 5 MHz je na obrazovce formátu 16 : 9 pñ 625 fádcích na vysku obrazu stejná jako u obrazovek s pomérem stran 4:3 <sup>s</sup> tymz poetem fádkú <sup>a</sup> rozsahem jasového signálu do 3,5 MHz. "Natazeni" vodorovného rozméru oproti vysce u obrazovky nového formátu** **pfináèí s sebou úkol vyõistit jasovy kanál od chrominanõního signálu** *aí* **do 5 MHz, aby horizontální a tím <sup>i</sup> prostorové rozlisení bylo u obou typú obrazovek stejné.**

**Vÿrobci televizorú pñnesli jiz v minulÿch letech na trh obrazovky formátu 16 : 9, ac studijních vysílání v tomto formátu bylo màio. Stávajici obraz vysilanÿ s pomérem stran 4: 3 je mozné na obrazovce formátu 16 : 9 reprodukovat dvojím zpùsobem: bud \* pfi správnê vÿèce se svislÿm tmavÿm pruhem vievo a vpravo obrazu, nebo pfi plném vodorovném rozméru sviste pfetazenÿ, tj. neúplny obraz (viz literaturu [1].**

# **Formátová slucitelnost**

**Novou soustavu PAL PLUS je vsak mozné zavést jen tehdy, bude-li její pfíjem moinÿ <sup>i</sup> na stávajících televizorech pro soustavu PAL s obrazovkou formátu 4 : 3. Barevnÿ dekodér tèchto televizorú zvládne bez jakÿchkoli úprav pfíjem televizního signálu soustavy PAL PLUS, nebof <sup>i</sup> zde jde o kompozitní signál se standardním frekvenõním multiplexem (chrominanõní signál s barvonosnou vlnou o frekvenci 4,43361875 MHz se pfenááí uvnitfjasového kanálu). Jak véak zafídit sluõitelnost nové a staré soustavy co do formátu obrazu?**

**Z obr. <sup>1</sup> vidíme,** *ie* **vysilanÿ formát 16 : 9 má 625 fádkú a tudíz pñ pokrytí celého vodorovného rozméru a s pinou svislou vÿchylkou, na kterou pñpadá 625 fádkú (jejich aktivhí poõet dále upfesníme), by byl u obrazovky formátu 4 : 3 obraz svisle protažen. Kdo má u televizorú ovládání svislého rozméru, mohl by si pñ vysílání 16 : 9 zmenèit svislÿ rozmér (nebo by zména rozméru mohla bÿt zavedena na dálkovém ovládání). Pñtom bychom mèli púvodní vertikální rozliéení 625**

**fádkú. Takto nejsou vsechny stávající televizory vybaveny, proto se slu&telnost formátu musí resit zeela jinÿm, a feknéme si hned ¿e slozitÿm, zpùsobem.**

**Vysílá-ii se sirokoùhlÿ film ze studia s rozkladem obrazu 4 : 3, pak pñ pfíjmu na televizoru s obrazovkou formátu 4 : 3 vidíme homi a dolní vodorovnÿ tmavÿ pás, tak¿e je svislá rozlisovací schopnost soustfedéna jen do mensího poètu proloÈenÿch rádkú, napf. 432. Nékdy se dolní tmavé casti pouiije pro vklíóování titulkú ve studiu (nejsou-li ve fiimu obsaèeny). A právé stejnÿm zpùsobem se zajistí pfijem signálu PAL PLUS, 1j. s vysflanÿm formátem 16 : 9, na obrazovce s pomérem stran 4 : 3. Takovému zobrazení ffkáme "Letterbox" (schránka na dopisy). Ovsem na obrazovce formátu 16 :9 se obraz reprodukuje se véemi 625 fádky, tj. s plnou svislou rozlisovací schopností.**

**Nei se pustfme do popisu tohoto sloiitého kouzla, feknéme si hned,** *ie* **budeme uvaiovat jen aktivní fádky s podtem 576, dañé prolozením 288 fádkú v lichém a sudém púlsnímku. Pñpomínáme,** *ie* **fádky 23 a 623 jsou zatemnény jen z poloviny, tj. púl fádkú má obrazovou modulaci. Pñ soustavé PAL PLUS je vsak vyuzijeme pro referendní a informaéní (sluzební) úóely. Obrazovy signál se pak pfenásí v 574 fádcích (144 + 430, viz dále).**

**Jak vidíme z obr. 2, bude tfeba za úóelem sluéitelnosti formátu 16 : 9 a 4 : 3 preménit formát 576 fádkú na 432 fádky, tj. v poméru 4/3. Tato pfemena (konverze) rastru se neuskuteóñuje vynecháním kazdého ctvrtého fádkú v jednom púlsnímku, aó <sup>i</sup> tento jednoduchÿ zpûsob by byl moznÿ (viz literatura [2]), ale pro velkÿ pocet rusivÿch vzorù v konvertovaném obrazu bylo od nèho upusténo.**

**Redukci poètu fádkú z 576 na 432 se zmensi sviste rozlisení, jak se stejné déje pñ reprodukçi "letterbox" sirokoùhlÿch filmò. Tato formátová slucitelnost na obrazovkách 16 : 9 <sup>i</sup> 4 : 3 zajisfuje samoéinné zobrazení vysílání PAL PLUS jako formát fetterbox se zmenéenou svislou rozliéovací schopností na obrazovce s pomérem stran <sup>4</sup> : 3. Pñtom se zobrazuje <sup>432</sup> - <sup>2</sup> <sup>=</sup> = 430 fádkú na celou vÿéku vysílaného obrazu, nebof dva (23. a 623.) fádky jsou pomoené. Obraz mûie bÿt umístén na stínítku nesoumémé nebo soumémé vzhledem ke stfedu fádko-**

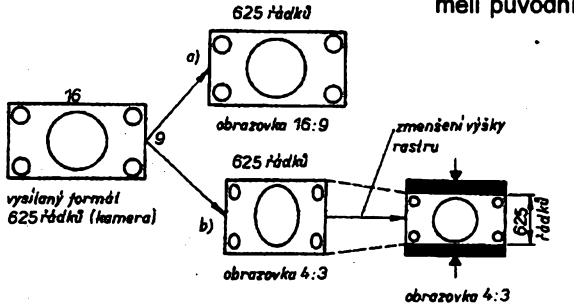

*Obr. 1. Reprodukce signálu soustavy PAL PLUS na obrazovce formátu: a) 16:9, b) 4:3*

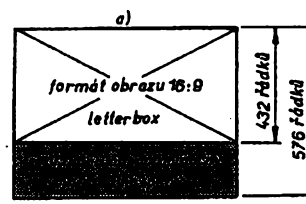

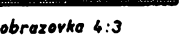

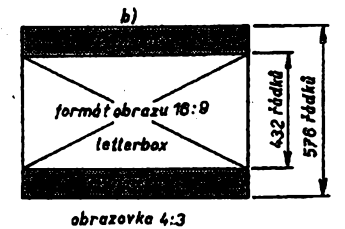

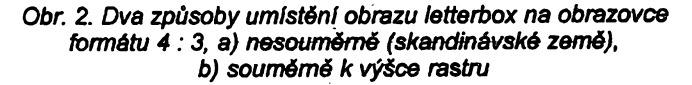

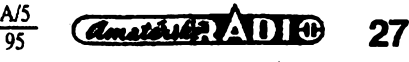

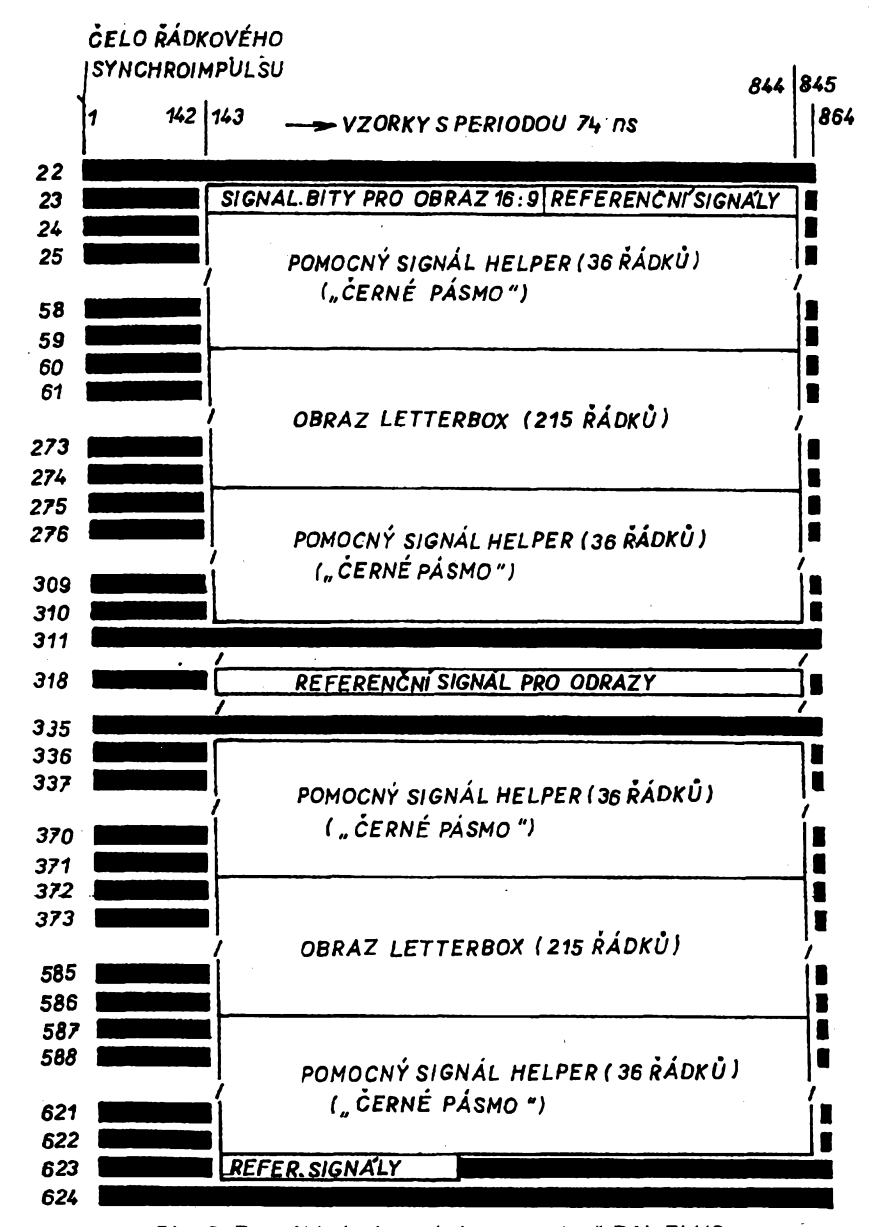

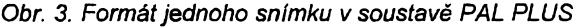

**vého rastru se 625 fádky (viz obr. 2). Nesoumérné umísténí je propagováno skandínávskymi zemémi, nebof vzatemnénÿch 144 fádcich (az na malo postfehnutelnÿ drobnÿ sedocernÿ rusivÿ vzor 1,4 az 4,43 MHz) je mozné zobrazovat titulky filmú pfenásené teletextem.**

**Pomocny signál (helper) vysílanÿ spolu s pfeménènym formátem (16 : 9)/(4 : 3), tj. signálem letterbox, se pfenásí na 144 (= 2 x 72) prokládanÿch fádcich. Obsahuje vertikální podrobnosti odñaté signálu letterbox. V pfijímaci vybaveném dekodérem signálu PAL PLUS se pomocny signál helper osamostatñuje a slucuje se s vertikálné ochuzenÿm (filtrovanym) slucitelnÿm signálem letterbox na signál zobrazenÿ na aktivních 576 fádcích obrazovky formátu 16:9. Tak je na této sirokoúhlé obrazovce plná svislá rozlisovací schopnost, tj. taková, s jakou byl obraz snímán ve studiu. Na obr. 3 je vyznaceno rozlození fádkú na dvou po sobé následujících púlsnímcích, vcetné zatemnovacich intervalú a obsahu fádkú 23, 318**

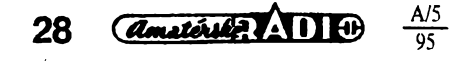

**a 623. Je zde oznacen <sup>i</sup> pocet vzorku 864 pfipadajících na jeden fádek pfi vzorkovací frekvencí 13,5 MHz (13500 : 15,625 = 864). Na aktivní cást fádku pfipadá 720 vzorkú se 702 vzorky pro ryzí obraz.**

# **Kódování signálu PAL PLUS**

**Ve studiu se signál zpracovává ve slozkové podobé, tj. s jasovym signá-** **a C<sup>B</sup> oznacovanÿmi tèi jako rozdilové signály V respektive U. Jde o signály s korekcí gama a s amplitudovou redukci chrominancnich slozek (viz [3]). Signály se zpracovávají cislicové zpûsobem vzorkováni 4 : 2 : 2. To znamená, ze jasovÿ signál je vzorkován frekvencí 13,5 MHz a chrominancní slozky frekvencí 6,75 MHz. Na obr. 4 je znázomèno hrubé pfehledné zpracování v kódovacím zafízení soustavy PAL PLUS. Hlavními cástmi jsou obvody pro pfeménu svislého formátu obrazu (16 : 9)/(4 : 3) a obvody pro zpracování jasového a chrominancnich signálú zpúsobem COLOR PLUS (MACP = Motion Adaptive Color Plus) za úcelem odstranèní vzájemnÿch pfeslechú. Dalsími cástmi vysílacího fetézce je kódovací obvod pro kompozitní signál PAL (FBAS) a pro pomocny signál helper a obvody dodávající refereneni a sluzební (informaõní) signály v fádcich 23 a 623. V poõátcích zavedení vysílání v soustavé PAL PLUS se nepocítá s vysiláním méficího signálu v 318. fádku jako referenõního signálu pro odstranéní odrazenÿch televizních signálú.**

**Ackoli se signály ve. studio zpracovávají v cislicové podobé, jsou pfed opusténím studia pfevedeny do analogové formy pro slucitelnost se stávajícími pfenosovymi soustavami.**

# **Vertikální preména rastru**

**Obrazovy signál pfislusnÿ 576 aktívnim fádkúm se pfeméní na novÿ signál nálezející 432 fádkúm, tj. 3/4 púvodního poõtu. ftíkáme, ze se signál vertikálné pfevzorkuje. Chrominanõní slozky C<sup>B</sup> a C<sup>R</sup> se jen vertikálné pfevzorkují, kdezto jasovÿ signál se pfed touto operaci rozdélí vertikálním císlicovym filtrem na cást nízkofrekvencní, napf. siroké vodorovné cernobílé prouzky (ty ovsem mají jako obdélníky své vyssí harmonické) a na cást vysokofrekvencní, napf. husté, tenké vodorovné linky. Oba signály se dále zpracovávají rúznym zpúsobem, jak bude uvedeno.**

**Na obr. 5 je znázornéno zpracování jasového stgnálu Y pficházejiciho do konvertoru rastru jako 8bitovÿ císlicovy signál, tj. kvantovanÿ v 256 úrovních. Prostorovy vertikální fíltr se cho-**

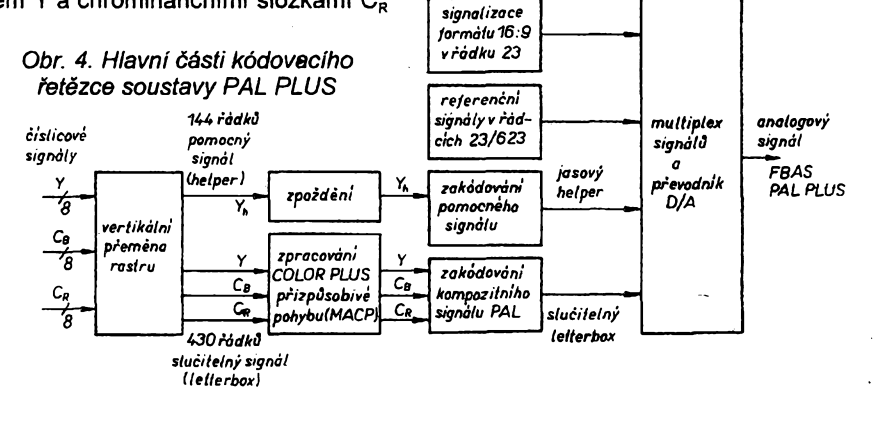

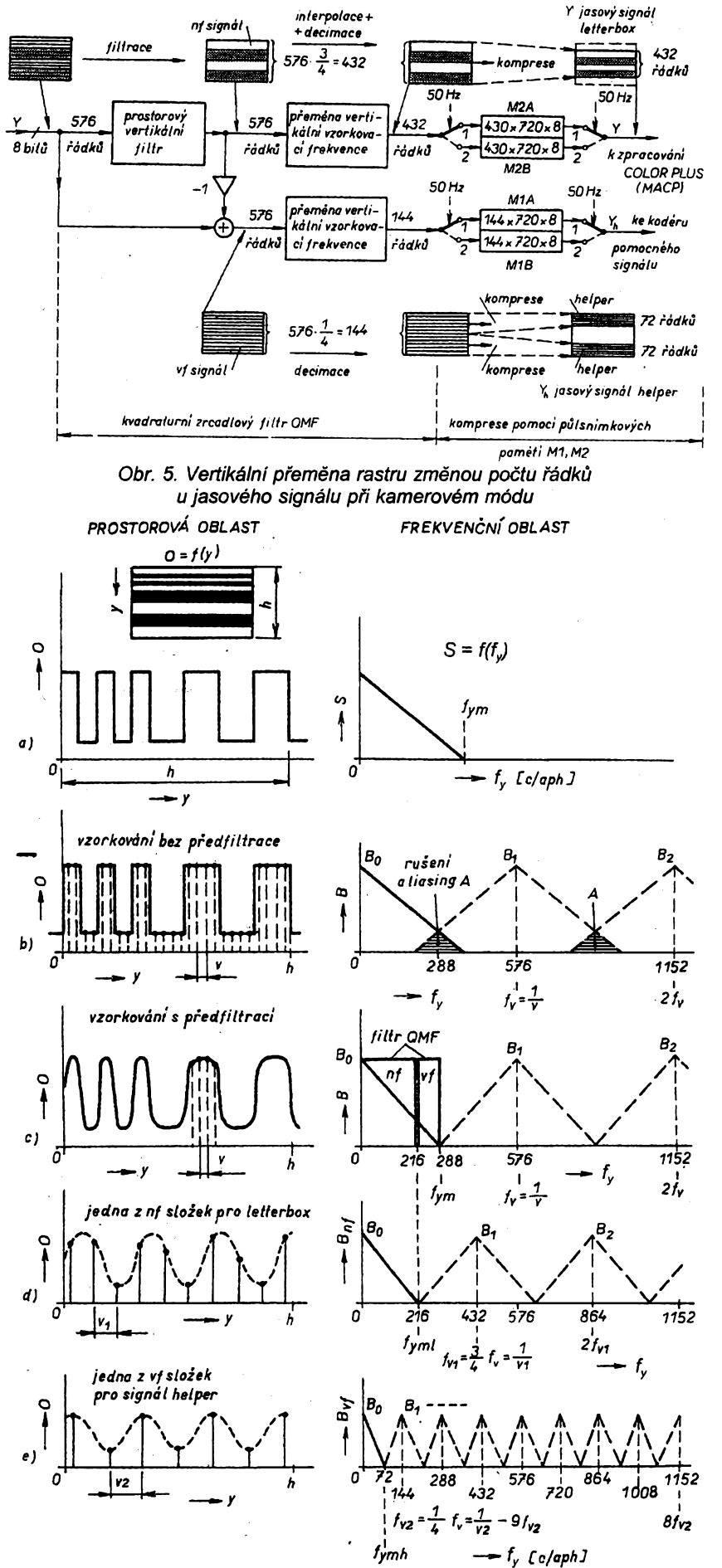

vá jako císlicová vertikální propust. Ta na svůj výstup převede jen nf část signálu z hiediska vertikální vzorkovací frekvence. Ačkoli je signál vzorkován 720 vzorky po fádcích, obsahuje vertikální vzorky, které si pro jednoduchost múzeme pfedstavit jako rúzné husté vodorovné šedobílé či šedočerné proužky (obr. 5). Tento prostorovy obraz ve svislém sméru pokládáme za vzorkovaný vertikální vzorkovací frekvencí, která se rovná poctu aktivních fádkú, tj. 576. Pfitom uvazujeme celÿ snímek bez zfetele k casovym zménám obsahu mezi sousedními púlsnímky. Tak je tomu při snímání z filmu (filmovém módu, viz dále) na rozdíl od kamerového provozu (kamerového módu), kdy se obraz ve dvou po sobé jdoucích púlsnímcich múze ménit. Pro jednoduchost uvažujeme zatím úhrnně celé snímky s neprokládanym, tj. progresivním fádkováním.

Teorie vzorkováni (viz literaturu [4]) nás seznamuje s frekvenčním spektrem vzorkovaného signálu v podobé opakujících se oblasti B1 B2 .. atd., rozprostirajicích se kolem násobků vzorkovací frekvence (viz obr. 6). Na základě vzorkování lze číslicově přenést bez rušivých vlivů maximální, tj. mezní, vertikální prostorovou frekvenci *f<sub>vm</sub>*, která se rovná polovině vzorkovací frekvence 576 c/aph. Tento výraz značí počet cyklů v aktivní cásti vÿsky rastru (ph = per hight). Podotýkáme, že zde nejde o pojem časové frekvence, ale o prostorovou, zde vertikální veličinu. Libovolnému obrazu (napf. rozlození sedobilÿch vodorovnÿch prouzkú se závislostí jasu O na vertikální soufadnici y) múzeme přiřadit rozklad v základní a vyšší harmonické frekvencí, podobné jako u casovÿch prúbéhú elektrickÿch velicin (viz obr. 6a). Pfi vzorkováni musí být složky s frekvencemi vyššími než je mezní frekvence  $f_{\mathsf{vm}}$  odfiltrovány (pfed <sup>i</sup> po vzorkováni). V nasem pfípadé je vertikální mezní frekvence 288 c/ph. V praxi to pfedstavuje stfídání svëtlÿch a tmavsích fádkú ve svislém sméru. Kdyby mël snimanÿ obraz obsah vyssích harmonickÿch ve svislém sméru pfesahujících mezní vertikální frekvencí (viz obr. 6b), vznikalo by vzorkováním rušení v obraze (aliasing) dañé prekryváním jednotlivÿch spektrálních oblasti, napf. základního spektra s dolním pásmem prvního násobku vzorkovací frekvence.

Vraťme se však k přeměně vertikálního rastru. Nízkofrekvenční číslicovÿ filtr propustí vertikální vzorky s prostorovou vertikální frekvencí od 0 az do 216 c/aph (viz obr. 6c). Horizontální vzorkováni se 720 vzorky na jeden řádek je tím nedotčeno. Prostorovy vertikální filtr dodá na 576 fádcích

Obr. 6. Znázornění vertikální složky obrazu v prostorové a frekvenční oblasti pro neprokládané řádkování (filmový mód) a) obraz vodorovných pruhů a jeho frekvenční obsah, b) vzorkování frekvencí 576 c/aph bez předfiltrace a s rušivým *prekryváním opakujících se spekter (aliasing), c) pfedfiltrací se vylouóí pfekryváni násobku spekter, d) vyfiltrovaná nfslozka vzorkovaného signálu (letterbox) pro pfeménu rastru 576/432 fádkú, e) vyfiltrovaná vfslozka vzorkovaného signálu (helper) pro pfeménu (decimaci) rastru 576/144 fádkú*

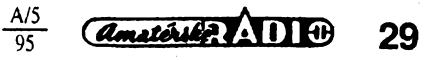

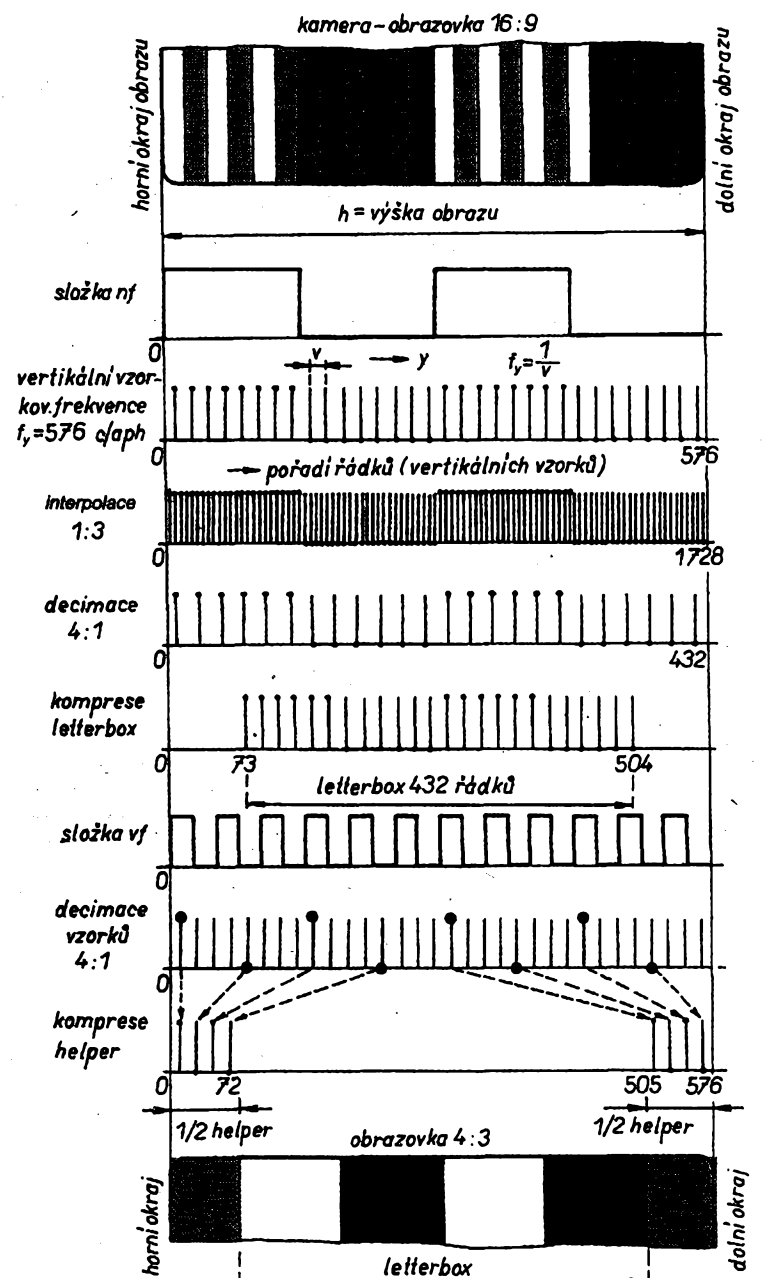

**ochuzeny nf vertikální obsah, ve kterém chybí véechny vertikální podrobnosti (husté linky na obr. 5). Tento chybéjící vf obsah se získá éíslicovym odeõtením nf slozky do vstupního nefiltrovaného signálú. Pfíslusí rovnéz celému rastru, tj. 576 fádküm.**

**Obé slozky nf <sup>i</sup> vf se v daléím zpracování pfeméní na signál pfísluén^ jen uréítym skupinám rádkú. Nf slozka se pomocí éíslícovych filtró vélení do 432 fádkú a vf slozka bude pfidruzena 144 fádkúm, napf. ve dvou skupinách po 72 fádcích. Transformace fádkú 576.3/4 = 432 se uskutecní interpolad (poõet vzorkú se ztrojnásobí), následované decimaci, pfi níz se vznikly zvétseny poéet redukuje na õtvrtinu. Jiz jsme se zmínili, ze ze 432 fádkú se pro obraz vyuzije jen 2x 215 = 430 fádkú, jak je na obr. 3 vyznaceno pro prokládané fádkování2:1.**

# **Interpolace a decimace se uskuteéñuje éislicovÿmi filtry. U jasového signálú je na vstupu zafazena dolní propust a celé seskupení tvori kvadratuml zrcadlovÿ filtr (QMF = Quadrature**

*Obr. 7. Pfemëna rastru se 576 fádky na formât letterbox* **se** *432 fádky (vertikální nf slozka) pro obrazovku formátu 4:3* **a** *vytvofení pomocného signàlu helper na 144 fádcích (vertikální vfsloika)*

> **Mirror Filter na obr. 5). Pfeména vertikálni nízkofrekvencní césti jasového signálú v poméru vzorkování 3/4 vyiaduje interpolad dvou novÿch vzorkú mezi stávajíci vzorky (viz obr. 7) a decimace tyto husté vzorky postupné zprúméruje a redukuje jejich poõet na 1/4. Vzorky se nevynechávají. Vysokofrekvenõní slozka se pouze decimuje v poméru 4:1.**

> **Takto upravené vzorky u obou slozek pfísluáí celé vÿéce snímaného obrazu s púvodním poctem 576 fádkú. Ukládají se do pamétí M1 nebo M2 a z nich se pak õtou v upraveném sledu pro 144, tj. 2 x 72 fádkú se signálem helper a pro 430 rádkú pfíslusnÿch slucitelnému signálú letterbox. Obsahy z pamètí se õtou zhusténé, tj. rychleji, proto tento postup oznaéujeme jako kompresi (obr. 5). Kaidá paméf má dvé õásti, napf. M2A1 a M2A2, pfiéemz se stfídavé do jedné õásti paméti zapisuje a z druhé se cte s kompresi, viz obr. 8. Zápis a ctení v jedné õásti paméti se stfídá s frekvencí 25 Hz. Pfepínání celÿch pamétí (obr. 5 a obr. 8) je znázoméno jako púlsnímkové (50 Hz).**

> **Zde jsme jiz opustili zjednodusující úvahu s neprokládanym fádkováním v jednotlivÿch snímcích. Jiz nyní je tfeba doplnit nás vÿklad o dvojím módu pretváfení rastru.**

> > *(Pokraôování pfíèté)*

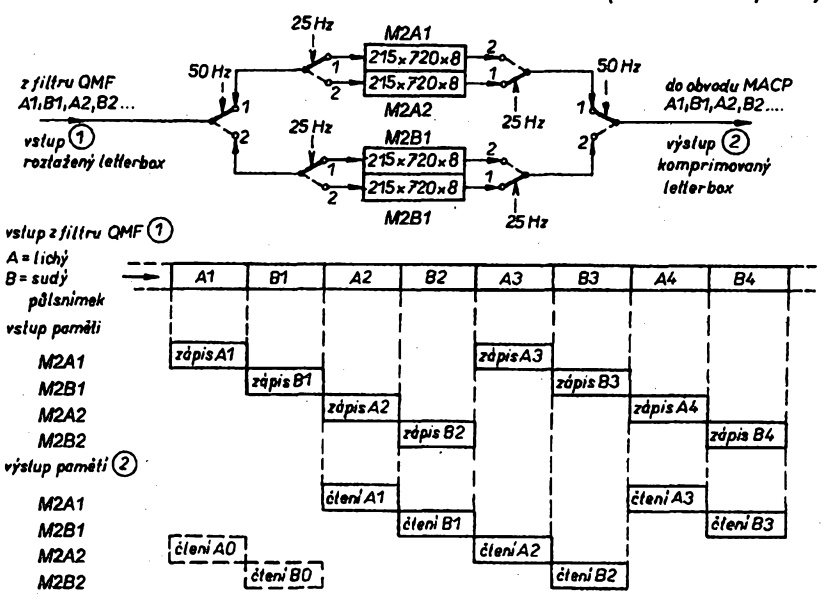

*Obr. 8. Zápis dat z mëniëe formátu rastru do pamëti ajejich Gleni* **s** *kompresi rádkú vjednotlivÿch pûlsnimcich (kamerovy môd)*

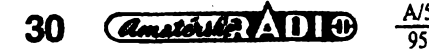

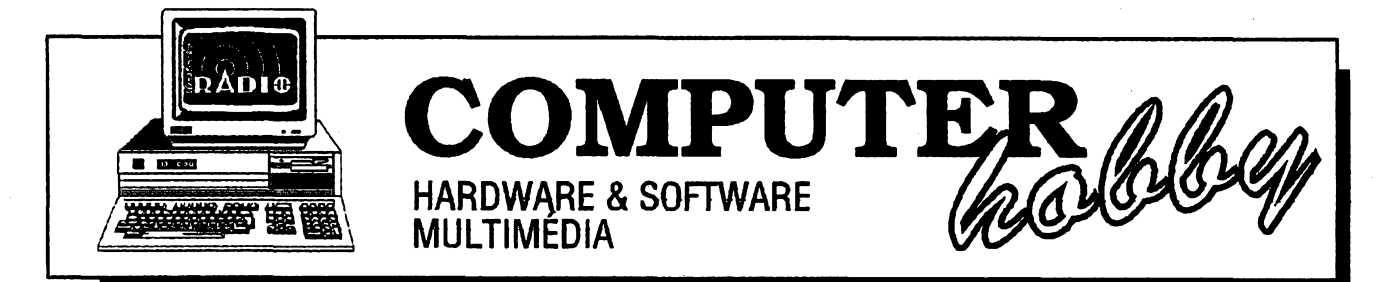

Rubriku připravuje ing. Alek Myslík. Kontakt pouze písemně na adrese: INSPIRACE, V Olšinách 11, 100 00 Praha 10

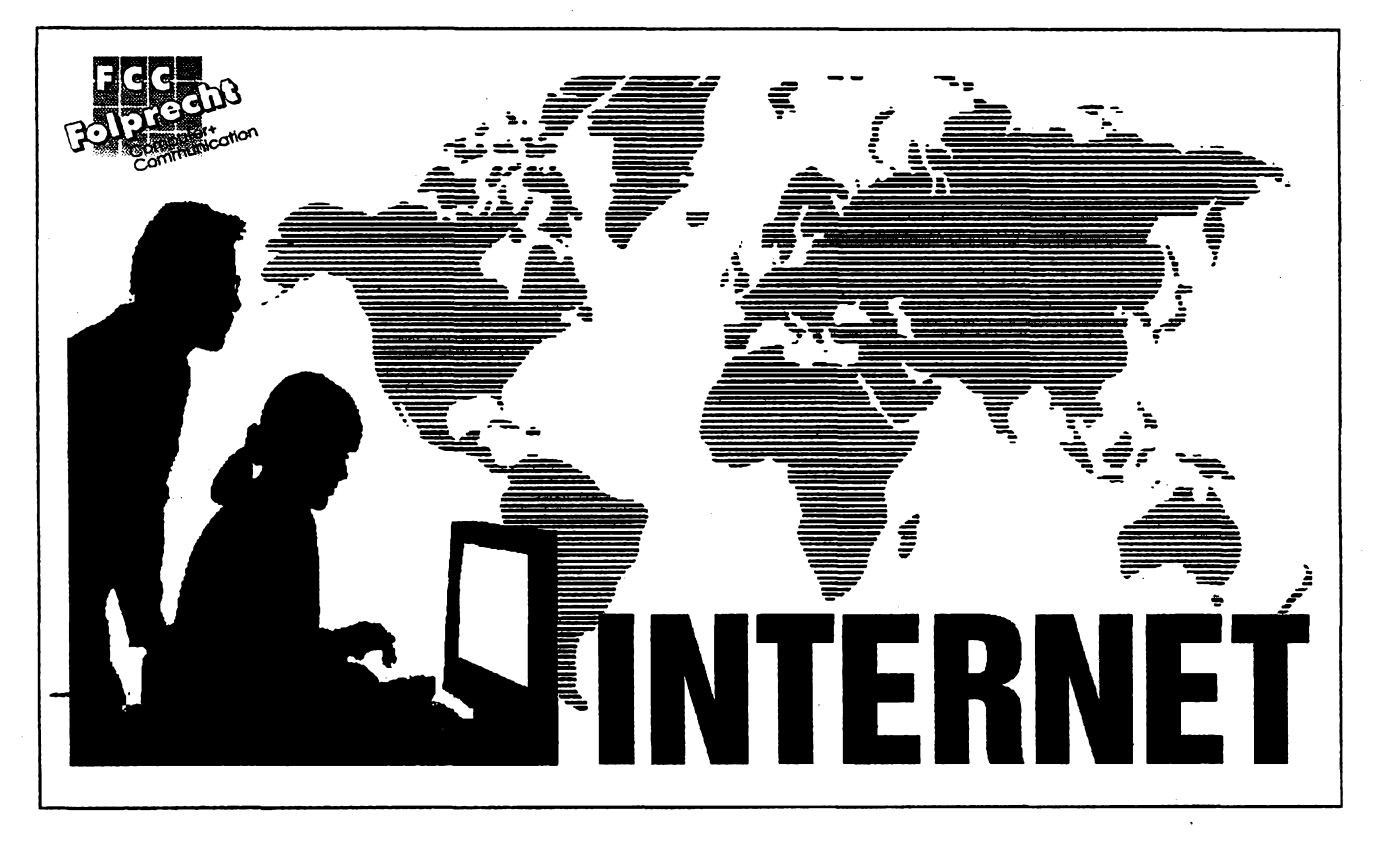

# **Serial pripravenÿ ve spolupráci s firmou FCC Folprecht** *(pokracování)*

# **Strucnÿ úvod do elektronické posty**

**V první cásti seriálu jste získali snad jiz trochu pfedstavu o tom, co Internet je a jak funguje. Je tedy cas naucit se ho aktivnè pouzívat. Zacneme nejrozsífenèjèí funkcí Internetu elektronickou postou.**

**Sedesát procent veskeré aktivity na Internetu je elektronické posta. Pfedstavte si, jak obrovské mnozství zpráv projde Internstem tfeba za jedinÿ rok, kdyz ho dennë pouzívá pro tento úcel 10 a¿ 20 miliónú uzivatelù.**

**Mechanismus tvorby, posílání, príjmu ajakéhokoliv dalsího zacházení s elektronickou postou na Internetu je úzce svázán s obsluznym programem, ktery pouzíváte. Nestací se pouze na Internet prihlásit. Pouzíváte-li béznÿ pocítac, musite si spustit software pro e-mail, ktery vám pomúze zprávu sestavit a poslat, popf. pfijmout a precisi. Jste-lizapojen se svym pocítacem v pocítacové siti, je vysoce pravdépodobné, ze takovÿ program jizje v ni nëkde nainstalovanÿ k dispozici.**

**Prakticky vsechny vÿznamné pfistupové cesty (firmy) - Delphi, Compu-Serve, America Online -potfebnÿ program poskytuji.**

**• Mëjte na paméti, ze software TCP/ IP Internetu rozseká pfenásená data do paketù, jednotlivé pakety pfenásí kudy to zrovna jde a (dá-li panbu) nakonec je zase poskládá v cilové stanici do pùvodni zprâvy. Je to tedy takovà tak trochu hazardni hra. Pokud udàte nesprâvnou adresu, nebo nëkterÿ pocítac, près ktery by mêla zpráva projít, je mimo provoz, mùzete dostat informaci, 2e vase zpráva nebyla dorucena. Nebo mùze vaèe zpráva skoncit nëkde v** *e-mailovém nebi,* **popf. navëky kolovat po Internetu, a uz o ni nikdy neuslysite. Vëtsinou ovsem celÿ systém pracuje tak, jak se od néj ocekává.**

**V Internetu Ize pracovat se dvëma typy souborù - textovÿmi soubory ASCII (7 bit) a binárními soubory. Textové soubory ASCII pouzívají znaky ASCII 32 az ASCI1128 (tedy 7 bitù) bez jakéhokoliv formátování (a diky sedmi bitùm bohuzel také bez cestiny).** **Elektronická posta na Internetu upfednostñuje prave tyto textové soubory, jejichz oznacení má obvykle zakoncení** *.txt.*

**Binární souboryjsou vsechny ostatní - programy, komprimované soubory, obrázky ap. Binární soubory múzete také posílat elektronickou postou, ale musite je pfedtím pfevést do formátu ASCII programem** *uuencode* **(najdete ho na Internetu zdarma).**

# **Soucásti souboru elektronické posty**

**Soubory elektronické posty mají obvykle záhlaví s dúlezitymi informacemi** *-odesilatel, pñjemce, téma a datum a cas* **odeslání.**

**Odesilatel - systém elektronické posty pouzívá automaticky vasi adresu na Internetu v její základní podobé (napf.** *jméno@pocítac. umísténí.doména).* **Málokdy musite tento údaj vkládat rucné.**

**Pfíjemce - musite byt tak pfesny, jak to jenom jde. Nepfesná adresa zabrání doruceni vasi zprávy. Jsou zpúsoby, jak zjistit adresy lidi na Interne-**

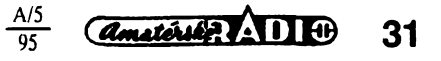

**tu, pozdèji se k tomu vrátíme. Nejjistèjèí je ovéfit si aktuální adresu pfijemce na Internetu telefonicky nebo písemné. A pouzít k jejímu vepsání pismena malé abecedy.**

**Posíláte-li elektronickou postu prostfednictvim Internetu do jiné pñpojené sité, musite upravit adresu tak, aby vyhovovala cilovému systému. Napf.** CompuServe užívá adresu se struktu**rou** *nnnnn.nnnn.* **Internet ale pracuje <sup>s</sup> teôkami, nikoliv <sup>s</sup> cárkami - musite mu tedy sdélit,** *ie* **vase zpràva je uréena do CompuServe. Zpràva z Internetu adresovanâ do CompuServe bude tedy mit adresu**

# **[nnnnn.nnnn@compuserve.com](mailto:nnnnn.nnnn@compuserve.com)**

**Téma - pro ukládání, tfídéní popf. následné vyhledáváni doslych zprávje praktické vzdy alespoñ jedním dvéma slovy oznacit téma vaseho sdèlení.**

Datum a čas bývají vloženy auto**maticky ze systému poõítaõe.**

**Kdyz obdrzíte zprâvu z Internetu, uvidite celou cestu, kterou proèia. Obsahuje mista, data, ôasy a dalèl tajemné údaje. V moment, kdy zprávu máte, vám uz samozfejmé k nicemu nejsou, mohou vèak ukojit vaèi zvëdavost.**

# **Sestavování a odesílání zpráv**

**Zprávu múzete pñpravit** *on-line* **nebo** *off-line.* **První zpúsob znamená,** *ie* **(podle programu, ktery pouzíváte) zvolíte** *odeslat,* **na vyzvání doplníte adresu pfíjemce a téma zprávy a pak múiete pfímo psát text. Nakonec zvolíte pfíkaz k odeslání a je to.**

**Õastèji budete asi zprávy zpracovávat ve vasem oblíbeném textovém editoru. Napíéeteji, jakobyste psali dopis, jen nesmíte zapomenout ulozit zprávu do souboru jako text ASCII (tzn.** *nikoliv* **ve formátu vaéeho textového editoru). Pak zvolíte postup vyiadovanÿ vaèím komunikacním programem pro e-mail a ve vhodném okamziku uvedete název ulozeného souboru jako obsah zprávy.**

# **Príjem a ctení zpráv**

**Kdyi se pfihlásíte do Internetu** *(login),* **systém vás upozomí, pokud na vás õeká néjaká nová poèta. Postup k jejímu pfeõtení a pfípadnému dalsimu zpracování zcela závisí na pouiitém softwaru. Je to velmi jednoduché, jisté jednodussí nei vètsina jinÿch úloh, které na PC vykonáváte. Po prectení (a pfípadném uloiení do svého pocítace) nezapomeñte** *pteótené zprávy smazat.*

### **Jak hledat lidi na Internetu**

**Bar** 

**Je mnoistvi zpúsobú, jak zjistit adresu urôitého ciovèka na Internetu. Múiete zjistit <sup>i</sup> jejich telefonni õísla a dalsí údaje. Ale pozor - moc se netèète. Z pfedpoklàdanÿch asi 20 miliónú uzivatelú Internetu je jich asi jen 0,35% v néjakÿch seznamech, to znamená,** *ie* **pfeváiná vétsina uiivatelú nikde uvedená není. Mnoho vstupních insti-** **tuci také nedává seznamy "svÿch" uiivatelú vefejnè k dispozici. Dúvodyjsou rúzné, vètèinou souvisejí s bezpeõností a soukromím. Proto je opravdu nejjistèjèím zpûsobem ke zjiètèní pfesné adresy urcitého õlovèka na Internetu pfimÿ dotaz.**

**Pfesto ale uvedeme nèkolik moiností k vyhledání adres.**

#### **Finger**

*Finger***je pfíkaz operacního systému UNIX, kterÿ umoiñuje zjistit, kdo je v danÿ moment pfipojen k vaèi siti (UNIXje viceuiivatelskÿ opëraôni systém). Napíéete**

# **finger usemame@exactlocation**

**a stisknete** *Enter.* **Múiete zadat <sup>i</sup> jen õást jména, které hledâte. Pokud jste se "nestrefili", objeví se chybova hlàska.**

### **WHOIS**

*Whois* **spravuje InterNIC,** *Internet Network Information Center.* **Máte-li funkci** *whois* **k dispozici, jediné co musite udèlat je zadat jméno (nebo jeho õást) hiedané osoby. Je-li v seznamu, zobrazí se vám její údaje.**

**Pokud nemáte funkci who/s k dispozici, múiete se k seznamu InterNIC dostat prostfednictvím funkce** *telnet* **(viz dále). Stávající adresa pfes teinet je <rs.internic.net>.**

#### **NETFIND**

*Netfínd* **je nëco jako telefonni seznam mnoha uiivatelú Internetu. Je dosaiitelnÿ rovnéi prostfednictvím** *telnet.* **Jeho <adresajeds.intemic.net>** *Netfínd* **je ovládan systémem menu, takie vám pfesné fekne, co máte dé**lat. Vložite alespoň část jména hieda**né osoby a co nejvíce informaci o jejím stanovisti.**

**Pfi prúzkumu Internetu narazítejesté na mnoho daléích vyhledávacích seznamú. Jsou vice õi méne uiitecné,** podle množství a systému vyhlédává**ní adres. Je zfejmé, ie není jednoduché najít zpúsob vytvófení a udrzování pfesného on-line telefonního seznamu pro <sup>20</sup> miliónú lidi -ai se to nékomu podafí, urõité na tom zbohatne.**

#### **Znovu InterNIC**

**Zmínilijsme se o** *InterNIC.* **Jeto vynikající sluiba, které by mél vyuiít kazdÿ novy uiivatel Internetu. Na** *InterNIC* **se múiete obrátit s jakoukoliv otázkou nebo problémem.**

**Centrum je dosaiitelné v Internetu na ádrese [info@intemic.net](mailto:info@intemic.net), telefonicky na õíslech (001 >-800-444-4345 nebo (001 )-619-455-4600, faxem na õísle (001 )-619-455-3990 a listovní poètou na ádrese InterNIC Information Services, General Atomics, P. O. Box 85608, San Diego, CA 92186-9784, USA.**

**Lze si pfedplatit on-line periodikum centra InterNIC, které nabízí nové informace o Internetu. Za tím úõelem zaèlete e-mail s textem subscribe netresources kfestníjméno pfíjmení (nie vie!) na adresu listserv@is.ln-** **<temic.net> V daléí kapitole se k** *listserv* **jeété vrátíme.**

**Pfestoie to bylo mnoho rùznÿch informaci, pouiívání elektronické posty je jednoduché a snadné.**

# **TELNET**

**Miiióny uiivatelú denné pracují na svÿch PC se svÿmi** *pevnÿmi disky.* **Mnozí z nich se také pfihlaéují do poõítacovych siti, pfipojenÿch kabelem pfímo k jejich poõítaõi. Tyto lokální poõítaõové sité** *(Local Area Networks,* **LAN) jim umoiñují pfístup k centrálné uloienÿm souborúm a Tychlÿm tiskárnám nebo modemúm. Prakticky vidy se tím zvysuje produktivita práce uiivatelú.**

**Pfedstavte si moinost pfihlásit se do sité, která není pfímo kabelem pñpojena k vasemu pocítaéi. Tato sít múie bÿt ve vedlejsím domé nebo také na vedlejéím svétadílu. S funkcí TCP/IP zvanou telnet je to moiné.**

**Koncept dálkového pfihlasování (pfipojování) je jednoduchÿ. Jste-li na Internetu, napíéete** *telnet* **a adresu vzdálené sité nebo BBS, která pfipouétí pfístup "cizich" návstévníkú. Pak ui pokraõujete podle pokynú této vzdálené sité, které se objeví na vaéí obrazovee. Nékdy musite zadat jeété císlo pfípojného portu dañé sité napf. teinet <culine.coiorado.edu> 859.**

**Je nèkolik màio základních pfíkazú, které byste si mèli pamatovat:**

**help-jeho vÿznam jejasnÿ a je obvykle velmi uiitecnÿ,**

**open -jste-li na promptu** *telnet>* **napisete open a adresu poiadované vzdálené sité, do které se chcete pfihlásit,**

**dose - ukoncuje vaéi retaci se vzdálenou siti a vraci vás do pfíkazového reiimu,**

**<sup>A</sup>] -tato sekvence se nazÿvà** *escape* **a béhem relace vám umoiní pfejít** do příkazového režimu.

**enter - (stisk klávesy** *Enter)* **vás vrátí z pfíkazového reiimu zpét do relace** *telnet.*

**set echo - pokud se véechno, co píéete, objevuje na obrazovee dvakrát, nebo naopak se neobjevuje vúbec, napiste v pfíkazovém reiimu** *set echo.*

# **K cemu potfebujete** *telnet?*

**Jednoduèe feôeno,** *telnet* **vám umoiñuje pfístup k jinÿm zdrojúm informaci, nei jsou váè poõítaõ a vaée lokální poõítaõová síf.**

**K jakÿm zdrojúm informad?**

**Je nèkolik nástrojú ke zjiètèní, co vée** *telnet* **skÿtà.**

**1. Seznamy Yanoff a December. Jsou pojmenovány po osobách, které je pravidelnè a zdarma publikuji na Internetu. Nahrání tëchto seznamû do vaéeho poõítaõe vyiaduje proceduru zvanou ftp.** *file transfer protocol* **(dozvíte se o nëm v daléích kapitolách). Jakmile se nauõíte kopírovat soubory z Internetu na váè poõítaõ, zkopírová-**

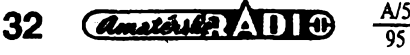

**ni seznamû Yanoff a December by mélo bÿt vaéim prvnim pocinem.**

**2. Program zvanÿ Hytelnet, vytvofenÿ P. Scottem, je dostupnÿ jako samostatnÿ program <sup>i</sup> jako misto telnetu jste-li na Internetu. Samostatnÿ program múze bÿt rezidentni v paméti, pokud pracujete v Internetu. Kombinacf kláves** *Ctri-Backspace* **ho aktivujete. Pokud pouzijete telnet k pfistupu k** *Hytelnet,* **uvidite pfesné stejné menu jako pfi pouzití samostatného rezidentniho programu. Samostatnÿ program je ale mnohem rychlejéi a je to proto lepsi varianta.**

**A co ze je tedyHytelnet? Je to program popisující stovky vzdélenÿch systémü a jejich obsah. Je uspofádán podle zemi a potom podle témat. Diky jeho ùplnosti a dobré organizaci je vyhledávání v nêm velmi rychlé. Je témèr nepostradatelnÿ pro vsechny, kdo** potřebují využívat co nejvice zdrojů in**formaci.**

**4. "Navigating the Internet" a "The Whole Internet User's Guide and Catalog" obsahují perfektní návody k tomu, kde co najít.**

### **Nékteré náméty**

**1. Pñpojte se na freenet Jsou to sité, které nevyzadují poplatky za pfístup a clenstvi. Nabízejí siroké Spektrum informaci - text deníku** *USA today,* **zprávy o pocasí, události, rady, vlastní intemí e-mail systém, zájmové skupiny a bezpocet dalsích zajima-VtJStí.**

**2. Colorado Alliance of Research Libraries, CARL, je mohutná základna, kde naleznete <sup>i</sup> ty nejneobvyklejèí údaje a informace. Múiete si je poslat (za poplatek) <sup>i</sup> faxem. Adresa jetelnet <pac.carl.org>.**

**3. Vyzkouéejte ECHO, European Commission Host Organization telnet echo.lu, login = echo.**

**4. Zahrajte si scrabble - telnet <phoenix.aps.muohio.edu>** *TITI.*

**5. Rúzné geografické údaje najdete na telnet <martini.eecs.umich.edu> 3000.**

**6. Potfebujete historické informace? Zkuste zadat adresu telnet uka<naix.cc.ukans.edu>, login ~ history.**

**7. Máte amatérsky vysílac? Zkuste adresy telnet callsign.cs.buffa \* 2000 nebo 2000. <lo.edu> <ham.njit.edu>**

**8. Potfebujete právní informace? Telnet , login <liberty.uc.wlu.edu> = lawlib.**

**9. Navètivte knihovnu Kongresu Spojenÿch státú - adresa telnet lo<cis.loc.gov>.**

**10. Zajímá vás program kanadskoamerické NHL? Telnet culine.coiora<do.edu> 860.**

**To bylo jen pár pfíkladú, namátkou dokládajících pestrost informaci, ke kterÿm vám** *telnet* **na Internetu umo¿ ní pfístup.**

# **Diskuzní skupiny**

**Obéas se stává,** *ie* **potfebujete poradit (na jakékoliv téma, ne zrovna jen z oblasti poõítacú), a nevíte, kam se obrátit, nebo si chcete prosté jen s nékÿm podiskutovat. Internet má tfi rúzné prostfedky k témto úéelúm.**

**První u¿ívá elektronickou poétu, druhÿ zahrnuje unikátní síf, umo¿ñující rozesílání zpráv podle individuáis ních oblasti zájmú a tfetí je podobnÿ provozu obcanskÿch radiostánic.**

# **BITNET LISTSERV**

**BITNET** *(Because It's Time Network*) je obrovský informační a "názo**rovÿ" servis, kterÿ vyuzívá elektronickou postu Internetu k rozesílání informaci na tisice rûznÿch témat. Kazdé téma má svoji diskuzní skupinu. Od okamziku, kdy se k nèkteré skupinè pfipojite, dostáváte automaticky veskeré pfispèvky od véech élenû dané skupiny. Múzete samozfejmé pfispét <sup>i</sup> svoji troskou do mlÿna a poskytnout véem <sup>i</sup> svúj názor nebo informace.**

**Nejlepsi zpûsob jak zjistit, je-li nëkde diskuzní skupina na téma, které vás zajímá, je postât e-mail na mail[server@nisc.sri.com](mailto:mail-server@nisc.sri.com) a pozádato zaslání seznamu skupin** *(netinfo/interestgroups).* **Z ného si pak uréité vyberete. Kdyz najdete téma, které vás zajímá, poèlete e-mail na BITNET a poiádáte o zafazení do vámi zvolené.skupiny. A pak uz múzete vesele diskutovat.** *Listservje* **program, kterÿ fidi mechanismus a správu véech diskuzních skupin.**

**Pfedpokládejme napf.,** *ie* **je vám smutno a chcete se pfipojit ke skupinë s oznaéením** *GIGGLES@VTVM1 House ofLaughter***(Dûm smichu). Prvnim krokem je poslání zprávy na BIT-NET ve které pozádáte o vaée pñpojení k GIGGLES@VTVM1. Adresa bude Iistserv@vtvm1.bitnet. Text zprávy bude**

**subscribe giggles <kfestníJméno> <pñjmení>**

**(pozor na nepouiívání ceskÿch písmen -pouze <sup>7</sup> bit ASCII). Syntaxe ce**lé zprávy je důležitá a je nutné ji přes**ně** dodržet.

**Kdyz dostanete potvrzení o vaéem pfipojení k vybrané diskuzní skupinè, pouÉíváte k odesílání váéí elektronické poéty pro tuto skupinu ji¿ jinou adresu, nez pfi pfihlasování -**

**giggles@vtvm1.bitnet.**

**V diskuzních skupinách mohou vznikat stovky zpráv tÿdnè. Uvèdomte si proto pfedem, jestli opravdu chcete vènovat svûj cas a usili k zapojení se. Samozfejmé musite zprávy nèjak dostat do svého pocítace, a to stojí cas a penize.**

**Zde je nëkolik pfikazú** *listserv,* **které je dobfe si pamatovat:**

**signoff <jméno\_diskuzni\_skupiny> - ukoncí vaée õlenství ve skupinè a pfîliv elektronické poéty,**

**set < jméno\_diskuzni\_skupiny> conceal - utají pfed ôleny skupi-** **ny kdo a odkud jste a zabrání tak tomu, abyste dostával soukromou postu tfeba od tëch, které jste popudil vaéimi komentáfi,**

**set < jméno\_diskuzni\_skupiny > nomail - zastavi docasnè pfíjem posty pokud jste na dovolené, sluzebni cesté ap., nezruéi véak vase clenstvi ve skupinè**

# **USENET**

**USENET je sif, ke které je pfístup z Internetu. Organizuje skupiny (ekvivalent fór na CompuServe) se zàjmem o spolecné téma. Základnim provozem na USENET je opët elektronickà poèta. Struktura témat na USENET je jednoduchâ. Jako pfîklad seznam nékterÿch hlavnich skupin:**

**ait - altemativní zivotní názory**

**biz - jediné misto, kde je povolena komerenî reklama**

**comp - vsechno o pocitacich**

**mise - kdy¿ vám nevyhovuje zádná jiná skupina**

**news - informace o USENET**

**ree - rekreace, hobby**

**sci - vèdecké bádání**

**soc - spoiecenská a sociální problematika**

**talk - nábozenství, politika, zivotní prostfedí ... délání pfátel a nepfátel**

**Jednotlivé skupiny mají svoje daléí clenéní. Napf.** *alt.fan.xxxxx* **sdruzuje fanouéky osoby** *xxxxx,* **skupina** *biz.comp. software* **obsahuje obecnou**  $relamu$  na komerční software.

**K pouiívání USENET potfebujete program zvanÿ** *newsreader.* **Jeden z nejpopuláméjéích se jmenuje NN, daléí RN. Kazdÿ má svúj systém a svoje pfíkazy. Nebudeme proto uvádèt zàdnÿ pfîklad -ovládání není <sup>o</sup> nie slozitèjsí, nez ovládání jednoduchÿch desktop aplikací.**

**Pfed pfístupem k USENET musite na svém pocítaci nastavit emulaci terminálu VT-100, protoze USENET uzívá zvÿrazfiovâni, které funguje pouze na tomto terminálu.**

# **INTERNET RELAY CHAT (IRC)**

**<sup>I</sup> RC je podobnÿ sluèbè***People Connection* **na** *America OnLine* **nebo** *CBmode* **na** *CompuServe.*

**Zadáte IRC, zvolíte téma diskuze a sledujete, jak uzivatelé z celého svêta posílají "zivé" zprávy pfed vasima ocimá. Do diskuze vstoupíte tím,** *ie* **prostê napíéete fádek textu a stisknete** *Enter.* **Vaée moudrá slova hned vsichni uvidí. Nèkteré z pfikazú:**

**/list - pouiijte nejdfív. Ukáze vám, jaké diskuzní oblasti jsou aktivní. Mú***ie* **chvíli trvat, nez celÿ seznam projdete. Mêjte trpélivost.**

**/join <skupina> -tak se dostanete do vybrané diskuze. Chvíli pouze sledujte, abyste zjistili, co se tam vúbec dèje a jak to probíhá.**

**/quit - opustíte IRC.**

**To je véechno - zkuste to <sup>a</sup> budete mit 20 miliónú novÿch pfátel.** *(pokraõování pristé)*

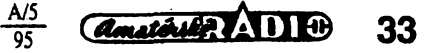

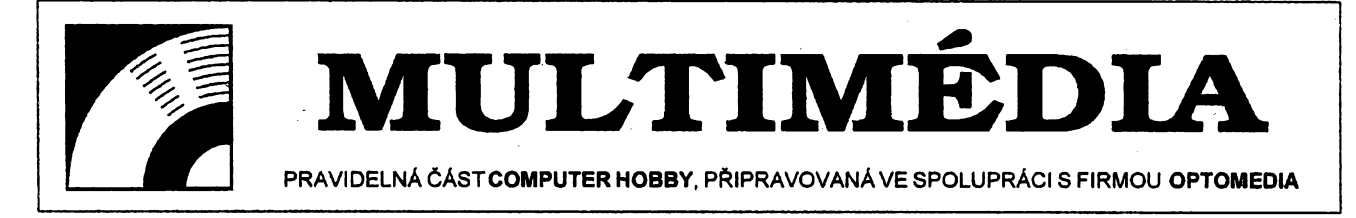

**Uz je to potfetí bëhem púl roku, kdy pfedstavujeme CD-ROM, ktery pojednává o lidském téle a jeho zdravi. Pfedchozi dva byly v podstaté encyklopedie s mnoha tisici stránek textovÿch informaci, doplnénÿch obrâzky popr. animacemi.** *3D BODYadventure***je opravdu spise "dobrodruzstvi"** *(adventure).* **Je to vice hra, urcená spíse détem, ale neméné poucná i pro dospélé. Program 3D BODY je opravdu multimediální, pohybujete se témér stále v tfírozmémém prostoru, rúzné ¿àsti téla si mùzete prohlízet vskutku ze vsech stran a kromè hezké hudby nebo zvukovÿch efektú si kazdÿ text múzete poslechnout i namluvenÿ. Jako vétsinu vzdélávacích programú na CD-ROM ho tedy ize vyuzít i k ucení se anglictiny.**

**3D BODY Adventure je program spoustënÿ v MS-DOS. Mùzete ho sice spustit <sup>i</sup> z Windows, dokonce je na to v instalacnim programú pamatováno a udélá se i ikona ve Správci programó, prografh si ale "odejde" do DOSu, a to dûklàdnè, nikoliv jen do okna nebo — virtuálního systému. Pfi jeho ukoncení se vsak Windows znovu spustí.**

**Po spusténí se objeví úvodní obrazovka (viz obr. 1). Nabízí ctyri rúzné moznosti (kromé ukoncení programú)** *- Body reference, BodyAdventure Movies, Emergency a Body Recall,* **tuknete-l¡ na nejvètsí okno (s nadpisem** *3D Body Adventure),* **dostanete se do studijni casti; tzv.** *Body reference* **(viz obr. 2). Má tn okna. V nejvétsím z nich (vlevo) je postava clovèka, nebo jeho forzo, které mùzete v prostoru (pohybem mysi vlevo nebo vpravo) otâcet, ■a pohybem nahoru/dolù volite "hloubku" pohledu, tj. bud kostì, nebo svaly, nebo orgány ap. Kdyz si obrâzek natocite podle svého pfání, mùzete si kurzorem urcitou cást téla vybrat. Pomáhají vám v tom "bublinky" s nápisy, pfejizdite-li pfes jeho casti. Vybraná cást téla (organ, kost ap. - na uvedeném obrázku jsou to stfeva) se objeví v druhém, mensím oknë a opèt si ho mùzete prohlízet ze vsech stran, pohybem mysi ho mùzete otâcet okolo svislé <sup>i</sup> vodorovné osy. Ve tfetim, nejmensim okénku se mezitim zobrazil in- . formacni text o vybrané ¿àsti tela, ktery zároveñ posloucháte (mùzete ho podle potfeby opakovat). Obrâzek Ize**

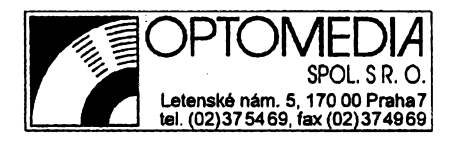

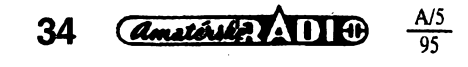

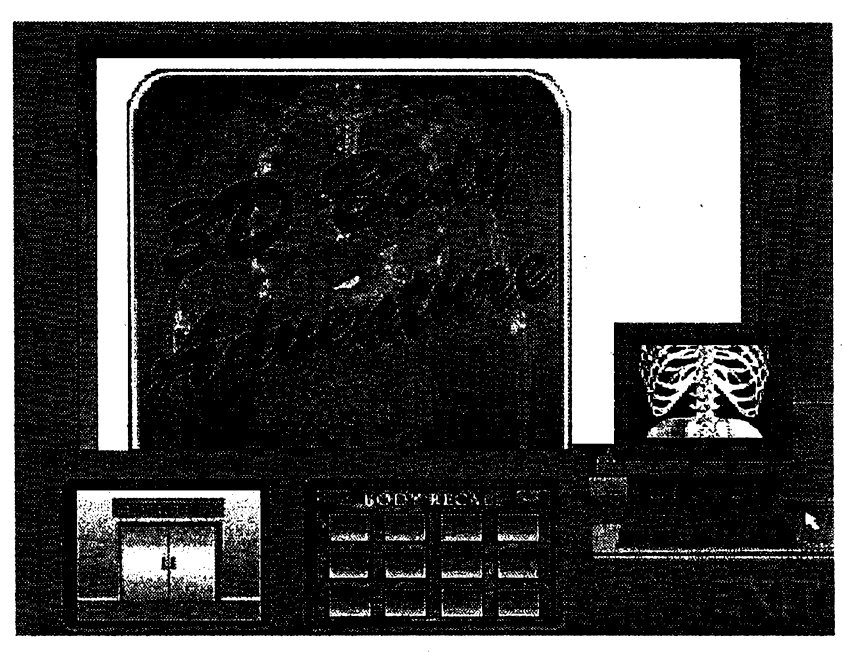

*Obr. 1. Na úvodní obrazovce 3D BODYAdventure si vyberete, kterou ze ctyfóinností chcete délat- BodyReference, BodyAdventure Movies, Emergencynebo BodyRecall*

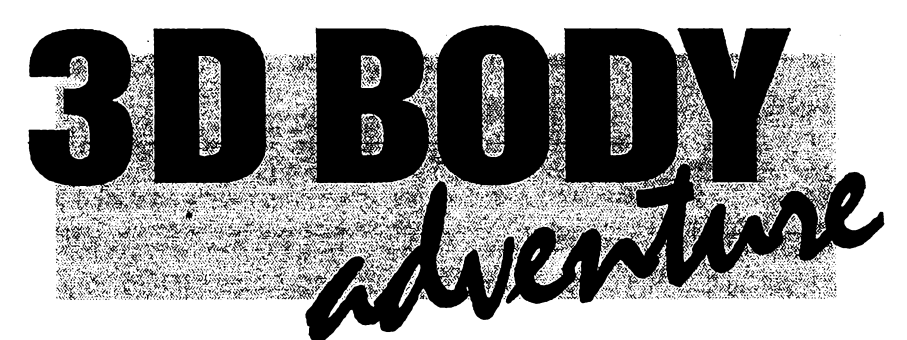

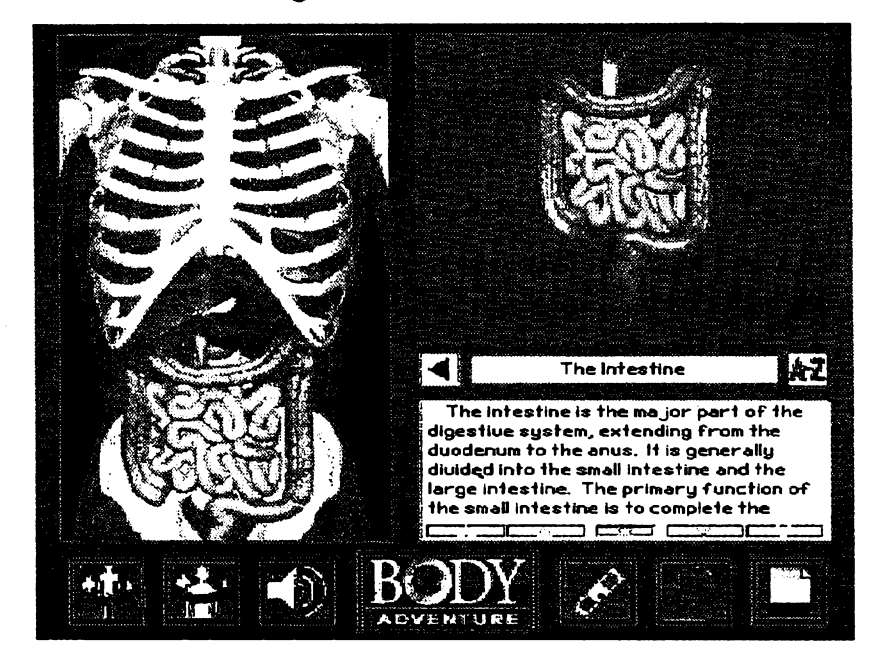

*Obr. 2. S celÿm tëlem isjednotlivÿmi vybranÿmi càstmimùzete otâcet a prohlízetsije ze vëech stran. Pfitom posloucháte (popr. ótete) doprovodnÿ text.*

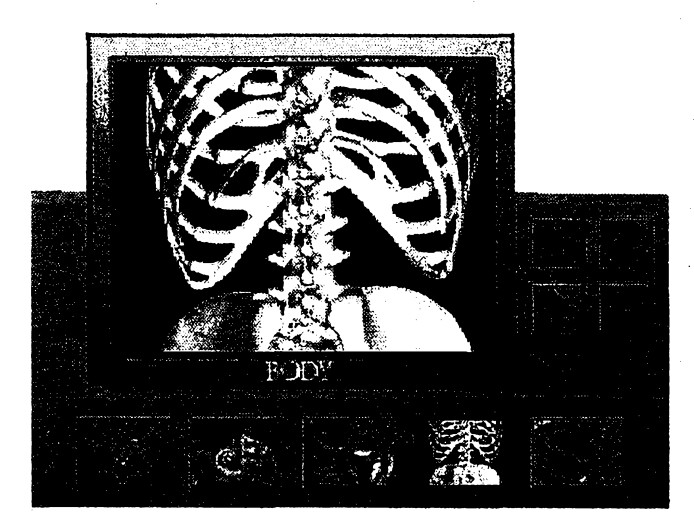

*Obr. 3. BodyAdventure Movies*

**zvétëit na celou obrazovku a je to opravdu velmi nâzomé a pûsobivé. Ovlâdâni je zcela intuitivni. Mùâete postupovat <sup>i</sup> obrâcenë - vyberete si text (podle nâzvu tématu, zafazeného podle abecedy) a k nëmu se automatickÿ pfifadi patficnÿ obrézek. Do hlavni obrazovky se Ize vrâtit fuknutim na nâpis BODY.**

**Druhou moznou èinnosti je sledovâni Body** *Adventure Movies* **-je to takovÿ biograf z lidského téla. Pfedstavuje ho**

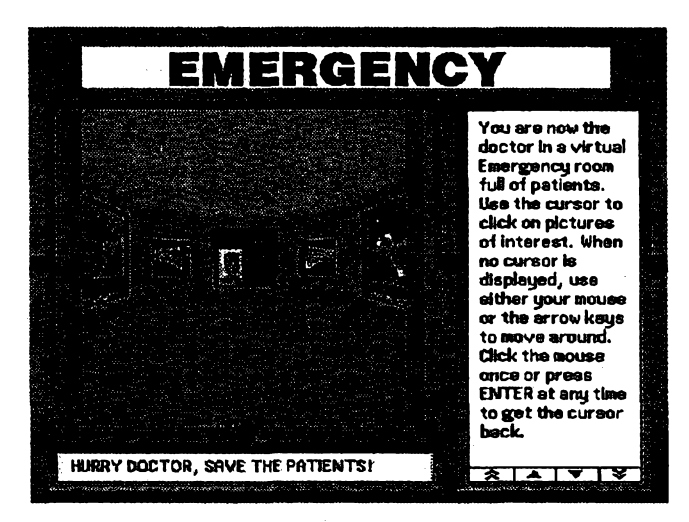

*Obr. 4. Pfíjímacíhala pacientò vEmergency*

**malÿ televizor v pravé cásti úvodního obrázku. fuknete na nëj a dostanete se na obr. 3. Nèco jako televizor s nëkolika ovládacími prvky a asi 15 "program/. Vëechno jsou animace, velmi pëknë a pûsobivé poõítaõové "filmy". Procházíte napf. vnitfkem za¿ivacího traktu, sledujete zevnitf po-**

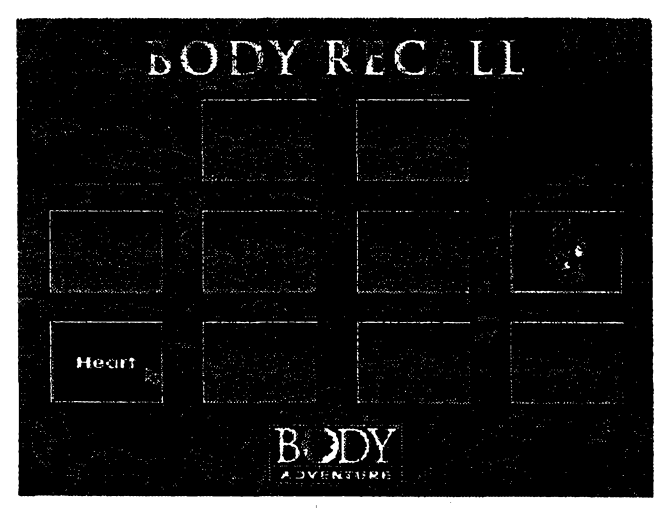

*Obr. 5. BodyRecall- pexeso s orgàny lidského téla* **cela ûspëënë spojit.**

**vrch stfev, jejich zàhyby, v jiném "filmu" se dostanete do srdce a zevnitf sledujetejak pumpuje krev, jinà animace ukazuje pficiny a prùbéh infarktu myokardu, dalèi vás provede celÿm uchem ap. A aby to bylo jeëtë pûsobivëjsi, múdete si animace pustit v tzv. 3D módu, nasadit si brÿle dodávané s CD-ROM (papirové brÿle s celofânovÿmi okénky, jedno modré, druhé õervené) a po chvíli zvykàni si ziskat pocit dokonalé prostorovosti toho, co sledujete.**

**A pak je tady** *Emergency* **(objekt vlevo dole na ûvodnim obrázku). Je to velmi aktivni cinnost - vaëim ûkolem je vyiéôit pacienta. Máte k dispozíci celou nemocnici s vybavenim a múzete vstoupit i do pacientova téla. Nejdfive ho vyëetfite, zjistite v ôem je problém, stanovíte diagnézu. Pak vstoupite do pacientova téla a co nejrychleji se musite dostat k nemoc-**

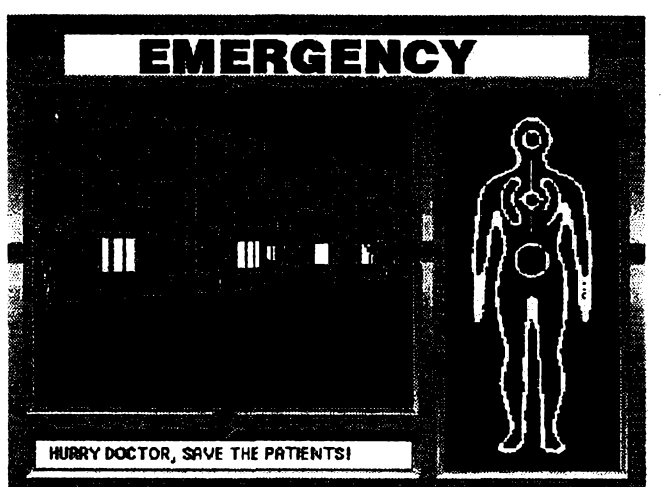

*Obr.* **6.** *Pro vyléõenípacienta máte kdispozícicelou nemocnici*

**nému orgánu a oznacit jeho poskození.** *Záleil* **pfi tom na êase. Pokud to võas nestihnete, program vás vrátí zpèt do pfíjímací haly a múzete to zkusit znovu s dalsím pacientem-Pacíentovym tèlem <sup>í</sup> nemocnici se pohybujete pomocí myèi, tak jak to byvá v rúznych 3D bludiètích. Oteviráte dvefe, jezdíte v/ahem, múÉete <sup>i</sup> vyjít z nemocnice ven (viz obr. 4, 6 a 7). Pohyb Ize ovládat <sup>i</sup> kurzorovymi tlaõitky.**

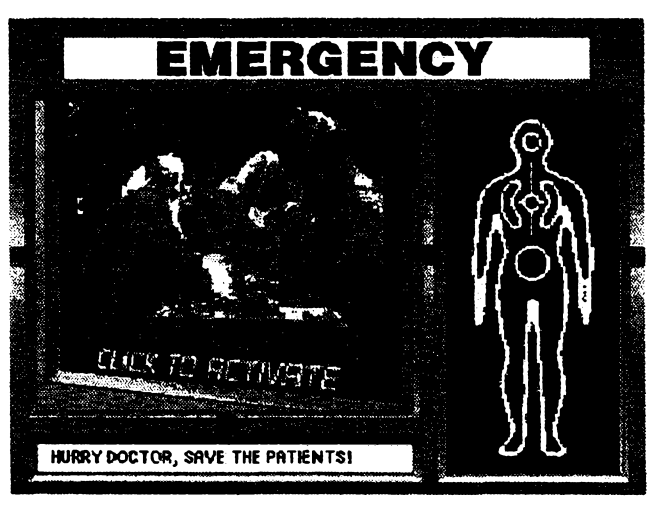

*Obr. 7. Potrebujete se poradit ? -zdeje tÿm odbomlkù...*

**A nakonec je tu jeëtë** *Body recall -* **je to naëe staré dobré pexeso (obr. 5). Je velmi jednoduché; má jen 12 políõek, a máte hledat dvojice obrázek/název. Tohle je opravdu pro malé déti, ale je to také velmi nenâsilnÿ zpúsob ucení.**

**Ve strucné pfírucce je vénována jedná kapltola rodiõúm s doporuceními, jak pracovat s détmi s tímto programem. Pfectete si zde, ¿e máte jako rodiõ vice studovat své díte nez program. Vëimat si jeho reakci, jeho zájmu, zpúsobu uõení, zpúsobu uvazováni. A** *ie hrátsi a poznávat***jsou pro ditë dvé nejpfirozenéjsi cinnosti. 3D-BODY se je snazi do-**

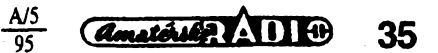

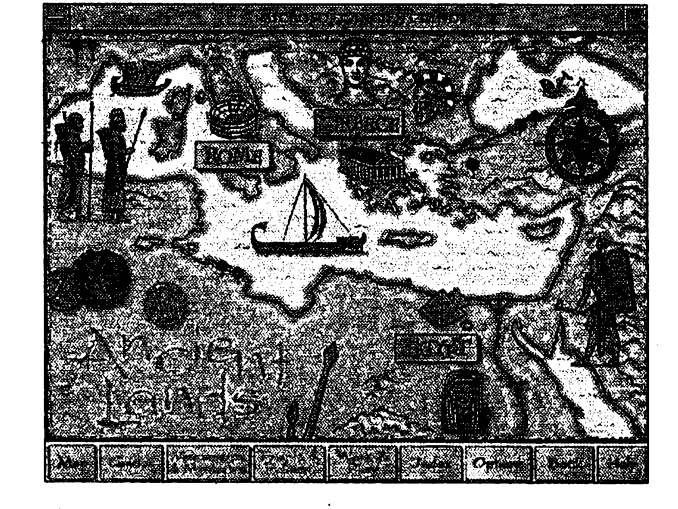

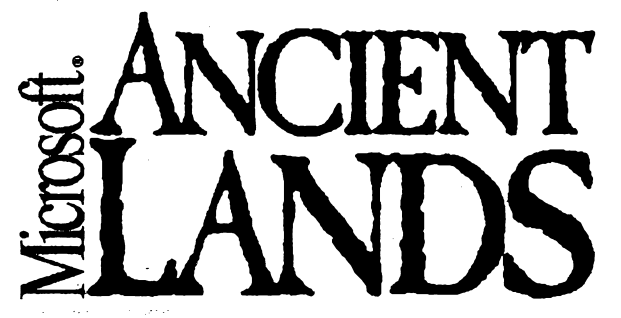

**Dalsí CD-ROM z fady Microsoft Home. Prúvodce historii starovéku - Egypta, frecka a frimské fiée. Obrázky vám napovi o organizad a zpúsobu prezentace vice nez 1000 textovÿch informaci, stovek obrázkú, mnozství zvukú, mluvenÿch vÿkladù a videoukázek.**

**Múzete si vybrat z nékolika zpúsobú pfistupu. Z mapy si — vyberete oblast (Egypt, Recko, Rim), pak si vyberete zamëfeni - Monumenty a mystéria, Lidé a politika, Práce a hry. Kazdá obrazovka má ke svému obsahu mnoho hypertextovÿch odkazú, spoustíte si dalsi mluvené vÿklady, obrázky nebo video. Nebo si vyberete pfímo zamëfeni a v nëm volite mezi oblastmi. V hezkém obrázkovém indexu si múzete podle abecedy vybrat, co vás zajímá. Nebo jsou zde prúvodci. Kazdá oblast má nëkolik prúvodcú s rûznÿmi pfístupy - napf. obdobím fimskÿch dëjin vás mú¿e provést bud<sup>1</sup> fimskÿ chlapec, nebo pravá ruka císafe Nera, nebo dvomí astrolog a nékolik dalsích prúvodcú. A chcete-li jen na pfeskácku zjìstit, co vsechno tu je, vyberete si** *slide-show,* **nàhodnÿ sled obrazovek s rûznÿmi tématy.**

**Vasi exkurzi do historie zpestfuje nëkolik druhú zvukú náhodné zvuky tvofící pozadí, základní vÿklad k tématúm, citáty, vÿroky a proslovy, které si zvolíte na jednotlivÿch obrazovkách, a vÿslovnost nëkterÿch slov.**

**Je to pro déti <sup>i</sup> pro dospélé, poutavé, je to opravdu pékné.**

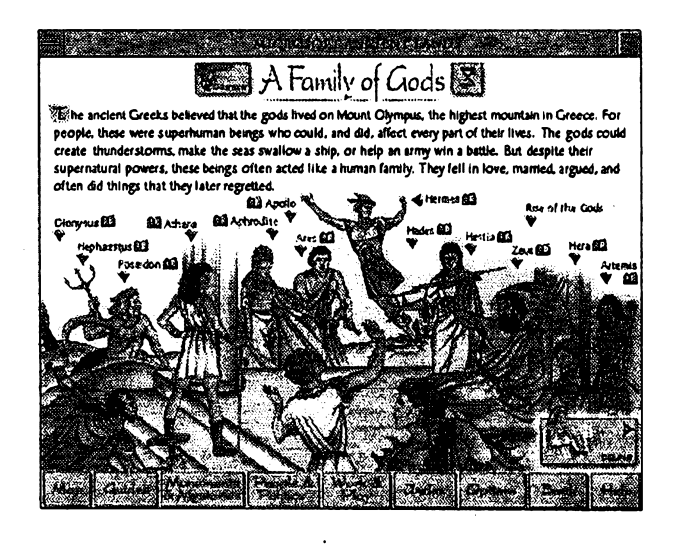

 $\frac{A/5}{95}$ 

**Amsterling ADIO** 

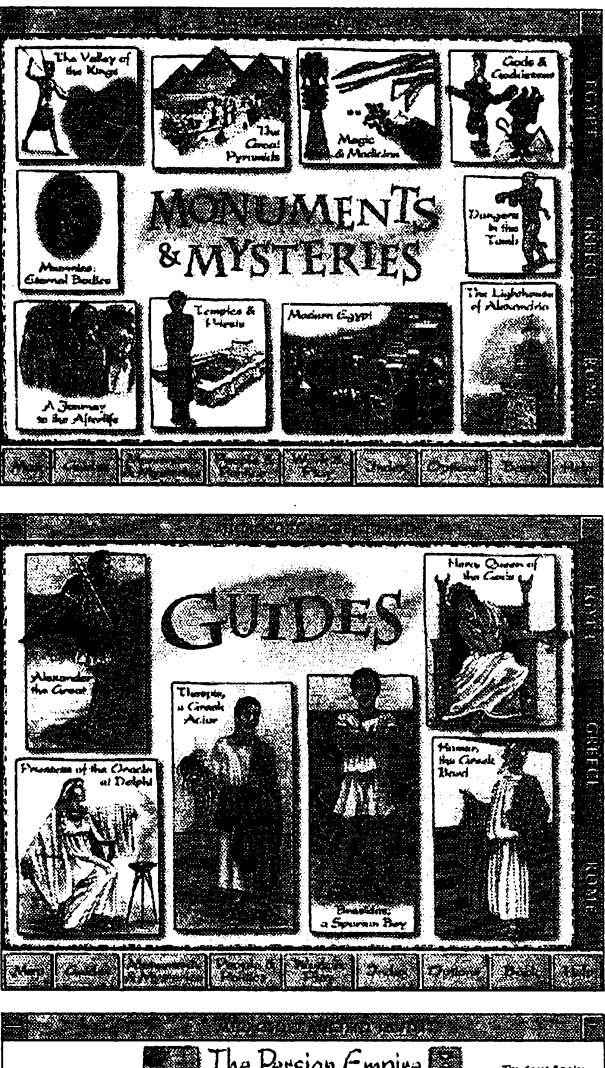

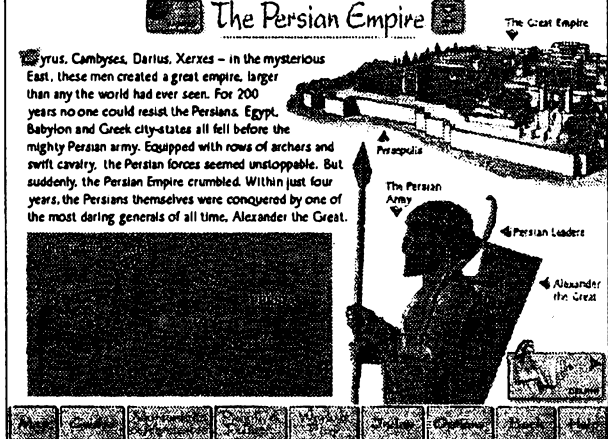

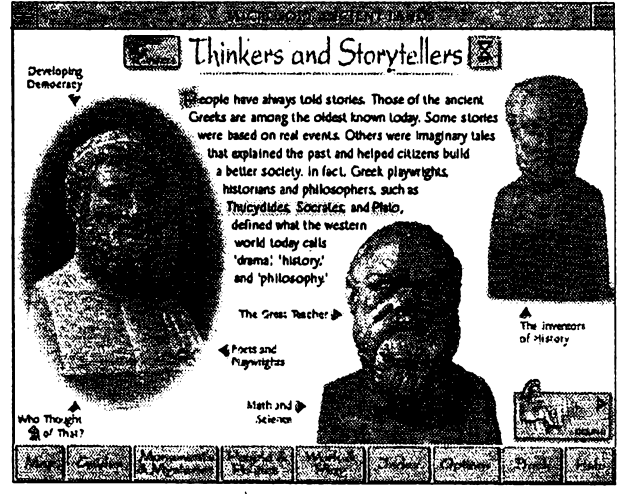

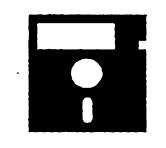

# **VOLNÈ SIRENE PROGRAMY**

**ÕÂST COMPUTER HOBBY PRiPRAVOVANÁ VE SPOLUPRÁCI S FIRMAMI FCC FOLPRECHT A JIMAZ**

# **FontPower**

*Autor:* **Martin Knowles, 11020 NE 64th St., Kirkland, WA 98033, USA.** *HW/SW poéadavky:* **Windows 3.x.**

**FontPower je program, kterÿ zjednoduéuje práci s vaëimi knihovnami fontü. Umí pracovat s fonty typu ATM a TrueType. Organizuje jejich umísténí na disku <sup>i</sup> jejich attivaci nebo deattivaci.**

**Základním prvkem programu je** *skupina.* **Je to také jeho nejvètsí pfednost. FontPower umí organizovat fonty do skupin podle jejich vámi stanoveného pouziti. Múzete mit napf. vytvofenou skupinu fontú, které pouÉíváte pro psaní osobnich dopisù, jinou pro pracovní formuláfe, dalsí skupinu fontú si múzete vytvofit napf. pro grafickou úpravu firemniho zpravodaje. Potfebujete-li pouzívat urcitou skupinu fontú, pouze pfetáhnete mysí její název na ikonu***Adda* **ostatní za vás udèlá jiz FontPower.**

**FontPower pracuje témëf vÿhradnè zpúsobem** *drag-and-drop.* **Ze seznamu véech fontú vyberete ty, které potfebujete, a do konkrétni skupiny je ¿ouze "pfetáhnete" mysí. Stejné tak**

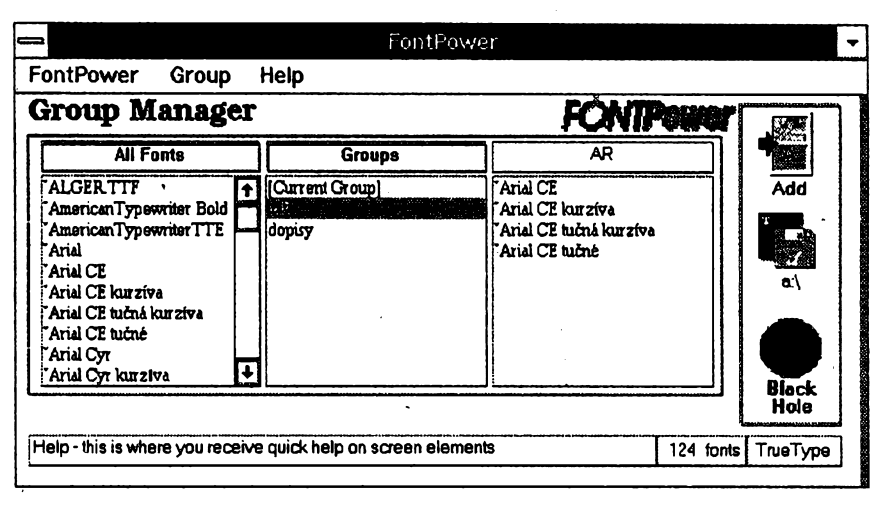

*Obr. 1. Hlavni okno - Group Manager- programu FontPower*

**fontú, které jsou na vasem politaci k dispozici, ve druhém je seznam véech vytvofenÿch skupin a ve tfetím seznam véech fontú ve vybrané skupiné. Jak jiz bylo feceno, pouhÿm pfe-**

**Registracni poplatek za program FontPowerje 20 USD, zkusebni doba je 90 dni. Program zabere na disku asi 200 kB a je na CD-ROM So** *much shareware* **pod oznacenim** *fpower.zip.*

*Obr. 2.* V*tomto okné se nastavujl véechny pracovníadresáfe pmgramu FontPower*

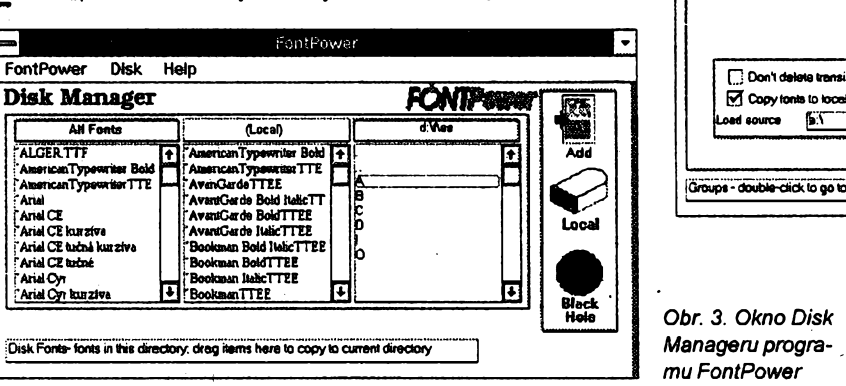

FontPower Help **System Setup FONTPeg** Ŗ **Disks** CVEMP **Shop** CITEMP  $\frac{d}{d}$ d: Vbool Don't delete transi Grou Copy tonts to local ead source  $E$ **GW Local TTP** Groups - double-click to go to the group manage

FontPower

# **PrintEnvelope**

*Autor:* **Maurer Associates, 15 Lakeside Plaza, 164 Lake Street, Newburgh NY 12550-5243, USA.**

*HW/SW pozadavky:* **Windows 3.1. Program** *PrintEnvelope* **je schopnÿ tisknout na obâlky a samolepky nejrùznéjsich velikosti. Múzete pouzívat libovolné fonty z tèch, které máte nainstalované ve Windows, <sup>i</sup> grafické bitmapové obrázky. Je vytvofen v Microsoft Visual Basic.**

**Zpátecní adresu vybirâte ze ctyf pfednastavitelnÿch moznosti. Kromé nastavení libovolné velikosti a typu pis-**

'보코

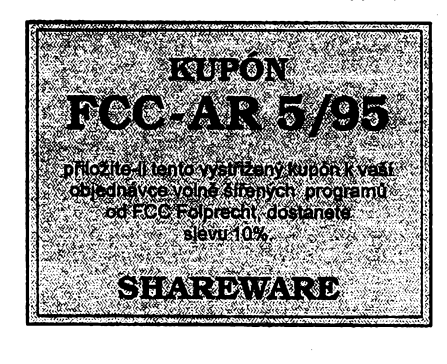

**múzete pfemistovat fonty** *z* **jednoho adresáfe do jiného nebo na disketu. Pfetahováním názvú fontú na "õemou díru" je ze skupin odstrafiujete.**

**Fonty múdete mit ulozeny rùznÿm zpúsobem. Základní je tzv.** *local directory,* **tj. adresáf, kde máte standardné fonty na pevném disku umístény (casto to je adresáf** *\windows\system).* **Po dobu jejich attivace ukládá FontPower fonty do tzv.** *transient directory* **(pfechodnÿ adresáf), pokud ji nezadáte, pouzívá implicitné adresáf, definovanÿ systémovou proménnou TEMP. Nèkteré jen málokdy uzívané skupiny fontú si véak múzete ulozit <sup>i</sup> na diskety (pfi jejich volbè si program disketu vyzádá).**

**Program má dvé základní okna -** *Group Manager* **a** *Disk Manager* **(viz obr. 1 a 3). Group manager má tfi okénka - v prvním je seznam vsech**

**sunováním mysí si sestavíte a libovolné pojmenujete takové skupiny, jaké vám pro vasi práci nejlépe vyhovují.**

**Disk Manager je uspofádán velmi podobnéjako Group Manager a umozñuje snadné ukládání a organizování fontú na vaéem pevném disku. Má rovné¿ tfi okénka - pro seznam véech fontú, pro seznam fontú vybraného média (adresáfe) a pro vÿber adresáfe. Chcete-li do seznamu véech fontú** *All Fonts* **zafadit celÿ obsah nékterého adresáfe nebo diskety, staci nadpis okénka** *Disk* **pfetâhnout do pkna** *AH Fonts.* **Pokud chcete nékterÿ font z urcitého adresáfe nebo diskety smazat, pfetáhnete jeho nâzev jednoduée na ikonu "ôemé diry".**

**V oknè** *System Setup* **(obr. 2) Ize nastavit cesty k diskúm a adresáfúm, ve tterÿch jsou fonty ulozeny, popf. odkud se mají nahrávat.**

**A/5**

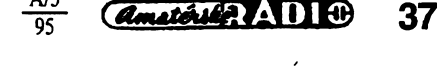

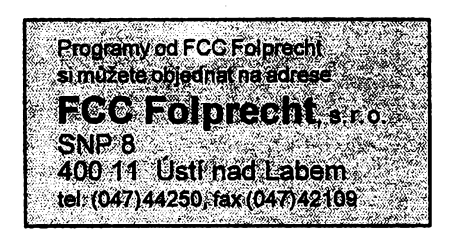

**ma do ni mûzete vlozit <sup>i</sup> obrâzek,(firemní logo). Doporucenà velikost loga je mezi 50x50 a 400x100 pixelû. Pokud vám nevyhovuje základní umístèní adresy, Ize ji posunout ve vertikálním i horizontálním sméru.**

**Adresu vybíráte z libovolné kartotéky. Je nastaven standard™ program** *Kartotéka (Cardfile)* **z Windows, ale múdete ho zmènit na svúj oblíbeny PIM (Personal Information Manager), nebo lze pouzit databâzovÿ soubor** *.dbf,* **soubor ASCII s oddèlenÿmi údaji ap. <sup>I</sup> zde si zvolite písmo a jeho velikost a presné umístèní mùzete opèt "doladit" nastavením vertikálního <sup>i</sup> horizontálního posunutí. V nastavování rozmérú a posunutí mùiete pracovat s milimetry i s palei** *(inch).*

**Mûzete tisknout na libovolnÿ typ obâlky, nejcastèji uzivané typy jsou pfednastaveny. Stejnè tak je k dispozici nèkolik nejbèznèjsich formâtù samolepek, dalsí si mûzete nadefinovat sami.**

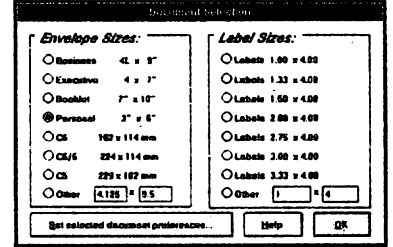

### *Volba formátu obálkynebo samolepek*

**V hlavním okné (viz obr. 4) je obálka zobrazena tak jak bude vytistèna (WYSIWYG). Mûzete proto snadno doladit jeji vÿslednou grafickou podobu podle svého vkusu. Vámi vytvofená**

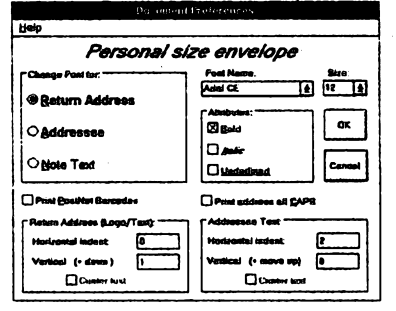

*Vtomto okné volite font a velikostpísma*

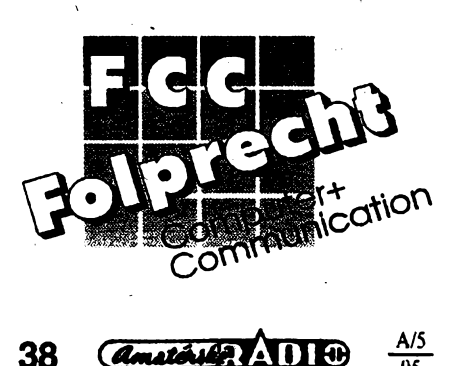

*Obr. 4. Obálkaje vpracovnim okné zobrazena tak, jakbude programemPrintEnvelope nakonec vytisknuta.*

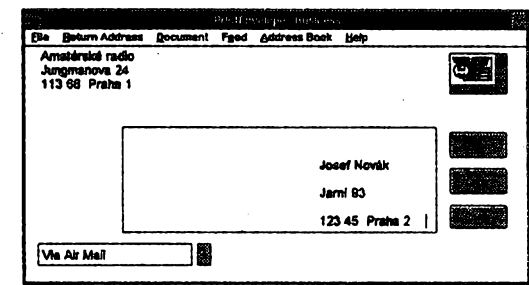

**pfednastaveni pro jednotlivé typy obálek <sup>i</sup> archil samolepek si mûzete ulozit, abyste je nemuseli pokazdé znovu vymÿèlet.**

**PrintEnvelope tiskne na vétsinu standardnich tiskáren, jehlickovÿch, inkoustovÿch <sup>i</sup> laserovÿch (mj. HP LaserJet Il <sup>i</sup> III, HP DeskJet 500 <sup>i</sup> 550C, Canon Bubble Jets ad.).**

**Registracni poplatek je 30 USD, program zabere na disku asi 130 kB a je pod oznacením***envel233.zip* **z CD-ROM So** *much shareware.*

# **BEDIT**

*Autor:* **J & B Star Software, P.O.Box 878, Castle Rock, CO 80104, USA.**

*HW/SW pozadavky:* **Windows 3.1.**

**Natolik jsme si zvykli na bézné pouzivané textové editory jako je T602, WinText602, Word, Ami Pro a dalèi (vétsinou nelegálnè zkopirované), ze z nabidek sharewaru u nàs textové editory prakticky vymizely. A tak vám pro zménu jeden kvalitni editor pro Windows nabízíme.**

**Bedit je navrien pro operacní systém Windows 3.1. Pracuje ale <sup>i</sup> ve Windows for Workgroups a ve Windows NT. Je mocnÿm textovÿm editorem s mnoha funkeemi, velmi siroce konfigurovatelnÿm a konzistentnim se vseml standardy Windows. Jeho funkce byly voleny podle jinÿch podobnÿch programú pod Windows <sup>i</sup> pod OS UNIX. Umi pracovat <sup>i</sup> se soubory OS UNIX.**

**Ovládání editoru Beditje postaveno na tzv.** *operâtorech.* **Prakticky to jsou funkce, které se vykonaji na pfedtim vybraném textu (misté). V konfiguracnim souboru jsou jim prifazena jednak õíslovaná ovládací tlacitka na nástro-** **jovém pruhu, jednak zvolené kombinace kláves (je pfi torn respektováno standardní pouéívání urcitych kláves pro úkony bézné ve vsech aplikacich Windows). Je z toho patrné, ze ovládání editoru Bedit si múzete zcela pfízpúsobit svÿm zvyklostem. Múzete si dokonce vytvoflt nèkolik rûznÿch verzi s rùznÿmi konfiguracnimi soubory.**

**Editor pracuje ve dvou rezimech. Pro vkládání textu (psaní) je to tzv.** *Text Entry Mode -* **co stisknete na klávesnici, to se objevi na obrazovee. Jako psaci stroj. Druhÿ rezim je tzv.** *Command Mode.* **V nèm jsou vsechny stisky kláves interpretovány jako pfikazy - tedy nie se nepíse. Pokud jde o klávesy, nereprezentující zàdnÿ z pouzivanÿch znakù, jejejich stisk interpretován jako pfikaz v obou rezimech.**

**Operàtory (pfikazy) se daji kombinovat a lze z nich vytvàfet makra (celkem jich mùzete mit az 127). Lze je uloÈit a ke spusténi jim pfifadit urcitou kombinaci kláves. Makra lze pfehrávat <sup>i</sup> tak, ze je vidêt az vÿslednÿ efekt (nikoliv celÿ prùbèh). Do editoru si tak mùzete doplnit nèkteré potfebné funkce, které Bedit v základní podobé nemà.**

**Pocet souborù, které lze souõasné otevfit v editoru Bedit, je omezenÿ jen virtuální paméti poõítaõe (ve Windows), stejné jako jejich maximální délka. Soubory lze otvírat i tak, ze je napf. myèí pfetáhnete ze Spràvce souborù (File Manager) na pracovni plochu editoru.**

**Registracni poplatek za textovÿ editor Beditje 35 USD + 5 USD postovné. Existuje <sup>i</sup> profesionální verze editoru, kterou lze zakoupit za 100 USD. Bedit je na CD-ROM So** *much shareware* **v souboru oznaõeném** *bedshr13.zip.*

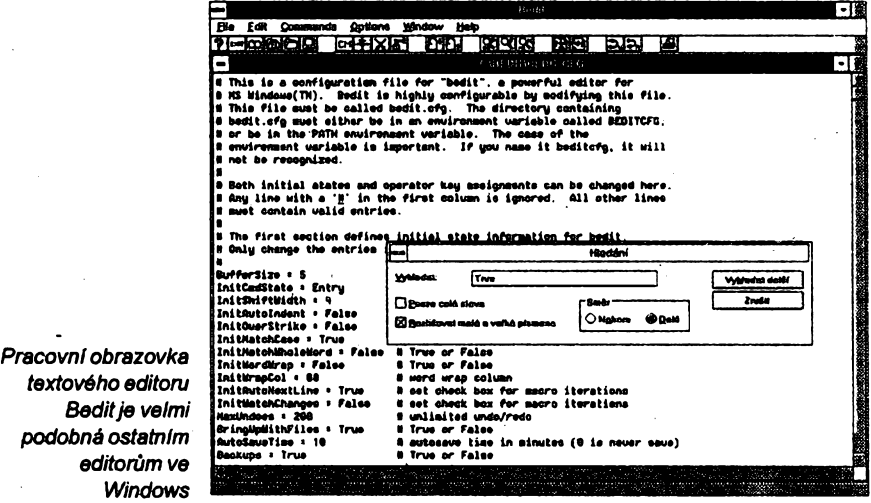

*textového editoru* **Bedit** ie veln *podobné ostatnlm editorum ve* **Window** 

**95**

# $VYBRANÉ PROGRANY$

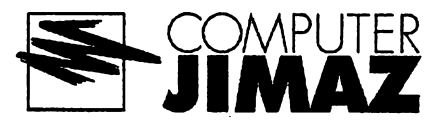

# **M0D4WIN**

*Autor:* **Jens Puchert, JSInc., Box 6173, Syracuse, NY 13217-6173, USA.** *HW/SW poiadavky:* **386SX/16+,** Windows 3.1+, zvuková karta s pří**slusnÿm asynchronnim ovladacem (bÿvà v naprosté vëtsinë pfipadû soucástí pflslusenstvi zvukové karty).**

**Perfektni pfehrávaõ zvukovÿch souborô pro Windows. Jak ui sám název napovídá, nejde o soubory WAV nebo MID, které umí pfehrát <sup>i</sup> obycejnÿ Media Player MS Windows, ale o populámí soubory ve formátu MOD, kteryje - v mnoha variantách - standardem poõítacú Amiga. Téiko najdete odrúdu MOD, s níi by si M0D4WIN nevédél rady. Zvládne ai dvaatficetikanálové soubory MOD (ProTracker,** FastTracker a TakeTracker), NST (Noi**seTracker), WOW (Grave Composer), OKT (Oktalyzer), STM/S3M (Scream-Tracker 2.x, 3.x), 669 (Composer 669/ UNIS 669), FAR (Farandole Comp.) a MTM (MultiTraoker). Pfehrává se vzorkovací frekvencí <sup>11</sup> ai 48 kHz, v osmi- nebo éestnáctibitové kvalité (mono, stereo <sup>i</sup> "stereo surround"). Specialitou MOD4WIN je funkce IDO (Interpolated Dynamic Oversampling). Velice chytrym trikem se autorûm podafilo o tfídu zlepéit prednes MOD souborù na PC. Teoretickÿ rozbor najde odbornik v dokumentaci, pro laika je podstatné, ie IDO odstrañuje vètsinu sumu, kterÿ vzniká v dûsledku interpretace souborù MOD zvukovÿmi kartami pro PC (problém je v tom, ie ani kvalitni PC zvukové karty se nemohou srovnàvat se zvukovÿm éipem PAULA, pouiitÿm v pocítacích Amiga). Rozdil mezi pfednesem s a bez IDO je podobnÿ, jako poslech magnetofonové kazety s a bez DOLBY... Pfestoie je IDO z technického hlediska na programu M0D4WIN nejzajimavéjëi, nebylo by spravedlivé alespoñ struõné nezminit fadu pro uzivatele komfortních funkcí: automatické pfehrávání archivovanÿch zvukovÿch souborù (ve formátech ARJ, ZIP a LZH), jukebox s kapacitou 2999 souborù, podpora** *drag-and-drop,* **moinost redefinice klávesnicovÿch zkratek, zobrazování pfehràvanÿch not, instrumebtù a efektù pro vsechny kanály v reàlném case ad.**

**Zmiftovat u takto kvalitniho programu funkce typu spust' pfehrávání, pfetoc, hraj zaõátky skladeb apod, by bylo úplnè zbyteõné. Má je samozfejmè vsechny (chybí snad jen propracovaná databáze), veskeré texty mûiete zobrazovat anglicky nebo nemécky (jazykovà mutace se voli pfi instataci)...**

**Jestli jestë nemâte wokenni pfehrávac souborù MOD, poficTte si M0D4WIN. 2e ui pfehrávac máte? Zahodte ho a radèji zacnète pouzívat MOD4WIN...**

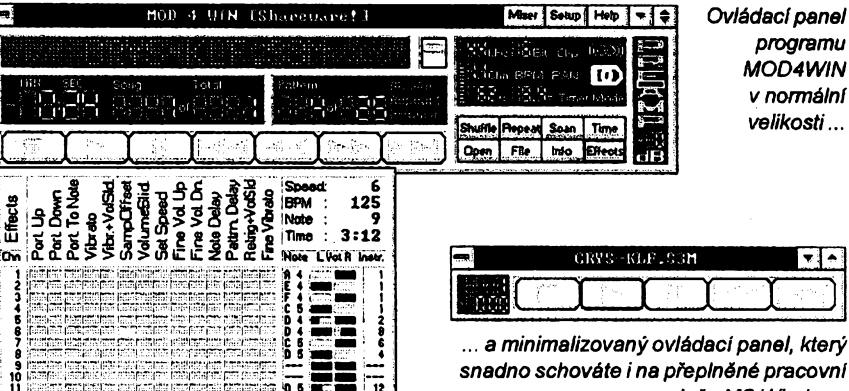

**Registraõní poplatek õiní 30 USD, zkusební Ihúta není v dokumentaci uvedena. Program zabere na pevném disku po rozbalení jednéjazykové verze pfibliinê 1,3 MB a najdete jej na distribuõní disketë císlo 3.5HD-9945 fy JIMAZ.**

# **F. Mravenec**

*verze 3.50 SHAREWARE*

*Autor:* **ing. Petr Horskÿ, KFPo MFF UK, Ke Karlovu 5, 121 16 Praha 2.** *HW/SW poiadavky:* **EGA/VGA+.**

**Systém pro interaktivní a automatizovanÿ návrh desek jednovrstvÿch õi dvouvrstvÿch ploénÿch spojù v první ai pâté konstrukcní tfidè. Vzhledem k uvedení systému FORMICA 4.0 na trh byla jako shareware uvolnëna omezená verze F. Mfavence. Od úplného systému verze 3.50 se liáí jen omezením pracovní plochy (140 x 80 modulú - tedy "malá eurokarta" ve ctvrté konstrukõní tfidë nebo 350 x 200 mm v rastru 2,5 mm), poctu soucástek (na sedesát) a celkového poctu vÿvodù na desee (na 400). Vÿstupni generátory jsou (s uvedenÿm omezením plochy) poskytovány jii vsechny: k dispozici je vÿstup na zafízení Gerber, Emma, Skemagraf, Admap <sup>3</sup> ai Admap 5, plotry kompatibilni s HP-GL, laserové/ maticové tiskâmy, vrtacky Excellon, Posalux, Merona a Admap. Sharewarovà verze obsahuje <sup>i</sup> vsechny podpùmé programy úplného systému (mimo jiné program Doc-Plot pro pofizování dokumentace, DRCheck kontrolující návrhová pravidla - hlavnë ¡zolacní vzdâlenosti - a Conv-RR, kterÿ pfevádí seznamy spojù z formátu Racal-Redac, kterÿ tvofí pojitko mezi systémem OrCAD SDT a F. Mravenec). Do systému ¡sou doplnëny ctyri ovladaôe - pro grafické karty AVGA 20-28 (s obvody Cirrus Logic) a karty kom-**

**JIMAZspoI.sr.o. prodejna azásllková sluSba HeFmanova 37,170 OOPraha7** ... a *minimalizovanÿovládacípanel, kterÿ snadno schováte i na pfeplnéné pracovní piose MS Windows*

**patibilni s VESA. Program nyní podporuje rozliéeni 800 x600 a 1024x768. K podstatnÿm vylepsenim patri <sup>i</sup> novÿ dokumentacni soubor, v nëmi najdete odpovëdi na otâzky, se kterÿmi se uiivatelé programu F. Mravenec na autora nejcastèji obracejí. Krâtce shrnuto: nová sharewarovà verze je dnes ideálním fesenim pro kutily, ktefi si cas od casu sami navrhuji mens! desky s plosnÿmi spoji.**

**Registraõní poplatek 840 Kôje nutné zaplatit nejpozdëji v den, kdy pomocí sharewarové verze F. Mravence navrhnete a vyrobite svoji první desku s plosnÿmi spoji. Program o rozsahu asi 2,25 MB najdete na distribucnich disketách 5.25HD-9970 nebo 3.5HD-9958 fÿ JIMAZ.**

# **GC-PREVUE**

*Autor.* **GraphiCode Inc., 19101 36th Avenue West, Suite 204, Lynnwood, WA 98036, USA.**

*HW/SW poiadavky:* **HGC/CGA+.**

**Program** k prohlížení souboru, kte**rÿ obsahuje data pro fotoplotr nebo cislicovè fízenou vrtacku (formâty Gerber, Marconi Quest/Emma, HP-GL, Excellon, Sieb & Meyer). Program GC-PREVUE zvládne zobrazení (WYSI-WYG) ai pëtatneeti vrstev (ve dvanácti** volitelných barvách). Umožňuje defi**novat vlastní clonkové kotouce (nëko**lik základních je v programu již před**definováno), clonkàm je moiné pfifazovatotvory. S prohliienÿm obrâzkem Ize provádét nékteré jednoduché operace, napf. zrcadlení a posouvâni. Podrobnà dokumentace peclivë popisuje vsechny funkce, soucástí je <sup>i</sup> "tutorial", kterÿ pfedvádí program v akei. GC-PREVUE Ize ùspësnë vyuzit napfiklad jako doplnèk programu F. Mra** $v$ enec (na prohlížení výstupů Gerber, **Emma a HPGL).**

**Registraõní poplatek neni uveden, zkusební Ihùta také ne (program je vlastnè jakousi reklamou na sloiitèjsi systém fy Graphicode). Po rozbalení zabírá asi 730 kB a najdete jej na disketë 3.5HD-9958 fy JIMAZ.**

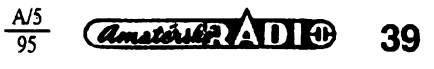

# **Upravy KV transceiveru YAESU**

Před časem jsem zveřejnil (AR-A č. 11/ 93) poznámku o možné úpravě zařízení YAESU typu FT-101E (noise blanker, zména polarity diody). Ozvalo se mi nékoiik ctenáfú s pozadavkem na udáni pramene, který jsem tehdy neuvedl úmyslně<br>- úprava totiž byla téměř současně zvefejnéna v nékolika casopisech; já ji pfe-vzal *ai* z HRS QTC, kdejako puvodní pramen byl uveden "Technický bulletin YAESU". Ozval se i õtenáf, ktery mne telefonicky upozornil, že ve snaze transceiver takto upravit zafizeni rozdélal; na schématu byla sice dioda zapojena nesprávné, ale skuteõné zapojení jiz bylo v pofádku.

Vím <sup>o</sup> torn, *ie*je nepravidelné vydáván bulletin "FT Newsletter", nikdy jsem jej vsak nevidél. Také dnesni pfíspèvek má svúj púvod v tomto bulletinu, i kdyz (protože) byl již přetištěn v několika časopisech. Je nepochybné, *ie* vyrobce reaguje na dobré podnéty ze strany uzivatelú, mohu potvrdit, *ie* mi dokonce poslal podékování, kdyz jsem ho upozornil, jak vylepsit zafizení FT-107M. Utypu FT-757 byla pak již úprava realizována. Těch připomínek zfejmé doslo vice.

Následující popis možné úpravy se tyká zafizeni FT-901, FT-902 a snad i FT-101Z, ZD a FT-102. Byla zvefejnèna ve 12. õísle õasopisu RadCom 1993 na základé zkuéeností LA8AK. Ten mél pocit, *ie* limiter pracuje s malym efektem. Pfi méfeni se prokázalo, *ie* IO, ktery má prak-ticky shodné zapojení jako CA3028, pracuje vyborné pfi jednotónové modulaci, daleko horši vlastnosti však vykazuje při

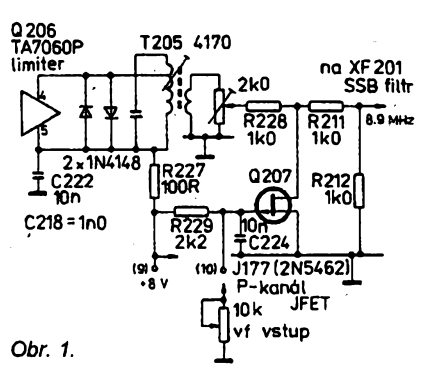

zpracování vf signálu modulovaného obecnÿm audiosignálem. LA8AK tedy na vÿstup limiteru zapojil dvè antiparalelní diody s vynikajicím efektem - vÿstup byl trvale s úrovní 60 mV bez ohledu na to, zda se jednalo o jednotônovÿ signál nebo o feõ. Dále jeété zaménil n-p-n tranzistor, ve schématu oznaéenÿ Q207, za FET s kanálem P (nejlíp J177, vyhověl však i 2N5462). Změna umožnila řízení úrovnè vystupního mf signálu v podstatnè vétším rozsahu než dříve (je otázka, zda je to účelné - pozn. překl.). Blíže viz schéma upraveného zapojení na obr. 1.

Vÿslednÿefekt byl vynikajíci a protistanice projevily uznání k vysledkúm zmén. Ani stanice povéstné svymi kritikami signálů neměly žádné námitky. LA8AK používá takto upravenou FT-902 již vice než 4 roky k plné spokojenosti.

**OK2QX**

pfíznivé, v Anglii je zavádécí cena 649 liber, což je asi 28 500 Kč. Tato větší cena je zřejmě dána tím, že se jedná o kvalitní vÿrobekamerické firmy. V Némecku je nabizen za 1445 DM. *(CQ-DL c. 3/95)*

# **Na CB pásmu u nás dálé40 kanálú**

Mezi zájemci o CB provoz u nás se rozmáhají mylné informace, že u nás bude povoleno vysílání ve vice kanálech CB pásma. Upozorñujeme ctenáfe, *le* podle sdéleni ÕTÚ se u nás o rozsífení poõtu kanálů rozhodně neuvažuje

Tato mylná informace se zfejmé destala do oběhu na základě toho, že v Německu bude od 1.1.1996 povolen FM provoz na daléich 40 kanálech nad stávajícím CB pàsmem, které musi byt õíslovány 41-80. V Némecku tedy pùjde pouze o dalsich 40 kanálú a tomuto pozadavku tedy musi byt nové typy stanic, které jsou určeny pro německÿ trh, pfizpùsobeny. Novÿm nèmeckým předpisům nevyhoví tedy stanice, ktere (primo nebo po rozéífení) mají 120 nebo 240 kanálú a vice, tedy nikolivjen 80. Jsou to napf. stanice YOSAN, DANITA 2000, PRESIDENT Grant, Jackson, James, Lincoln, George atd. Provozování i držení těchto radiostanic s vice než 40 kanály je u nás <sup>i</sup> v Némecku dále pfisnè zakázáno! Zatim není na trhu žádná stanice (mimo stanice ZIRKON), která by po rozšíření měla 80 kanálů. Požadavkům nových německÿch pfedpisù vyhovuje zatim pouze CB radiostanice ZIRKON nového provedení, Werá je od vÿrobce na 80 kanálú pfipravena a kterou Ize speciálním pfipravkem pfeprogramovat na 80 kanálú s õíslováním 1-80 podle požadavků nové německé normy i pro normy daléích zemí.

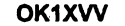

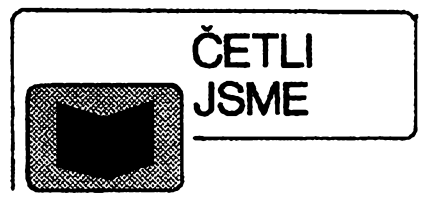

*Jimska J.:* **Elektrická instalace v hoflavych hmotách a na hoFlavych podkladech, nakladatelství STRO-M, 1995, rozsah 100 stran A5, Cena 84 Kõ.**

Pfíruõka obsahuje pfehledné tabulky, ve kterÿch jsou uvedeny pfistroje, které lze bez dalších opatření montovat přímo na hořlavé podklady všech stupňů hořlavosti a podmínky pfímé montáze na a do hoflavÿch hmot ve smyslu pozadavkú ÕSN 33 2312. Dále uvádí vhodné tepelnè izolaéní podlozky pro oddélení elektrického pfedmètu od hoflavého podkladu. V samostatné části jsou dále uvedeny pozadavky na zkouéky pro ovéfování elektrickÿch pfedmétú urõenÿch k pfímé montázi na hoflavé podklady a do hoflavÿch hmot.

# **Seznam technickÿch norem elektro platnÿch k 1.1.1995, nakladatelství STRO-M, 1995, rozsah 214 stran A5, cena 95 Kõ.**

Tak jako předchozí ročníky, obsahuje i tento seznam technické normy tÿkajici se elektrotechniky pfedevéím tříd 33 až 38, ale i dalších tříd, např. 01, 05, 18, 27, 30. Seznam obsahuje i technické normy elektro, které budou vydány v průběhu 1. čtvrtletí 1995. Na závér jsou opét uvedeny pfehledné tabulky o dokumentech IEC, EN, a ISO zapracovanÿch do ÕSN, které jsou v tomto seznamu uvedeny.

# *Drastík F., Ing.:* **Strojnické tabulky pro konstrukci i díinu, vydalo nakladatelství MONTANEX, rozsah 583 stran A5, cena 300 Kc.**

Po dlouhé dobé vycházejí dílenské tabulky v kapesním formátu. Jedná se o klasické tabulky - závity, šrouby, loziska, lícování, svafování, potrubí a armatury, materiály, ...

Tabulky jsou výběrem z českých (ôesko-slovenskÿch) technickÿch norem, mezinárodních norem ISO i z evropskÿch norem EN. Odrází tak souôasnÿ stav v Ceské republice, kdy se pfechází od soustavy regionálních norem ST SEV na celosvètovè uznávané normy ISO a z nich odvozené Evropské normy zpracované Evropskÿm normalizačním výborem CEN. Protože normy ÕSN nejsou dosud plné harmonizovány s uvedenymi mezinárodními normami, používají se běžně údaje z dosud platnÿch ôeskoslovenskÿch státních norem a současně i nových ceskÿch technickÿch norem, které vètsinou jiz obsahují ustanoveni mezinárodních (i evropskÿch norem).

*Knihy si múzete zakoupit nebo objednat na dobírku v prodejnë technické literatury BEN, Vëéinova 5, Praha 10, 100 00, tel. (02) 781 84 12, fax 782 27 75.*

# **Novÿ transceiver pro krátkovlnné radioamatéry**

V radè radioamatérskych õasopisú se objevily Ioni a z počátku tohoto roku testy nového, jednoduchého amerického transceiveru pro vsechna radioamatérská pásma skuteõné miniaturních rozmérú 140x110x180 mm o váze 2 kg a s vÿstupním výkonem řiditelným prakticky od nuly do 5 W. To sice neni mnoho, ale elektronkovÿ zesilovac o vÿkonu 50 nebo <sup>i</sup> vice wattu *ÿi* neni takovÿ problém postavit a jako zafizeni pro zaõáteõníky nebo fandy QRP provozu je to krabiõka téméf ideálni, plné nahrazující dfíve populární Argonauty nebo HW7.

Jedná se o vÿrobek americké firmy Index Laboratories (QRP PLUS). Mechanickyje provederi velmi pfehledné - ctyñ desky s plošnými spoji nad sebou a s distančními sloupky, vse snadno rozlozitelné. Oprati stávajícím japonskÿm transceiverúm se zdá, že výrobce předpokládal použití u radioamatérú, ktefíjsou schopni leccos upravit. Navic dalsí deska s plosnÿmi spoji je umisténa sviste k õelní stènè. Napájení se pfedpokládá 12 V, zdroj musí bÿt schopen ve špičkách dodávat asi 1,5 A. Přijímač je<br>velmi citlivý, podle testů citlivější než např. FT-707 nebo znâmÿ pfijímaõ R-1000. Pñ-jímany kmitocetjezobrazován na éestimístném displeji z LED. Provoz CW a SSB, základní sífe pásma je dána filtrem v jediné mezifrekvenci (50 MHz) a dále fiditelná ve skocích po 200 Hz od 2,4 kHz smèrem dolù (od 800 Hz po 100 Hz) speciálním digitálním filtrem. Pro telegrafii je transceiver vybaven interním klíõem s regulovatelnou rychlosti mezi 50-225 zn/min, což je pro začátečníky poněkud vyšší tempo, ale jistè se dá upravit pfedfadnym rezistorem. Véechny reference na toto zafizení jsou

*Amatérika* ADIO 40

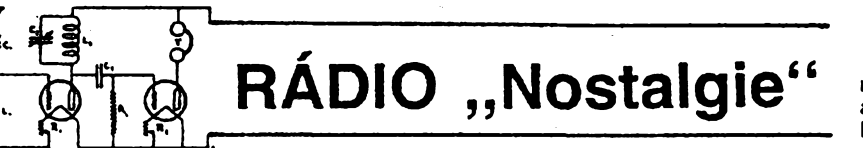

# **Cesti a moravsti radioamatéfi - vysilaci proti nacismu 1939-1945**

### *(Dokonceni)*

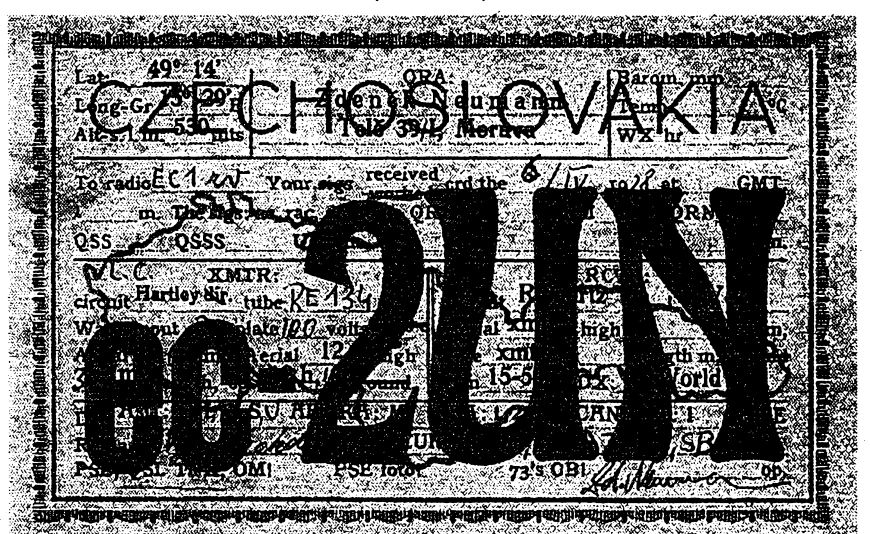

*QSL-listek MUDr. Z. Neumanna, 0K2AC, z r. 1928, kdyjeàté nemèl koncesi a pouiival volaci znaõku EC2UN (umuõen v koncentraàním tábofe)*

*V* **anonymnim vyótu zásluh radioamatérù ° nape osvobození jistë mûzeme pokracovat. Zdá se vèak, ze pfirozená skromnost nasich radioamatérskÿch pfedchûdcû a hamú jim nedovolila vlastni âny posuzovatjinak nei skromnë. A tak <sup>i</sup> archivni prameny jsou na konkrétnf jména skoupé. Nie nám vsak nebrání v torn, abyehom i na drobné ôiny vzpomnëli s ûctou a aby se z nasi pamëti nevytratily.**

**Radioamatérskà technickâ literatura a éasopisy se staly zdrojem inspirace pro ty, ktefí sice drive nevlastnili koncesi na vysilaci stanici, ale patirli mezi nadëené vyznavace radioamatérstvi, a kteri casern zaujali mista v fadách odpùrcû nacismu. Skupinë SILVER-A pomáhal opravovat a udriovat zafizeni v provozuschopném stavu V. Filler a Ing. Palous, oba z Pardubic. O zálozní vysilaó se pfiòinila skupina odbojáfú z Cervenokostelecka J. Balatka, J. Marta a J. Vokatÿ. Pro BARIUM stavël novÿ vysilaó Karel Drtina z Hradce Králové. Veliteli skupiny GLUCINIUM zkonstruovali vysilaó M. Korger, L. Morávek a J. Tannert ze Zábfehu. Londÿn vsak volali bez úspéchu. O pokusech daisích se mûzeme jen domÿslet, ale ani jejich pocet nebyl jistë zanedbatelnÿ. Ze svëtové amatérské literatury zaujala óelné misto pfíruóka americké ARRL Handbook. Vydání z roku 1938 pfineslo schéma vysilace, jehoz zapojeni se stalo vÿchozfm pro konstrukei prvního vysílace urêeného "tajnÿm linkám", oznaóeného jako MARK III. Nëkteré paraskupiny tfetí viny vÿsadkù z Velké Británie vybavili jejich organizátofi souborem soucàstek k postaveníjednoduchého vysílace s elektronkou 6L6. Také tato konstrukce vycházela z osvëdèeného zapojeni, publikovaného v priruóceARRL. Vÿrobci dalèich typû stanic urcenÿch pro zvlástní pouziti z ni zafadili do manuálú ke stanicím popisy osvëdcenÿch typû drátovych antén, jejich vypocty a návody ke stavbë. ARRL Handbook mèli s sebou** při vysazení radiotelegrafisté operací PLA-

**TINUM - PEWTER a BAUXITE, rotnÿAlois Vyhéák a kapitán Pavel Hromek.**

**Prezident republiky Dr.Beneà ñkal,** *¿e* **emigrace bez spojení s domovem je mrtvá. Pfinos radioamatérù odboji prave na tomto dùleiitém úseku spolupráce sezahranióním vedením nebyl zanedbatelnÿ. Vysoce odbomÿmi technickÿmi znalostmi stejné jako provozni dovednosti pomohli odboji pfekle-nout jinak nefeéitelné obtíze. V historii protinacistického odboje zanechali zfetelnou a vÿznamnou stopu.**

**Poóetnou skupinu radioamatérù pfedstavují ti, ktefí patñli mezi úóastniky prvniho vzedmutí protinadstické rezistence. Ti, ktefí zaplatili odbojovou óinnost vlastním 2ivotem hned v prvních mèsídch okupace. Stejné jako ti, ktefí zahynuli v koncentraóních táborech, na pochodech smrti, v poslednich hodinách války, nebo krátee po válce na útrapy vëznéni. Vojád, sokolové, skauti. Lidé vsech protesi, spoleóenského postavení, politického presvédóeni a nábozenského vyznání. Vlastend, obeané õeskoslovenské republiky:**

**0K2AC Zdenék Neumann, MUDr. 0K1AH Jan HABRDA 0K2BA Alois'BÁRTA, srtm. OK1BT Bohumil TftASÁK OK1CB Otakar BATLIÕKA OK2CP Karel élMÁK OK2GU Gustav KOSULIÖ OK2HL Ladislav HEJNŸ OK1JV Jaroslav VÍTEK OK2KE Svatomír KADLÕÂK OK2LS Vladimir LHOTSKŸ, Ing. OK2PO Bonvoj PODÉBRAD OK1PZ Zdenék SPÂLENSKŸ OK2PP Václav KOPP OK1RO Pavel HOMOLA 0K1RX Josef HOKE OK2SL Antonin SLAVÍK, Ing. 0K1VK Václav SEVÓÍK OK1YB Otto LÖWENBACH, Ing.C.**

### **Pfehled**

**radioamatérù - vysilacû podle jejich znaóek a spolupráce s odbojovÿmi skupinami. [Volad znaky podle: Seznam vysilaéû - amatérù 1937 (ke dni 2. záfí 1937), pfiloha casopisu "Ôeskoslovenskÿ radiosvèT]:**

*volad znak, jméno a pfíjmanl, spolupracoval s*

**OK1AA Mirko Schäferling, Ing., SPARTA 0K1AH Jan Habrda, NKVD OK1AU Jan Budik, Ing., SPARTA OK2BAAlois Bárta, ërtm., OBRANA NÁRODA? OK1BT Bohumil Tfasák, ? OK1CB Otakar Batiióka, NKVD OK2CI Boñvoj Gigánek, Ing., SILVER-A OK2CP Karel éimák, OBRANA NÁRODA? OK2DF Frantiäek Dolezílek, SPELTER OK1DR Jiri Molda, MUDr., SILVER-A OK1FF Vladimir Kott, NKVD OK1FJ Josef Fifí, rtm., BARIUM OK1FK Bohumil Finke, ANTIMONY, BARIUM OK1FL Jiff Motyl, MUDr., R-3, CALCIUM OK1FR Frantièek Franëk, rtm., SPARTA OK1FW Ladislav Fiala, SPELTER OK2GU Gustav Koëuliô, NKVD OK2HL Ladislav Hejnÿ, ? OK1HY Alois Hority, NKVD OKUM Jan Eiselt, Ing., (OK1EB)? OK1JV Jaroslav Vitek, ? OK2KE Svatomír Kadlcák, ? 0K4KZ Bedfich Knzka, rtm., OSS OK1LA Bohumil Teplÿ, Ing. mjr., SPARTA OK2LS Vladimir Lhotslty, Ing., ? OK1MC Max Bollard, (OK1FF) OK2OR Egon Hein, MUC., ? OK1PJ Josef Pánek, rtm., OSS OK2PO Bofivoj Podëbrad, OSVO (Sokol) OK2PP Vádav Kopp, OBRANA NÁRODA ? OK1PS Pravoslav Smid, MUDr., SPARTA OK2PV Vojtèch Pelikán, NKVD ? OK1PZ Zdenëk Spâlenskÿ, ? OK1RO Pavel Homola, SPARTA OK1RX Josef Hoke, SPARTA OK1SB Vladimir Stibitz, SPARTA -1944 OK2SL Antonín Slavik, Ing., ? OK1SM Jaroslav Kuchaf, CARBON 0K1VB Václav Brych, Ing., BARIUM OK1VH Václav Hodek, SPARTA -1944 OK1VK Vádav éeveik, ?**

**OK4VM Vilém Prasiel, OSS**

# **Prameny**

**•Vpjenskÿ historicity archiv (VHA), fondy: - 37, II. odbor(zpravodajskÿ) MNO v Londÿnë, materiály stanic domácího odboje (SPARTA) a zvlâàtních operad;**

**- 255, vydávání osvédòeni podle zákona 255/1946**

**Sb. •Ceskoslovenskÿ radiosvét, roéník 1937. •Krátké viny, ofidální orgán ÓAV a SSKA, roónik**

**1946,1947.**

●Hanák, Vítězslav: Rádiová stanice skupiny SIL-<br>VER-A, ANTIMONY-BARBORA, ANTIMONY-DU-<br>PLEX. Soutižž SBS 1993/15 a 25.<br>●Muži pro zvláštní úkoly IIIa, IIIb. (Rádiové spojení<br>s Londýnem), Archív národního muzea, Praha.

*•Modrák, Vádav:* **Organizace radiospojení za II. svétové války; TiSÍ bojovnici.Archiv národního muzea, Praha.**

*•Sole, Jiri* **Muli pro zvláátní úkoly I. Archiv národního muzea, Praha.**

**eSabotální organizace PERUN, Historie a vojenství ó. 4/1992.**

**• Návody <sup>k</sup> obsluze stanic: typ 3. Mk.ll., <sup>A</sup> Mk.Ill.**

### **Literatura**

*•Danai, Josef:* **Za tajemstvím etéru. NADAS, Praha, 1985. • Otakar Batficka, OK1CB. Amatérské radioA-2** *ai*

**A-9,1981.** *• Sole, Jifl:***Ve slu¿bách prezidenta. Vyàehrad, Pra-**

**ha, 1994**

*(Foto TNXOK1YG)* **0K1HR**

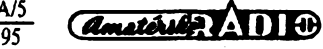

41

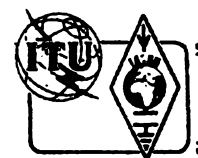

# **Z RADIOAMATÉRSKÉHO SVËTA**

# **Mezifrekvencni filtry - jaké ppuzit?**

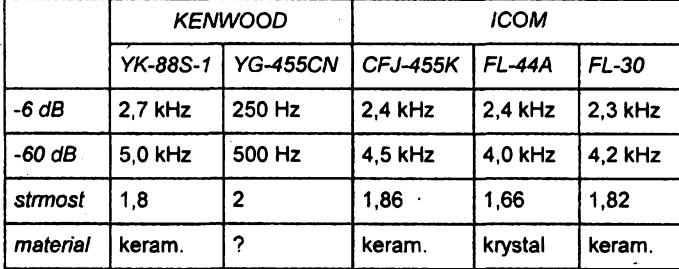

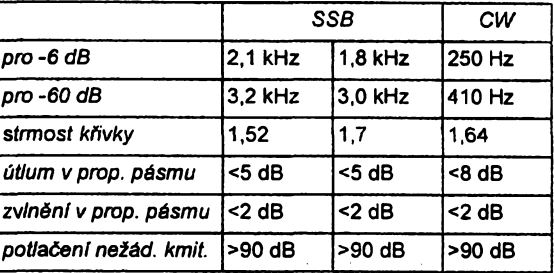

# **Standardni vybaveni prijímacúa transceiverú**

**Vêtsina profesionálních zarizení firem ICOM, YAESU <sup>i</sup> KENWOOD, tedy téch, které se dnes nejvíce vyskytují <sup>i</sup> mezi naéimi radioamatéry, je pri koupi vybavena pouze základnim filtrem pro prijem SSB a telegrafili filtr jim chybí. Je ovsem mozné jej dokoupit jako "option" podobné, jako jiné, uisí filtry uróené pro prijem SSB se ètri pásma jen 1,8 pripadné 2,1 õi 2,4 kHz. Ceny téchto filtrò se pohybuji v rozmezí asi 100** *ai* **400 DM, podle typu a kvality. Kdyz se podíváte na parametry filtrò, které dodává se zarizením vÿrobce, zjistíte (prestóle v dokumentaci se obvykle hovofi o krystalovÿch filtrech), ze se ve vëtèinë prípadú jedná o tzv. keramické filtry, nékdy oznacované jako monolitické, které mají radu predností proti krystalovÿm: jsou malé, snadno vyrobitelné a hlavnë vÿrobnë laciné - to pochopitelnè vÿrobce láká k jejich pouzití. Chybí jim vsak kvalita, která de facto urcuje podstatné parametry celého zarizení. Keramickÿ filtr je klasickému krystalovému podobnÿ, avsak nikoliv identickÿ. U spiôkovÿch krystalù se dosahuje Q v blizkosti <sup>1</sup> 000 000, pri bézné vÿrobë alespoñ kolem 50 000 az 80 000. U monolitickÿch keramickÿch krystalû je Q podstatné menèi. Jakÿ to má následek?**

**Filtry pouzité v mf õásti pfijímaõe nebo transceiverú urcují predevsím jeho selektivitu, tedy siri propoustëného pásma. Ideální filtr by mél obdélníkovou charakteristiku, a tedy pomër sire pásma pri útlumu 6 dB a 60 dB stejnou hodnotu - napr. 2,5 kHz**

$$
\frac{f_{\text{max}} - f_{\text{min}} [60 \text{ dB}]}{f_{\text{max}} - f_{\text{min}} [6 \text{ dB}]} = \frac{2.5}{2.5} = 1,
$$

**cozje sice ideálni, ale nedosaiitelná hodnota. Prakticky je tento pomër vzdy vyjádfen õislem menèim nei 1, pochopitelnè Õim je mensi, tím má filtr vëtèi strmost charakteristiky a tudiz má lepái vlastnosti (v literature je tento pomër oznacován jako "shape factor"). Podívejme se nyní do tab. 1, jaké jsou prakticky dosahované hodnoty u nëkterÿch filtrò.**

Ċ,

**<sup>Z</sup> tabuIky je zFejmé,** *ie* **<sup>v</sup> nëkterÿch transceiverech firmy ICOM najdeme <sup>i</sup> krystalovÿ filtr, kterÿ má vÿraznë lepsi parametry oprati jinÿm filtrùm. Konecnè v minulém desetileti bÿly transceivery ICOM povazovány za nejlepëi, teprve v posledni dobè se zdà,** *ie* **od tohoto trendu firma ustupuje. Strmost bokûcharakteristiky není jedinou predností krystalovÿch filtrù. U tëch keramickÿch obvykle "obdélnikovÿ" tvar charakteristiky konci v oblasti tësnë pod 60 dB, zatímco u krystalovÿch osmipôlovÿch filtrò sahá oblast potlaôeni nezádoucích kmitoôtû az do** zdá, že od tohoto trendu firma ustupuje. Str.<br>
most bokú charakteristiky není jedinou před<br>
nost krystalových filtrů. U těch keramických<br>
obvykle "obdélníkový" tvar charakteristiky<br>
konči v oblasti těsně pod 60 dB, zatímce

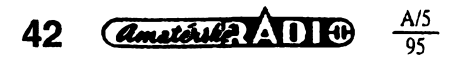

*Tab. 1. Tab. 2.*

úrovně 90 dB. Použití užšího a příp. strměj**èiho filtru neznamenà vsak pouze** *zùieni* **propustného pásma a tím odfezáni nezádoucích signálú. Kdyi naladíme prijimaõ na zcela cisté pasmo, bez signálu, múieme posoudit, jakÿ vliv má uiití rûznÿch filtrò na sum prijímace. Pochopitelnè, õím je filtr uzsí, tím menëi bude sum na vÿstupu. Rozdfl bude obdobnÿ (i kdyz ne tak vÿraznÿ) <sup>i</sup> v prípadé,** *ie* **budeme zkouëet dva filtry se stejnou siri pásma, ale s rûznou strmosti propustné krivky. U filtru se strmèjèi kfivkou bude sumu ménë. Filtr s vëtsi strmosti propustné krivky tedy pfispivà ke zlepëeni poméru signál/ sum, coi má dále za následek <sup>i</sup> zvêtseni citlivosti. Dalsí predností krystalovÿch filtru, o které se vëak jii málokdy hovori, je vhodnëjëi fázová chrakteristika.**

# **Vylepseni uzitnÿch vlastnosti pHjímacú a transceiverú**

**V rûznÿch teoretickÿch pracech byly jii moinosti vylepseni prijimacich vlastnosti rûznÿch zafízení popsâny. Pánové McCoy (snad nejznáméjsí americkÿ vÿrobce krystalû a filtrò), Lamb a dalsí ukázali, ie nej**lepší výsledek za "přijatelnou cenu" (v tom**to prípadé se nejedná o vÿrobky Colon) dosáhneme, kdyi filtr zdvojíme tak, ie jeden zapojime na vstup mf zesilovacího retëzce, druhÿ na vÿstup pfed detektor. Dnes takto zapojené filtry nalezneme u lepsích transceiverú vèech znâmÿch firem. Napf, firma KENWOOD u zarizení typu TS-940S uvádí pri vstupním filtru YK-88S-1 a CFJ-455K-12 pro -6 dB 2,4 kHz, pro -60 dB 3,6 kHz. Pouiijeme-Ii jii uvedenÿ vzorec pro pfedstavu o strmosti propustné kfivky, ziskáváme õíslo 1,5. To je jii hodnota podstatné lepëi, neijsme schopni dosáhnout u jednoho samostatného filtru. Firmy na zvlàëtni pfáni dodávají <sup>i</sup> uzsi filtry, nei kterÿmi jsou jejich zarizení standardnë vybavena - napf. pro TS-850S misto standardního 2,4 kHz filtru pro SSB nabizi KENWOOD <sup>i</sup> filtr se ëifi pásma 1,8 kHz. Ceny téchto doplftkovÿch filtró jsou vèak pomémé velké - pro kmitocty v oblasti 8 MHz asi 1800 Kõ, CWfiltr 250 Hz na 450 kHz kolem 8000 Kõ!**

Této situace využila v Německu zatím ne**prilíé známá firma GARANT-FUNK, která vèak ziskává znacnou popularitu. Zacala vyrábét pro komerõní zafízení firem YAE-SU, ICOM a KENWOOD krystalové filtry, jejichi uiitné vlastnosti jsou podle slov vÿrobce lepèi nei filtrù dodâvanÿch vÿrobcem transceiverú ci pfijimacù. Dnes nabizi celou skâlu rûznÿch filtrò, jejichi vlastnosti jsou pribliinë uvedeny v tab. 2. Pouiijeme-li napf. doporuôenou kombinaci filtrù této firmy u TS-940S, pak pro SSB získáváme pro -6 dB ëifi 2,1 kHz, pro -60 dB 2,52 kHz, coi dává témëf neskuteõnou vÿslednou strmost 1,2!**

**Cena tëchto filtrù je pro oblast 8 MHz pfibliinë dvojnásobná (asi 210 DM + 25 DM montáiní desticka) oprati firemnim, pro 450 kHz (asi 350 DM) prakticky stejná, vëtsi cena se vèak vyplati. Pfi rozhodování o koupi je tfeba mimo financni strânky vzit v ùvahu <sup>i</sup> skutecnost, ie tyto filtry pro oblast 8 MHz jsou napf. proti filtrùm, které pouiiva firma KENWOOD ve svÿch zarizenich, rozmërnèjèi, takie je nelze umistit do stejného prostoru. Firma vsak dodává <sup>i</sup> montáiní destiôku, která tento nedostatek bez problému odstrani. Pouiitim filtrù firmy GARANT-FUNK získáme: menëi vÿslednÿ èum pfijímaõe, lepèi selektivitu, vëtsi citlivost, vëtsi odolnost proti pronikání neiádoucích signálú z oblasti mimo propustné pásmo. Dalsí informace o filtrech a doporuôenÿch typech pro jednotlivé zafízení si mùiete vyiádat od autora tohoto clánkú i pfi provozu na pásmu.**

*(Pfi zpracování byly pouiity dostupné materiály firem KENWOOD, ICOM, YAESU a GARANT-FUNK.)*

**OK2QX**

# **Odkud mohou vysílat drzitelé licence CEPT?**

**Gasto se pfi provozu na 80 m setkávám s dotazem, odkud mohou driitelé CEPT (tzn. <sup>i</sup> nasi mezinàrodni) licence vysilat. Téch zemi (území) je mnoho, proto uvádím v pfe-**

**hledu a abecednë jen jejich prefixy. Samotnà skutecnost, ie ta ôi ona zemë je õlenem CEPT, jestë neznamená¡ ie podepsala dodatek k ùmluvë T/R 61-01, ktery hovori o moinosti vysílat z vlastniho ùzemi prisluènikovi jiného stâtu, .kterÿ je õlenem CEPT (napf. Albánie, SNS, Slovinsko, Litva), existuji vsak zemë, které nejsou cleny CEPT a k této ùmluvë pfistoupily (Izrael, Novÿ Zéland, Peru). Navic je kaidÿ, kdo vyuiívá moinosti vysilat** *z* **ùzemi ciziho stâtu, povinen dodrzovat pfedpisy platné na tomto ùzemi (pásma, povolenÿ vÿkon, druhy pro- .vozu, volaci znak - napf. v Peru je to vlastní volaci znaõka/OA doplnéno õislem oblasti), které si musí k prostudováni pfedem vyiádat u mistniho povolovaciho ùfadu. Konkrétni dotazy na adresy povolovacich ùfadù tëchto zemi mohu zodpovëdët pisemnë (SASE) nebo prostfednictvim BBS OK2QX @ OK0NL.**

**V mnoha statech (napf. v sousednim Nëmecku) není povolen provoz z letadel, balónú a lodi. Mezinàrodni povolovaci listinu musi na vyiádáni kaidÿ pfedlozit kontrolnim orgànùm (napf. policii, pfisluènikùm celni spràvy) a navic je tfeba si zajistit na celnici potvrzení o vÿvozu rádiového zafízení (jinak se vystavujete nebezpeci,** *ie* **vám bude vymëfeno pfi nàvratu cio, které spolu s DPH**

**dosahuje pëtimistnou cifra) a totél pochopitelnè piati <sup>i</sup> o tranzitních stàtech, kterÿmi jen projíldíte (sám jsem mèl v loñském roce problémy s neodbytnÿm celnikem ve Slovinsku a kdybych se slovinsky nedomluvH, nepustil by mne bez poplatku dàle). Drlitelé VKV licenci v nëkterÿch stàtech musi pouzivat odlisnou volaci znaõku (uvedena v závorce). V souõasné dobé nenl zcelajasno v otázce provozu z SP, CT, CU. Doporucuji vyzàdat si pfed odjezdem nejnovéjèi informace z naéeho povolovacího orgànu.**

**V radè zemí, ze kterÿch mulete vysflat na zàkladé naèí mezinárodní licence (vyjma ES, 4X, YL, 3A, ZL, 5B4), obdrlite na zàkladé doma slolenÿch zkousek <sup>i</sup> licenci pro cizince (obdoba nasich OK8) - je to navic molné napf. <sup>i</sup> v SP a 9H, kde doposud CEPT licence nebyly uznávány. K tomu je ovsem nezbytnà korespondence s povolovacím úfadem, zaplacen! pnslusnÿch poplatku a tyto licence se navic nevydávají obratem.**

**Seznam zemí, odkud mohou bezjakÿchkoliv formalit vysílat drzítelé licence CEPT:**

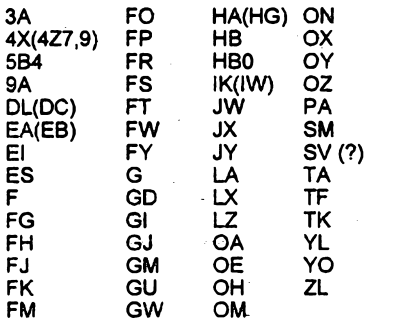

*Podlemateriàlû vydanÿch CTÚ a CQ-DL 3/95.*

**OK2QX**

# **Kalendár závodú na VKV na kvèten al ëerven**

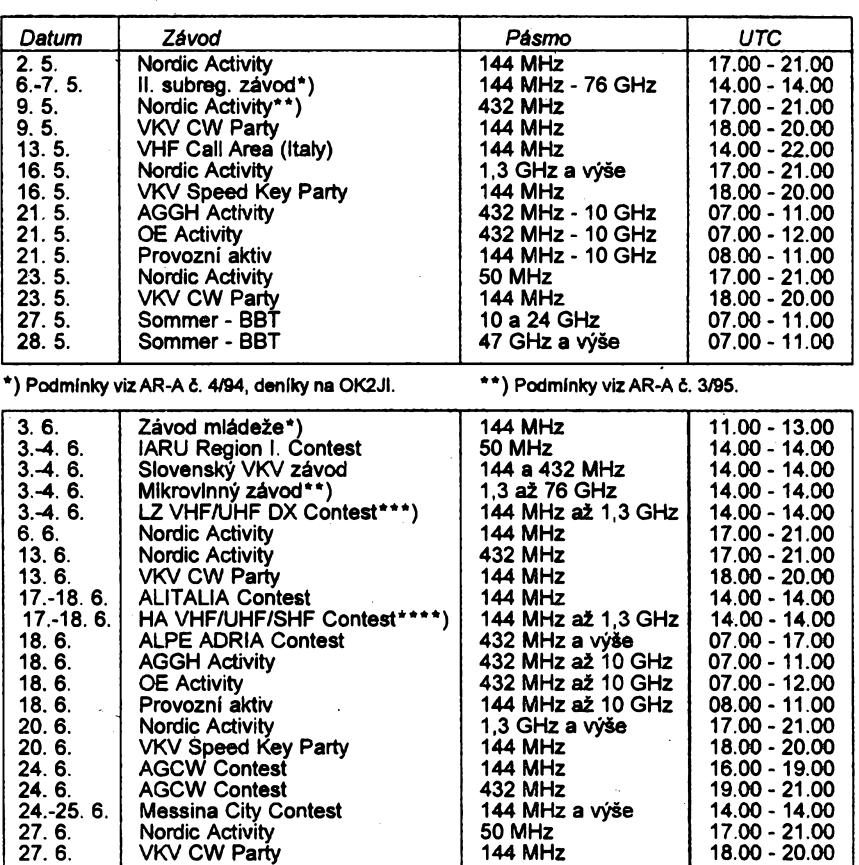

**\*) Podmínky vizAR-A** *t.* **5/95, deníky na 0K1MG.**

**\*\*) Podmínky vizAR-Ad. 4/94, deníky na OK-VHF Club.**

**\*\*\*) Podmínky vizAMA õ. 2/95, deníky na BFRA.**

**\*\*\*\*) Podmínky vizAMA c. 2/94.**

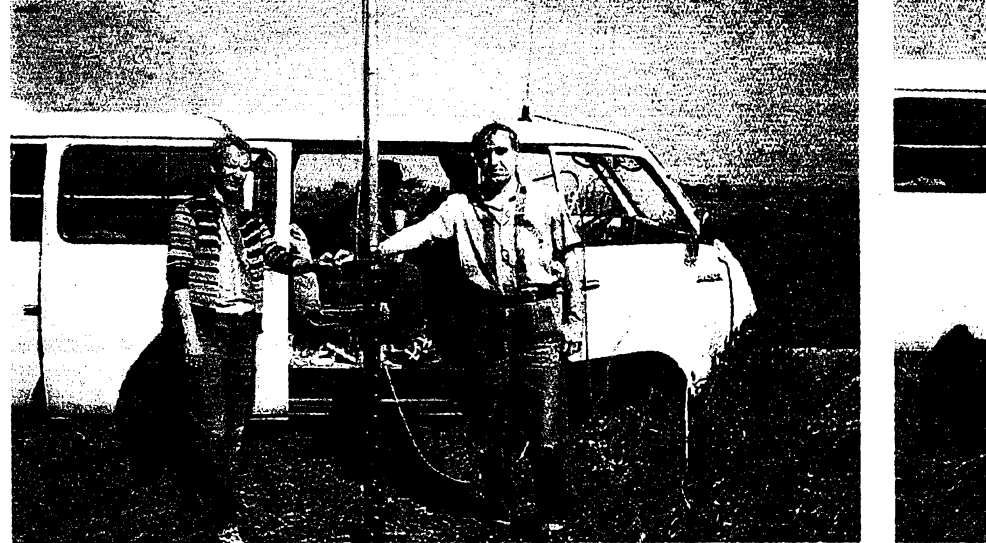

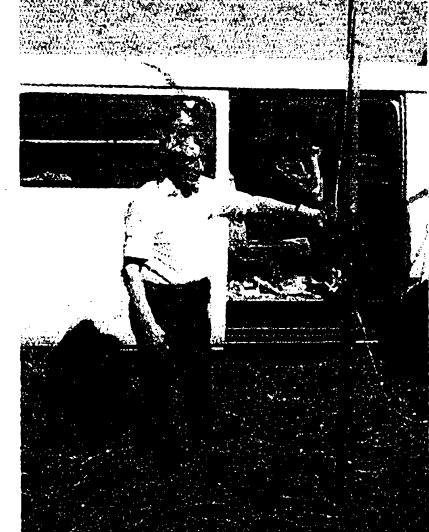

Jak je patrno z našeho kalendáře, v květnu je již sezóna VKV v plném proudu. Často uslyšite svitavskou stanici OK2KAT, jejíž *operátory vám predstavujeme na snlmcích. Zleva Ing. Jifí Gregor, 0K1MXM, a Vladimir étërba, OK1MYS; vpravo nestor naéich VKV Oldñch Kalandra, OK2TU*

# **Podmínky závodú miádeze na VKV**

**Závod probíhá prvni sobotu v cervnu od 11.00 do 13.00 UTC v pásmu 144 MHz. Hodnoceny jsou jen stanice obsluhované operátory, kterÿm v den konání závodú jestè není 18 let. Vjediné kategorii soutézí operáton klubovnich stanictfídy C a D a stanice individuálni OKa OL Maximální povolenÿvykon koncovéhostupné vysílace je 100 W. Napájení zafízení je libovolné a soutézí se z libovolného QTH provozem CW a fone. Provozem FM je dovoleno pracovat v rozmezí kmitoõtu 145,350 al 145,550 MHz.**

**Nejsou dovdena spojení pfes aktivní pfevádéce. V závodé se pfedává kód sestávající z RS nebo RST, pofadového císla spojení od 001 a WW lokátoru. Soutélícím stanicím se do závodu poõítají i spojení se stanicemi, které nesoutélí a nepfedávají disto spojení. S kaldou stanici Ize do závodú zapocítatjenjedno platné spojení. Bodováni: Se stanici ve vlastnim velkém ctverci lokátoru se poõítají 2 body, v sousedních ótvercich 3 body, v daléím pásu velkych ótvercú 4 body a v dalsích pásech vzdy o <sup>1</sup> bod vice, nel v pásu pfedchozím. Násobiée: Jako násobice se poõítají rúzné velké ctverce, se kterymi bylo béhem závodú pracováno, ato pouze** **ty, ze kterÿch pracovaiy stanice, které béhem závodú mély QTH na územi Õeské republiky. Za spojení se stanicemi v zahranicí se poõítají jen body za spojení. Vÿsledek vypocteme tak, le souõet bodú za spojení vynásobíme souõ-tem násobicú na území ÕR, se kterÿmi bylo béhem závodú pracováno. Deníky na obvyklÿch formuláfích "VKV soutézní deník \* je tfeba zaslatdodeseti dnú po závodé na adresuOK1 MG:** *Antonin Kfíi, Polskà 2205, 272 01 Kladno 2.* **Trtulni list musí obsahovat seznam operátorú, ktefí stanici v dobè závodú obsluhovali, a jejich data narození.**

**OK1MG**

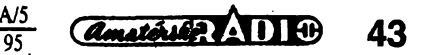

# **Kalendár KV závodú na kvèten a cerven**

**......—-KV"'**

*Sestaveno die predchoziho roku - bez zéruky, ëasy v UTC.*

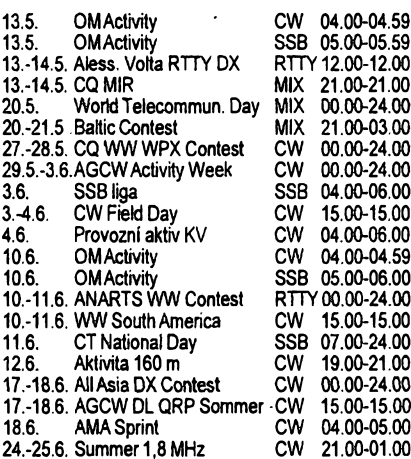

Podmínky jednotlivých závodů můžete vyhledat v předchozích číslech červené řady AR: Provózní aktiv, SSB liga a Aless. Volta RTTY AR 4/94, OM Activity AR 2/94, CQ MIR, AGCW Activity a Baltic Contest AR 4/ 93, CQ WW WPX AR 2/93, Aktivita 160 m AR 1/95, ANARTS WWAR 5/93, WW South America AR 5, 7/92, CT National AR 5/92, Summer 1,8 AR 10/92.

#### **World Telecommunications Day**

probíhá vždy třetí sobotu v květnu pod záštitou LABRE, závod trvá 100 LABRE, zavod trva<br>24 hodin. Fone a CW **\* information \* \* \***<br>jsou separátní závody, **Že (information \*** \* jsou separátní závody,<br>ovšem probíhají současnë. Vyméñuje se kód )(- **W\*" 3<sup>e</sup>** složený z RS nebo RST a pořadového čísla spo-<br> $A \times A$ jeni od 001. Kategorie:

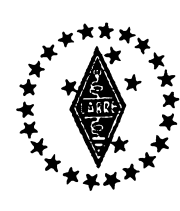

jeden op. - jeden vysílac, vice op. - jeden vysílac. Spojení v pásmech 10, 15 a 20 m se hodnotí itemi body, pokud je se stanici na jiném kontinentu; dvéma body se stanicemi jinÿch zemí na stejném kontinentu a jedním bodem se stanicemi vlastní zemë. Spojení v pásmech 160, 80, a 40 m se hodnotí dvojnàsobnÿm poetem bodú. **Násobici** jsou zemë a brazilské státy na kazdém pásmu, Brazílie se jako zemë nepoõítá. **Deníky** se zasílaji do konce června na adresu: *LABRE WTD Contest Committee, P. O. Box 07-0004, 70359 Brasilia (DF), Brazil.*

V červnu je prvním závodem Field Day Contest, kterÿ se jako národní závod pofá-dá vfadë zemí I. oblasti IARU; podminky doporučené IARU však nejsou většinou akceptovány a jednotlivé zemé pofádají závod podle svÿch podminek. Uvádíme podminky závodu v DL, které odpovídají doporučeným.

### **IARU Region I. Field Day (CW a SSB)**

se pořádá ve dvou částech - telegrafní vždy prvý celý vikend v õervnu, SSB celÿ prvÿ vikend v záfí. Zacátek závodu je v sobotu v 15.00 a konec v nedéli v 15.00 UTC. Závod slouzi k nàcviku radioamatérského provozu v podmínkách bez elektrovodné sité a bez stàlÿch an-

**Control** 

tén, z neobydlených míst. Je možné se úõastnit v téchto tfídách:

*- "Restricted class",* kde je omezeno pouzití antén: povoleno je pouzivat pouze je-

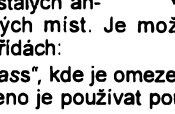

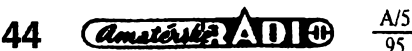

den vysílač a přijímač (nebo transceiver) a jednoduchÿ dipòi nebo vertikální anténu. Při instalaci antény se mohou využít nejvýše dva závěsné body, které nesmí být výše nez 15 m nad terénem. Jako zàvësnÿch bodu nesmi bÿt pouzito pevnÿch staveb nebo budov. Maximální vÿkon 100 W, pocet operátorú není omezen. Dalsí zafízení múze bÿt v provozu jen pro informace z DX clusteru.

*- "Open class",* kde je povoleno provozovat opét jen jedno zafízení jako v pfedehozím bodé, ale pouÈiti antén není nijak omezeno kromé toho, *ie* nesmi bÿt jako zàvësnÿch bodú pouzito pevnÿch staveb nebo budov.

*- "Open A" -* jeden operátor, max. 5 W vÿkon, 6 hodin odpoôinku v prúbéhu zàvodu maximàiné ve tfech cástech.

*- "Open* B"- vice operátorú, nejvÿée 100 W vÿkon. Jako podskupina budou vyhodnoceny stanice QRP s nejvëtsim vÿkonem do 5 W.

*- "Open C" -* vice operátorú, bez omezeni vÿkonu.

- "Fest *Station"-* (tfida F) stanice pracující z domácich QTH, které mohou navazovat spojení pouze se stanicemi pracujicimi "portable".

Stanice prvých dvou tříd musí být umístëny ve vzdálenosti vëtéi *nei* 100 m od nejbliÈèí obydlené budovy, pouÈiti vefejné elektrovodné sité k napájení stanice neni povoleno. Práce ke zřízení stanoviště (včetně stavby antén) nesmí být započaty dřive než 24 hodin pfed zaõátkem závodú. Béhem závodu je povoleno provozovat pouze jedno zafizehí, rezervní múze bÿt na misté k dispozici, ale pouze k vÿmënë pfi poruse (nesmi být zapojeno).

Pfesné umisténi stanice musí bÿt ohlàseno nejménë 14 dnú pfed zaõátkem závodu k umoÈnéni kontroly béhem závodú. Závodi se v pásmech 1,8 (pouze CW), 3,5, 14, 21 a 28 MHz. V zádném pfípadé se nesmi pouÈívat úseky pásem 3560-3700, 3775-3800, 7040-7050, 14 100-14 125, 14 300-14 350, 21 350-21 450 a 28 700- 29 700 kHz. Vyméñuje se kód slozenÿ z RS(T) a pořadového čísla spojení od 001, jako "portable" stanice se uznávají pouze stanice se znaõkou /p, /m nebo /mm. Z pásma na pásmo je mozné pfejít teprve po 15 minutách provozu a béhem tohoto casu je mozné navázat na jiném pásmu spojení jedině tehdy, když znamená nový násobič. Spojení s pevnÿmi stanicemi v Evropé se hodnotí dvéma body, s pevnÿmi DX stanicemi třemi body, s portable stanicemi v Evropé õtyfmi body a portable DX stanicemi sesti body. Nelze zapoõitat spojení s pevnými stanicemi, pokud nepředávají soutěžní kód. Násobici jsou zemè podle seznamu DXCC a WAE. V denicich je tfeba vyznaõit pfechod z jednoho pásma na druhé, zasílaji se na adresu: *Hairy Jakob, DL8CM, Pfarrer-Theis Str. 4, D-66299 Friedrichsthal, BRD* do konce mèsiee, ve kterém je závod pofádán. Diskvalifikace je již při zápočtu vice než <sup>1</sup> % opakovanÿch spojení.

#### **All Asian DX Contest**

se pofádá ve dvou samostatné hodnocenÿch õástech. Ôást SSB první celÿ vikend v září, část CW třetí víkend v cervnu. Zaõátek závodú je v sobotu v 00.00 UTC a konec v nedéli ve 24.00 UTC. **Kategorie:** A)jeden operátor - jedno pásmo, B)jeden operátor - vsechna pásma, C)

vice operátorů - všechna pásma. V telegrafni õásti se závodi v pásmech 1,8 *ai* 28 MHz, v části SSB 3,5 až 28 MHz. Vyměňuje se kód složený z RS(T) a dvoumístného čísla udàvajiciho vék operàtora, YL operàtorky pfedávají skupinu 00. Spojeni s asijskou sta-

ğR

nicí se hodnotí na vsech pásmech jedním bodem, na pásmu 80 m dvéma a na pásmu 160 m tfemi body. **Násobici** jsou rùzné asijské prefixy na kazdém pásmu zvlást, soucet bodú za spòjeni vynàsobenÿ souctem nàsobìčů dává konečný výsledek. Spojení se navazují s asijskÿmi stanicemi vyjma stanic KA (amer, stanice v Japonsku) a JD1 - Minami Torishima (patfi do Oceànie). **Deníky**je tfeba odeslat na adresu: *J.A.R.L., P. O. Box 377, Tokyo Central, Japan.*

**Diplom** obdrzi vitèznà stanice v kazdé kategorii v kazdé zemi.

**OK2QX**

# **QSL ROUTES 1995**

**V mésíci bfeznu vysla jiz po pàté uzitecná prírucka pro DX-many QSL ROUTES. Na 340 stranách je uvedeno na 75 000 QSL manazerú a adres. Tuto pfírucku velice peclivé a podrobné sestavili s vyuzitím svétové radioamatérské literatury DL9WVM, DL5KZA, SM5CAK a SM5DQC.**

**Múdete si ji objednat za 20 IRC (20 DM nebo 15 \$) na ádrese:**

> *QSL ROUTES Theuberger Verlag GmbH P. O. Box 73 10122 Berlin Germany*

# **Predpovéd' podminek sirení KV na kvéten**

Patrně nezadržitelné směřování křivky jedenáctiletého cyklu k minimu (očekávanému napřesrok) je stále pomalejší, což ilustruje i květnová předpověď  $R_{12}$ =17±4 (dubnová zněla R<sub>12</sub>≍18±5). Další seštup má<br>prý lineárně pokračovat přes R<sub>12</sub>≍9 ±5 v lednu 1996.

Relativné velmi dobré podminky éifení se jiz v kvétnu obvykle netÿkaji nejkratsích krátkovlnnÿch pásem a i v obdobích vétéí sluneóní aktivity se provoz pfesouvá na velmi univerzální dvacítku. Nyní, pfi podstatné menší sluneční radiaci, však ani tam nemusí být dosažitelné všechny oblasti zeměkoule; lépe se pro takovÿ úcel hodí tficítka. Tam ale nejsme pány jako jinde a tak bude pfi lepších podmínkách zhusta "praskat ve svech" ótyficltka. Stále méné vÿjimeôné budou vÿskyty sporadické vrstvy E, jejíí sezóna se začne dostávat do tempa přibližně po 20.« kvétnu. Mnozství i v Evropé stále pracujícich majákú na desítee (vétsinou mezi 28,2-28,3 MHz) múzeme ostatné slyset z velké cásti právé zásluhou Es. Pro stanice DX se ovšem uplatní kombinované šíření, zejména béhem pfipadnÿch kladnÿch fází poruch.

Líčení uplynulého vývoje jsme minule ukončili konstatováním, že se ionosféra ze série poruch do konce listopadu 1994 nevzpamatovala. K postizenÿm dnúm v kazdém pfípadé patfila i nedéle 4.12. Zvrat k lepšímu proběhl až okolo 10.12. včetně intenzívního vÿskytu typicky zimního sífení signálú dlouhou cestou z Japonska <sup>i</sup> ze Severní Ameriky. Velmi slabá byla aktivita sporadické vrstvy E a tak nejkratsí pásma krâtkÿch vln vétsinou zela prázdnotou. Jediná stfedné mohutná erupee 14. prosince byla přibližně ve stejné heliografické délce, jako pfedcházející 19. fíjna. Probéhly i kratsí vzestupy aktivity magnetického pole Zemë s vrcholy 12.12. a 15.12., coz dobfe souhlasilo s pfedpokládanou polohou koronálnich dér pouze na vÿchodni poloviné sluneóního dis-

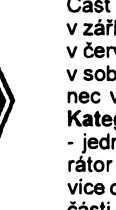

**ku (byly-li by na západní, poruch by bÿvalo bylo vice). Magnetické pôle Zemé bylo poté klidné, zejména 18.-19. a 21.-23. prosince. Pfiéinou poruchy 24.12. byla koronální dira v sousedstvi aktivni oblasti slunecnich skvrn. Podmínky sífení krâtkÿch vln se pred poruchou pohybovaly okolo prûmèru ci jen mirnë nad nim a nejvysèi hodnoty kritickÿch kmitoctú ionosférické oblasti F2 nad stfednimi zemëpisnÿmi ãífkami jen málo a krâtcepresahovalyô MHz. Z toho vyplÿyala <sup>i</sup> velmi omezenà pouzitelnost kmitoctú nad 20 MHz ke spojením na vétsí vzdâlenosti. Pro spojení podél rovnobézek lezela tato hranice nejvÿëe okolo 15 MHz a pro cestu vysèimi zemëpisnÿmi sirkami dokonce jestë o nékolik MHz nize. Klepsim dnûm patril 19. a pfedevsim 22. prosinec se slusnÿmi otevfeními do Severní Ameriky <sup>i</sup> do Tichomofi. Na Vánoce klesla celková úroveñ podmínek do podprûmëru, kde zùstala <sup>i</sup> 25. prosince,**

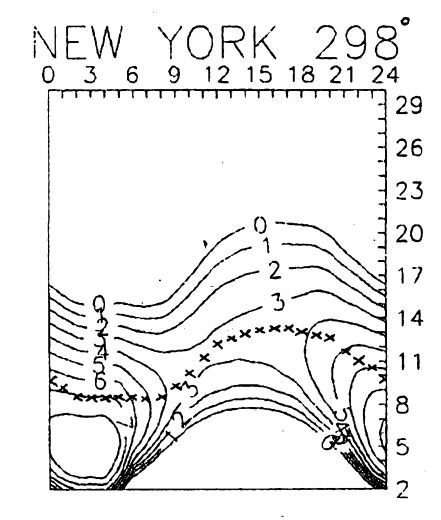

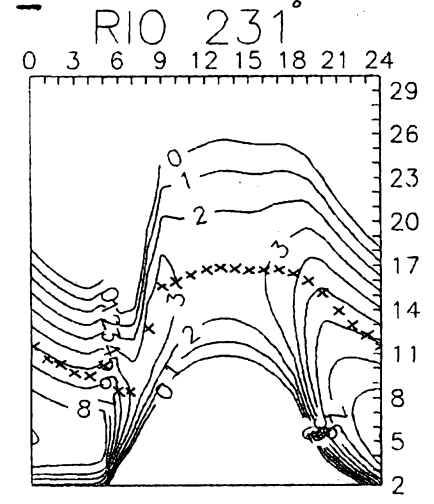

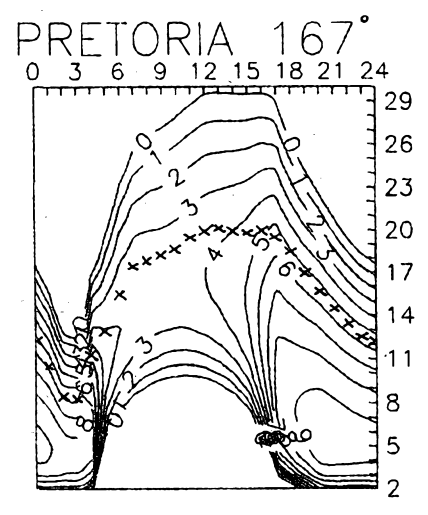

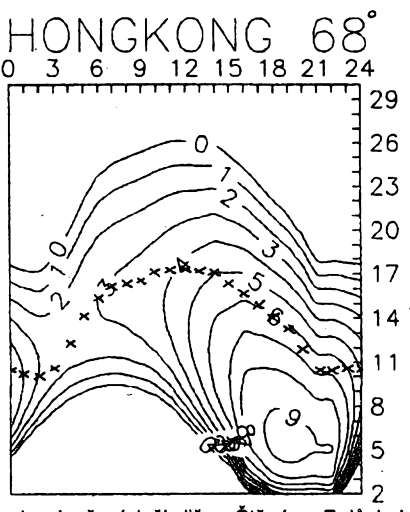

**a ke zlepseni doélo jiz na Stépána. Z dúsledkú prúbéhu poruchy bylo nejzajímavéjéí pozdné vecemí otevrení v pásmu 40 metrú smérem na Japonsko 24. prosince. Uklidnéni 28. prosince znamenalo pochopitelné zlepseni, <sup>i</sup> kdyz jen malé. Slunecní aktivita totiz klesala a na Silvestrá-byl slunecní disk po tfech mésicich a deseti dnech zase jednou úplné beze skvrn.**

**Nakonec sucha, lee pfesná mluva císel. Prosincové dennf hodnoty sluneéniho rádiového toku byly postupné 79, 79, 82, 82, 81, 78, 80, 81, 87, 86, 95, 99, 97, 95, 93, 93, 92, 87, 85, 82, 82, 82, 80, 80, 81, 80, 76,79, 80,77 a 77 s prúmérem pouze 84,1, tedy pfece jen o néco vice <sup>i</sup> proti listopadu (81,1) po podstatné iivéjéím fíjnu (87,8). Prosincové prúmémé díslo skvrn bylo také nepatrné vyssí: R=26,7 a dvanáctimésícní klouzavy prúmér za cerven 1994 je** *R =* **31,1. Denní indexy aktivity magnetickéno pote Zemé pocházejí, stejné jako jindy, z observatofe ve Wingstu: 21, 33, 18, 8, 7, 26, 21, 16, 12,12, 6,22,15,11,24, 17,10, 8, 5, 14, 8, 5, 12, 35, 20, 22, 22, 9,13, 8, 6 a názomé ukazují, proc nás podmínky Sífení krátkych vln jak pocátkem mésíce, tak <sup>i</sup> o Vánocích opravdu nemohly potééit.**

**OK1HH**

# **Setkání radioamatérú Kfizanov 1995**

**Setkání radioamatérú, pfíznivcú CB a vsech oború radioamatérské cinnosti se uskutecní ve dnech 26. ai 28. kvëtna 1995** v prostorách rekreačního zařízení Křižanov-**Loucky, nedaleko Velkého Mezifici.**

### **Program:**

*pátek 26. 5.* **od 12.00 pfijezd úcastnikú, prezentace, ubytovánf, táborák;**

*sobota 27.5.* **od 7.00 do 9.00 prezentace, v prúbéhu dne neformální setkání podle odbomostí a radioamatérská burza, pfednásky, slosování tomboly, spolecenskÿ veëer s hudbou a tancem;**

*nedéle 28.5.* **ukoncení setkání a odjezd úcastnikú, pfipadní zájemci o pobyt na Vysociné si mohou prodlouzit pobyt vóetné ubytováni.**

# 9£ 9£ 9£

Setkání se uskuteční v prostorách rekre**acního zafízení, leiícího asi 12 km severovÿchodnë od Velkého Mezifièi na traseVelké Mezífící - Kñianov po silnici ó. 360. Cilovÿmi stanicemi pro autobus a vlakjsou zastávky Velké Mezifiëi nebo Kñianov. Pofadatelé zajisti dopravu z tëchto cilovÿch stanic do mista setkáni na základé pfedbëiné pnhlásky nebo poiádání prostfednictvím rádiového spojení na kanále S20 - 145,500 MHz s uvedením casu a mista pfijezdu.**

**Ubytovánije zajistëno v chatách nebo ve vlastním stanu ci karavanu. Ceny: ubytová-ní v chatách 25 Kc za osobu na jeden den, vlastni stan 15 Kõ na celou dobu setkání. Stravování veetne ubytováni 100 Kc za osobu na den, v cené je snidane, obëd, veõefe,** ubytování. Chaty jsou 18lúžkové a 4lúžko**vé.**

**Pro rodinné pfísiusníky a pfíznivee pfírody se nabízi moinost vycházek a návstév kulturnich zajimavostí v okolí. Po dobu setkáni budou pofádány vyhlídkové iety z blízkého letistë.**

**Po celou dobu setkání budou v provozu radiostanice místních kolektivních stanic OK2KVM a OK2RAB na kmitoétech 145,500 MHz (S20), na pfevádêõi OKÕA, OKOAG a v pásmu 3,5 MHz. Na CB pásmu na 27. kanále podají informace Standa Velmez a**  $\check{\mathsf{Z}}$ anek  $\check{\mathsf{K}}$ řížanov. Telefonní informace na č. **(0619)2841 podá Milan, OK2USG, nebo na Õ. (0619)2853 Zdenëk, OK2VMJ. Po 20.00 hod. získáte informace na pfevádécích OK0A, OKOAG, OK0H, OKOJ od místních stanic: OK2POK, OK2PGB, OK2BAQ, OK2PEM, OK2BNB, OK2HBY, OK2POU, OK2VOS, OK2VTS, OK2XJJ, OK2XDJ, OK2JEM, OK2MMJ, OK2JPR, OK2MEM, OK2JAP, OK2JED.**

**Závazné pfihlásky na ubytováni a stra-vování pisemnë na OK2VMJ:** *Zdenëk Jetel, Nadsv. Josefem 238/1, 594 01 Velké Mezifíõí.* **U zàvaznÿch pfihlásek pozadujeme zálohu na stravu ve vÿèi 50 Kõ na osobu.**

**Vzdálenéjsí úcastníci setkáni v Laa mohou vyuiít tohoto setkání k pfenocování za pfedpokladu závazné pnhlásky.**

**Tradicní mezinárodní radioamatérské setkání v rakouském mésté**

# **Laa an der Thaya (hraniení pfechod v moravském Hevlinë) se uskuteõní od pátku do nedële 26. az 28. kvétna 1995 \\_\_\_\_\_\_\_\_\_\_\_\_\_\_\_\_\_\_\_\_\_\_\_\_\_\_\_\_\_\_\_\_/ V AR A õ. 4/95 na s. 46 sme vás informovali o novej ucebnici k rádioamatérskym skúskam, ktorá vysla v marci pod názvom "Pozadavky ke zkouskám operátorú amatérskych rádiovych stanic". Táto kniha bola veími rychlo rozobraná a v súõasnej dobe sa pripravuje jej dotlaõ. Vzhfa-**

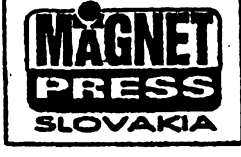

**dom na to, ie poziadavky <sup>k</sup> skúskam sú v Slovenskej republike prakticky rovnaké ako aj v Ceskej republike, ponúkame záujemcom zo Slovenska moznost objednat si túto ucebnicu (doplnenú mnoh^mi uiitoén^mi a prehfadnymi tabul'kami ako napr. zoznamom zemí DXCC atd.) na ádrese:**

*MAGNET-PRESS Slovakia Grosslingova 62 811 09 Bratislava* **Tel./fax: (07)361 390**

#### **A/5** *Amatérié ?* 1110 45

**95**

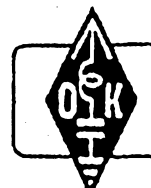

# **MLÁDEZ A RADIOKLUBY**

# **Diplomy vydávané CLC**

*(Dokonceníz minulého cista)*

### **Po stopách války**

**Diplom se yydává za potvrzené poslechy (spojení) stanic zemí DXCC, na jejichè území se vedly bojové operace 2. svétové války a jejichi pfislusnici bojovali na frontách 2. svétové války.Diplorn se vydává ve õtyfech tfídách:**

**3. trida: 25 zemí ze seznamu "A" a 10 zemí ze seznamu "B".**

**2. tHda: 50 zemí ze seznamu "A" a 20 zemí ze seznamu "B".**

**1. trida: 75 zemí ze seznamu "A" a 30 zamí ze seznamu "B".**

**Excellent: vàechnÿ zemé uvedené v seznamu "A" a "B".**

**Pro diplom piati potvrzené poslechy (spo-. jení) na vsech KV pásmech. ¿adatel musí mit QSL lístky od protistanic. Radioamatéfi vysílaci mohou pouzít QSL od posluchaõú.**

*Seznam "A":* **zemé, najejichz území se vedly vojenské operace 2. svétové války:**

**BV, BY, CN, D4, DL, DU, EM, EP, ER, ES, ET, EU, F, FK, FO, FW, G, GD, Gl, GJ, GM, GU, GW, H4, HA, HL, HS, I, J2. JA, JY, KC6, KG4, KH2, KH4, KH5, KH6, KH8, KHO, LA, LX, LY, LZ, OD, OE, OH, OH0, OJO, OK, OM, OZ, P2, PA, S5, SP, SU, SV, SV9, T2, T30, T31, T32, T5, T9, UA1(EU),**

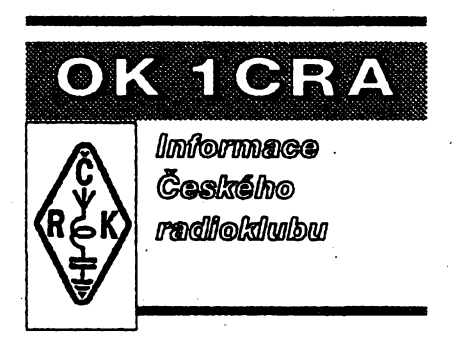

# **Radioamatóri a radiokluby**

**V minulém ëisle Amatérského radia jste dostali odpoved<sup>1</sup> na otázky, õím se vlastné radioamatóri zabÿvaji a jak se stàt radioamatérem.**

**Ceskÿ radioklub nabizi svyrn clenùm primé õlenství nebo ¿lenství prostfednictvim nékterého clenského radioklubu CRK. Zvlàsté pro nové zájemce o radioamatérské vysílání je dobré vyhledat si v misté svého bydliété radioklub, ve kterém najdete zkuéené kolegy a múdete se od nich ledacemu v zaõátcích priucit.** jste dostali odpově<br>
vlastně radioamatéř<br>
vlastně radioamatéř<br>
radioamatéřem.<br>
Český radioklub<br>
přímě členství nek<br>
nictvím některého č<br>
ČRK. Zvláště pro nc<br>
matérské vysílání j<br>
v místě svého bydlit<br>
v místě zkuštenu v Če

**Õesky radioklub má téméf dvé sté ctenskych radioklubú ve vsech regionech Óeské republiky.**

**UA2, UA9 (AS), V6, V7, VR2, XU, XV, XZ, YB, YK, YL, YO, YU, ZA, ZS, Z3, 3B6, 3D2, 3D2X, 3V, 4N5, 4X, 5A, 5W, 7X, 9A, 9H, 9M2, 9M6, 9V (celkem 96).**

Seznam "B": ostatní země, jejichž přísluš**níci bojovali na frontách 2. svétové války:**

**AP, CE, CM, CP, CX, EK, EL, EX, EY, EZ, HC, HH, Hl, HK, HP, HR, HZ, JT, LU, OA, PY, T7, TA, TG, Tl, UJ, UN, VE, VK, VU, W, XE, XW, Yl, YN, YS, YV, ZL, ZP, 3V, 4J, 4L, 4S (celkem 43).**

# **VKVActivityAward**

**Diplom se yydává za poslechy (spojení)** v prúběhu jediného kalendářního roku (1. **ledna - 31. prosince) na VKV pásmech. Zadatel nemusi mit QSL lístky od protistanic. Neplatí spojení pfes pozemní pfevádèõe, ale piati spojení prés kosmické pfevádèõe. Je tfeba odposlechnout (navázat spojení) se stanicemi pracujícími z rûznÿch malÿch õtvereõkú (napf. JO70AD) podle zádané tfídy.**

**Kaidÿ poslech (spojení) se hodnotí na pásmu 144 MHz jedním bodem, na pásmu 432 MHz tfemi body, na pásmu 1296 MHz péti body a na kazdém vyssím pásmu deseti body. O diplom Ize ¿ádat kaidÿ rok (zádost musí bÿt odeslána do konce bfezna následujícího roku) ve õtyfech tfídách:**

**V nèkterÿch oblastech máte <sup>i</sup> moznost vÿbèru, protone je tam radioklubú hned nékolik.**

# **Proc je dobré navstévovat nèjakÿ radioklub ?**

**- clenové RK se spoleõné úcastní radioamatérskÿch závodú, pfi kterÿch ziskáte nemalé provozni zkuèenosti;**

**- pfi schúzkách RK ziskáte od zkuèenêjsich kotegù mnoho cennÿch informaci;**

**- v mnoha radioklubech je tèi moznost nejrúznèjsí technické õinnosti v radiotechnické nebo mechanické dilné apod.**

**- V radioklubech se do nejrúznèjsích soutéii a õinnosti mohou zapojit <sup>i</sup> dëti a mládez.**

**Pokud nevite, zda se néjakÿ radioklub ve vasem okoli nachàzi, ràdi Vám na sekretariátu ÕRK poradíme, na koho se pfi zájmu o vstup do radioklubu v konkrétnim misté obrátit. Uplnÿ seznam clenskych radioklubú ÕRKje téz ve druhém ciste naseho klubového õasopisuAMA Magazin. Zvlásté mladí a novi radioamatéfi õlenství v radioklubu jisté ocení.**

**Prostfednlctvím clenského radioklubu se potom múiete stát õlenyÕeského radioklubu.V krátkosti tedy uvádíme vyhody õlenství v ÕRK.**

# **Co nabízí CRK svÿm clenúm?**

**- hradi za své cleny pfíspévek IARU; - informuje své éleny pravidelné o vsem, co se** **3. tHda -<sup>100</sup> bodú; 2. tHda - 200 bodú; 3. trida - 500 bodú.**

# **VKV Gold Award**

**Diplom se vydává za poslechy (spojení) se stanicemi pracujícími z rûznÿch malÿch õtvereõkú (napf. JO70AD) podle zádané tfídy. Kaidÿ poslech (spojení) se hodnotí na pásmu 144 MHz jedním bodem, na pásmu 432 MHz tfemi body, na pásmu 1296 MHz péti body a na kazdém vyssím pásmu deseti body. Neplatí spojení pfes pozemní pfevádéce, ale piati spojení pfes kosmické pfevádèõe (zadatel musí mit QSL lístky od protistanic).**

**Diplom se vydává ve ctyfech tfídách:**

- **3. tHda -<sup>100</sup> bodú;**
	- **2. tHda - 200 bodú;**
	- **1. tHda - 500 bodú;**

**Excellent - 500 bodú na jednom pásmu.**

### **Josef Mareé, OK1FED**

**• Vite <sup>o</sup> tom, ze tajemník 2. oblasti IARU - YV5BPG, Pedro Seidemann z Caracasu zná dobfe cesky? Múiete to vyzkouset pfi spojeni, sám prohiásil ze díky znalosti cestiny mú¿e císt <sup>i</sup> chorvatsky radioamatérsky casopis Radio HRS.**

**tÿkà õinnosti ÕRK prostfednictvim õasopisuAMA Magazin;**

**- hradi za své õleny veékeré náklady na QSLsluzbu.**

### **Cim pomáhá CRK vsem amatérúm?**

**Pñspívá na provoz pfevádécú v pásmu 2 m. Pñspivá na vybavení a vÿstavbu sité paket rádia. Pfisp'rvá na nékterá setkání radioamatérú, na yydávání sbomíkú a základní literatury. Vyhlasuje závody a soutèze na krátkych i velmi krátkych vlnách, podílí se na jejich vyhodnocováni a cenách. Hradi náklady pro zasíláni QSL lístkú z QSL sluzby radioamatérúm z OK na jejich adresu. Vysílá zpravodajství v pásmu 80 m a 2 m vzdy ve stfedu v 18,00 h pod znaõkou OK1CRA.**

#### **Závèrem**

**nékolik dúlezitych kontaktních adres:**

*- Ceskÿradioklub,* **U Pergamenky 3,170 00 Praha 7, tel.: (02) 87 22 240, fax: (02) 87 22 209**

*- QSL sluzba CRK* **sídlo: U Pergamenky 3, 170 00 Praha 7, tel.: (02) 87 22 253;** *pro QSL lístky:* **P. O. BOX 69,113 27 Praha <sup>1</sup>**

*-ÔeskÿTelekomunikainiùfad,* **Správakmitoõtového spektra, pi. Bocková, Klimentská 27, 125 02 Praha 1, tel.: (02) 249116 05**

**OK1FGV**

# **Ctenári AR, kterí vyhráli knihu:**

Každý měsíc jsou vylosování 3 čtenáři, kteří mají svůj časopis předplacen přímo ve Vydavatelství MAGNET-PRESS. Vylosovani **jsou odménéni knihou.**

#### *Vÿherci za mésíc brezen:*

**46**

*AR-A:* **Dalibor Sojka z Budisova nad Budièovkou, Stanislav Valenta z Mysloõovic a Rostislav Strouhal z Vrchlabi;** *AR-B:* **Slavoj Sevcü z Mladé Boleslavi, Ing. Stanislav Adámek z Ostravy a Kamil ¿vaneara z Pustêjova.** *\_\_\_\_\_\_\_\_\_\_\_\_\_\_\_\_\_\_\_\_\_\_\_\_\_\_\_\_\_\_\_\_\_\_\_\_\_\_\_\_\_\_\_\_\_\_\_\_\_\_\_\_\_\_\_\_\_\_\_\_\_\_\_\_\_\_\_\_\_\_\_ J*

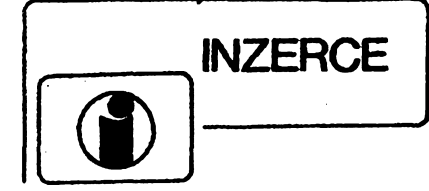

**Inzerci pnjhnã poétou a osobnè Vydavatelstvi Magnet-Press, inzertníoddèlení (ínzerceAR-A), Vladislavova 26.113 66 Praha 1, tel. (02) 24 217315. Uzávérka byla 28.3.1995, do kdyjsme museli obdrzet ùhradu za inzerát.Text piste citelnê, húlkovym písmem nebo na stroji, abyse pfedesio chybám vznikajícímz neóitelnost¡ pfedlohy. Cena za první rádek ciní 60 Kó a za kazdÿ dalsí (i zapocatÿ) 30 Kc. Dan z pndané hodnoty (5%)je v cené inzeratu. Platbypñjimáme vÿhradnè na slozence naseho vydavatelstvi. kterou Vám zasleme i s udanou cenou za uvefejnèní. Rádková inzerce není urcena podnikatelúm, její zdanéni je pouze pétiprocentní. inzeráty vyrobcú a pródejcú zbozi jsou s daní 22 %jako u ploSnÿch inzerátú. Jejich cena se pocítá z poskytnuté plochy (44 Kc/cm2), nikolí z poctu radek.**

# **PRODEJ**

**Ménci CDdesky. Kompaktní CDdeska-Generátorobsahuje kmitoóty 20 Hz-20 kHz, pásma éumu, dig. 0 apod. Celkem 99 trackù. Cena 220 Kc. Vladimir 2ák, Na náhonu55,266 01 Beroun 2, tei. (0311) 22128.**

MAC160 (15), KSY62B (1), infratr. SP213 (1), infraled<br>VQ123 (2), tyr. T122 20 A/400 V (10), 20 A/600 V (12), **rusky typ, póuzdro shodné s typy napf. KT707 (15 Á 600V), ISKRA 22M/40Vrad. (50h). Pokákyjsousldadem po cea 1000-12 000 ks. Tei. (069) 44 62 43 i záznam.Zaslunadobírku.**

**Televizor Gravan, ctyn radiopnjimace továmi i amatérské, lampové i tranzistory, tuner, magnetofón Toshiba, dva gramofony, ohmmetr, voltmetr. Cena dohodou. V. Maiínsky, post sehr. 4, post, úrad Praha 65, tel. (02) 36 9889.**

**Za 40 % ceny (5800 az 8000 Kc) profi radiostanice \_zn. BOSH a Dantronik (Philips), rueni a vozidlové p,o pásmo 150 a 450 MHz se selektiv, volbou. 100% stav, rapas, s ném. homologad se zárukou 6 más. a pozar, servisem. Pozadovany kmitocet a vykon pfednastavím. Vhodnéprotaxi, firmy apod. Podrobné informace zaslu: Vojtéch Smejkal, Sportovní 846,35124 Hranice u Ase, tei. (0166) 9912.**

**T-805 radiovúz kompletni, cena 45 000 Kc, dohoda. Tei. (0368)94145 vecer.**

**AR-A1975-1989,AR-B1976-1989, cást. vázané, cena dohodou. nejradéji komplet Tei. (02) 88 6107.**

**Program na PC pre evidencio sklad. zásob súciastok elektronikov. Cena diskety 298.- Sk, ten pre Slovensko. Info na ádrese: Ing. T. Lucansky, A. Pietra***è.* **4.036 01 Martin.**

**Reá'rovací stól 5 AY 500 0101 typ TESLA ESS/ESR.**

# **<u>SPITELECOM</u>**, a.s.

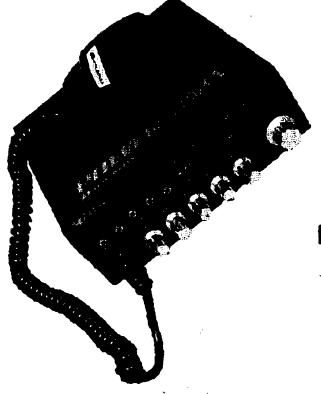

**Rozhlasové studio, Mirové nám. 35,44001 Louny, telefon (0395) 3120.**

**Pocínované plechy 0,25x535x770 po 25 Kc i dobirkou. M. Vrátny. Belveder 119, 518 01 Dobruska, tel. (0443)21908.**

**Stereo gramos magnetodyn. pfenoskou NC300, nové, nikdy nepouzifé a kufríkovy gramofon pérovÿ (2500.-). Tel (02) 53 59 825.**

**Radiostanici YAESU FT-416 ruení s klávesnicí DTMF, 42pamétí, 2xVFO, sezárukou (9800). Ing. P. Majer, Bukovany 3,772 00 Olomouc, tel. zam. (068) 522 2879.**

# **KOUPÉ**

**VétSí mnoáství téchto souóástek: konektory URS-TAH2(2x13pinvcemémplastu, silové), konektoryKO48 (4x12 pin v prúhledném plastu), tlacítka TMC TESLA Stropkov4FJ kondenzátorytypTE15X (po2,50K¿). Souóástky mohou bÿt i pouâté a mimé postozené. V. Kadlec, Jasanová 3,678 01 Blansko, tel. (0506) 6197. Reproduktory: kíñáky (K9),ARM9404,8,ARM 9304,8, RFT-Vermona,ARO932,931,935,838,611,612,711, 9404,8 ajiné 10- aá 15palcové. Mohou bÿt i spálené Ö s poskozenou membránou. Platl stále. M. David, Hfbitovní27,741 OINovyJicín.**

**Méfié impedance ochran. smycky PU130. F. Zbynék, Belluéova 1828,155 00, Praha 5, tel. (02) 6510 669. Tuner do TV Grundig A2402 ZF72809-00125 nebo 29504-00124. Mâcha, Valentova 1727,14000Praha4, tel 79 21806.**

**Nasledujúce typy konektorov: URS 2x13 pólov, KO 48 (4x12 pólov), KO24 (2x12 póbv), WK 46580, WK 46599, WK 18018 a konektory z pocitacov EC 1021 a EC 1045. Konektoiy môzu byt pouzité, aj pripevnené na doskách. Tantalové kondenzátory rady TE-151 az TE-155. Ján ékorcík, Pankúchova 7,85104 Bratislava. SR. Tel. (07)816754 vecer.**

# **VŸMÉNA**

**Modem! transceiver za staré némecké radiostanice wehrmacht FuHEa az f, FuPEa/b a c, E52 (Köln), E53 (Ulm)a E08268 (Schwabenland), téz radarová a anténní pnslusenstvi, hracky z plechu, vlácky firmyMarkHn, panenky z kùze a porcelánu a wehrmachtmilitaria. B. Frohlich, Nelkenweg 4,71554 Weissach im Tal, BRD.**

# **RÚZNÉ**

**Pfíjímaó DTMF s odpovidacem (vhodnÿ pro radioprovoz, dálk. ovl. apod.). Cena stavebnice sei. volbydobirkou 790 Kó + postovné. Informace a objednávky (pouze písemné) na adrase: DELMO, Pristavni 38,170 00 Praha 7. Tel. spojeni (02) 68 32 338.**

**NABÍZÍME veikÿ vybér LED diod, displejú, SMT LED atd. od fy KINGBRIGHT. Novy cenik za 5 Kc známku. ELEKTRONIKA - F. Borysek, 68764 Homi Némcí 283.**

- radiostanice pro pásmo 27 MHz typ ALAN 18, ALAN 27E, ALAN 48D Všechny typy mají "Osvědčení o technickém schválení radiového zafízení" (homologace). ALAN 27E s normou CEPT.
- k CB radiu antény a pñsluáenství
- k CB radiu zdroje PS 30 schválené EZÜ **provádí po dohodé:**
- montáze stabilních radiostanic g montáze radiostanic do vozidel |
- montáže radiostanic do vozidel
- 
- montáže antén<br>- ladění antén
- vychozí revize anténních systémú I

# **INFORMACE** Property Construct Systems of the UNE of the UNITED STATES IN THE INCORPORATION OF THE INTERNATIONAL STATES IN THE INTERNATION OF THE INTERNATIONAL STATES IN THE INTERNATION OF THE INTERNATIONAL STATES OF THE I **INFORMACE**<br>tel.: 312 32 33, fax: 312 29 31

Generála Píky 26, 160 00 Praha 6

# **SAMER spol. s r.o.**

**Dukeiskÿch hrdinù 5, 170 OO** *Praha* **7 tei/fax 376403**

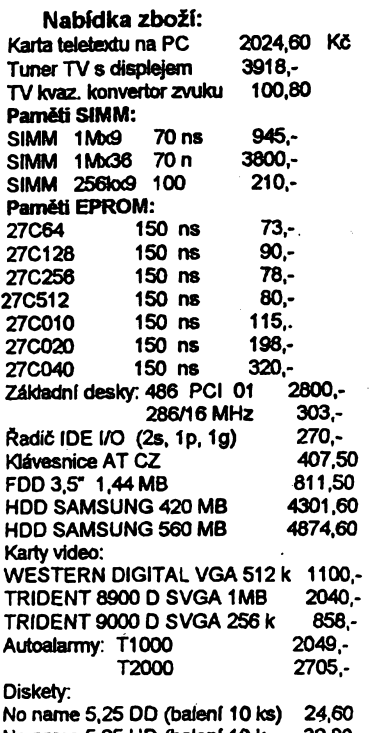

No name 5,25 HD (baleni 1Ok 32,80 Dále nabízíme široký sortiment pamětí DRAM, SRAM, stabilizátory 7805 *ai* 7824 a 7905 až 7924. Velký výběr plastovych krabióek pro elektroniku.

**Ceny zbozi jsou uvedeny bez DPH.**

**VYHYBKY DO REPROSOUSTAVY 12 dB/okt, pro vysky az 18 dB/okt, zatizftelnost8Q-150W. 40 -300W tnpàsmové (900 Hz; 5 kHz) è 360 Kc/ks dvoupàsmové (3 kHz) a 220 Kó/ks dètici kmitoety i na pfàni kràtké dodaci Ihtty téz Uumivky samostatnè VYRÁBÍ A DODÁVÁ**

**Ing. SLADKY - AKUSTIK 345 35 Postfekov 296 tei/fax: 0189/94486**

**VYKUP piatirne hotovè <sup>1</sup> pár konektorú URS 29,-Kc** <sup>i</sup> jednotlivè, dále vykupujeme: **desky EC1045,1046,792O...atd.** a dalSí zlacené materiàly tei: O2 591205/317.318 veder O2 883885.02 8417411 030522850 **<CHEMOEKOs.ro>.** Fr. Prùsi 848. 26301 DobrS CHEMIE - Ing. Pavel Vytiska

- · držáky hrotů pro páječku ERS 50
- vymënné pozeleznené hroty proERS SO
- pozeleznené pájecí smycky
- zakázkové železněmí hrotů dodaných
- cenik a technické informace zdarma

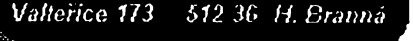

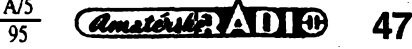

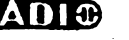

# **GALy jsou moc malÿ?**

*Pokudjsou Vámjizprogramovatelné logické obvody PAL a GAL pfílié tésné, je óas postoupit o krok dál. Nabízíme Vám dobré reéení: EPLDXIUNX.*

**Architektura: Obsahuje bloky podobné (jenze lepéQ tém, na kteréjste zvyklízobvodú PAL/GAL, navzájemspojené 100% propojitelnou spinacimatici. Logické funkcejsou kromé klasickéhosouëtu souéinô generovány i pomocí ALU s mozností fychlého aritmetického prenosu. Klopné obvody maji asynchronní set a reset, synchronní nebo asynchronní hodiny.**

**Velikost: Od 18 do 144 makrobunék, od 36 do 156 I/O pinú, 18 az 234 klopnych obvodú.**

**Rychlost: Verze 20,15,12,10,7 a 5 ns, tj. az do 167 MHz!**

**Ceny: Od 200 Kc (bez DPH, pro mnoÉství <sup>1</sup> -9 ks) za soucástku s36 makrobuñkami, 38 I/Opiny, rychlostí 15 ns, vpoúzdfe PLCC44.**

**Návrhovysystém: DS-550 - kompilátor z Booleovskÿch rovnic.** *Naée specialità pouze pro éesky a slovenskÿ trh: po dohodé s firmou XIUNX dodáváme interface a knihovny ke schematickému editora OrCAD SDT386 \* a logickému simulátoru OrCAD VST386 \* (véetné manuálú) s mimotádnou slevou!*

**Podpora: Nejkvalitnèjëi návrh obvodú XIUNX na zakázku, aplikacní podpora, konzulta.ce, informaúní cinnost.**

**Podrobnéjéí informace o EPLD XIUNX: Série élánkú v casopisu Sdétovací technika 10/94,12/94 a 2/95.**

<sup>a</sup> **ASIXs.r.o., Graftcká 37,150 00 Praha 5 <sup>V</sup> <sup>I</sup> <sup>Y</sup> V»iináv#tévuu**nás taravi **pfedemtelefonlckyobjednejte <sup>I</sup> /V vtiax 0°,lnx» vÿvoj) <sup>02</sup> / <sup>53</sup> <sup>03</sup> <sup>12</sup>** *—............ ' vftax* **(Microchip, pl.spoje) 02 / 561 85 84**

# SEZNAM INZERÁTŮ V TOMTO ČÍSLE

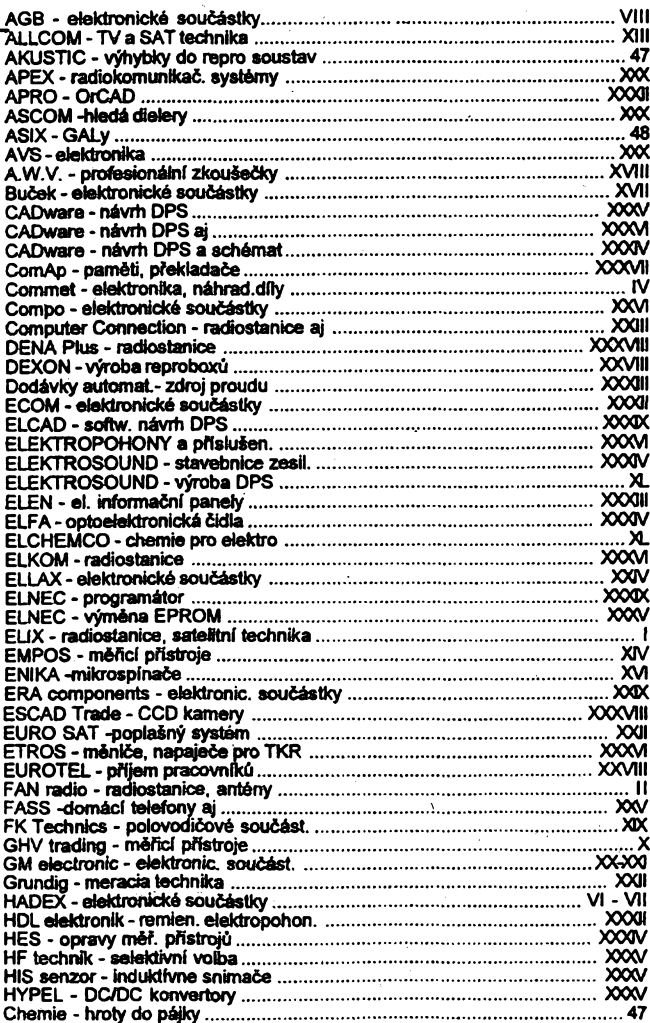

 $\frac{1}{\sqrt{\frac{1}{1-\frac{1}{1-\frac{$ **Fe** 

**AUTOMATICKÉ LINKY SMT**

pro osazování, pájení a testování desek ploSnÿch spojû s povrchovou montází **informace na tel. 6.05/41122834 UTES Purkyftova 99, Brno 612 45 telefax 05/41212251**

> Srdečně Vás zveme na 2.rocník

**MSV v NITŘE** 

(24.-28.5.1995) k prohlídce naseho sortimentu méficích pfistrojù v expozici obchodniho a servisního zástupce pro SR **ZTS Elektronika SKS** Nova Dubnica

tel.: 0827/ 292175 fax 0827/23025

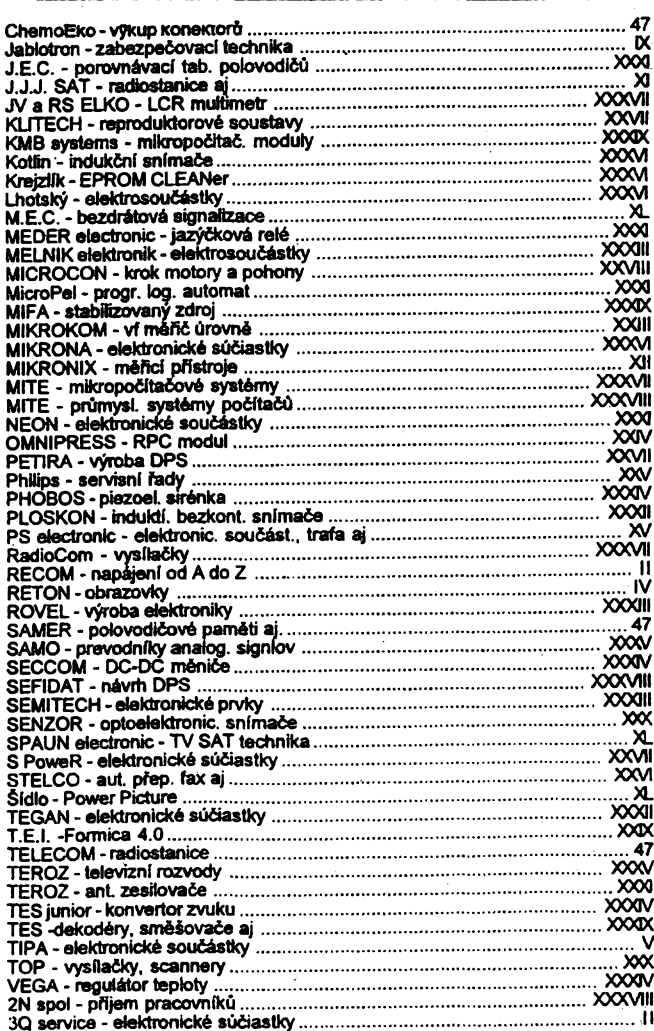

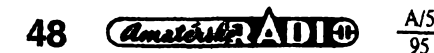

**95**